# **UNIVERSIDAD NACIONAL DE INGENIERIA**

**FACULTAD DE INGENIERÍA ELÉCTRICA Y ELECTRÓNICA** 

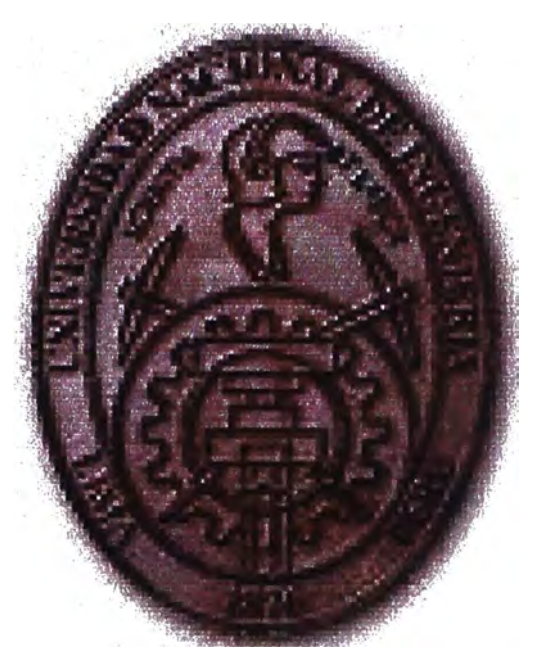

# **DISEÑO DE UN SISTEMA ADAPTIVO AUTOSINTONIZADO PARA UN CONTROL CLIMATICO EN UN INVERNADERO**

**INFORME DE SUFICIENCIA** 

**PARA OPTAR EL TITULO PROFESIONAL DE: INGENIERO ELECTRONICO** 

**PRESENTADO POR: MANUEL RUPERTO GARAY PAREDES** 

**PROMOCION 1979-1** 

**LIMA-PERU**  2008

# **DISEÑO DE UN SISTEMA ADAPTIVO AUTOSINTONIZADO PARA UN CONTROL CLIMÁTICO EN UN INVERNADERO**

#### **DEDICATORIA**

**A Dios, por su infinita bondad, amor y bendiciones prodigadas.** 

**A mis queridos Padres, Oriol y Julia, por su infinito amor y cariño, y que gracias a sus sacrificios me enseñaron la importancia del conocimiento y que con sus ejemplos de vida me enseñaron la importancia del amor.** 

**A mí querida y adorada esposa, Margarita, por su eterno amor, cariño, felicidad, ayuda y comprensión que me ha dado a lo largo de estos años que hemos compartido juntos.** 

**A mis queridos Hijos, Silvia, César y Yúriko, por sus muestras de amor, cariño y alegría que me brindan y que me motivan ser cada día mejor.** 

#### **AGRADECIMIENTOS**

**Al Ingeniero José Machuca Mines, por su apoyo incondicional y asesoría brindada en la elaboración y desarrollo de este Informe.** 

**Al Ingeniero Luis Humberto Torrejón Vega, que gracias a su gran apoyo brindado, su amistad sincera demostrada, sus sabios consejos y valiosas sugerencias, alentaron a lograr una de las principales metas de mi vida.** 

#### **SUMARIO**

**En este informe se presenta una metodología que permite realizar el diseño optimizado de una planta no lineal (invernadero) con restricciones de operación no lineales haciendo uso de un sistema de control Adaptivo con autosintonización para el control climático en un invernadero. El desarrollo del sistema de control implica diferentes fases tales como: modelado matemático del sistema, linealización de la planta alrededor del punto de operación, estimación de parámetros en tiempo real, estimación de las variables de estado (si fuese el caso), diseño del controlador óptimo cuadrático y simulación. La técnica de autosintonización (Setf Tuning Regulador), básicamente automatiza el modelado de la planta y el diseño del controlador óptimo.** 

**En la sección correspondiente a la Identificación de Sistemas al proceso, se encuentran las ecuaciones matemáticas que rigen el comportamiento del sistema, es decir, se establece un modelo matemático del sistema físico real para determinar su función de transferencia u otra información que describa al proceso (ecuaciones de estado). Así mismo, en la sección en la cual se calculan los parámetros de la planta (desconocidos en un principio) se estiman en tiempo real, entre periodos de muestreo y luego considerando los resultados de esta estimación, en base a las especificaciones de diseño, se calculan también en tiempo real los parámetros del controlador con una ley de adaptación, que fijaran la ley de control. En la sección donde se trata el diseño del controlador, se utiliza el método de diseños en espacios de estados, el mismo que consiste en una secuencia independiente de pasos, tales como: diseño de la ley de control, construcción del observador (si se da el caso), análisis de una ley por realimentación de estados más control integral, y una entrada de referencia de valores constantes. Una vez desarrollado el controlador se procede a verificar el funcionamiento del mismo a través de simulaciones. Mediante la implementación de este sistema de control será posible contar con la suficiente flexibilidad, como para que el sistema controlado sea aplicable a distintos procesos y con la suficiente precisión como para que en todos los casos el proceso cumpla con las especificaciones, principalmente lo relativo a la estabilidad y al rechazo a las perturbaciones.** 

# **INDICE GENERAL**

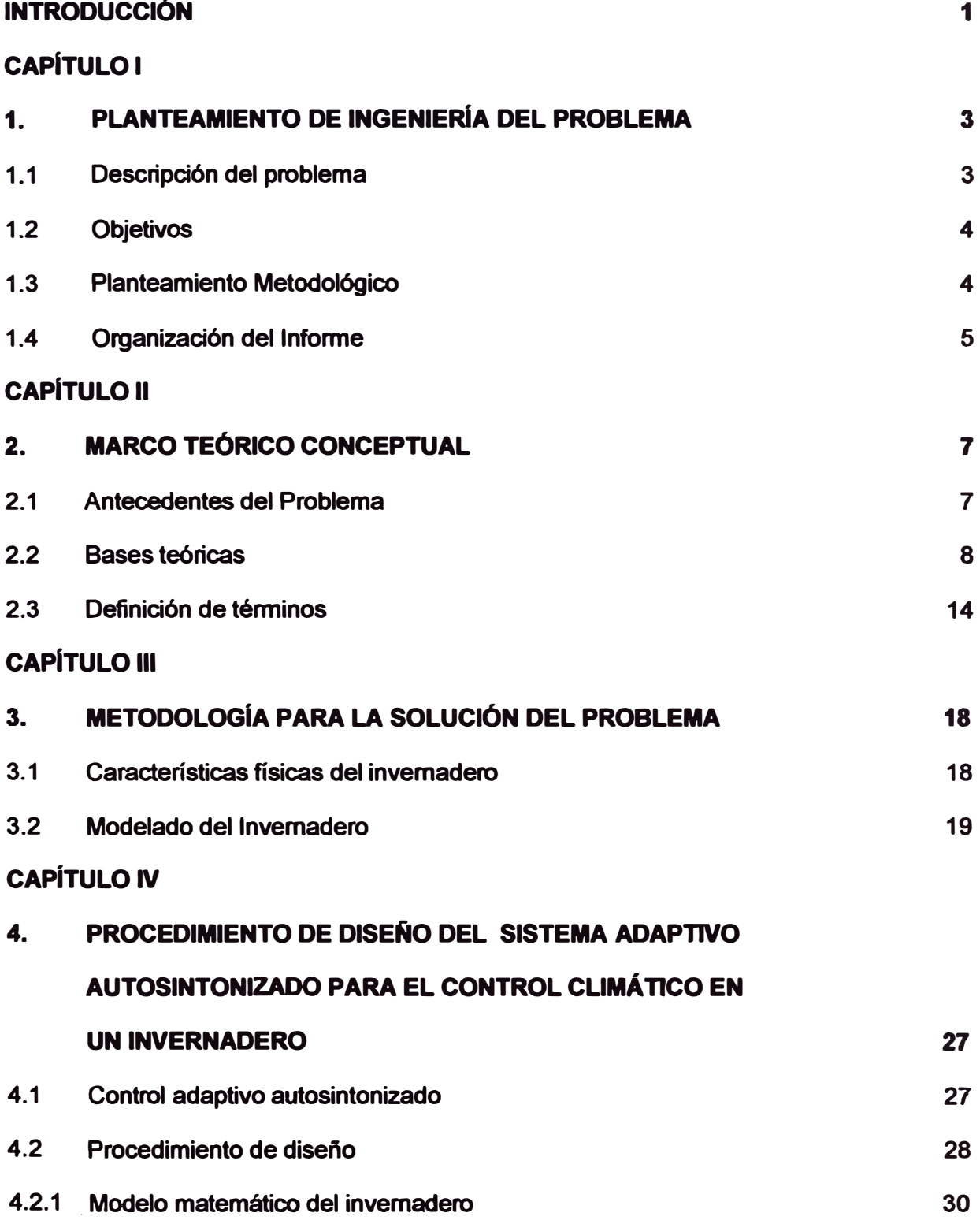

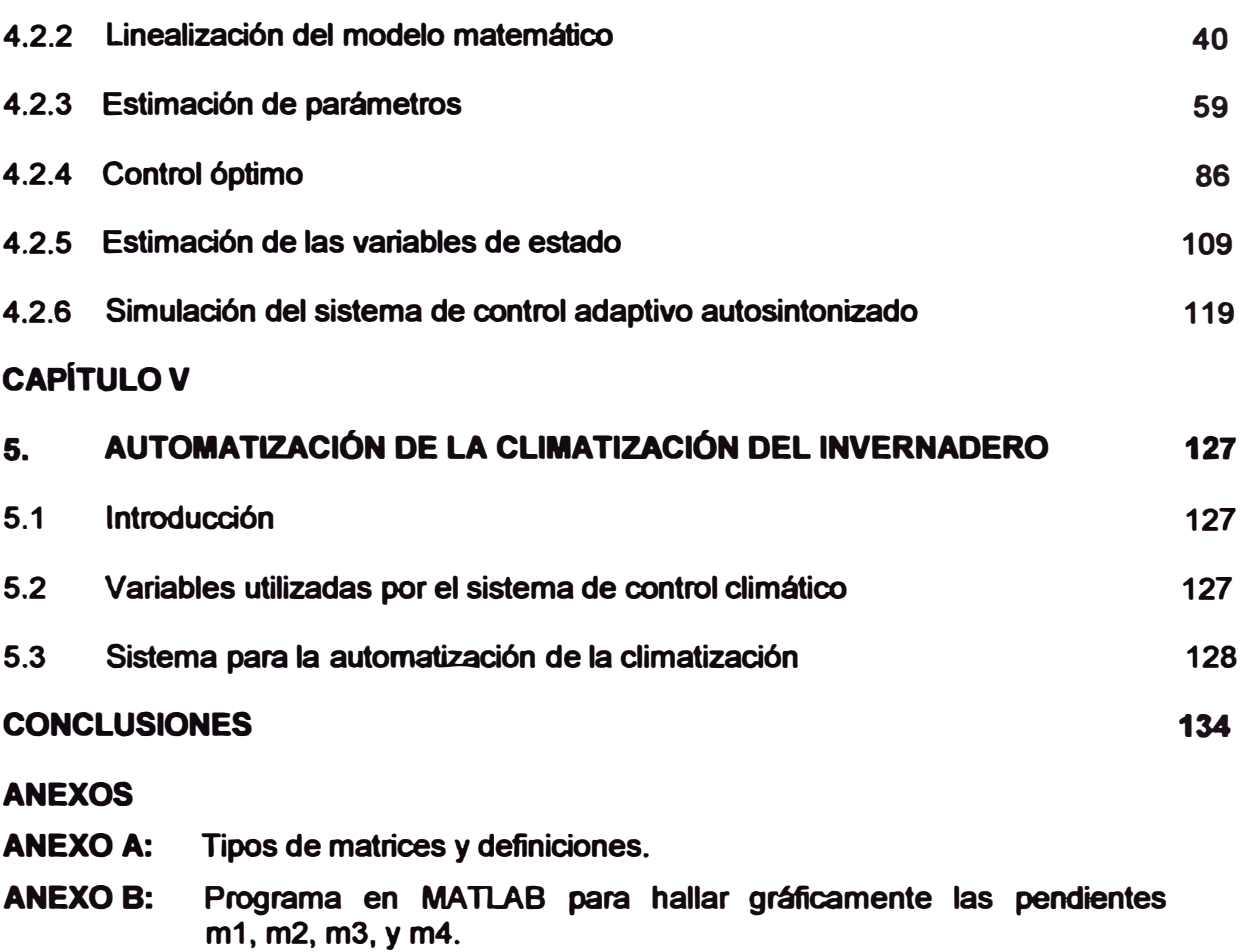

- **ANEXO C:** Programa general en MATLAB.
- **ANEXO D: Control óptimo cuadrático en estado estacionario. Regulador óptimo.**
- **ANEXO E: Observador óptimo Filtro de Kalman.**

## **BIBLIOGRAFiA**

## **INDICE DE FIGURAS**

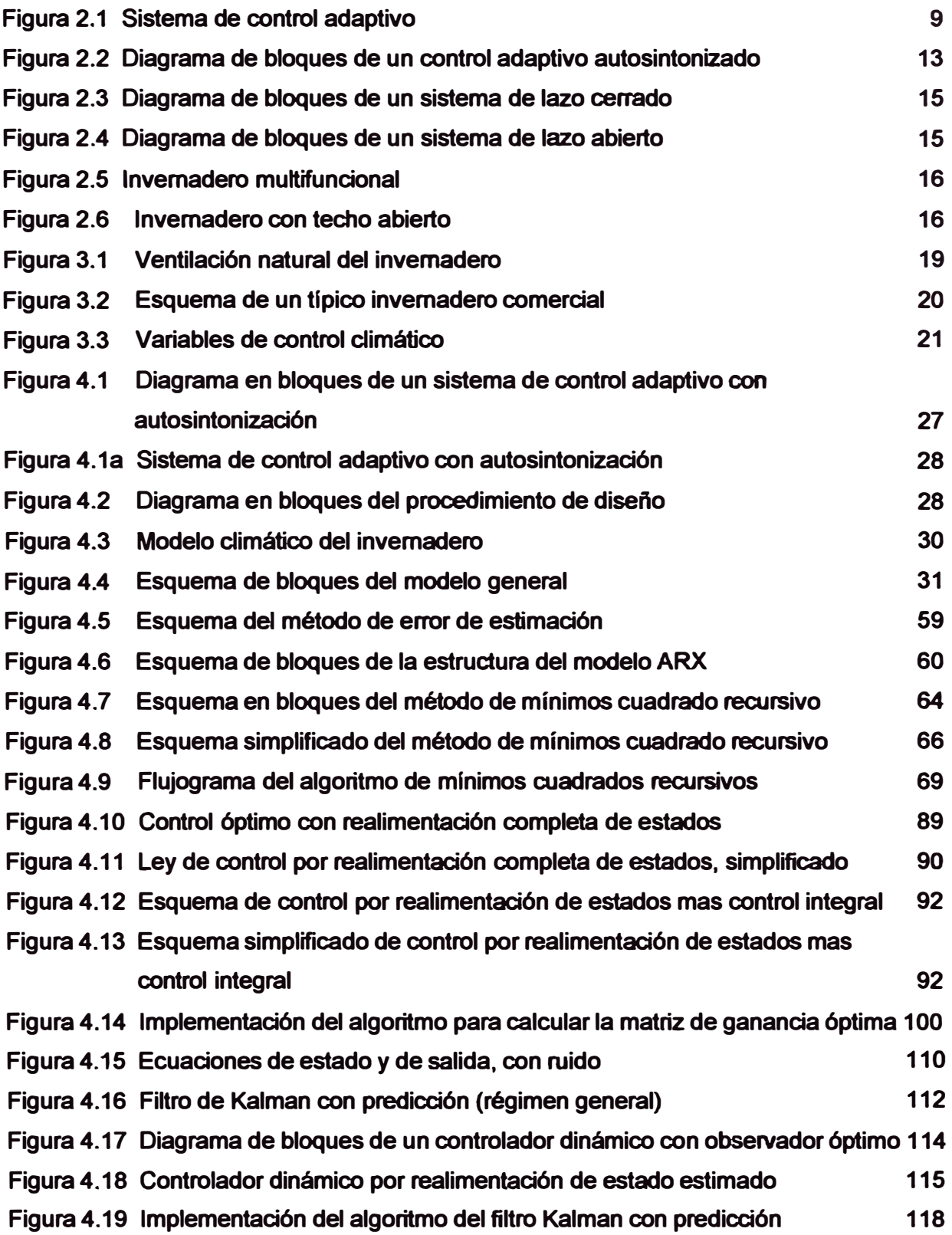

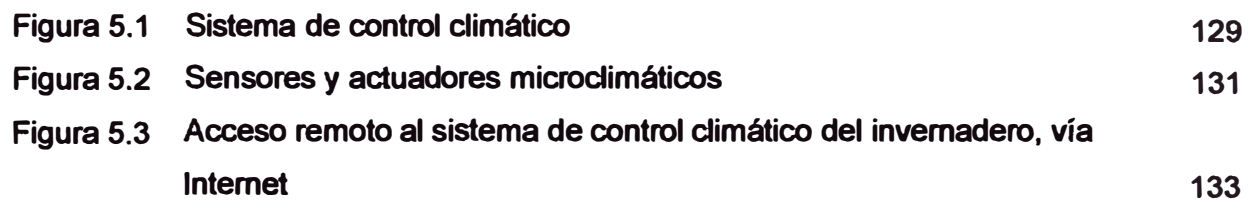

### **INDICE DE GRAFICOS**

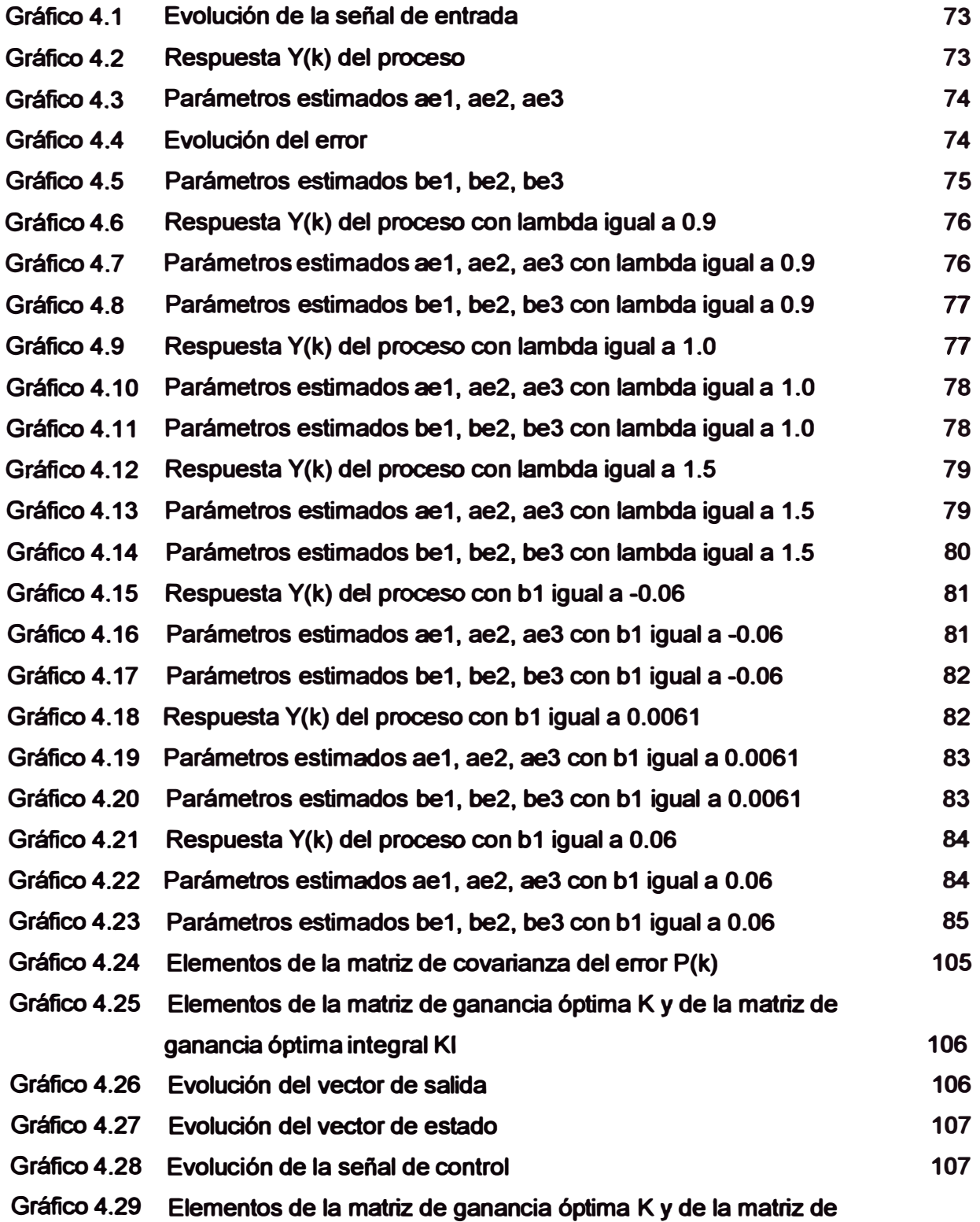

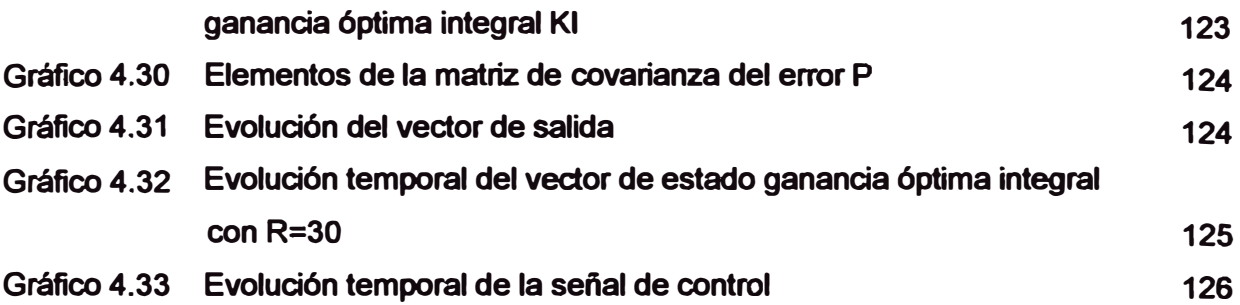

## **INDICE TABLAS**

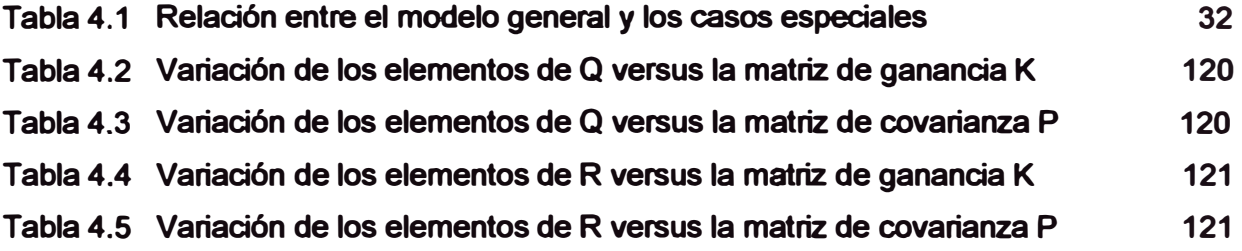

#### **INTRODUCCIÓN**

**Para un desarrollo óptimo de los cultivos se debe de contar, en todo momento, con adecuadas condiciones ambientales, sin embargo esto no es posible en una agricultura a cielo abierto, debido a que el clima varía entre estaciones del año, de la ubicación geográfica, del calentamiento a nivel global (efecto invernadero, el cual causa variaciones atípicas en los valores de temperatura, así como el exceso o falta de agua de lluvia), etc. Este desequilibrio de las condiciones ambientales puede enfrentarse aplicándose una agricultura bajo cubierta o invernaderos, protegiéndose de esta manera al cultivo de las condiciones ambientales extremas. El manejo eficaz y eficiente de los invernaderos, a fin de mantener un microclima controlable con un mínimo costo de energía y una alta productividad, pasa por la aplicación de técnicas de control moderno o avanzado. La aplicación de la teoría de control maneja modelos matemáticos que describen las interacciones entre diferentes variables, por lo que el punto de partida es disponer de un buen modelo.** 

Desde el aspecto de modelado, el proceso (el invernadero) es multivariable y de **naturaleza no lineal e influyen en él, procesos biológicos que complican de una manera notable el desarrollo del modelo matemático. Se modelan los fenómenos físicos y biológicos que se progucen en un invernadero a partir de la formulación de ecuaciones de primeros principios basados en el balance de masa y de energía. Los parámetros del modelo, en este caso si tienen un significado físico, pero el problema aparece cuando se intenta ajustar muchos de estos parámetros, lo cual resulta enormemente dificultoso y provoca una importante discrepancia entre el modelo y el proceso.** 

**La obtención de modelos fiables implica, por una parte, disponer de ecuaciones basadas en primeros principios lo suficientemente representativas de los procesos que se llevan a cabo bajo invernaderos y por otra disponer de alguna técnica que permita ajustar los parámetros para reducir al máximo las discrepancias entre los datos reales procedentes de los procesos bajo invernaderos y los que se obtendrían de los modelos propuestos. Estas estrategias requieren la formulación de un índice, por la presencia de un modelo no lineal, y por la necesidad de estar sujeto a restricciones, debido fundamentalmente a la saturación de los actuadores y a las exigencias en las variables controladas. Respecto al controlador, se trata de conocer cuál es el tipo de control y si es posible que lo identifique con algún algoritmo de control avanzado. Para garantizar la eficacia y la eficiencia en el** 

**invernadero ha sido necesario recurrir a técnicas de control que difieren en gran medida de las ya usadas técnicas de control clásico, por lo que actualmente se esta usando el Control Adaptivo como una nueva forma de hacer control.** 

**En este informe se pretende mostrar, que con una técnica de Control Adaptivo Autoajustable de puede conseguir controlar el clima dentro del invernadero; para tal propósito se recurre a temas propios de Control, como: Modelado, Transformadas, Identificación de sistemas, Diseño de controladores, etc.** 

# **CAPITULOI PLANTEAMIENTO DE INGENIERIA DEL PROBLEMA**

#### **1.1 Descripción del problema**

**La producción del cultivo bajo cubierta, como es el caso de los invernaderos, es dependiente en sumo grado del microclima en su interior, lo que implica mantener las variables (la temperatura principalmente) dentro de un rango predeterminado. El microclima al interior de un invernadero se comporta como un sistema fuertemente no lineal, con muchas variables inherentes que interactúan entre si, lo cual conlleva a problemas en el modelamiento matemático y fundamentalmente en regular su combinación óptima, lo que implica la utilización de sistemas más capaces y complejos. Los problemas que surgen en los invernaderos, es principalmente el controlar la atta temperatura que se presenta, así como también la alta variabilidad de la humedad relativa. La problemática del control de invernaderos es fuertemente dependiente de las áreas geográficas, las soluciones que son válidas en una región deben adaptarse o cambiarse para adecuarse a otra región. Las perturbaciones debido al clima exterior, principalmente los altos indices de radiación y la elevada temperatura y humedad en la estación de verano, constituyen un factor diferenciador entre las tres regiones de nuestro país. Una gran parte de los controladores diseñados para invernaderos se asocian a una única variable de control, la temperatura, lo cual resulta en controladores monovariables; este control resulta insuficiente y debe ser complementado con el control de la humedad exigiendo que los controladores sean multivariables.** 

**El control climático al interior de un invernadero debe incorporar nuevas variables a controlar, los cuales no se tuvieron en cuenta en la mayoría de sistemas de control clásicos, y que influyen directamente sobre el crecimiento del cultivo, particularmente la radiación, la evapotranspiración de la planta, el riego, (el pH asociado al suelo), entre otros, los que hacen que el control sea más complicado. Sin embargo, los avances en la tecnología de invernaderos (tipos de invernaderos, tipos de cubierta, diseño de la estructura, manejo de los** 

**cultivos, mayor numero de sensores y actuadores que cubren casi la totalidad de variables, computadores mas potentes y flexibles, etc.), en combinación con el desarrollo de sistemas de control avanzados están permitiendo el manejo de una mayor cantidad de variables de modo individual o combinado y hacen posible una regulación más afinada del microclima al interior del invernadero.** 

**En resumen, el proceso multivariable asi definido, de naturaleza no lineal y en el cual influyen: el proceso biológico, las fuertes perturbaciones (medibles y no medibles), el alto grado de conelación entre las variables a controlar, la dinámica del crecimiento del cultivo, etc., conlleva a optar un sistema de control avanzado a fin de resolver los problemas de control inherentes. Para este informe se aplicará el control adaptivo autosintonizado.** 

#### **1.2 Objetivos**

#### **1.2.1 Objetivo principal**

**Elaborar un procedimiento de diseño de un sistema de control adaptivo autosintonizado para el control dimático de un invernadero y que no requiera un gran esfuerzo computacional.** 

#### **1.2.2 Objetivos secundaños**

- **• Ajustar en la medida de lo posible, los parámetros y factores que intervienen teniendo en cuenta las interacciones entre las diferentes variables.**
- **• Optimizar la producción dentro del invernadero.**

#### **1.3 Planteamiento metodológico**

#### **1.3.1 Tipo de investigación**

**En este informe se hace uso de la investigación aplicada. Se aplican métodos matemáticos en la identificación y control.** 

#### **1.3.2 Diseño del infonne**

**Se realiza una recolección de información necesaria con el fin de definir con claridad los problemas existentes en el control del sistema no lineal, en general y en un sistema de invernadero en particular.** 

**Se estudian las técnicas de identificación, con el fin de aplicar el método más adecuado en la identificación del modelo matemático del invernadero.** 

**Se documenta cada uno de las prácticas que se realicen durante la consecución del informe.** 

Se utiliza el programa de MATLAB a fin de implementar y simular el diseño.

#### **1.3.3 Metodologla**

**A lo largo de este informe se va a seguir la siguiente estructura metodológica:** 

**Estudio teórico del sistema de control adaptivo autosintonizado, el cual es la base del trabajo para elaborar el informe sobre este tema. La formulación usada se basa en el espacio de estados.** 

**El modelado del sistema se realiza usando modelos que se basan en principios fundamentales, usando las leyes físicas de la termodinámica.** 

**El control adaptivo no lineal con restricciones usado, usa la técnica de estimación de los parámetros en tiempo real (on-line) del proceso, mediante un algoritmo recursivo.** 

**La simulación del comportamiento del modelo del proceso se hará apficando las técnicas de control con la ayuda del programa MA TLAB.** 

#### **1.3.4 Instrumentos para la recolección de la infonnación**

**Las fuentes de información usadas para el desarrollo del presente informe, considera lo siguiente:** 

- **• Libros especializados en el tema**
- **• Artículos de revistas especializadas**
- **• Articulos,científicos del tema (Papers)**

#### **1.4 Organización del infonne**

**Este informe se ha desarrollado según la siguiente organización:** 

En el primer capítulo se plantea la ingeniería del problema, los objetivos y el **planteamiento metodológico.** 

**En el segundo capítulo se presenta un estudio teórico de los sistemas de control autosintonizados. Se incluye un breve detalle de su desarrollo, ventajas y otros.** 

**En el tercer capítulo se hace un desarrollo del modelo del invernadero. Se estudia los fenómenos involucrados en sus dinámicas.** 

**En el cuarto capitulo se desarrolla el algoritmo de control adaptivo autosintonizado propuesto para resolver los problemas de control que se** 

**puedan encontrar en un invernadero. Se presenta una serie de experimentos en simulaciones.** 

**Finalmente se presentan las condusiones con respecto al informe, la bibliografía utilizada y los anexos que complementan al entendimiento del informe.** 

# **CAPiTULOII MARCO TEORICO CONCEPTUAL**

#### **2.1 Antecedentes del problema**

**En nuestro país se vienen construyendo fltotoldos (en la actualidad existen más de 2000) o invernaderos de un nivel básico (de una área menor a 100 m** 2 , **sin sensores, ni actuadores, ni equipos de control climático) fomentado por el Ministerio de Agricultura e implementado a través de Organizaciones No Gubernamentales (ONGs) en algunos departamentos de nuestra serranía, como una propuesta para atenuar la desnutrición en las zonas rurales. De manera similar, en los pocos**  invernaderos de tamaño estándar (de área mayor a 500 m<sup>2</sup>), ubicadas unas en la **región de la Costa y otras en la región de la Sierra, existe poco equipamiento. Comúnmente se utilizan equipos de control específicos para controlar cada variable física (bucles independientes) del invernadero, usan un sistema de control del tipo ON-OFF, PI o PID, el sintonizado es manual, mediante procedimientos de prueba y error y sin hacer uso de modelos matemáticos, lo que evidentemente conduce a prestaciones no óptimas, dado que cada equipo por separado no sólo afecta al comportamiento �e una variable, sino también a las demás.** 

**Hasta ahora, una gran parte de los controladores diseñados para invernaderos se asocian a una única variable de control, la temperatura, dando lugar a los controladores monovariables; sin embargo para las condiciones costeñas o serranas, este control resulta del todo insuficiente y debe ser complementado con el control de humedad, exigiendo que los controladores sean multivariables. Si se identifica de forma conjunta al control de las variables humedad y temperatura, como control climático, este bude multivariable se puede controlar a través de actuadores sobre: las ventanas, las nebulizadoras, las mallas de sombreo y del sistema de calefacción. Por lo que las decisiones que se tomen para activar cada uno de los equipos no deben estar basadas en el estado de una única variable, sino que se debe tener en cuenta el comportamiento global del invernadero. Otra carencia observada, es que los sistemas de control no se complementan con datos**  **de tipo biológico, lo que imposibilita obtener informaciones prácticas sobre el estado del cultivo y un manejo eficiente del mismo.** 

**Finalmente, la problemática del control de invernaderos es fuertemente dependiente de las áreas geográficas, variando las soluciones para cada región, por lo que ésta debe adaptarse o cambiarse. En particular, en nuestra costa, el alto índice de**  radiación y la elevada temperatura y humedad en la época de verano, constituyen **un factor diferenciador respecto a otras regiones (Sierra y Selva).** 

**En resumen, la tecnología de los invernaderos, utilizada en nuestro país es de un nivel básico. No se esta haciendo uso de la tecnologia actual (tecnología de invernaderos, buses de campo, Internet, etc.), que en oombinación con las adecuadas estrategias de oontrol avanzadas (oontrol adaptivo, oontrol fuzzy, red neuronal, etc.), nos permitiñan llevar a cabo una automatización exitosa de los cultivos protegidos o invernaderos.** 

### **2.2 Bases teóricas Control adaptivo**

**Un control adaptivo difiere del control clásico, en que sus parámetros son variables y existe un mecanismo para ajustar dichos parámetros de manera on-line, basado en medidas del sistema.** 

**La mayor parte de los diseños de oontroladores realizados, no sólo bajo el enfoque de la teoña clásica, sino también, los realizados utilizando técnicas basadas en la representación en el espacio de estado, se basan en la suposición de que el sistema que se desea oontrolar no cambia oon el tiempo una vez identificado. En la práctica estos son válidos en sistemas de oontrol oon especificaciones de funcionamiento no muy exigentes. Pero existen ciertas aplicaciones en las que se pueden producir variaciones debidas a:** 

- **• Modificaciones de la planta (nuevos oomponentes).**
- **• Características no lineales, de tal manera que al cambiar el punto de trabajo, cambian las caracteñsticas de la planta.**
- **• Deterioro gradual.**
- **• Cambios de los retardos puros, debidos a factores tales como el movimiento físico.**
- **• Perturbaciones variables, tales oomo cambios en la calidad de los materiales o condiciones ambientales.**

**8** 

**Por lo tanto, resulta interesante acometer el diseño de una estructura de control que compense automáticamente estos cambios en la planta.** 

#### **Controladores adaptables**

**Si la planta se conoce en forma impeñecta, quizás a cau� de la variación aleatoria de los parámetros al transcurrir el tiempo, o por el efecto de variaciones ambientales en las características dinámicas de la planta, en ese caso la identificación inicial,**  decisión y modificación de procedimientos, no serán suficiente para minimizar (o **maximizar) el Índice de desempeño. Por lo que se requieren realizar estos procedimientos, continua o frecuentemente, a intervalos que dependen de la velocidad de variación de los parámetros. Este constante "autorediseño" u organización de sí mismo, para compensar los cambios impredecibles de la planta, es el aspecto de desempeño considerado al definir un sistema de control adaptable.** 

**Un controlador adaptable está formado de las tres funciones siguientes, tal como se muestra en la figura 2.1:** 

- **• Identificación de las características de la planta.**
- **• Toma de decisión basada en la identificación de la planta.**
- **• Modificación o acción basada en la decisión tomada**

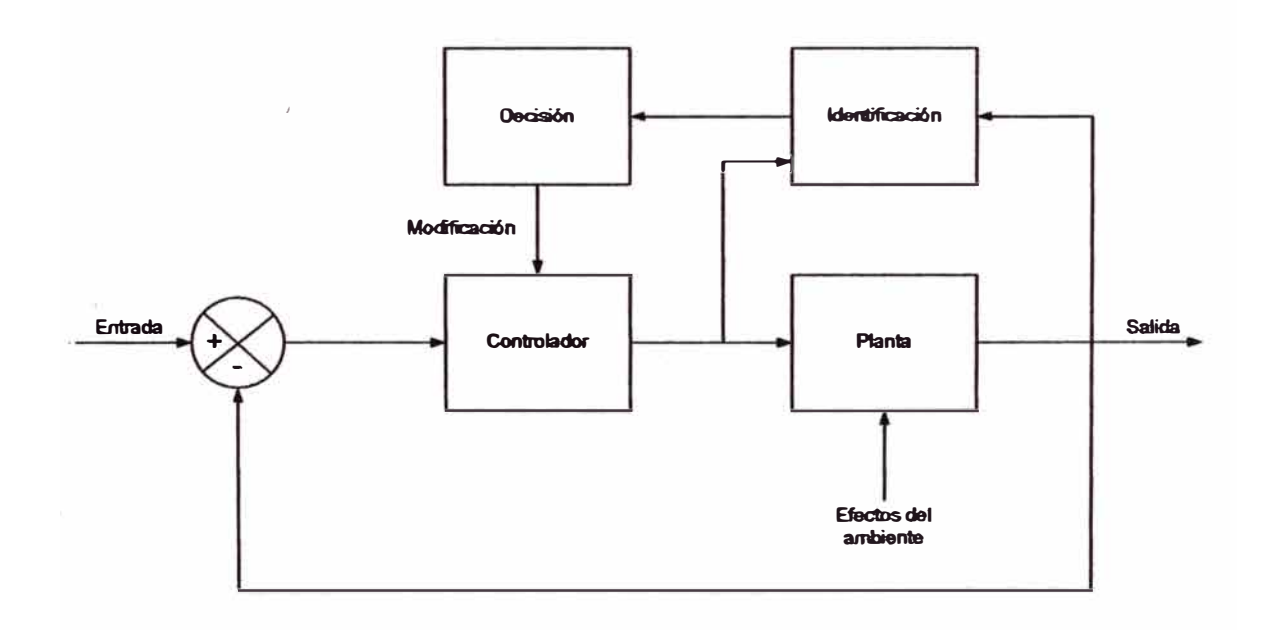

**Figura 2.1: Sistema de control adaptivo.** 

**En la figura 2.1, se muestra una representación en diagrama de bloques de un sistema de control adaptivo. En este sistema se identifica la planta y se mide el índice de desempeño continua o periódicamente. Una vez logrado esto, el índice de desempeño se evalúa con el óptimo y se toma una decisión sobre cómo modificar la señal actuante. Como la planta se identifica dentro del sistema mismo, el ajuste de los parámetros es una operación de lazo cerrado.** 

**A continuación se explica en forma sucinta, las tres funciones: identificación, decisión y modificación ..** 

#### **1. Identificación de las caracteristicas de la planta**

**Las características dinámicas de la planta se deben medir e identificar continuamente, o al menos frecuentemente; esto se debe realizar sin afectar el funcionamiento normal del sistema. En otras palabras, el identificador se** encarga de extraer las características dinámicas del sistema, de manera que se **obtenga un modelo lineal del mismo, que cambia siguiendo los cambios del sistema.**

**Algunas características con la que debe contar todo proceso de identificación son las siguientes: La identificación no debe ser muy larga, de lo contrario se pueden producir otras variaciones de los parámetros de la planta. El periodo de identificación, debe ser suficientemente breve en comparación con las modificaciones ambientales. Al limitar el tiempo de identificación es imposible identificar la planta en forma completa; lo mejor que se puede esperar, es solo una identificación parcial.**

**La dificultad para realizar una identificación realista depende de cuanta información se requiere de la planta y la cantidad de información previa, que se tiene de la misma. En general, éstos son también los factores para decidir si conviene utilizar un método de identificación o una búsqueda directa del espacio de parámetros de control como función del índice de desempeño.**

#### **2. Toma de decisión basada en la identificación de la planta**

**Se entiende por decisión, la que se toma en base a las características de la planta que han sido identificadas y al índice de desempeño calculado. Una vez identificada la planta, se compara con las características óptimas (o desempeño óptimo) y luego se debe tomar una decisión respecto a cómo se deben variar los parámetros ajustables (características del controlador), para mantener el desempeño óptimo. La decisión se logra realizar con una computadora.**

#### **3. Modificación o acción basada en la decisión tomada**

**La modificación se refiere al cambio de señales de control, de acuerdo con los** resultados de la identificación y decisión. En la mayoría de los esquemas de la **decisión y modificación son, conceptualmente, una sola operación, que consiste en una forma de mecanizar la transformación de la señal de decisión de salida en la señal de control {la entrada a la planta).**

**Esta señal de control, o señal de entrada a la planta, se puede modificar de dos formas. La primera, consiste en ajustar los parámetros de control para compensar los cambios en la dinámica de la planta; esto se denomina modificación de parámetros del controlador. El segundo método, consiste en sintetizar la señal de control óptimo, con base en la función de transferencia de la planta, o la ecuación de estado de la planta, del índice de desempeño, y de la respuesta transitoria deseada. A este método se le denomina síntesis de señal de control.**

**La elección entre modificación de parámetros del controlador y la síntesis de la señal de control, depende fundamentalmente, del equipo disponible, pues ambos procedimientos son equivalentes en su concepto. Si lo importante es la confiabilidad, con frecuencia se prefiere usar la adaptación de cambio de parámetros, más que la síntesis de señal de control. Esto se debe a que el sistema puede funcionar, tras una falla del lazo adaptable, si la señal de control no depende totalmente de la porción adaptable del sistema.**

#### **Control adaptivo autosintonizado**

**Este sistema de control también tiene dos lazos de realimentación, el tradicional de realimentación negativa, y el de ajuste del regulador. A su vez se calculan dos grupos de parámetros, los de la planta, que son estimados, y los del regulador, que son adaptados. Los parámetros de la planta, aunque desconocidos, se consideran constantes, para que sean identificados. Luego, junto con las especificaciones establecidas (objetivos) y las condiciones cambiantes de la planta y/o del contorno, se diseña el regulador concreto que las cumpla. En otras palabras, el regulador evoluciona autersintonizante. Un regulador adaptivo que trabaja de esta manera, se denomina controlador autoajustable (Self-tuning regulator STR), ya que automáticamente ajusta su comportamiento al funcionamiento establecido por las especificaciones.** 

**El sistema trabaja realizando una estimación de parámetros en tiempo real, mediante un algoritmo recursivo, esto es lo que se conoce como identificación de la planta. A continuación, aplicando el principio de equivalencia cierta, los datos estimados son considerados como reales, (despreciando las incertidumbres que pueda plantear el método de estimación), con los que tras haber elegido un método de diseño del regulador en función de las especificaciones planteadas, se procede a implementar el controlador. Típicamente, los reguladores STR se caracterizan por que sus parámetros son actualizados indirectamente, mediante los cálculos realizados en el bloque dedicado al diseño del regulador. Esto es debido a que, nonnalmente, la planta y el controlador no dependen de los mismos parámetros y, por tanto, es preciso tratar los datos estimados para establecer una relación con los parámetros que gobiernan el comportamiento del regulador, de manera que éste pueda ser modificado de acuerdo con las variaciones apreciadas en la planta.** 

**Finalmente, es conveniente remarcar que su principal utilidad estriba en que son capaces de adaptarse a cualquier circunstancia de trabajo, siendo particulannente interesantes aquellos sistemas que presentan partes cuya variación no se conoce y no es posible medirta; además de aquellas situaciones en las que, a pesar de tener todo el sistema completamente definido, las perturbaciones tampoco son medibles. Al mismo tiempo, su estructura modular y la consiguiente disociación a la que se ven sometidos el proceso de control y el de identificación, facilitan la realización de una programación en bloques, con lo que se simplifica enonnemente la filosofía de**  diseño y depuración de software asociado.

#### **Identificación del proceso**

Como se ha visto anteriormente, una parte vital en el proceso de identificación es **tener en cuenta: la selección de las señales de entrada y las condiciones de funcionamiento del proceso. Estos aspectos son importantes en procesos tales como el invernadero, dado su comportamiento no lineal y variante en el tiempo. La formulación del modelo de este proceso complejo presenta un alto grado de incertidumbre, cuanto más general se pretenda que sea el modelo. Así mismo, las condiciones de funcionamiento vienen potencialmente impuestas por el efecto de las perturbaciones como la radiación solar, la temperatura exterior, etc., que presentan una cierta periodicidad, pero que también puede variar durante el día y la noche. Todo ello condicionan, en este caso la elección del valor de los parámetros del modelo propuesto, en este sentido se han tenido la siguiente consideración: se ha ajustado un modelo único para cubrir la dinámica �rrespondiente al periodo**  **estival, sin distinguir entre periodos nocturnos y diurnos, a fin de evitar la complejidad en el diseño del sistema de control.** 

#### **indice de desempefto**

**La base del Control Adaptivo descansa en el fundamento de que hay alguna condición de operación o desempeño del sistema, mejor que cualquiera otra. En sistemas de control Adaptivo, tal desempeño está definido en función del indice de desempeño, que se debe ftjar al establecer los objetivos. Estos objetivos pueden ser tan diversos, pero en general se puede extender el objetivo de la optimización, a minimizar el costo de operación o maximizar el beneficio económico. Algunas características que se consideran deseables, son: Confiabilidad, Selectividad, y Aplicabilidad. Por tanto, el índice de desempeño o performance debe ser confiable para sistemas de todo orden. Debe ser selectivo, o sea definir claramente lo óptimo como función de parámetros del sistema. No debe contener óptimos locales o parciales. Debe ser fácil de aplicar y de medir en sistemas reales. Si el índice de desempeño toma un valor cero en las condiciones óptimas de funcionamiento, en un lugar de un máximo o un mínimo, se puede utilizar como señal de error de lazo adaptable, y puede utilizarse directamente como retroalimentación en algunos sistemas. Finalmente, el índice de desempeño utilizado en un sistema de control adaptivo define algún desempeño óptimo de este sistema. Por tanto, es muy importante elegir un índice de desempeño adecuado.** 

#### **Modelamiento**

**La arquitectura del Controlador adaptivo autosintonizado, queda representado en la figura 2.2.** 

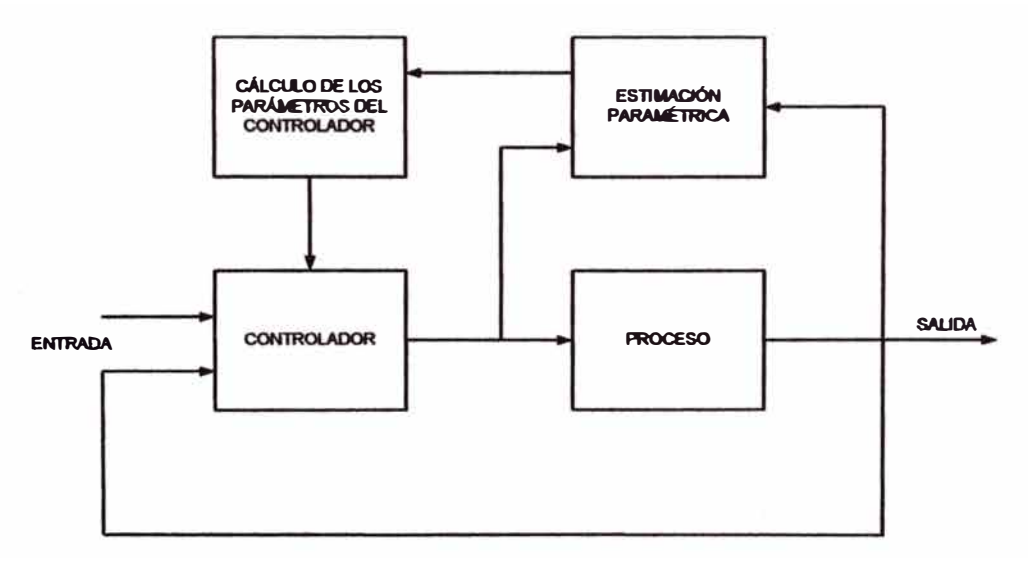

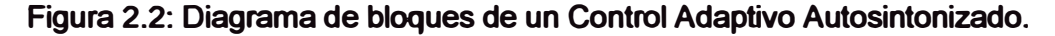

**Este esquema consta de cuatro partes:** 

- **• Una planta o proceso que contiene parámetros desconocidos.**
- **• Un modelo de autosintonía para especificar la salida deseada del sistema.**
- **• Una ley de control realimentada conteniendo los parámetros de la variable de estados completa o estimada.**
- **• Un mecanismo de adaptación para actualizar los parámetros del controlador.**

**Se asume que la planta tiene una estructura conocida, pero algunos de sus parámetros nos son desconocidos. La elección del modelo de autosintonía tiene que satisfacer las características deseadas para el sistema a controlar.** 

**El controlador en ausencia de incertidumbres, debe lograr que la salida de la planta sea idéntica al modelo de autosintonía. Cuando los parámetros no son conocidos, el mecanismo de adaptación debe ajustar los parámetros del controlador con la finalidad de lograr un seguimiento peñecto de manera asintótica.** 

**El objetivo de este mecanismo de adaptación es conseguir que el error de seguimiento converja a cero. Por tal motivo, se utiliza en el diseño del sistema de control del invernadero, un sistema controlado por una ley de realimentación de estados incorporando una condición integral en el lazo de control, para obtener condiciones de error iguales a cero ante señales de referencia de valores constantes.** 

#### **2.3 Definición de ténninos**

**ACTUADOR: Elemento que recibe las señales de control para realizar una determinada operación y poder alcanzar el objetivo final.** 

**ADAPTACIÓN: Tipo evolutivo de cambio que un sistema realiza para hacer frente a los cambios del entorno, mientras mantiene los atributos esenciales de la estructura y constantes del sistema.** 

**AUTOMATIZACIÓN: Conjunto de técnicas basadas en sistemas capaces de recibir información del medio sobre el cual actúan y realizan acciones de análisis, organización y control apropiados con el fin de optimizar los recursos productivos.** 

**CONTROLADOR: Elemento que recibe como entrada el objetivo a alcanzar, llamado también consigna o valor de referencia, y que genera como salida las señales de control que sirven como variables de entrada a los actuadores.** 

**CONTROL REALIMENTADO: Operación que, en presencia de perturbaciones tiende a reducir la diferencia entre la salida de un sistema y alguna entrada de referencia.** 

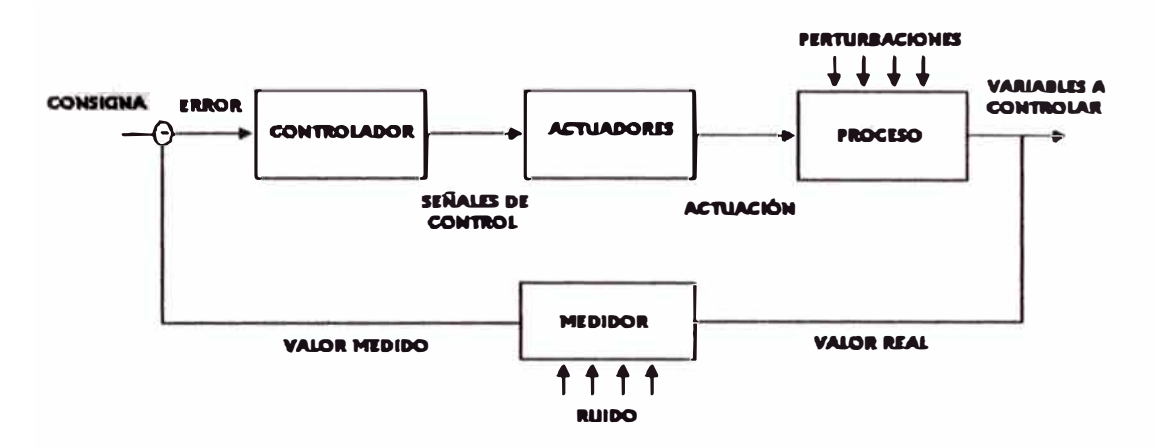

**Figura 2.3: Diagrama de bloques de un sistema de lazo cerrado** 

**CONTROL EN LAZO ABIERTO: Control en el cual la salida no afecta la acción de control, es decir no se mide ni se realimenta la salida para compararla con la entrada.** 

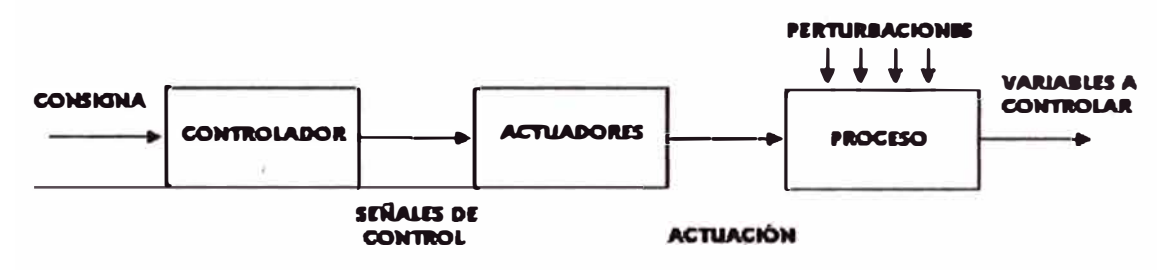

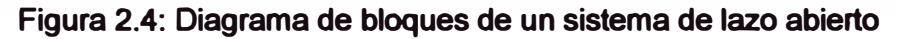

**ESTABILIDAD: Condición en la cual la variable critica de un sistema dinámico se mantiene invariable o permanecen dentro de unos límites determinados.** 

**FUNCIÓN DE TRANSFERENCIA CONTINUA: Relación entre la transformada de Laplace de la salida y la transformada de Laplace de la entrada en condiciones iniciales iguales a cero.** 

**FUNCIÓN DE TRANSFERENCIA DISCRETA; Relación entre la transformada Z de la salida y la transformada Z de la entrada bajo condiciones iniciales iguales a cero.** 

**IDENTIFICACIÓN DE SISTEMA: Conjunto de métodos para la obtención de modelos matemáticos a partir de datos experimentales de las entradas y salidas de un sistema.** 

**INVERNADERO: Construcción de estructura cubierta, cuyo ambiente interior puede ser controlado y cuya temperatura interior es mayor que en el exterior; utilizado para el cultivo de plantas. Aprovecha el efecto producido por la radiación solar que, al atravesar un vidrio o un material transparente, calienta los objetos que hay detrás; éstos, a su vez, emiten radiación con una longitud de onda mayor que la de la solar (radiación infrarroja) que tiene dificultad para salir a través de los cristales o plásticos. El invernadero modifica el clima del interior creando un medio artificial, en el que las diferencias de temperatura y humedad relativa, respecto del exterior, son considerables.** 

**INVERNADERO MUL TIFUNCIONAL: Invernadero cubierto con polietileno o policarbonato, este invernadero se adapta fácilmente a una variada · gama de condiciones climáticas -desde las muy cálidas hasta las extremadamente frías, y puede instalarse con diversos tipos de ventilación.** 

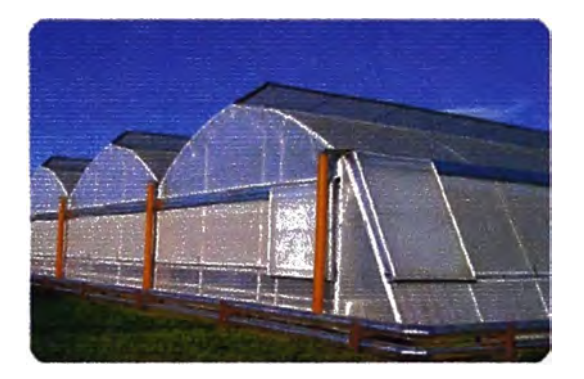

**Figura 2.5: Invernadero multifuncional** 

**INVERNADERO CON TECHO ABIERTO FIJO: Tiene un alto nivel de ventilación, está cubierto con polietileno y es especial para climas tropicales.** 

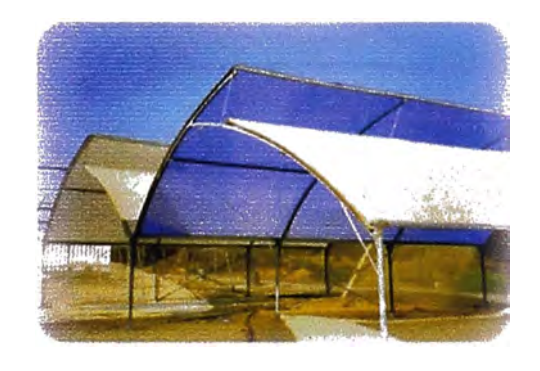

**Figura 2.6: Invernadero con techo abierto** 

**INVERNADERO DIENTE DE SIERRA O A DOS AGUAS: Apropiado para una amplia gama de condiciones climáticas, está cubierto con polietileno y tiene una gran capacidad de ventilación para expulsar el calor y la humedad.** 

**INVERNADERO SEMILLERO: Invernaderos para uso comercial o para producir ciertos plantines, rosales, y también plantas ornamentales.** 

**LINEALIZACION: Procedimiento de conversión de un modelo no lineal en uno lineal, alrededor de un punto de operación seleccionada, mediante la serie de Taylor.** 

**MATRIZ: Ver tipos y definiciones en la sección anexos.** 

**MODELO MATEMÁTICO: Representación mediante un oonjunto de ecuaciones diferenciales, los cuales reflejan las propiedades más importantes del oomportamiento dinámico del sistema a oontrolar.** 

**PERTURBACIÓN: Variable no deseada aplicada a un sistema en la cual tiende a afectar el valor de una variable oontrolada.** 

**SISTEMA: Conjunto de elementos que interactúan entre si para alcanzar un determinado objetivo.** 

**SISTEMA DE CONTROL: Conjunto de oomponentes que interactúan entre sí para alcanzar una meta, donde la misma consiste en oonseguir que las variables que**  describen aquello que se desea controlar tomen un conjunto de valores deseados.

**VARIABLE CONTROLADA: Variable dinámica que se regula, el cual es medida por los sensores.** 

**VARIABLE DE CONTROL: Variable entregada por el controlador para ser aplicada al actuador, después de ser transformada y amplificada.** 

**VARIABLE DE ERROR: Desviación de la variable oontrolada del punto de referencia.** 

**VARIABLE DINÁMICA: Parámetro físico que cambia espontáneamente o por influencia externa.** 

**VARIABLE MANIPULADA: Variable dinámica que cambia oomo función de la variable de control y que modifica directamente la variable controlada.** 

**VARIABLE MEDIDA: Variable dinámica dada por los sensores.** 

**VECTOR: Se denomina habitualmente vectores a las matrices fila y oolumnas.** 

# **CAPÍTULO III METODOLOGIA PARA LA SOLUCIÓN DEL PROBLEMA**

#### **3.1 Caracteristicas físicas del invernadero**

Se está asumiendo una nave del invernadero, de diseño comercial y de **características y dimensiones oomunes; el cual ocupa una superficie de 500 m2 cubiertos (10mx50m). Los techos son a dos aguas con una indinación de 12°, de chapas rígidas de poliéster semitranslucida y verdes, ubicadas en forma alternada, constituyendo una cubierta de baja transparencia. Para su refrescamiento en el verano, tiene instalado en el techo a 0.30m una malla reflectante oorrediza (aluminizada) con un porcentaje de opacidad del 60%. Dispone también de microaspersores para mojar el techo creando una oortina de agua que se desliza sobre el mismo oon el propósito de disminuir el ingreso de radiación y calentamiento de su superficie.** 

**Las partes laterales y frontales de la estructura están oompuestas por módulos integrados por dos placas de cemento rellenadas oon poliestireno expandido rígido y tierra seca. La ventilación dentro del invernadero se realiza en forma natural y se ventila con la en�rada de aire por las paredes laterales a través de las ventanas laterales y la salida por las ventanas cenitales, ubicadas en la techumbre oon orientación este y oeste, tal como se muestra en la figura 3.1.** 

**El sistema de calentamiento se hace mediante tuberías de ½" de diámetro, dispuestas a lo largo de las paredes del invernadero, trasmitiéndose al ambiente un flujo de calor que permite obtener temperaturas de 200C y 24<sup>º</sup>C. El agua proviene de una caldera a gas y es impulsada por una electrobomba. Para disminuir la temperatura y aumentar la humedad relativa del ambiente, funcionan dos nebulizadores de alta presión intermitentes.** 

**Se asume también un entorno meteorológico, en la estación de verano de la zona costera del departamento de Lima, oon una temperatura promedio en el día de 28<sup>º</sup>C, con una humedad relativa máxima de 100% y una radiación solar máxima promedio, a las 2 p.m., de 1000 wm-**<sup>2</sup> •

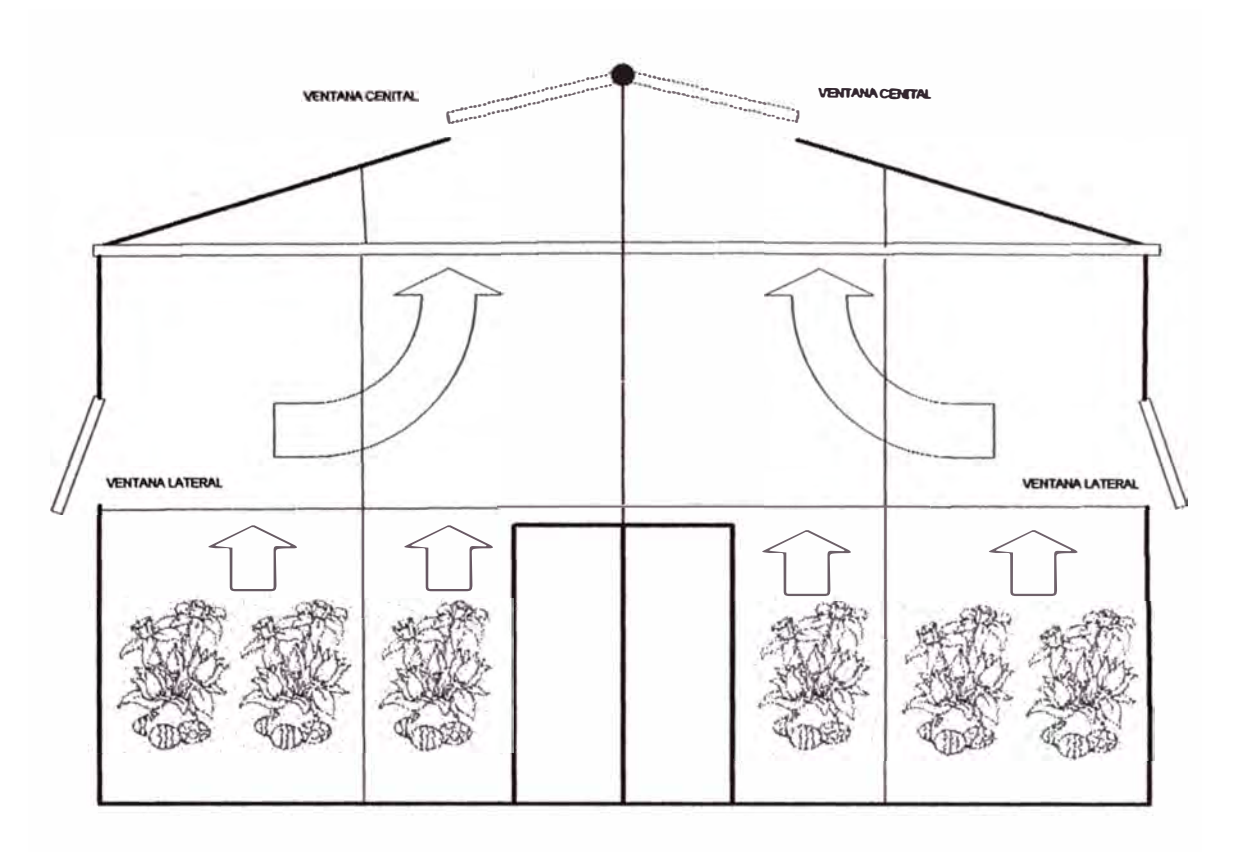

**Figura 3.1: Ventilación natural del invernadero** 

### **3.2 Modelado del invernadero**

### **3.2.1 Descripción general del modelo**

**El modelo del clima al interior del invernadero esta basado en principios físicos, dado que éste proporciona información más detallada del proceso, además de facilitar el diseño del algoritmo de control. El modelo desarrollado optado corresponde a Un típico invernadero comercial, figura 3.2, en la que se ha asumido lo siguiente:** 

- **• El invernadero se ha dividido en cuatro elementos: cubierta, aire en el interior, superficie del suelo y una capa de suelo de 30 cms.**
- **• las variables de estado del sistema se han limitado a tres: la temperatura del aire, humedad del aire, y temperatura de la primera capa del suelo.**
- **• Las perturbaciones que actúan sobre el sistema son: dima en el exterior (radiación solar, velocidad de viento, temperatura exterior, humedad exterior, etc.), el cultivo, cubierta, y suelo.**
- **• La entrada de control del sistema es la posición de las ventilaciones (apertura o cierre de las ventanas laterales y cenitales). La posición de la malla de sombreo se manipulará manualmente y la temperatura del �gua será una variable a**

**considerarse en la estación de otoño e invierno (que no va a ser materia de análisis en este informe).** 

- **• Los modelos de temperatura se basan en balances de transferencia de calor donde se consideran los siguientes procesos: absorción de radiación solar, convección, conducción, intercambio de calor con el exterior debido a ventilación y a pérdidas por infiltración, absorción de radiación térmica, calor latente por condensación y evaporación y procesos de transpiración del cultivo.**
- **• El modelo de humedad del aire se basa en una ecuación de balance de vapor de agua en el que se considera el proceso de intercambio de vapor de agua con el exterior por ventilación y pérdidas por infiltración, la transpiración del cultivo y los procesos por condensación y evaporación en las distintas superficies del invernadero.**

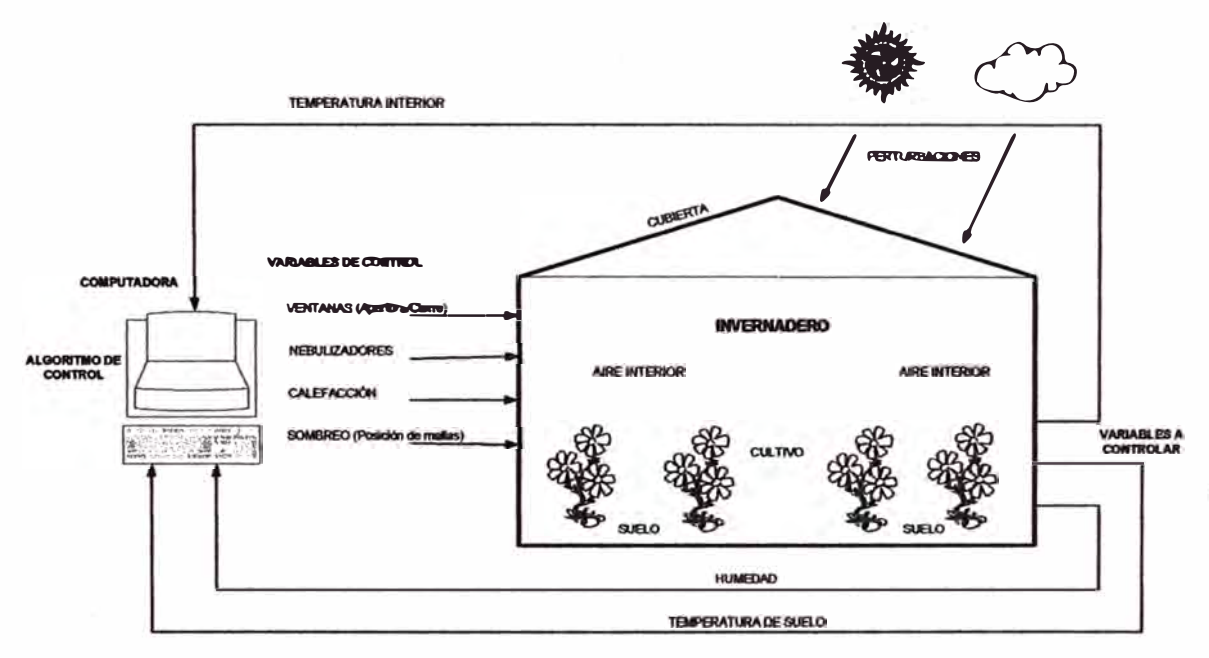

**Figura 3.2: Esquema de un típico invernadero comercial** 

#### **3.2.2 Descripción del proceso**

**En una producción agrícola bajo cubierta, en particular en un invernadero, intervienen muchas variables, resultado de los procesos físicos y biológicos. Los principales componentes son: las condiciones ambientales del exterior, el cultivo y tas variables climáticas internas, tal como se aprecia en la figura 3.3; por to que tas variables de estado que es necesario regular es grande, temperatura del aire y**  sustrato, humedad del aire, concentración de CO<sub>2</sub>, intensidad de luz, el factor pH,

**biomasa total y biomasa de frutos o tallos del cultivo, etc. Existe correlación en mayor y menor grado entre estas variables, por lo que la variación de una de ellas afectará a las otras. Por lo que, dado el complejo biosistema existente en un**  invernadero es necesario contar con un modelo matemático preciso de los **componentes más relevantes del sistema que en conjunto con un algoritmo de control avanzado permita una regulación precisa y estable del microclima al interior del invernadero ante variaciones de las condiciones posibles a las que esta sometido el proceso (perturbaciones ambientales externas, cambio de los parámetros de los modelos dinámicos, desgastes físicos de los componentes mecánicos, etc.).** 

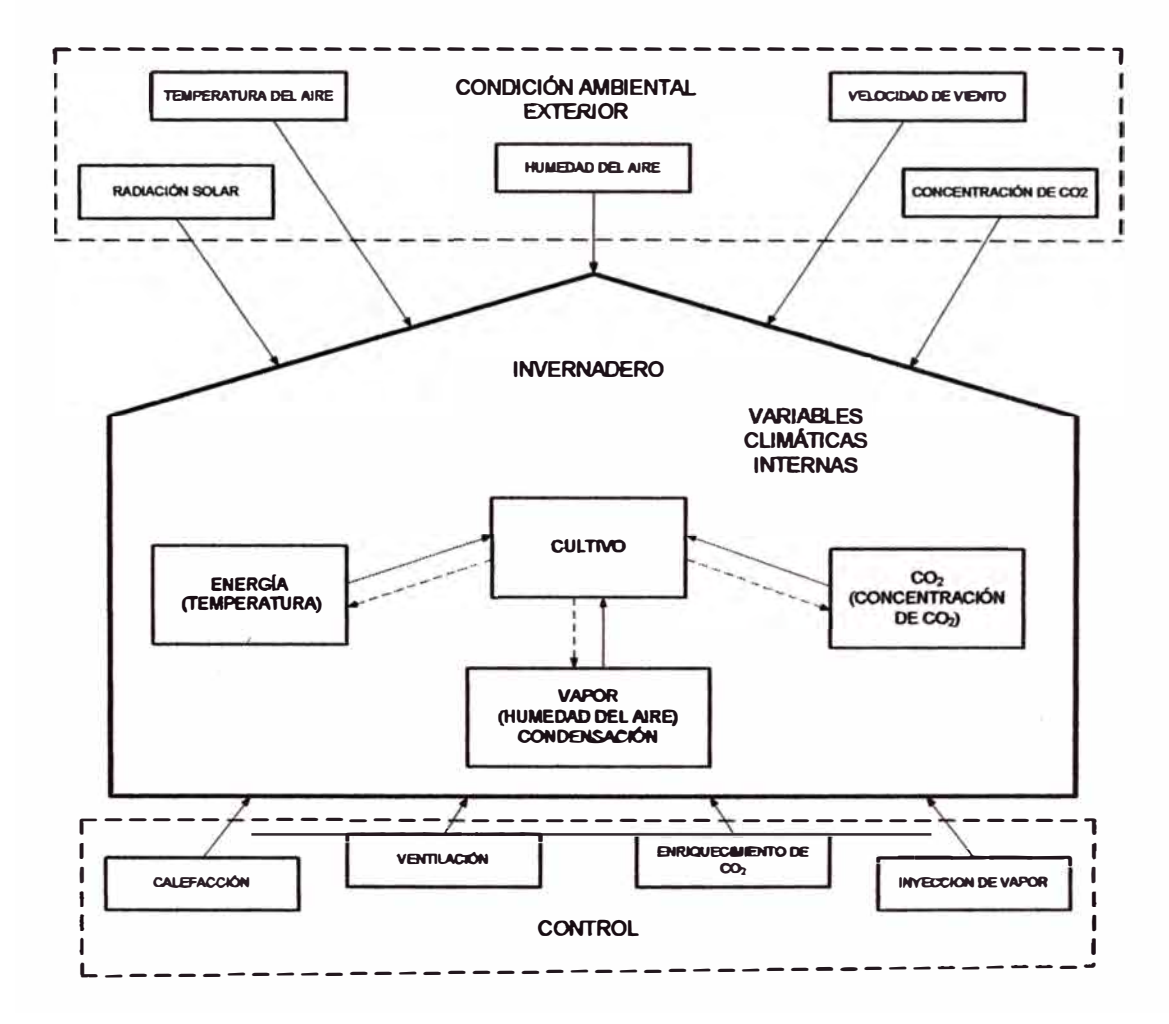

**Figura 3.3: Variables de control climático** 

#### **3.2.3 Procesos fundamentales en la planta, para su crecimiento**

#### **Fotosíntesis**

**Es la reacción metabólica fundamental, ocurre en unas células específicas situadas en la superficie foliar. La velocidad de reacción depende de la temperatura, habiendo un rango de temperatura para cada planta.** 

**Interviene en este proceso:** 

- **• La radiación PAR interceptada por unos orgánulos específicos de las células clorofílicas.**
- **• Del C02 del aire que ha accedido a la planta a través del poro estomático, cuya apertura o cierre depende del movimiento de las estomas, unas células específicas situadas en la superficie foliar.**
- **• De la temperatura, que es la que controla las tasas de reacciones metabólicas que dan lugar al crecimiento y desarrollo de la planta; constituyéndose el principal factor de crecimiento.**

#### **La transpiración**

**Consiste en la salida de vapor de agua de la planta al exterior a través del poro estomático y su acceso depende del régimen de apertura de los estomas, el cual está acondicionado por el contenido de agua en el aire.** 

#### **La absorción hidrica**

**Cuando se produce la salida de vapor de agua al exterior (transpiración}, al ambiente inmediato que rodea a la planta, se produce una presión hídrica transmitida de inmediato a las raíces las cuales absorberán agua para volver al equilibrio inicial.** 

#### **3.2.4 Parámetros climáticos**

**En el subsistema clima, los elementos que lo conforman son radiación solar (irradiancia, radiación incidente), temperatura (efectos de media y extremos, ciclos diurnos y estaciónales, fluctuaciones térmicas}, humedad del aire (agua}, viento (velocidad media, velocidad extrema, dirección), concentración de C02 y contaminación del aire.** 

#### **Radiación solar**

**Se encuentra entre 300 y 2500 nm del espectro electromagnético, la que utiliza la planta para el proceso fotosintético se encuentra entre 400 y 700 nm y es conocida como radiación fotosintética activa (PAR), constituye alrededor del 50% de la radiación solar global que llega a la tierra, pero sólo una pequefia proporción de la misma es absorbida por las plantas para el proceso fotosintético mientras que el resto es convertido en calor.** 

#### **Temperatura**

**Principal factor de crecimiento, controla las tasas de reacciones metabólicas que dan lugar al crecimiento y desarrollo de la planta.** 

#### **C02 (anhídrido carbónico)**

**Principal componente de la biomasa de la planta, constituyendo el 40-45 % de su materia seca total. Es absorbida de la atmósfera a través de la fotosíntesis.** 

#### **Humedad del aire**

**El contenido de vapor de agua en el aire afecta directamente al proceso de transpiración. Desde el punto de vista de control climático el valor que se maneja normalmente es la humedad relativa, la cual indica el contenido de vapor de agua en el aire a una temperatura del aire determinada como porcentaje de la capacidad máxima de absorción. Desde el punto agronómico es más útil trabajar en términos de déficit de saturación, que es la diferencia entre la capacidad de humedad máxima y el contenido real.** 

#### **3.2.3 Modelo dinámico del clima en invernaderos**

**La aplicación de la teoría de control maneja modelos matemáticos que describen las interacciones entre las diferentes variables. El punto de partida es disponer de un buen modelo dinámico de la planta que permita simular una gran variedad de comportamientos, así como de perturbaciones. Este modelo se obtiene por**  linealización del proceso del clima en la vecindad de un punto de trabajo (dada las **, características climáticas de Lima y otros departamentos costeros) y por la suposición de que es un sistema de tercer orden. No se va a considerar los tiempos muertos.** 

**A continuación se presenta un modelo climático en espacio de estado no lineal de primeros principios y en el que se puede considerar para su definición como un volumen limitado por el suelo, paredes y techo. El modelo se obtiene mediante balances de energía y masa. Se establece dos subsistemas, el volumen del aire y el suelo (masa térmica). Cada uno de los tres submodelos más importantes que componen el sistema invernadero, considera una de las variables de estado que se van a tratar: temperatura del aire interior (T¡), humedad (x¡} y temperatura del suelo**   $(T_m)$ .

#### Submodelo de temperatura del aire interior (T<sub>i</sub>)

**La ecuación de temperatura del aire, ecuación (3.1 ), considera el efecto debido a las siguientes influencias: la radiación solar, el intercambio de calor entre el exterior y el interior del invernadero, entre el suelo y el aire dentro del invernadero, entre el aire interior y la tubería del sistema de calentamiento, entre el aire interior y el techo; la pérdida de calor por transpiración de la planta; la ganancia de calor por la condensación del vapor de agua en el techo. La correspondiente ecuación es:** 

$$
\rho v_i C_p \frac{dT i}{dt} = Q_s - Q_{\infty} + Q_m + Q_c - Q_v - C_{sat} (Q_e + Q_n)
$$
\n(3.1)

**Donde:** 

**Q**5: **Energía solar suministrada al aire, ecuación (3.2).** 

$$
Q_s = A_t \mathcal{L}_O \tag{3.2}
$$

**Debido a la radiación solar de onda corta (0.2, 5 micrómetros). El factor de transmisión determina que cantidad de radiación entrante esta disponible para el crecimiento del cultivo; la radiación absorbida por la cubierta contribuye directamente al equilibrio de energía de la cubierta. La cubierta es opaca a la radiación de onda larga, por lo que actúa como una barrera entre el invernadero y este tipo de radiaciones (efecto invernadero).** 

**Qcc: Intercambio de energía por conducción y convección, ecuación (3.3).** 

$$
Q_{\alpha} = A_i A_c (T_i - T_O) \tag{3.3}
$$

**Intercambios de energía entre: el aire interior y la cara interna de la cubierta; la cara exterior de la cubierta y el aire exterior; la misma cubierta.** 

**Qm: Intercambio de energía entre la masa térmica y el aire interior, ecuación (3.4).** 

$$
Q_m = A_i h_m (T_m - Ti)
$$
 (3.4)

**La temperatura del suelo influye mucho sobre la temperatura del invernadero. La cantidad de energía aportada por el suelo es proporcional a la diferencia entre la temperatura del suelo y la temperatura interior.** 

**Qc: Intercambio debido a las tuberías del sistema de calefacción, ecuación (3.5).** 

$$
Qc = K_c(T_p - T_i) \tag{3.5}
$$
**El sistema de calentamiento es por agua caliente, consiste de tuberías metálicas distribuidas a lo largo de las paredes del invernadero, donde circula agua caliente proveniente de una caldera dispuesta en el exterior.** 

**Ov: Intercambio de energía debido a la ventilación, ecuación (3.6).** 

$$
Q_{v} = \rho C_{p} G (T_{i} - T_{o}) \tag{3.6}
$$

**La ventilación se debe a dos factores: el efecto del viento y el efecto de la temperatura (diferencia de temperatura entre el interior y exterior del invernadero).** 

**Oe: Pérdidas de energía debidas a la evapotranspiración del cultivo, ecuación (3.7).** 

$$
Q_{\bullet} = \lambda E \tag{3.7}
$$

**La transpiración de la vegetación actúa como una fuente de vapor de agua al aire interior del invernadero.** 

**On: Pérdidas de energía por nebulización, ecuación (3.8).** 

$$
Q_{\rm s} = \lambda f_{\rm O} g \tag{3.8}
$$

**Los sistemas de humidificación contribuyen directamente con una cantidad de humedad en el aire interior del invernadero. Su acción consiste en aportar gotas de agua, al aire, muy finas que se evaporan antes de llegar a la planta.** 

#### **Submodelo de humedad interior (x,)**

**Esta ecuación (3.9), indica que el cambio de humedad dentro del invernadero es proporcional al aumento de humedad por la transpiración de la vegetación, la ventilación y el aporte de los nebulizadores.** 

$$
\rho v_i \frac{dx_i}{dt} = F_v + C_{sat} (E + fog)
$$
\n(3.9)

**Donde:** 

**Fv: Flujo de renovación del vapor de agua en el aire, ecuación (3.10).** 

$$
F_v = \rho G(X_o - Xi) \tag{3.10}
$$

**El intercambio del vapor de agua a través de la ventilación se puede modelar como el producto del flujo de aire y la diferencia entre la humedad exterior e interior.** 

**E: Evapotranspiración del cultivo, ecuación (3.11 ).** 

$$
E = \frac{A_i(\Delta R_n + 2L\rho C_p D_i gwb)}{\left[\Delta + \gamma \left(1 + \frac{gwb}{gws}\right)\right] \lambda}
$$
\n(3.11)

**La transpiración de la vegetación actúa como una fuente de vapor de agua al aire interior del invernadero.** 

**Fog: Control de la nebulización, ecuación (3.12).** 

$$
fog = \frac{MV_{fog}}{100} fog_{\text{max}}
$$
\n(3.12)

**Los sistemas de nebulización contribuyen directamente con una cantidad de humedad en el aire interior del invernadero.** 

## Submodelo de temperatura de la masa térmica (T<sub>m</sub>)

La ecuación de temperatura de la masa térmica T<sub>m</sub>, ecuación (3.13), en el volumen **del suelo, considera el efecto debido a las siguientes influencias: la energía almacenada por la masa térmica durante el día, el intercambio de energía entre la**  masa térmica y el aire en el interior del invernadero, y la pérdida de energía hacia el **fondo del suelo. La correspondiente ecuación es:** 

$$
A_i C_m \frac{dT_m}{dt} = Q_{sm} - Q_m - Q_f \tag{3.13}
$$

**Donde:** 

the process of the

**Osm: Energía almacenada por la masa térmica durante el día, ecuación (3.14).** 

$$
Q_{\rm sm} = \alpha_m Q_s \tag{3.14}
$$

**Om: Intercambio de energía entre la masa térmica y el aire interior, ecuación (3.15).** 

$$
Q_m = A_i h_m (T_m - T_i) \tag{3.15}
$$

*Q 1* **: Pérdidas de energía hacia el fondo del suelo, ecuación (3.16).** 

$$
Q_f = A_i k_a \left( \frac{T_m - T_{ref}}{z_{ref}} \right) \tag{3.16}
$$

## **CAPITULO IV**

# **PROCEDIMIENTO DE DISEÑO DEL SISTEMA ADAPTIVO AUTOSINTONIZADO PARA EL CONTROL CLIMA TICO EN UN INVERNADERO**

## **4.1 Control adaptivo autosintonizado**

**Este sistema tiene dos lazos de realimentación, el tradicional de realimentación negativa o lazo de control y otra, de ajuste del regulador o lazo de adaptación; tal como se muestra en la figura 4.1. Se caracteriza por seguir una filosofía tendente a separar la estimación de aquellos parámetros de la planta que son "desconocidos" y necesarios, del diseño propio del regulador. Se calculan dos grupos de parámetros, los de planta que son estimados y los del controlador que son adaptados.** 

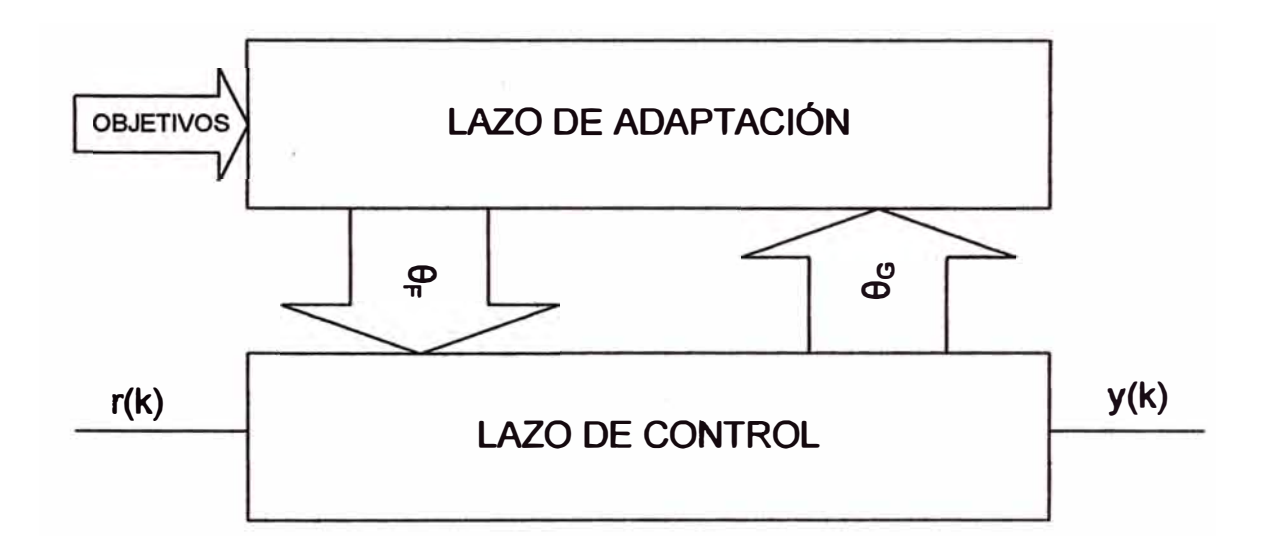

**Figura 4.1: Diagrama en bloques de un sistema de control adaptivo con autosintonización.** 

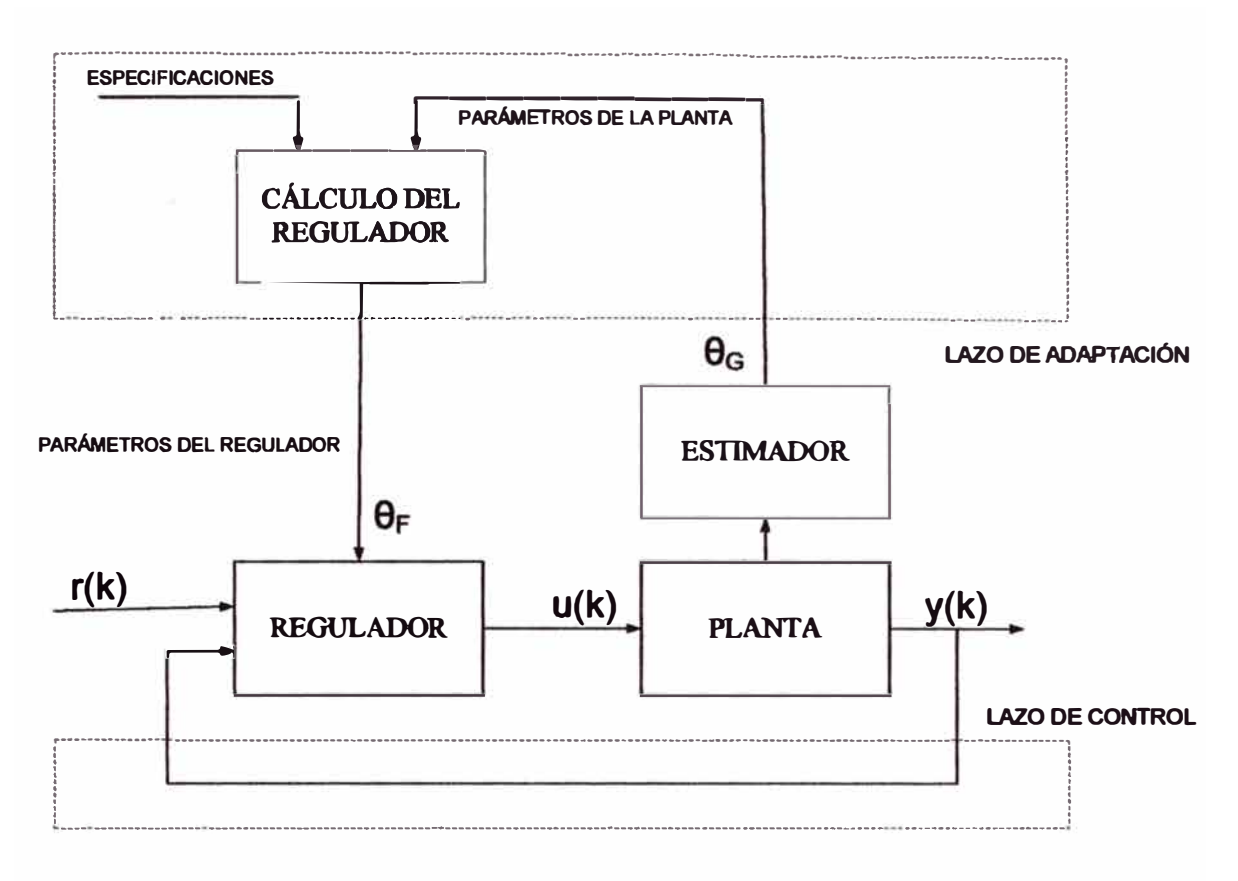

**Figura 4.1 a: Sistema de control adaptivo con autosintonización.** 

## **4.2 Procedimiento de disefto**

**En la figura 4.2, se muestra un diagrama en bloques de los pasos a seguir, como procedimiento de diseño, para el sistema de control adaptivo autosintonizado.** 

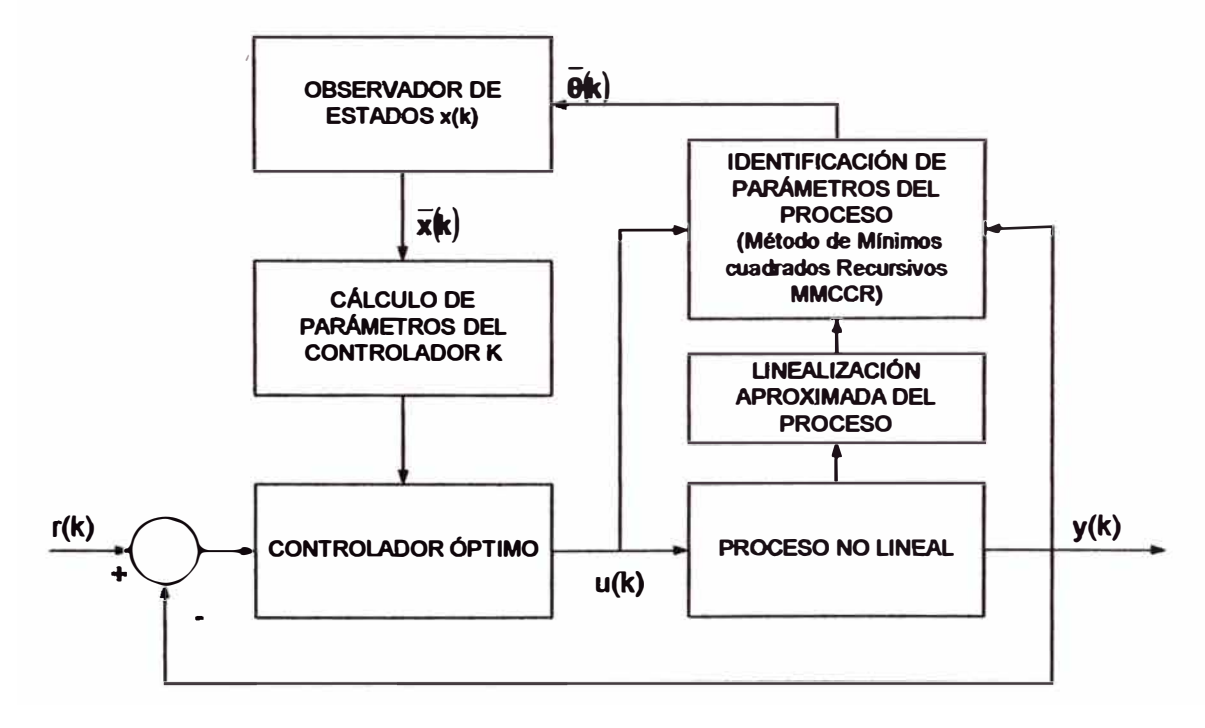

Figura 4.2: Diagrama en bloques del procedimiento de diseño.

**El procedimiento de diseño en forma literal, para un sistema de control adaptivo con autosintonización, se ciñe a los siguientes pasos:** 

- **1. Definir el modelo matemático; primero, a partir de un conjunto de estructuras de modelos escoger aquel que se acomoda más al sistema** *y* **luego mediante el conjunto de ecuaciones diferenciales, los cuales reflejen las propiedades más importantes del sistema a controlar, definir el tipo de modelo del proceso (lineal o no lineal, monovariable o multivariable, variante o invariante en el tiempo).**
- **2. Para el caso de modelo de proceso no lineal, se requiere primeramente linealizarlo. A partir del modelo no lineal del proceso** *y* **utilizando uno de los métodos de linealización, encontrar el modelo linealizado del sistema y sus respectivos parámetros iniciales. El sistema de control adaptivo con autosintonización combina algoritmos lineales, tanto en la estimación de parámetros como en la estimación de estados, por lo que se requiere el correspondiente modelo lineal del proceso.**
- **3. Estimación de parámetros. El vector estimado de parámetros se calcula empleando los datos de los parámetros iniciales (a¡ , b¡) del modelo lineal discreto, de la entrada U(k) y de la salida Y(k) del proceso. Para esto se implementa uno de los métodos de estimación de parámetros en tiempo real, en este caso se usa el algoritmo de los mínimos cuadrados recursivos. Los parámetros son actualizados indirectamente y se lleva a cabo en cada tiempo de 'muestreo.**
- **4. Diseñar un sistema de control óptimo en estado estacionario, haciendo uso de una ley de control óptima cuadrática, asumiendo que se cuenta en todo momento con el valor de cada uno de los estados a controlar (medición directa).**
- **5. Estimación de las variables de estado. En algunos casos, lo asumido en el punto 4, no se cumple, ya que sólo unas cuantas variables de estado son susceptibles de medirse directamente, por lo que se necesita que dicho vector de estado x, sean estimadas,**  $\hat{x}$ **. Con los parámetros estimados, se estima el vector de estado x (a fin de recuperar el modelo lineal del proceso), implementando una estructura matemática denominada Filtro de Kalman.**
- **6. Simular el sistema de control adaptivo variando las matrices de ponderación Q, R, hasta obtener un rendimiento sati�actorio del sistema.**

## **4.2.1 Modelo matemático del invernadero**

## **Diagrama del modelo climático del invernadero**

**En la figura 4.2, se muestra un diagrama del modelo desde un punto de vista de**  entrada y salida, en donde se representan las variables a controlar (Ti, T<sub>m</sub>, HR<sub>i</sub>), las variables manipuladas (MV $_{\alpha}$ , MV<sub>w</sub>, MV<sub>fog</sub>) y las perturbaciones medidas (S<sub>o</sub>, **V, To, Xo);** 

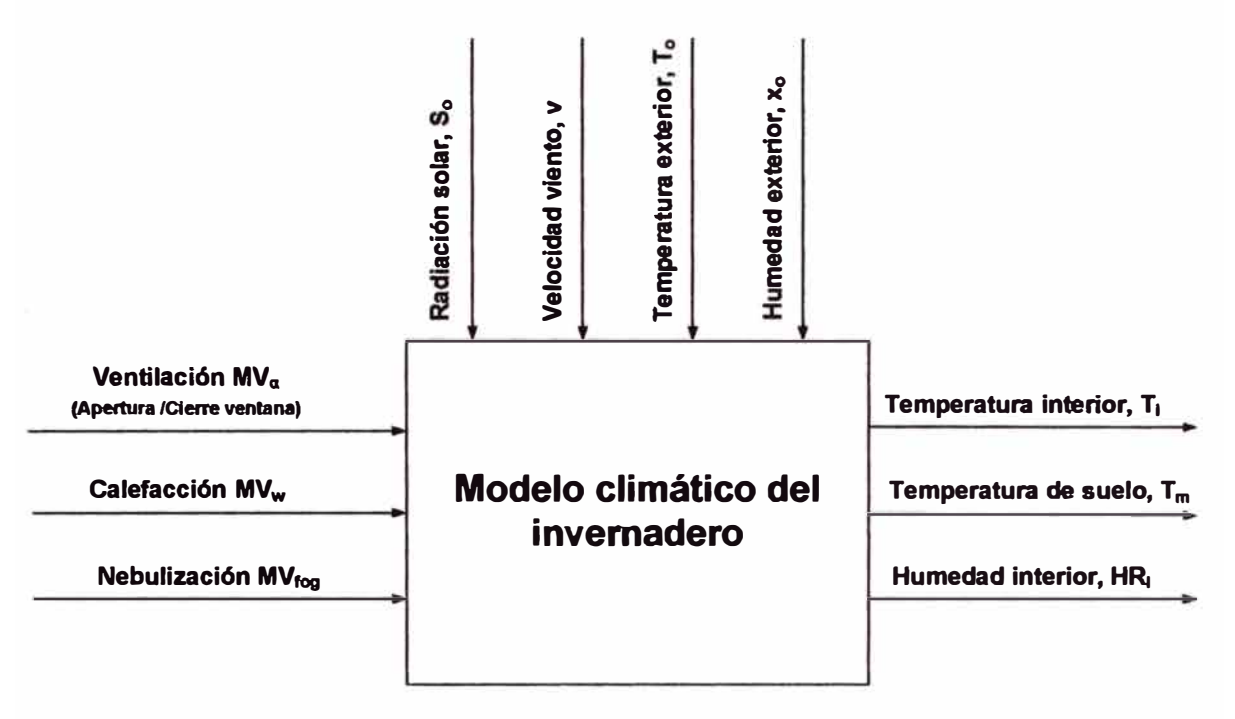

**Figura 4.3: Modelo Climático del Invernadero** 

## **Donde:**

**Variables de control** 

**Ventilación** 

**Calefacción** 

**Nebulización** 

## **Variables del sistema**

**Temperatura interior** 

**Temperatura del suelo** 

**Humedad interior** 

## **Variables ambientales**

**Temperatura exterior** 

30

**Radiación solar** 

**Velocidad de viento** 

**Humedad exterior** 

#### **Estructura del modelo del invernadero**

**La familia de modelos se puede representar por el modelo general, ecuación (4.1):** 

$$
A(z^{-1})y(k) = z^{-d} \frac{B(z^{-1})}{F(z^{-1})} u(k) + \frac{C(z^{-1})}{D(z^{-1})} e(k)
$$
\n(4.1)

**esquematizado en la figura 4.3:** 

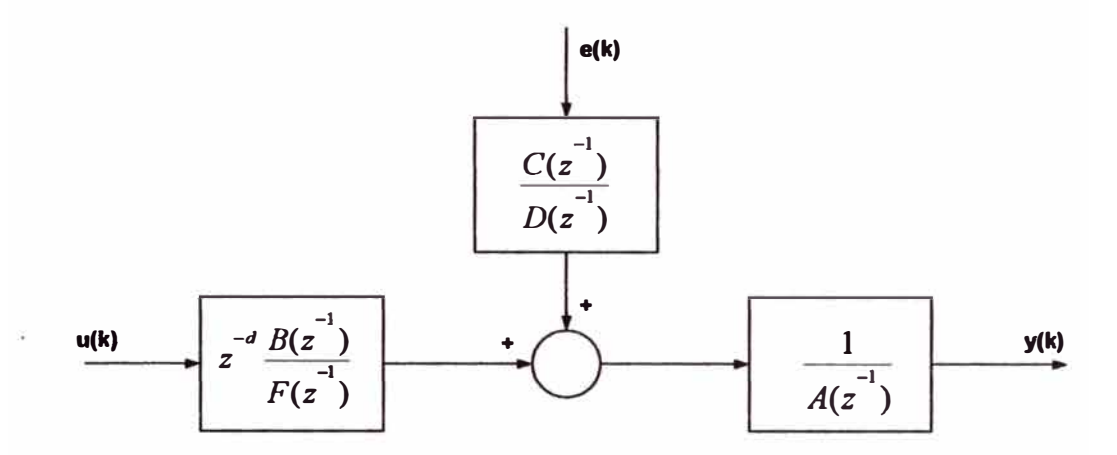

**Figura 4.4: Esquema de bloques del modelo general** 

**Donde:** 

**A, B, C, D y F son polinomios autoregresivos.** 

**u(k): Entrada del proceso.** 

**y(k): salida del proceso.** 

**e(k): perturbación de tipo ruido blanco.** 

**La estructura del modelo queda definida cuando se eligen los grados de los polinomios (ver tabla 4.1 ). Dentro de los tipos de estructura de modelos más utilizados, se tienen:** 

- **• ARX: Modelo autoregresivo con variables exógenos.**
- **• OE: Modelo de error de salida.**
- **• ARMAX: Modelo autoregresivo de media móvil y variables exógenos.**
- **• BJ: Modelo Box-Jenkins.**

|              | <b>ARX</b> | <b>OE</b> | <b>ARMAX</b> | <b>BJ</b> |
|--------------|------------|-----------|--------------|-----------|
| A            |            |           |              |           |
| B            |            |           |              |           |
| $\mathbf{C}$ |            |           |              |           |
| D            |            |           |              |           |
| F            |            |           |              |           |

**Tabla 4.1: Relación entre el modelo general y los casos especiales** 

**De este grupo de estructuras sólo el modelo ARX tiene regresión lineal, ecuación (4.2); mientras que para el caso de estructuras ARMAX, OE, y BJ, los modelos de regresión no son lineales. Por tal motivo se asume, que es posible obtener una estructura de modelo del sistema tipo ARX, para el caso del invernadero; en él se va a implementar el sistema de control adaptivo autosintonizado, siendo imprescindible la aplicación del método de identificación paramétrica basado en el algoritmo de mínimos cuadrados recursivo, el cual permite la identificación de los parámetros del sistema en línea.** 

$$
A(z^{-1})y(k) = z^{-d}B(z^{-1})u(k) + e(k)
$$
\n(4.2)

#### **Modelado de primeros principios**

**Para la obtención de un modelo, normalmente matemático, es posible dividirlos en dos grandes grupos:** 

- **• Aquellos que contemplan los fenómenos físicos, químicos, biológicos, etc. a través de una serie de ecuaciones en espacios de estados y,**
- **• Los que intentan aproximar el comportamiento del proceso sin utilizar información a** *priori.*

**En este informe se utilizará la primera alternativa, por la sencillez de interpretación de los fenómenos que ocurren bajo un invernadero, permitiendo una mejor explicación del comportamiento del sistema y una mejor exploración de las soluciones de control.** 

**Las variables que describen el comportamiento climático son la humedad relativa**   $X_i$ , la temperatura interior T<sub>i</sub> y la temperatura de la masa térmica T<sub>m</sub>, ecuaciones **(4.3), (4.4), (4.5), dando lugar a las siguientes ecuaciones de estado:** 

$$
\rho v_i \frac{dx_i}{dt} = F_v + C_{sat} (E + fog)
$$
\n(4.3)

$$
\rho v_i C_p \frac{dT i}{dt} = Q_s - Q_{\alpha\sigma} + Q_m + Q_c - Q_v - C_{sat} (Q_e + Q_n)
$$
\n(4.4)

$$
A_i C_m \frac{dT_m}{dt} = Q_{sm} - Q_m - Q_f \tag{4.5}
$$

**Donde:** 

**Humedad relativa en el volumen del aire, Xi** 

**Temperatura interior, T<sup>1</sup>**

Temperatura de la Masa Térmica, T<sub>m</sub>

**Reescribiendo las ecuaciones diferenciales, ecuación (4.6), en la forma de vectores de estado, tenemos:** 

$$
\begin{bmatrix} \mathbf{v} \\ \mathbf{v} \\ \mathbf{v
$$

## **Parámetros y variables que intervienen en el proceso:**

- **A: Calor latente de vaporización, JKg·<sup>1</sup> .**
- 4 : **Superficie del invernadero, 500 m 2 .**
- $\int_{-\infty}^{\infty}$   $\therefore$  Capacidad calórica de la masa térmica  $\left\lceil 10^{\frac{5}{2}} \, 5.10^{\frac{5}{2}} \right\rceil$ J°C $^{-1}$  .
- $C_p$ : Calor específico del aire, 1003 JKg<sup>-1</sup> °C<sup>-1</sup>.

**Csa1 :Coeficiente de saturación del aire, adimensional.** 

- **E : Evapotranspiración del cultivo, KgH2os-<sup>1</sup>**
- **fog : Nebulización, KgH2Os-<sup>1</sup> .**

**� : Flujo de renovación del vapor de agua en el aire, KgH2os-<sup>1</sup> .** 

**MVfog : Nebulización, %.** 

**MVw :Calefacción,%.** 

 $MV_a:$  Apertura de la ventana, %.

**Qcc : Pérdidas de energía por conducción y convección, W.** 

- **� : Pérdidas de energía debido a la evapotranspiración del cultivo, W.**
- **Q¡ : Pérdidas hacia el fondo del suelo, W.**
- **Qm : Intercambio de energía con la masa térmica, W.**

 $h_{\text{inc}}$  Coefic. de conductividad entre masa térmica y aire,  $\begin{bmatrix} 1 & 20 \end{bmatrix}$  Wm<sup>-1</sup> °K<sup>-1</sup>.

- **kª : Coefic. de conduct. entre masa térmica y suelo (0.5 l O] wm-<sup>1</sup>ºK-<sup>1</sup> .**
- **kc : Coeficiente de transmisión térmica, [ 9 ] wm-1 0**c-**<sup>1</sup>**
- **Ac : Coeficiente de pérdidas, (2 20].**
- **r: Coeficiente de transmisión del invernadero, (0.4 0.9].**
- $P$   $\cdot$  Densidad del aire, 1.25 Kg<sub>aire</sub> m<sup>-3</sup>.
- **Qsm : Energía almacenada por la masa térmica durante el día, W.**
- *ºª* **: Energía solar suministrada al aire, W.**
- $\alpha_m$ : Factor de calor absorbido por la masa térmica,  $\begin{bmatrix} 0.01 & 0.3 \end{bmatrix}$ .
- **Qv : Intercambio de energía debido a la ventilación, W.**
- **Qn : Pérdidas de energía por nebulización, W.**
- **Qs: Energía solar suministrada al aire, W.**
- **Qsm : Energía almacenada por la masa térmica durante el día, W.**
- **Qv : Intercambio de energía debido a la ventilación, W.**
- **80: Radiación solar, W m·<sup>2</sup> .**
- **1'¡ : Temperatura interior, ºC.**
- **Tm : Temperatura masa térmica, ºC.**
- **To : Temperatura exterior, ºC.**
- <sup>V<sub>i</sub> · Volumen del invernadero, 1500 m<sup>3</sup>.</sup>
- **V : Velocidad del viento, m s·<sup>1</sup> .**
- $X_t$  Humedad absoluta interior, KgH<sub>2</sub>Okg<sup>-1</sup><sub>aire</sub>.
- **x***0***= Humedad absoluta exterior, KgH2Okg·<sup>1</sup> aire.**
- $T_{ref}$ : Temperatura de suelo a la profundidad de referencia,  $[10 \quad 20]$ <sup>o</sup>C.
- **TP : Temperatura tubeña de calentamiento, ºC.**
- **ª: Constante para el flujo de renovación, [0.0005 O. 1].**
- $A:$  Área de viento, 130 m<sup>2</sup>.
- **Ac : Coeficiente de pérdidas,** [2 **20].**
- **D, : Déficit de saturación, K Pa.**
- **gwb: Conductancia de la capa límite, [0.001 0.05 )m s·<sup>1</sup>**
- **gws : Conductancia estomática, m s·<sup>1</sup>**
- $g_{\text{w}}$ <sub>max</sub>: Conductancia estomática máxima,  $[0.01 \quad 0.03]$ m s<sup>-1</sup>.

 $g_{\mathcal{W}S_{\text{min}}}\cdot$  Conductancia estomática mínima,  $[0.0001 \quad 0.0005]$ m s<sup>-1</sup>.

 $G$  : Caudal de renovación del aire, m $^3$  s $^{\text{-}1}$ .

 $G_o$ : Constante de fugas,  $[0.0005 \ 0.01]$ .

 $HR_{t}$  Humedad relativa interior, %.

 $HR_{\alpha}$ . Humedad relativa exterior, %.

**k: Coeficiente de extinción de la radiación, [0.1 O. 7].** 

 $k_a$   $\colon$  Coefic. de conduct. entre masa térmica y suelo,  $\begin{bmatrix} 0.5 & 10 \end{bmatrix}$ W m<sup>-1</sup> °K<sup>-1</sup>.

 $L$  : Índice de área foliar,  $\left[0.5 \quad 2 \right]$  m $^2$ <sub>hojas</sub> m $^2$ <sub>suelo</sub>.

**psat : Presión de saturación del vapor de agua, K Pa.**

- **P : Presión atmosférica, 98.1 K Pa.**
- **Rn : Radiación solar absorbida por las plantas, W m·<sup>2</sup> •**
- **W : Potencia de la calefacción, W.**
- **W max: Potencia máxima de la calefacción, 5000 W.**
- **x.sa1: Humedad �bsoluta de saturación, KgH2Okg·<sup>1</sup> aire.**
- **Zref: Profundidad de referencia, 6 m.**
- **a : Angulo de la ventana, º.**
- $\alpha_m$ : Factor de calor absorbido por la masa térmica,  $[0.01 \quad 0.3]$ .
- *ªmax* **: Angulo máximo de la ventana, 12°.**
- $\Delta$  : Pendiente de saturación del vapor de agua, K Pa ºC<sup>-1</sup>.
- $\gamma$ <sup>:</sup> Constante Psicométrica, 0.066 K Pa  $^{\circ}$ C<sup>-1</sup>.

### **Ecuaciones complementarias**

**Control de abertura de la ventana, ecuación (4.7):** 

$$
\alpha = \frac{MV\alpha}{100} \alpha_{\text{max}} \tag{4.7}
$$

**Control de la calefacción, ecuación (4.8):** 

$$
W = \frac{MV_{w}}{100}W_{\text{max}}
$$
 (4.8)

**Control de la nebulización, ecuación (4.9):** 

$$
fog = \frac{MV_{fog}}{100} fog_{\text{max}}
$$
(4.9)

**Caudal de renovación del aire, ecuación (4.10):** 

$$
G = AV(a\alpha + G_o)
$$
\n(4.10)

**Flujo de renovación del vapor de agua en el aire, ecuación (4.11):** 

$$
Fv = \rho G(x_0 - x_i) \tag{4.11}
$$

**Coeficiente de saturación del aire, ecuación (4.12):** 

$$
C_{sat} = \begin{Bmatrix} 1 & x_i \langle x_{sat} \\ 0 & x_i = x_{sat} \end{Bmatrix} \tag{4.12}
$$

**Relación entre humedad absoluta y relativa (corresponde al interior o el exterior del invernadero según sea el caso), ecuaciones (4.13), (4.14), (4.15):** 

$$
HR = \begin{cases} 100 & HR \setminus 100 \\ HR & HR \le 100 \end{cases}
$$
 (4.13)

$$
HR = \frac{100xP}{0.611psat(T)}
$$
(4.14)

$$
p_{sat}(T) = 0.61 \left[ 1 + 1.414 \text{sen}(5.82 \text{e}^{-3} T) \right]^{8.827} \tag{4.15}
$$

**Evapotranspiración del cultivo, ecuación (4.16):** 

$$
E = \frac{A_i(\Delta.R_n + 2L\rho C_p D_t gwb)}{\left[\Delta + \gamma \left(1 + \frac{gwb}{gws}\right)\right] \lambda}
$$
\n(4.16)

**Donde:** 

$$
\Delta = p_{sat}(Ti + 0.5) - p_{sat}(T_{i} - 0.5)
$$
  
\n
$$
R_{n} = \left(1 - e^{kt}\right) \tau S_{o}
$$
  
\n
$$
D_{i} = p_{sat}(T_{i}) \left[1 - \frac{HR_{i}}{100}\right]
$$
  
\n
$$
\lambda = \left(3.1468 - 0.002365(T_{i} + 273)10^{6}\right)
$$
  
\n
$$
gws = gws_{min} + (gws_{max} - gws_{min}) \left[1 - e^{\left(\frac{-tS_{o}}{160}\right)}\right] g_{D}
$$

$$
g_D = \begin{cases} \frac{0.39}{0.029 + D_t} & D_i \ge 0.361 \\ 1 & D_i \langle 0.361 \end{cases}
$$

**Energía solar suministrada al aire, ecuación (4.17):** 

$$
Q_s = A_i \tau S_o \tag{4.17}
$$

**Intercambio de energía por conducción y convección, ecuación (4.18):** 

$$
Q_{cc} = A_i A_c (T_i - T_o) \tag{4.18}
$$

**Intercambio debido a las tuberías del sistema de calefacción, ecuación (4.19):** 

$$
Qc = K_c(T_p - T_i) \tag{4.19}
$$

**Pérdidas debidas a la evapotranspiración, ecuación (4.20):** 

$$
Q_e = \lambda E \tag{4.20}
$$

**Intercambio de energía debido a la ventilación, ecuación (4.21 ):** 

$$
Q_{\nu} = \rho C_{\rho} G (T_i - T_o) \tag{4.21}
$$

**Pérdidas por nebulización, ecuación (4.22):** 

 $\sim$ 

**Contract Contract** 

$$
Q_n = \lambda \, \text{fog} \tag{4.22}
$$

**Intercambio de energía entre la masa térmica y el aire interior, ecuación (4.23):** 

$$
Q_m = A_i h_m \left( T_m - T_i \right) \tag{4.23}
$$

**Energía almacenada por la masa térmica durante el día, ecuación (4.24):** 

$$
Q_{\rm sm} = \alpha_m \ Q_s \tag{4.24}
$$

**Pérdidas de energía hacia el fondo del suelo, ecuación (4.25):** 

$$
Q_f = A_i k_a \left( \frac{T_m - T_{ref}}{z_{ref}} \right) \tag{4.25}
$$

**Radiación Solar en Términos de Temperatura, ecuación (4.26):** 

$$
S_0 = \left[ \left( T_1 + 273 \right)^4 - \left( T_0 + 273 \right)^4 \right] \tag{4.26}
$$

# **4.2.2 Linealización del modelo matemático del invernadero Modelo del sistema en el espacio de estado**

**Se ha optado el modelo en variables de estado debido a que nos permite hacer**  un estudio sistemático de las propiedades de los sistemas en lazo cerrado, **desde el punto de vista de control óptimo. La representación de las ecuaciones diferenciales en espacio de estado es esencialmente una notación conveniente para el diseño tanto de los estimadores (de parámetros y de estado) como para el diseño propio del controlador.** 

## **Ajuste del modelo**

**Como se ha visto en el capítulo anterior, existe un número importante de parámetros del modelo, en algunos casos de difícil ajuste, como es el caso del parámetro denominado evapotranspiración del cultivo (E) incluidas en las ecuaciones diferenciales correspondientes a la humedad relativa interior y de la temperatura interior del invernadero; término no lineal que hace muy difícil una solución analítica, por lo que se debe aplicar técnicas de linealización dentro del punto de trabajo, además de métodos gráficos simulados por medio de la computadora.** 

**Asimismo, se usa un conjunto de técnicas de identificación a fin de que el sistema se ajuste suficientemente a un modelo lineal. La determinación de los parámetros esta asociada a la minimización de una función de coste que incorpora alguna norma de vector de errores. La complejidad del modelo, caracterizado por su no linealidad, de los sensores y actuadores con características también no lineales, así como de la complejidad de la propia función de desempeño, ocasiona que la misma pueda acabar teniendo características de función convexa.** 

## **Linealización aproximada del sistema no lineal**

**No se puede definir una función de transferencia si el sistema es no lineal y variante en el tiempo. El sistema del invernadero es no lineal, por lo que una solución es tomar el sistema no lineal y linealizarlo alrededor de un punto de operación.** 

**Un sistema no lineal, variante en el tiempo puede ser representado por la siguiente ecuación de estado y ecuación de salida, ecuaciones (4.27), (4.28):** 

$$
\dot{x}(t) = f(x(t), u(t), t)
$$
  
\n
$$
y(t) = g(x(t), u(t), t)
$$
\n(4.27), (4.28)

**Definiendo:** 

**Xoper(t), Uoper(t), Yoper(t), como el punto de operación de la planta, a partir del cual se va a linealizar el sistema. Por lo tanto este punto de operación deber cumplir con que:** 

$$
\begin{aligned} x(t) &= f\big(x_{oper}(t), u_{oper}(t), t\big) \\ y(t) &= g\big(x_{oper}(t), u_{oper}(t), t\big) \end{aligned} \tag{4.29}, (4.30)
$$

**Analizando las perturbaciones respecto de este punto de operación y llamando 0 a las desviaciones respecto de este punto de operación, se tiene:** 

$$
u(t) = u_{oper}(t) + \delta x(t)
$$
\n(4.31)

$$
x(t) = x_{oper}(t) + \delta y(t)
$$
\n(4.32)

$$
y(t) = y_{open}(t) + \delta y(t)
$$
\n(4.33)

**Reemplazando se obtiene:** 

$$
\bar{x}_{oper}(t) + \delta x(t) = f\left(x_{oper}(t) + \delta x(t), u_{oper}(t) + \delta u(t), t\right)
$$
\n
$$
y_{oper}(t) + \delta y(t) = g\left(x_{oper}(t) + \delta x(t), u_{oper}(t) + \delta y(t), t\right)
$$
\n(4.34), (4.35)

**Expandiendo estas ecuaciones, por la serie de Taylor, se tiene que:** 

$$
\dot{\mathbf{x}}_{oper}(t) + \delta \mathbf{x}(t) = f(\mathbf{x}_{oper}(t), u_{oper}(t), t) + \frac{\partial f}{\partial x}\Big|_{oper} \delta \mathbf{x}(t) + \frac{\partial f}{\partial u}\Big|_{oper} \delta u(t) + t. ord \sup.
$$

(4.36)  
\n
$$
y_{oper}(t) + \delta y(t) = g\left(x_{oper}(t), u_{oper}(t), t\right) + \frac{\partial g}{\partial x}\Big|_{oper} \delta x(t) + \frac{\partial g}{\partial u}\Big|_{oper} \delta u(t) + t. ord. sup.
$$
\n(4.37)

**Donde el sufijo** *"oper"* **en las derivadas parciales se refiere a la evaluación de dichas derivadas en el punto de operación.** 

**Reemplazando y despreciando los términos de orden superior, se obtiene:** 

$$
\frac{\partial}{\partial x}(t) = \frac{\partial f}{\partial x} \big|_{oper} \delta x(t) + \frac{\partial f}{\partial u} \big|_{oper} \delta u(t)
$$
 (4.38)

$$
\partial y(t) = \frac{\partial g}{\partial x} \big|_{oper} \delta x(t) + \frac{\partial g}{\partial u} \big|_{oper} \delta u(t)
$$
\n(4.39)

**Estas ecuaciones son las ecuaciones de estado, ecuación (4.38) y de salida, ecuación (4.39), de un sistema lineal e invariante en el tiempo. Los estados son desviaciones respecto al punto de operación de la entrada, salida; y los estados originales del sistema no lineal.** 

**Estas ecuaciones se puede escribir como:** 

$$
\partial \dot{x}(t) = A \delta x(t) + B \delta u(t)
$$
\n(4.40)

$$
\partial y(t) = C \delta x(t) + D \delta u(t) \tag{4.41}
$$

**Donde:** 

$$
A = \frac{\partial f}{\partial x} \Big|_{oper} = \begin{bmatrix} \frac{\partial f_1}{\partial x_1} \Big|_{oper} & \cdots & \frac{\partial f_1}{\partial x_n} \Big|_{oper} \\ \frac{\partial f_n}{\partial x_1} \Big|_{oper} & \cdots & \frac{\partial f_n}{\partial x_n} \Big|_{oper} \end{bmatrix}
$$
\n
$$
B = \frac{\partial f}{\partial u} \Big|_{oper} = \begin{bmatrix} \frac{\partial f_1}{\partial u_1} \Big|_{oper} & \cdots & \frac{\partial f_1}{\partial u_n} \Big|_{oper} \\ \frac{\partial f_n}{\partial u_1} \Big|_{oper} & \cdots & \frac{\partial f_n}{\partial u_n} \Big|_{oper} \end{bmatrix}
$$
\n
$$
C = \frac{\partial g}{\partial x} \Big|_{oper} = \begin{bmatrix} \frac{\partial g_1}{\partial x_1} \Big|_{oper} & \cdots & \frac{\partial g_1}{\partial x_n} \Big|_{oper} \\ \frac{\partial g_m}{\partial x_1} \Big|_{oper} & \cdots & \frac{\partial g_m}{\partial x_n} \Big|_{oper} \end{bmatrix}
$$
\n
$$
(4.43)
$$

$$
D = \frac{\partial g}{\partial u} \bigg|_{oper} = \begin{bmatrix} \frac{\partial g_1}{\partial u_1} \bigg|_{opcr} & \cdots & \frac{\partial g_1}{\partial u_r} \bigg|_{opcr} \\ \frac{\partial g_n}{\partial u_1} \bigg|_{opcr} & \cdots & \frac{\partial g_n}{\partial u_r} \bigg|_{opcr} \end{bmatrix}
$$
(4.45)

**A estas matrices, se les conoce como matrices Jacobianas.** 

### **Linealización del sistema no lineal del proceso de tercer orden**

### **Modelo no lineal**

**Ecuaciones diferenciales** 

$$
\begin{bmatrix} \mathbf{\dot{x}}_1 \\ \mathbf{\dot{x}}_2 \\ \mathbf{\dot{x}}_3 \end{bmatrix} = \begin{bmatrix} f_1 \\ f_2 \\ f_3 \end{bmatrix} = \begin{bmatrix} \mathbf{\dot{x}}_i \\ \mathbf{\dot{r}}_i \\ \mathbf{\dot{r}}_m \end{bmatrix} = \begin{bmatrix} (F_v + C_{sat}(E + fog)) / \rho V_i \\ (Q_s - Q_{\alpha} + Q_m + Q_c - Q_v - C_{sat}(Q_e + Q_n)) / \rho V_i C_p \\ (Q_{sm} - Q_m - Q_f) / A_i C_m \end{bmatrix} (4.46)
$$

**Donde:** 

**Humedad relativa en el volumen del aire,** x..

**Temperatura interior, T<sup>1</sup> •** 

**Temperatura de la Masa Térmica, Tm.** 

## **Hallando el modelo lineal del proceso**

**A partir del modélo no lineal, y utilizando el Método de linealización aproximada de la expansión en serie de Taylor, despreciando los términos de orden superior, se va a obtener un modelo linealizado del sistema, el cual luego se utilizará para diseñar y ajustar el esquema de control propuesto. Este método será útil en la vecindad del punto de operación, siempre y cuando las perturbaciones que afectan la evolución del sistema sean suficientemente pequeñas.** 

**Las matrices constantes A, B, C, D denominadas matrices Jacobianas, expresiones (4.42), (4.43), (4.44) y (4.45), que definen a esta aproximación lineal están dadas por:** 

$$
A = \frac{\partial f}{\partial x} \Big|_{oper} = \begin{bmatrix} \frac{\partial f_1}{\partial x_1} \vdots & \cdots & \frac{\partial f_1}{\partial x_n} \vdots \\ \frac{\partial f_n}{\partial x_1} \vdots & \vdots & \vdots \\ \frac{\partial f_n}{\partial x_1} \vdots & \cdots & \frac{\partial f_n}{\partial x_n} \end{bmatrix}_{oper} \Bigg]
$$
  

$$
B = \frac{\partial f}{\partial u} \Big|_{oper} = \begin{bmatrix} \frac{\partial f_1}{\partial u_1} \vdots & \cdots & \frac{\partial f_1}{\partial u_r} \vdots \\ \frac{\partial f_n}{\partial u_1} \vdots & \vdots & \vdots \\ \frac{\partial f_n}{\partial u_1} \vdots & \cdots & \frac{\partial f_n}{\partial u_r} \end{bmatrix}_{oper}
$$
  

$$
C = \frac{\partial g}{\partial x} \Big|_{oper} = \begin{bmatrix} \frac{\partial g_1}{\partial x_1} \vdots & \cdots & \frac{\partial g_1}{\partial x_n} \vdots \\ \frac{\partial g_m}{\partial x_1} \vdots & \cdots & \frac{\partial g_m}{\partial x_n} \end{bmatrix}_{oper}
$$
  

$$
D = \frac{\partial g}{\partial u} \Big|_{oper} = \begin{bmatrix} \frac{\partial g_1}{\partial u_1} \vdots & \cdots & \frac{\partial g_1}{\partial u_r} \vdots \\ \frac{\partial g_n}{\partial u_1} \vdots & \cdots & \frac{\partial g_n}{\partial u_r} \end{bmatrix}_{oper}
$$
  

$$
D = \frac{\partial g}{\partial u} \Big|_{oper} = \begin{bmatrix} \frac{\partial g_1}{\partial u_1} \vdots & \cdots & \frac{\partial g_1}{\partial u_r} \end{bmatrix}_{oper}
$$

**Para este caso, en el cual nuestro sistema es de una sola entrada y una sola salida- sistema SISO, las matrices A, B, C y D se puede escribir en función de**  sus coeficientes como:

$$
A = \frac{\partial f}{\partial x} \bigg|_{oper} = \begin{bmatrix} a_{11} & a_{12} & a_{13} \\ a_{21} & a_{22} & a_{23} \\ a_{31} & a_{32} & a_{33} \end{bmatrix}
$$
 (4.46)

$$
B = \frac{\partial f}{\partial u} \bigg|_{oper} = \begin{bmatrix} b_{11} \\ b_{21} \\ b_{31} \end{bmatrix}
$$
 (4.47)

$$
C = \frac{\partial g}{\partial x} \big|_{oper} = \begin{bmatrix} 0 & 1 & 0 \end{bmatrix}
$$
 (4.48)

$$
D = \frac{\partial g}{\partial u} \big|_{oper} = [0] \tag{4.49}
$$

#### **Descripción del modelo del proceso en el espacio de estado continuo**

**A fin de facilitar el entendimiento del proceso de diseño del sistema de control climático al interior del invernadero, se ha optado un sistema SISO, es decir una variable de entrada y una variable de salida, de n variables de estado, descrito por el modelo siguiente:** 

$$
x(t+1) = Ax(t) + Bu(t)
$$
 (4.50)

$$
y(t) = Cx(t) + Du(t) \tag{4.51}
$$

Donde:

- $x(t)$  Vector de n estados, de dimensión (nx1).
- *u(t)* **Vector de control, de dimensión (1x1).**
- *y(t)* **Vector de salida, de dimensión (1x1).**
- *A* **Matriz de estado, de dimensión (nxn).**
- *B* **Matriz de control, de dimensión (nx1 ).**
- *C* **Matriz de �lida de los estados, de dimensión (1xn).**
- *D* **Matriz de salida de las entradas, de dimensión (1x1).**

## **Desarrollo de las ecuaciones diferenciales**

**A fin de hallar la derivada parcial de la función f, y evaluarla en el punto de operación; primero se desarrollará cada función (reemplazando las variables dadas), se ordenará la misma, luego se tomará la derivada parcial y se evaluará en el punto de operación; este proceso nos permitirá conocer cada uno de los coeficientes de las matrices A y B.** 

**Primero, reemplazando en la primera ecuación diferencial, correspondiente a la humedad relativa** X¡, **las variables proporcionadas en el capítulo anterior, se tiene:** 

#### **Humedad relativa en el volumen del aire, x,:**

**La ecuación de estado que define la humedad relativa en el volumen del aire, X¡, fue descrita en la ecuación (4.3), el cual se repetirá:** 

$$
\rho V_i \frac{dx}{dt} = F + C_{sat} (E + fog)
$$

**Esta expresión se puede reescribir como:** 

$$
f_1 = x_1 = x_i = \frac{F_v}{\rho V_i} + \frac{C_{sat}E}{\rho V_i} + \frac{C_{sat}fog}{\rho V_i}
$$
(4.52)

$$
f_1 = x_1 = x_1 = f_{11} + f_{12} + f_{13}
$$
 (4.53)

Cálculo de f<sub>11</sub>:

$$
f_{11} = \frac{F_v}{\rho V_i} \tag{4.54}
$$

**Donde:** 

$$
F_{\nu} = \rho \, G\left(x_{\circ} - x_{i}\right) \tag{4.55}
$$

$$
G = AV(a\alpha + G_0)
$$
\n(4.56)

**Reemplazando las expresiones anteriores, se tiene:** 

$$
f_{11} = \frac{\rho A V}{\rho V_i} (a\alpha + G_o)(x_i - x_s)
$$
\n(4.57)

$$
f_{11} = \frac{AVax_o\alpha}{V_i} + \frac{AVG_ox_o}{V_i} - \frac{AVa\alpha x_i}{V_i} - \frac{AVG_ox_i}{V_i}
$$
(4.58)

Cálculo de f<sub>12</sub>:

$$
f_{12} = \frac{C_{sat}E}{\rho V_i}
$$
\n(4.59)

**Donde:** 

**Csat<sup>=</sup>1 Considerando la humedad relativa al interior del invernadero menor que la humedad relativa de saturación,** X¡ **menor que Xsat-**

$$
E = \frac{A_i(\Delta R_n + 2L\rho C_p gwb)D_i}{(\Delta \lambda + k_1 \lambda)\rho V_t}
$$
\n(4.60)

$$
k_1 = \gamma (1 + \frac{gwb}{gws}) \tag{4.61}
$$

$$
D_i = P_{sat(Ti)} - \frac{x_i P}{0.611}
$$
 (4.62)

**Reemplazando, se tiene:** 

$$
f_{12} = \frac{A_i \Delta R n + A_i k_o P_{sat(Ti)}}{\rho V_i (\lambda \Delta + \lambda k_1)} - \left(\frac{k_o A_i P x_i}{0.611 \rho V_i} \right) \left(\frac{1}{\lambda (\Delta + k_1)}\right)
$$
(4.63)

$$
f_{12} = g(T_i) - g_1(x_i)g_2(T_i)
$$
\n(4.64)

Dada la alta no linealidad de g(T<sub>i</sub>) y g<sub>2</sub>(T<sub>i</sub>), la derivada se va hallar en forma **gráfica (ver anexo 2).** 

Cálculo de f<sub>13</sub>:

$$
f_{13} = \frac{C_{sat} fog}{\rho V_i} = 0
$$
\n
$$
(4.65)
$$

**fog=O Dado que la única variable de control va a ser: ventilación, por lo tanto, fog=O (sistema SISO).** 

## **Coeficientes de la primera fila de las mabices Ay B (a11, a12, a13, b11)**

**Hallando la derivada parcial de f11 y f12 con respecto a la variable x, u; y ordenando se obtiene:** 

$$
a_{11} = -\frac{AVa \alpha_{ope}}{V_i} \frac{AVG_o}{V_i} + \frac{k_oA_iP}{0.611\rho V_i} \left(\frac{1}{\lambda(\Delta + k_1)}\right)_{T_i ope}\n \tag{4.66}
$$

**Donde:** 

$$
k_1 = \gamma (1 + \frac{gwb}{gws}) \tag{4.67}
$$

$$
a_{12} = m_3 + m_4 \left( \frac{k_o A_i P x_{i ope}}{0.611 \rho V_i} \right) \tag{4.68}
$$

**Donde:** 

$$
m_3 = \frac{\partial g(T_i)}{\partial (T_i)}
$$
  
\n
$$
m_4 = \frac{\partial g_2(T_i)}{\partial (T_i)}
$$
\n(4.69)

$$
\partial(T_i) \tag{4.70}
$$

**m**3 **y m**4 **se han calculado en forma gráfica (ver anexo 2).** 

$$
a_{13} = 0
$$
  

$$
b_{11} = \frac{AVa}{V_i} (x_{o \, ope} - x_{i \, ope})
$$
 (4.71)

**Segundo, reemplazando en la segunda ecuación diferencial, correspondiente a**  la Temperatura interior T<sub>i</sub>, las variables proporcionadas en el capitulo anterior, **se tiene:** 

#### **Temperatura interior, T<sup>1</sup>**

**La ecuación de estado que define la temperatura interior, T¡ , fue descrita en la ecuación (4.4), el cual se repetirá:** 

$$
\rho v_i C_\rho \frac{d\overline{n}}{dt} = Q_s - Q_{cc} + Q_m + Q_c - Q_v - C_{sgt} \left(Q_e + Q_n\right)
$$

**Esta expresión se puede reescribir como:** 

$$
f_2 = x_2 = T_i = \frac{Q_s - Q_{ce} + Q_m + Q_c - Q_v - C_{sat}(Q_e + Q_n)}{\rho V_i C_p}
$$
(4.72)

$$
f_2 = x_2 = T_i = f_{21} + f_{22} + f_{23} + f_{24} + f_{25} + f_{26} + f_{27}
$$
\n(4.73)

Cálculo de f<sub>21</sub>:

$$
f_{21} = \frac{Q_s}{\rho V_i C p} = \frac{A_i \tau S_o}{\rho V_i C_p}
$$
\n(4.74)

**Donde:** 

$$
S_o = \sigma \left(\frac{4}{1 - al}\right) \left[ \left(T_i + 273\right)^4 - \left(T_o + 273\right)^4 \right] \tag{4.75}
$$

**Por lo tanto:** 

$$
f_{21} = \left(\frac{A_i \tau}{\rho V_i C_\rho}\right) \sigma \left(\frac{4}{1 - al}\right) \left[ \left(T_i + 273\right)^4 - \left(T_o + 273\right)^4 \right] \tag{4.76}
$$

Cálculo de f<sub>22</sub>:

$$
f_{22} = \frac{Q_{\alpha}}{\rho V_i C p} = \frac{A_i A_c (T_i - T_o)}{\rho V_i C_p}
$$
(4.77)

Cálculo de f<sub>23</sub>:

$$
f_{23} = \frac{Q_m}{\rho V_i C p} = \frac{A_i h_m (T_m - T_i)}{\rho V_i C_p}
$$
(4.78)

Cálculo de f<sub>24</sub>:

$$
f_{24} = \frac{Q_c}{\rho V_i C p} = \frac{A_i k_c (T_p - T_i)}{\rho V_i C_p}
$$
(4.79)

**Como no se hace uso de la calefacción, el valor de f<sup>2</sup>**4 **es cero.** 

Cálculo de f<sub>25</sub>:

$$
f_{25} = \frac{Q_v}{\rho V_i C p} = \frac{\rho C_p G (T_i - T_o)}{\rho V_i C_p}
$$
(4.80)

**Donde:** 

$$
G = AV(a\alpha + G_o)
$$
\n(4.81)

$$
f_{25} = \frac{AV \space a \space \alpha T_i}{V_i} - \frac{AV \space a \space \alpha T_o}{V_i} + \frac{AVG_oT_i}{V_i} - \frac{AVG_oT_o}{V_i}
$$
\n
$$
\tag{4.82}
$$

Cálculo de f<sub>26</sub>:

$$
f_{26} = \frac{Q_e}{\rho V_i C_p} \tag{4.83}
$$

**Donde:** 

$$
Q_e = \lambda E \tag{4.84}
$$

$$
E = \frac{A_i(\Delta R_n + 2L\rho C_p gwb) D_i}{(\Delta \lambda + k_1 \lambda)}
$$
\n(4.85)

$$
k_1 = \gamma (1 + \frac{gwb}{gws})
$$
\n(4.86)

$$
D_i = P_{sat(Ti)} - \frac{x_i P}{0.611}
$$
 (4.87)

**Reemplazando, se tiene:** 

$$
f_{26} = \frac{A_i \Delta R n + A_i k_o P_{sat(Ti)}}{\rho V_i C_p (\Delta + k_1)} - \left(\frac{k_o A_i P x_i}{0.611 \rho V_i C_p} \right) \left(\frac{1}{(\Delta + k_1)}\right)
$$
(4.88)

$$
f_{26} = h(T_i) - h_1(x_i)h_2(T_i)
$$
\n(4.89)

**Dada la alta no linealidad de h(Ti) y h2(Ti), la derivada se va hallar en forma gráfica (ver anexo 2).** 

Cálculo de f<sub>27</sub>:

$$
f_{27} = \frac{Q_n}{\rho V_i C_p} \tag{4.90}
$$

**Donde:** 

$$
Q_n = \lambda f \circ g \tag{4.91}
$$

**fog=0, dado que la única variable de control va a ser: ventilación, por lo tanto,**  *fog=0 (sistema SISO) y Q***<sub>n</sub>=0.** 

### Coeficientes de la segunda fila de las matrices A y B (a<sub>21</sub>, a<sub>22</sub>, a<sub>23</sub>, b<sub>21</sub>)

**Hallando la derivada parcial de f<sub>21</sub>, f<sub>22</sub>, f<sub>23</sub>, f<sub>24</sub>, f<sub>26</sub>, f<sub>26</sub> y f<sub>27</sub> con respecto a la variable x, u; y ordenando se obtiene:** 

$$
a_{21} = \frac{k_o A_i P}{0.611 \rho V_i C_p} \left(\frac{1}{(\Delta + k_1)}\right)_{T_i ope}\tag{4.92}
$$

**Donde:** 

$$
k_1 = \gamma (1 + \frac{gwb}{gws})
$$
\n(4.93)

$$
a_{22} = \frac{16A_i\tau\sigma}{\rho V_i C_p (1 - al)} (T_{i \text{ ope}} + 273)^3 - \frac{A_i A_c}{\rho V_i C_p} - \frac{A_i h_m}{\rho V_i C_p} - \frac{A V}{V_i} (G_o + a \alpha_{\text{ ope}})
$$

$$
-m_1 + m_2 \left(\frac{k_o A_i P x_{i \text{ ope}}}{0.611 \rho V_i C_p}\right)
$$
(4.94)

**Donde:** 

$$
m_1 = \frac{\partial h(T_i)}{\partial (T_i)}\tag{4.95}
$$

$$
m_2 = \frac{\partial h_2(T_i)}{\partial (T_i)}\tag{4.96}
$$

**<sup>m</sup>1 y m2 se han calculado en forma gráfica y evaluado en la vecindad del punto de operación (ver anexo 2).** 

$$
a_{23} = \frac{A_i h_m}{\rho V_i C_p} \tag{4.97}
$$

$$
b_{21} = \frac{AVa}{V_i} (T_{o\,ope} - T_{i\,ope})
$$
\n(4.98)

**Finalmente, reemplazando en la tercera ecuación diferencial, correspondiente a**  la temperatura de la masa térmica T<sub>m</sub>, las variables proporcionadas en el **capítulo anterior, se tiene:** 

Temperatura de la Masa Térmica, T<sub>m</sub>

$$
A_j C_m \frac{dT_m}{dt} = Q_{sm} - Q_m - Q_f
$$

**Esta expresión se puede reescribir como:** 

$$
f_3 = x_3 = \mathring{T}_m = \frac{Q_{sm}}{A_i C_m} - \frac{Q_m}{A_i C_m} - \frac{Q_f}{A_i C_m}
$$
(4.99)

$$
f_3 = x_3 = T_m = f_{31} - f_{32} - f_{33} \tag{4.100}
$$

**Cálculo de f<sup>31</sup> :** 

• •

$$
f_{31} = \frac{Q_{sm}}{A_i C_m}
$$
 (4.101)

**Donde:** 

$$
Q_{sm} = \alpha_m Q_s \tag{4.102}
$$

$$
Q_s = A_t \mathcal{B}_o \tag{4.103}
$$

**Reemplazando Qsm, Q<sup>s</sup>, S**0; **se obtiene:** 

$$
f_{31} = \frac{\tau}{C_m} \left[ \left( \frac{4}{1 - al} \right) \sigma \left( (T_i + 273)^4 - (T_o + 273)^4 \right) \right]
$$
(4.104)

**Cálculo de f32:** 

$$
f_{32} = \frac{Q_m}{A_i C_m}
$$
 (4.105)

$$
f_{32} = \left(\frac{h_m}{C_m}\right)T_m - \left(\frac{h_m}{C_m}\right)T_t
$$
\n(4.106)

**Cálculo de f33:** 

$$
f_{33} = \frac{Q_f}{A_i C_m} \tag{4.107}
$$

$$
f_{33} = \left(\frac{k_a}{C_m Z_{ref}}\right) T_m - \left(\frac{k_a}{C_m Z_{ref}}\right) T_{ref} \tag{4.108}
$$

# Coeficientes de la tercera fila de las matrices A y B (a<sub>31</sub>, a<sub>32</sub>, a<sub>33</sub>, b<sub>31</sub>)

**Hallando la derivada parcial de f<sup>31</sup> , f32, f 33; con respecto a la variable x, u; y ordenando se obtiene:** 

$$
a_{31} = 0
$$
  
\n
$$
a_{32} = \frac{\tau \cdot 16 \cdot \sigma}{(1 - a \cdot 1)C_m} (T_{i \text{ ope}} + 273)^3 + \frac{h_m}{C_m}
$$
  
\n
$$
a_{33} = -\frac{h_m}{C_m} - \frac{k_a}{C_m Z_{ref}}
$$
\n(4.110)

# $b_{31} = 0$

# **Cálculo de los valores de los coeficientes de las matrices A y e**

**A fin de hallar los coeficientes de las matrices A y B, en forma numérica, se reemplazarán los parámetros dados en el capítulo anterior y se hará uso del programa de MA TLAB.** 

## *'¼VALORES DE LOS PARAMETROS PRESENTES*

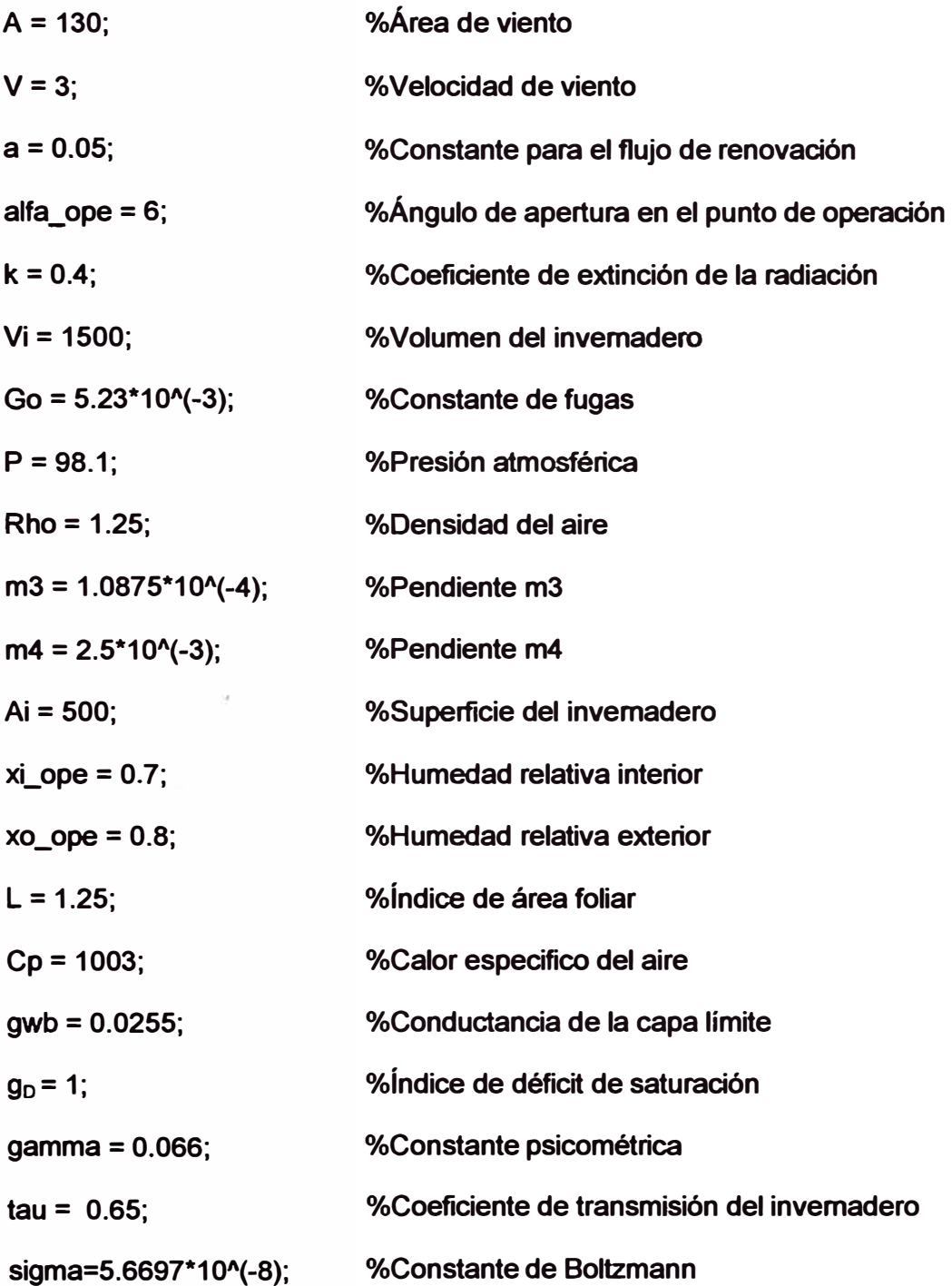

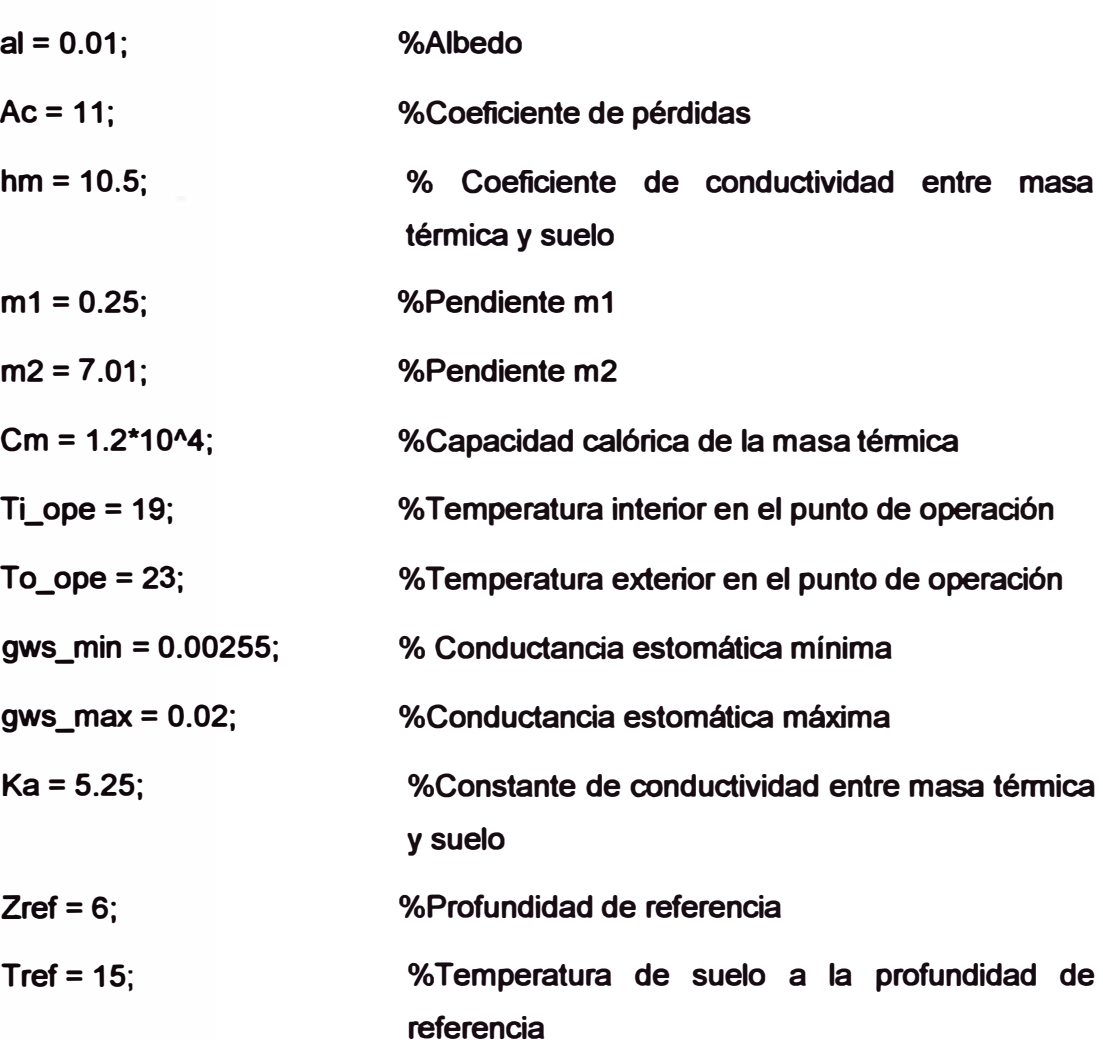

## *%CALCULO DE LAMBDA EN EL PUNTO DE OPERACIÓN*

**Lambda\_ope = (3, 1468-0.002365\*(Ti\_ope+273)).\*10"3;** 

# *%CALCULO DE DELTA EN EL PUNTO DE OPERACIÓN*

**Delta\_ope=0.61.\*(1 +1.414\*sin(5.82\*exp(-3)\*(Ti\_ope+0.5)\*pi/180)). "8.827- 0.61.\*(1 +1.414\*sin(5.82\*exp(-3)\*(Ti\_ope-0.5)\*pi/180))."8.827;** 

## *%CALCULO DE Rn EN EL PUNTO DE OPERACIÓN*

**k2 = (1-exp(k\*L)).\*tau;** 

**k3 = (4./(1-al)).\*sigma;** 

**Rn\_ope = k2\*k3\*((Ti\_ope+273)."4-(To\_ope+273)."4);** 

## *%CÁLCULO DE k1 DE OPERACIÓN*

**Psat = 0.61.\*(1+1.414\*sin(5.82\*exp(-3)\*(Ti\_ope)\*pi/180))."8.827;** 

**ko = 2.\*L.\*Rho.\*Cp.\*gwb;** 

**So <sup>=</sup>Rn\_ope./k2;** 

**gws = gws\_min+(gws\_max-gws\_min).\*(1-exp(-tau.\*So./160)).\*gD** 

**k1\_ope = gamma.\*(1+(gwb./gws));** 

# *¾CÁLCULO DE LOS COEFICIENTES DE LAS MATRICES A y B*

# *¾CÁLCULO DE 811, 812, 813 y b11*

**a11=-(A\*V\*a\*alfa\_opeNi) (A\*V\*GoNi)+(ko\*Ai\*P)/(0.611\*Rho\*Vi).\*(1/(Lambda\_ope.\*(Delta\_ope+k1\_ope)))** 

**a12 = m3+m4.\*((ko.\*Ai.\*P.\*xi\_ope)/(0.611.\*Rho.\*Vi))** 

 $a_{13} = 0$ 

**b**<sub>11</sub> =  $(A.*V.*a.Vi)*(xo\_ope-xi\_ope)$ 

# *¾CÁLCULO DE a21, 822, 823 y b<sup>21</sup>*

**a21 = ((ko\*Ai\*P)/(0.611\*Rho.\*Vi.\*Cp)).\*(1./(Delta\_ope+k1\_ope))** 

**a22=((16\*Ai\*tau\*sigma)/(Rho.\*Vi.\*Cp.\*(1-al))).\*((Ti\_ope+273)."3) (Ai\*Ac)./(Rho.\*Vi\*Cp)-(Ai\*hm)./(Rho.\*Vi\*Cp)-(A\*VNi)\*(Go+a\*alfa\_ope) m1+m2\*((Ai\*ko\*P)./(Rho.\*Vi\*Cp\*0.611))\*(xi\_ope)** 

**<sup>a</sup>23<sup>=</sup>(Ai\*hm)./(Rho.\*Vi.\*Cp)** 

**�1 = (A\*V\*aNi).\*(To\_ope-Ti\_ope)** 

# *¾CÁLCULO DE f131, 8:n, 833 y b31*

```
a_{31} = 0a32 = ((16*tau*sigma)/(Cm.*(1-al))).*((Ti_ope+273)."3)+hm/Cm 
� = -(hm/Cm)-(Ka/(Cm*Zref))
```
# *¾MODELO LINEAL CONTINUO DEL PROCESO DE TERCER ORDEN*

**Acon = [a11 a12 a13;a21 a22 a23;a31 a32 a33] Bcon = [b11;b21;b31) Ccon = [O 1 O] Dcon = [O]** 

# *¾MODELO LINEAL DISCRETO DEL PROCESO DE TERCER ORDEN*

**T = 0.01 %Periodo de muestreo** 

**[G,H,C,D]** = **c2dm(Acon,Bcon,Ccon,Dcon,T,'zoh')** 

**[Nuz,Dez]** = **ss2tf(G,H,C,D)** 

**roots(Nuz)** 

**roots(Dez)** 

*%CONTROLABILIDAD* 

**rGH=rank(ctrb(G,H))** 

### *%0BSERVABILIDAD*

### **rGC=rank(obsv(G,C))**

**Haciendo una corrida al programa, se obtiene los coeficientes numéricos, de las matrices A y B:** 

$$
a_{11} = -10.2059
$$
  
\n
$$
a_{12} = 5.9887
$$
  
\n
$$
a_{13} = 0
$$
  
\n
$$
b_{11} = 0.0013
$$

**<sup>8</sup>21 = -24.7987 <sup>8</sup>22** = **16.4107 823 = 0.0028**   $$ 

 $a_{31} = 0$ **<sup>8</sup>32 = 0.0021 <sup>8</sup>33 = -9.4792e-004**   $$ 

## **MODELO LINEAL CONTINUO**

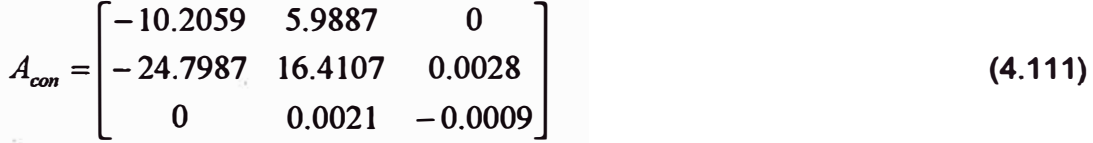

$$
B_{con} = \begin{bmatrix} 0.0013 \\ 0.0520 \\ 0 \end{bmatrix}
$$
 (4.112)

$$
C_{con} = \begin{bmatrix} 0 & 1 & 0 \end{bmatrix} \tag{4.113}
$$

$$
D_{con} = 0 \tag{4.114}
$$

**Por lo que las ecuaciones dinámicas en espacio de estados, en tiempo continuo estan dadas por:** 

$$
\begin{bmatrix} \vec{x}_i \\ \vec{x}_i \end{bmatrix} = \begin{bmatrix} -10.2059 & 5.9887 & 0 \\ -24.7987 & 16.4107 & 0.0028 \\ 0 & 0.0021 & -0.0009 \end{bmatrix} \begin{bmatrix} x_1 \\ x_2 \\ x_3 \end{bmatrix} + \begin{bmatrix} 0.0013 \\ 0.0520 \\ 0 \end{bmatrix} [u] \qquad (4.115)
$$

$$
y = \begin{bmatrix} 0 & 1 & 0 \end{bmatrix} \begin{bmatrix} x_1 \\ x_2 \\ x_3 \end{bmatrix} + \begin{bmatrix} 0 \end{bmatrix} \begin{bmatrix} u \end{bmatrix} \tag{4.116}
$$

## **MODELO LINEAL DISCRETO**

## **T = 0.0100 Periodo de muestreo**

$$
G = \begin{bmatrix} 0.8956 & 0.0618 & 0.0000 \\ -0.2559 & 1.1703 & 0.0000 \\ -0.0000 & 0.0000 & 1.0000 \end{bmatrix}
$$
 (4.117)

$$
H = 1.0 * 10^{\circ} (-3) * \begin{bmatrix} 0.0282 \\ 0.5621 \\ 0.0000 \end{bmatrix}
$$
 (4.118)

$$
C = \begin{bmatrix} 0 & 1 & 0 \end{bmatrix} \tag{4.119}
$$

$$
D=0 \tag{4.120}
$$

**Por lo que las ecuaciones dinámicas en espacio de estados, en tiempo discreto estan dadas por:** 

$$
\begin{bmatrix} \mathbf{\dot{x}} \\ \mathbf{\dot{x}}_i \end{bmatrix} = \begin{bmatrix} 0.8956 & 0.0618 & 0.0000 \\ -0.2559 & 1.1703 & 0.0000 \\ -0.0000 & 0.0000 & 1.0000 \end{bmatrix} \begin{bmatrix} x_1 \\ x_2 \\ x_3 \end{bmatrix} + 1.0 * 10 \wedge (-3) \begin{bmatrix} 0.0282 \\ 0.5621 \\ 0.0000 \end{bmatrix} \begin{bmatrix} u \end{bmatrix}
$$
 (4.121)

$$
y = \begin{bmatrix} 0 & 1 & 0 \end{bmatrix} \begin{bmatrix} x_1 \\ x_2 \\ x_3 \end{bmatrix} + \begin{bmatrix} 0 \end{bmatrix} \begin{bmatrix} u \end{bmatrix}
$$

## **Coeficientes del numerador en z**

**Nuz=** 

**O 0.0006 -0.0011 0.0005** 

## **Coeficientes del denominador en z**

**Dez=** 

**1.0000 -3.0660 3.1300 -1.0640** 

## **Ceros del sistema**

**ans=** 

**1.0000** 

**0.9085** 

## **Polos del sistema**

**ans=** 

**1.0882** 

**1.0000** 

**0.9778** 

## **ANÁLISIS DE CONTROLABILIDAD Y OBSERVABILIDAD**

## **CONTROLABILIDAD**

 $r = 3$ 

# **OBSERVABILIDAD**

**rGC= 3** 

### **4.2.3 Estimación de parámetros (** $\theta$ **)**

**El vector de parámetros estimado en tiempo real, se calcula empleando: los datos de los parámetros iniciales (a¡, b1) del modelo lineal discreto, la entrada y la salida del proceso y un criterio cuadrático en los errores de estimación. Para esto se plantea el diseño, análisis e implementación de mínimos cuadrados recursivos (MCR) con factor de olvido.** 

**El método de estimación de parámetros recursivos, es el procedimiento de identificación que, continuamente y recursivamente actualiza los parámetros del modelo del proceso On-line. El procedimiento es como sigue: la entrada al proceso, u(k) es continuamente ajustado a un modelo que trata de ajustar la dinámica del proceso; basado en la entrada dada y la salida, el modelo predice la salida del proceso. La salida predicha es comparada con la salida real del proceso, creándose un error de estimación; finalmente, se aplica el cñterio de minimización para actualizar el modelo, de tal manera que éste pueda representar más cercanamente el proceso dinámico. Este proceso se muestra en forma esquemática en la figura 4.5.** 

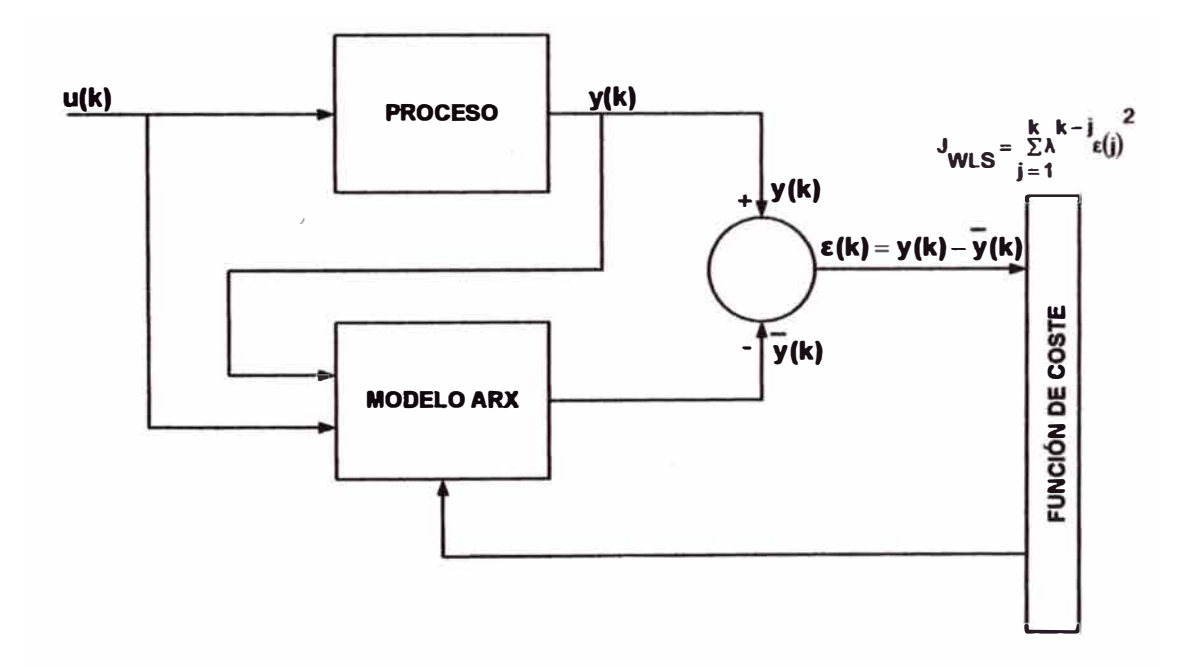

**Figura 4.5: Esquema del método de error de estimación.** 

#### **El método del minimo cuadrado recursivo (MCR)**

**A fin de deducir el método de mínimos cuadrados recursivos se parte del modelo** asumido en la sección 4.2.1, ecuación 4.2, estructura del modelo ARX, **esquematizado en la figura 4.6:** 

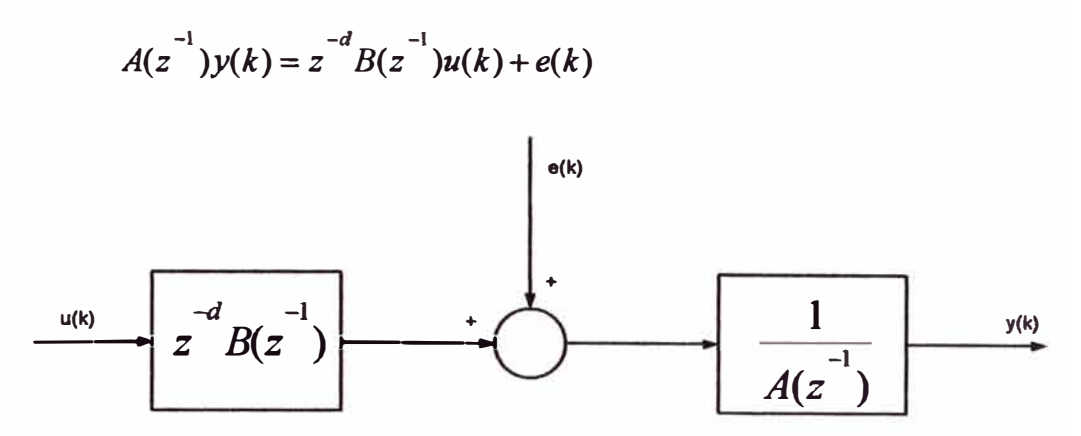

**Figura 4.6: Esquema de bloques de la estructura del modelo ARX** 

**Donde:** 

$$
A\left(z^{-1}\right) = 1 + a_1 z^{-1} + \dots + a_n z^{-n}
$$
, polinomio autoregresivo.  

$$
B\left(z^{-1}\right) = b_1 z^{-1} + \dots + b_m z^{-m}
$$
, polinomio autoregresivo.

**u(k): entrada del proceso.** 

**y(k): salida del proceso.** 

**e(k): perturbación de tipo ruido blanco.** 

**El proceso dinámico así asumido se representa usando un modelo discreto; es esencialmente una ecuación que relaciona la salida actual del proceso a la n salidas previas, y las m entradas previas, con el tiempo muerto del proceso de d muestras, tomadas en consideración. El término e(k) representa los efectos del error residual, por el modelamiento del proceso como una ecuación en diferencia lineal y los disturbios que afectan el sistema. Éste contiene términos no correlacionados, para este caso se asume e(k) igual a cero.** 

**La dinámica del proceso puede ser reescrita usando una función de transferencia discreta, G<sup>p</sup> (z-<sup>1</sup> ), donde:**
$$
G_p\left(z^{-1}\right) = z^{-d} \frac{B_p(z^{-1})}{\frac{A_p(z^{-1})}{\cdots}}
$$
 (4.123)

**Con:** 

$$
A_p(z^{-1}) = 1 + a_1 z^{-1} + \dots + a_n z^{-n}
$$
, polinomio autoregresivo.  

$$
B_p(z^{-1}) = b_1 z^{-1} + \dots + b_m z^{-m}
$$
, polinomio autoregresivo.

**Definiendo la transformada z u operador z de desplazamiento en el tiempo, tal que:** 

$$
z^{-1}Y(k) = Y(k-1)
$$
 (4.124)

**Reescribiendo la función de transferencia en la forma de ecuación de diferencia, se obtiene la siguiente expresión general:** 

$$
Y(k) + \sum_{i=1}^{n} a_i Y(k-i) = \sum_{j=1}^{m} b_j U(k-d-j)
$$
 (4.125)

**En su forma matricial:** 

$$
Y(k) = \theta^{T}(k)\psi(k)
$$
 (4.126)

**Donde:** 

$$
\theta(k) = \begin{bmatrix} a_1 \\ a_2 \\ \vdots \\ a_n \\ b_1 \\ \vdots \\ b_m \end{bmatrix} \qquad \psi(k) = \begin{bmatrix} -Y(k-1) \\ -Y(k-2) \\ \vdots \\ -Y(k-n) \\ U(k-d-1) \\ \vdots \\ U(k-d-n) \end{bmatrix} \qquad (4.127)
$$

**Este tipo de ecuación es denominada una ecuación en diferencia, debido a que relaciona los valores de las entradas y las salidas, en diferentes tiempos de muestreo.** 

**Para el modelo discreto del sistema, el cual es usado como un modelo de estimación del proceso, se tiene:** 

$$
G_m\left(z^{-1}\right) = z^{-d} \frac{B_m(z^{-1})}{A_m(z^{-1})}
$$
\n
$$
A_m(z^{-1}) = 1 + \bar{a}_1 z^{-1} + \dots + \bar{a}_n z^{-n}, \text{ polinomio autoregressive.}
$$
\n
$$
B_m(z^{-1}) = \bar{b}_1 z^{-1} + \dots + \bar{b}_m z^{-m}, \text{ polinomio autoregressive.}
$$
\n(4.128)

**Donde:** 

- a, : **Parámetro estimado de a.**
- b,: **Parámetro estimado de b.**

**Se asume que el tiempo muerto es conocido, y por lo tanto no es estimado recursivamente. la función de transferencia en su forma de ecuación de diferencia, está dado por:** 

$$
\bar{Y}(k) + \sum_{i=1}^{n} a_i Y(k-i) = \sum_{j=1}^{m} b_j U(k-d-j)
$$
\n(4.129)

**En su forma matricial:** 

$$
\mathbf{Y}(k) = \mathbf{\dot{\theta}}^T(k)\mathbf{\psi}(k) \tag{4.130}
$$

**Donde** *0(k)* **es el �ector del parámetro estimado en el tiempo t=k:** 

$$
\bar{\theta}(k) = \begin{bmatrix} \bar{a}_1(k) \\ \bar{a}_2(k) \\ \vdots \\ \bar{a}_n(k) \\ \bar{b}_1(k) \\ \vdots \\ \bar{b}_m(k) \end{bmatrix} \qquad \psi(k) = \begin{bmatrix} -Y(k-1) \\ -Y(k-2) \\ \vdots \\ -Y(k-n) \\ U(k-d-1) \\ U(k-d-2) \\ \vdots \\ U(k-d-m) \end{bmatrix} \qquad (4.131)
$$

**Dado la salida del proceso presente y la salida estimada, en un instante de tiempo k, el error de predicción o estimación,** *e(k)* **se define como:** 

$$
\varepsilon(k) = Y(k) - \bar{\theta}^{T} (k-1)\psi(k)
$$
 (4.132)

Si el vector del parámetro estimado $\bar{\theta}(k-1)$ es muy próximo al valor actual  $\theta$ , el **error** *e(k),* **debería ser pequeño. La estimación del parámetro en forma recursiva,** 

**tiene el objetivo de generar una mejor estimación de 0, proveyendo una estrategia de actualización que provea una corrección basada en el error de estimación presente como sigue:** 

$$
\bar{\theta}(k) = \theta(k-1) + G(k)\varepsilon(k)
$$
\n(4.133)

Donde:

- $\bar{\theta}(k)$ : **Vector de parámetros estimados en el instante k.**
- $\bar{\theta}(k-1)$ : **Vector de parámetros estimados en el instante anterior (k-1).**
- **G(k): Estimador de ganancia. Matriz de ganancia seleccionada para mejorar la estimación.**
- $\varepsilon(k)$ : Error de predicción.

**En la figura 4. 7, se ilustra el método del mínimo cuadrado recursivo (MCR), el cual se halla partiendo de la ecuación normal (mínimo cuadrado - MC) y luego haciendo un cambio de notación. Por lo que, la estimación de parámetros se calcula recursivamente en el tiempo, significa que** *0(k)se* **calcula como una modificación de la estimación**  $\theta(k-1)$  **utilizando nuevas mediciones de**  $u(k)$  **e**  $y(k)$ .

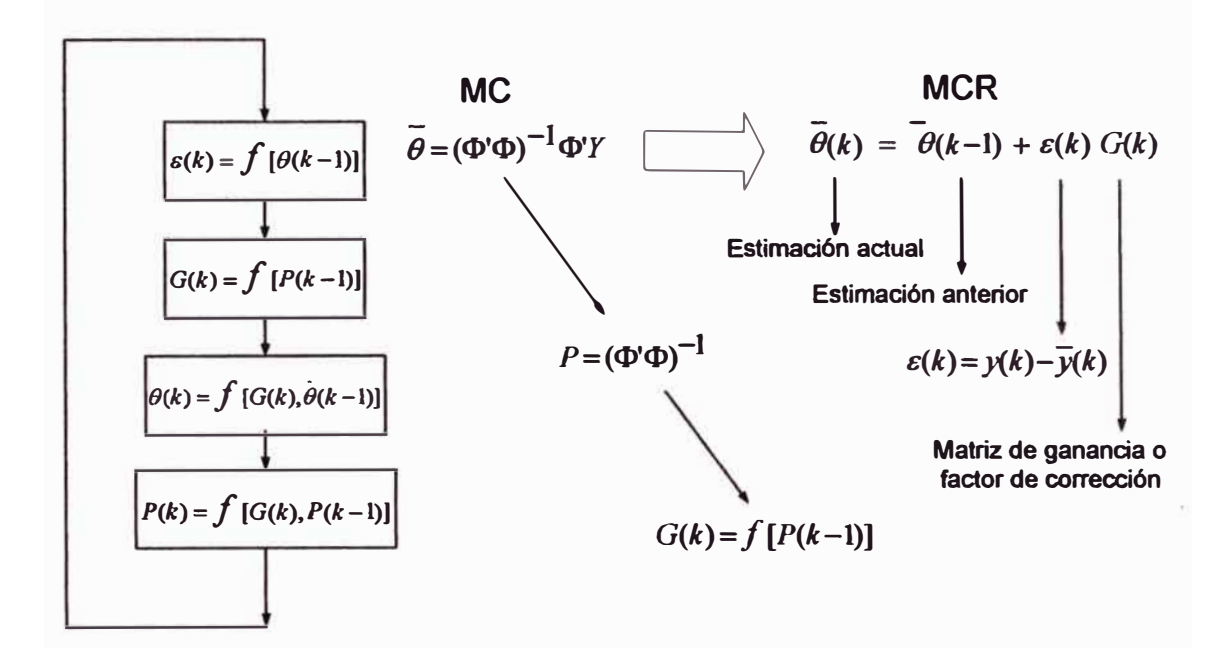

**Figura 4.7: Esquema simplificado del método de mínimos cuadrados recursivos.** 

**El método de mínimos cuadrados recursivos con un factor de olvido exponencial**   $\lambda$ , donde  $0\langle \lambda\langle 1, \text{ que proporciona un decrecimiento exponential de los pessoas, }$ **pondera más a las muestras recientes, permitiendo así detectar un posible cambio de parámetros cuando el algoritmo lleva un tiempo considerable funcionando y la traza de la matriz P es muy pequeña. En este caso el funcional a minimizar adopta la siguiente expresión:** 

$$
J_{\text{WLS}} = \sum_{j=1}^{k} \lambda^{k-j} \varepsilon(j)^2 \tag{4.134}
$$

Donde el valor recomendado de λ es un valor comprendido entre 0.90 y 0.995. La minimización de J<sub>WLS</sub> es conseguido cuando el vector de ganancia, ecuación **(4.135), G(k) o** *r(k),* **es seleccionada como:** 

$$
G(k) = \frac{P(k-1)\psi(k)}{\lambda + \psi^{T}(k)P(k-1)\psi(k)}
$$
\n(4.135)

**Donde la matriz** *P(k)* **es actualizada como:**

$$
P(k) = \frac{1}{\lambda} \left[ I - G(k) \psi^{T}(k) \right] P(k-1)
$$
 (4.136)

**De lo descrito lineas arriba, la implementación del estimador de parámetros del mínimo cuadrado recursivo con factor de olvido, consiste en iterar las cuatro ecuaciones siguientes en cada instante de tiempo k:** 

$$
\varepsilon(k) = Y(k) - \bar{\theta}^T(k-1)\psi(k)
$$
\n(4.137)

$$
G(k) = \frac{P(k-1)\psi(k)}{\lambda + \psi^{T}(k)P(k-1)\psi(k)}
$$
\n(4.138)

$$
\bar{\theta}(k) = \bar{\theta}(k-1) + G(k)\varepsilon(k)
$$
\n(4.139)

$$
P(k) = \frac{1}{\lambda} \left[ I - G(k) \psi^{T}(k) \right] P(k-1)
$$
 (4.140)

**donde:** 

$$
\bar{\theta}(k): \qquad \qquad \text{Vector de parámetros estimados en el instante k.}
$$

- $\bar{\theta}(k-1)$ : **Vector de parámetros estimados en el instante anterior (k-1).**
- *G(k):*  **Matriz de ganancia.**
- *P(k):*  **Vector de regresión en el instante k.**
- $P(k-1)$ : **Vector de regresión en el instante anterior (k-1 ).**
- $\varepsilon(k)$ : **Error de estimación.**

**En la figura 4.8 se ilustra en diagrama de bloques, el esquema simplificado del método de mínimos cuadrados recursivos (MCR) con factor de olvido, en él se muestra cada una de las cuatro ecuaciones que se iteran a fin de hallar el vector**  de estados estimados  $\theta(k)$ .

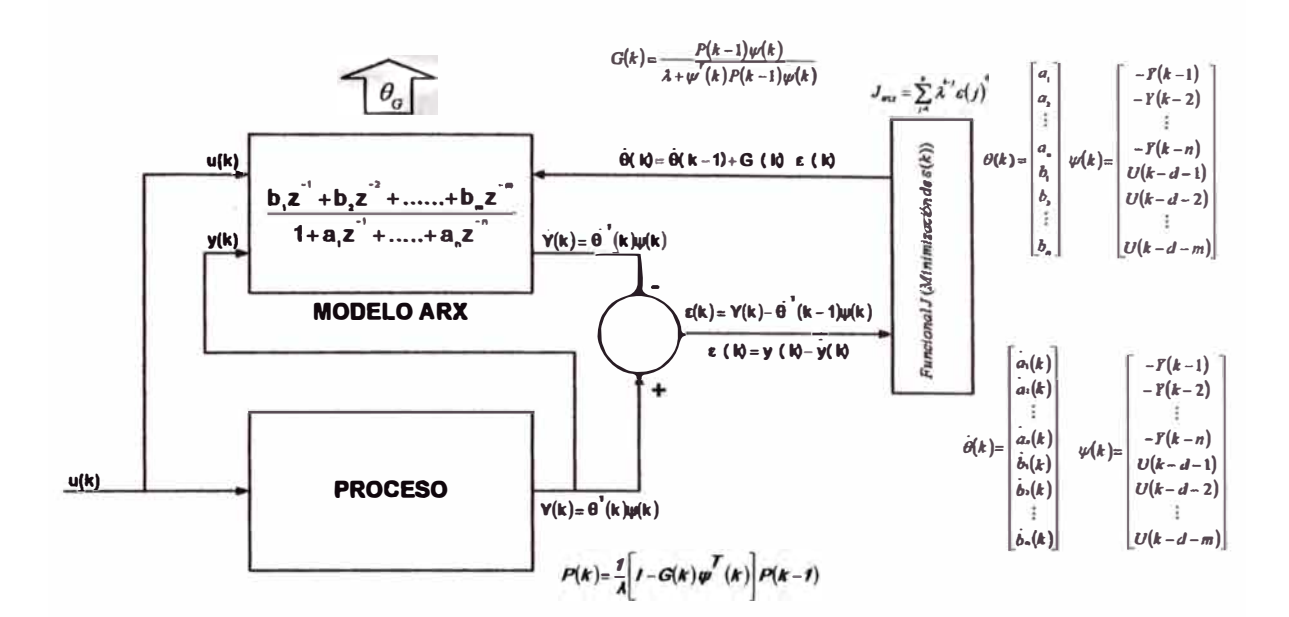

**Figura 4.8: Esquema simplificado del método de mínimos cuadrados recursivos.** 

## **Algoritmo básico de los mlnimos cuadrados recursivos**

**Este puede implementarse como sigue:** 

**1. Definir un valor inicial a la matriz de Covarianza P. La matriz P se suele inicializar como:**

$$
P_i = \alpha \, I \tag{4.141}
$$

**Donde:**

- **1, es la matriz identidad, de dimensión (2n+1)x(2n+1).**
- **n, es el orden del sistema.**
- $\alpha$ , es un escalar muy grande  $(\alpha \rangle)$  1).
- 2. **Definir al vector de parámetros del proceso,**  $\theta_{p}$ **, como:**

$$
\theta_p = [-a_1 - a_2 ... - a_n \quad b_1 \quad b_2 \quad ... b_n]
$$
\n
$$
-a_1 - a_2 ... - a_n
$$
\nParámetros "a" del proceso.  
\n
$$
b_1 \quad b_2 \quad ... b_n
$$
\nParámetros "b" del proceso.  
\n
$$
\theta_p
$$
\nVector de dimension (2nx1).

**3. Definir el vector de parámetros estimados inicial,** *0<sup>1</sup> ,* 

$$
\theta_i = \begin{bmatrix} 0 & 0 & 0 & 0 & 0 & 0 & C \end{bmatrix}^T
$$
 (4.143)

**Donde:**

$$
C = (1 + a_1 + ... + a_n)Y - (b_1 + b_2 + ... + b_n)U
$$
\n(4.144)

**Si se asume los parámetros estimados iniciales como cero, la salida inicial Y=O y U igual a la señal de referencia; entonces C=O. 01 es un vector de dimensión (2n+1 )x1.** 

- **4.** Introducir un factor de olvido,  $\lambda$ , constante. Elegir entre 0.90 y 0.98. Cuanto menor sea  $\lambda$ , el proceso convergerá más rápido.
- **5. Definir los valores iniciales de la entrada U:**

$$
U(k-1), U(k-2), \ldots, U(k-n) \tag{4.145}
$$

**y de la salida Y:** 

$$
Y(k-1), Y(k-2) \dots Y(k-n) \tag{4.146}
$$

**iguales a cero, donde:**  $k = r + n$  **y**  $r = 1$  : Mm.

- **6. Definir Mm, número de muestras, y abrir un bucle de iteración. Definir T, periodo de muestras, para este caso se eligió T=0.01 s.**
- **7. Definir un valor de entrada constante, U(k), apropiado.**
- 8. **Definir vector de información,**  $\varphi$ **, como:**

$$
\varphi_{p} = \left[ Y(k-1) Y(k-2) \dots Y(k-n) \quad U(k-1) U(k-2) \dots U(k-n) \right]^{T} (4.147)
$$

*rp P* **es un vector de dimensión 2nx1.**

**9. Computar el vector de salida Y{k), como:**

$$
Y(k) = \varphi_p^T \, * \vartheta_p \tag{4.148}
$$

**Y(k)= es un vector de 1x1.** 

10. Definir el vector de información estimado,  $\varphi$ , como:

$$
\varphi = [\varphi_p ; 1] \tag{4.149}
$$

**11. Computar el error de estimación:**

$$
\boldsymbol{\varepsilon} = \mathbf{Y}(\mathbf{k}) - \mathbf{\psi}^{\mathsf{T}} \boldsymbol{\theta}_i \tag{4.150}
$$

**e es un vector de dimensión 1 x1.**

12. **Habiendo definido,**  $P = \left[ \psi \psi^T \right]^{-1}$ , calcular:

$$
i = P_i * \psi \tag{4.151}
$$

$$
j = \psi^T * i \tag{4.152}
$$

$$
\gamma = i/[\lambda + j] \tag{4.153}
$$

$$
\theta = \theta_i + \gamma^* \varepsilon \tag{4.154}
$$

$$
P = \left[I - \gamma^* \varphi^T\right] * P_i / \lambda \tag{4.155}
$$

**13. Actualizar el vector de parámetros estimados 0***1* **y la matriz de Covarianza P;:**

$$
P_i = P \tag{4.156}
$$

$$
\theta_i = \theta \tag{4.157}
$$

14. Una vez calculado y actualizados los parámetros estimados  $\theta_i$ , y la matriz de Covarianza P<sub>i</sub>, volver al paso 7, en el siguiente muestreo.

Este algoritmo introduce un factor de olvido,  $\lambda$ , de forma que se pondera más **a las muestras más recientes, permitiendo así det�ctar un posible cambio de parámetros cuando el algoritmo lleva un tiempo considerable funcionando y la** traza de la matriz P es muy pequeña. Normalmente se suele elegir  $\lambda$  entre 0.9 **y 0.98, depende de los valores asociados a los parámetros del sistema.**

**En la figura 4.9, se ilustra el flujograma del algoritmo de mínimos cuadrados recursivos.**

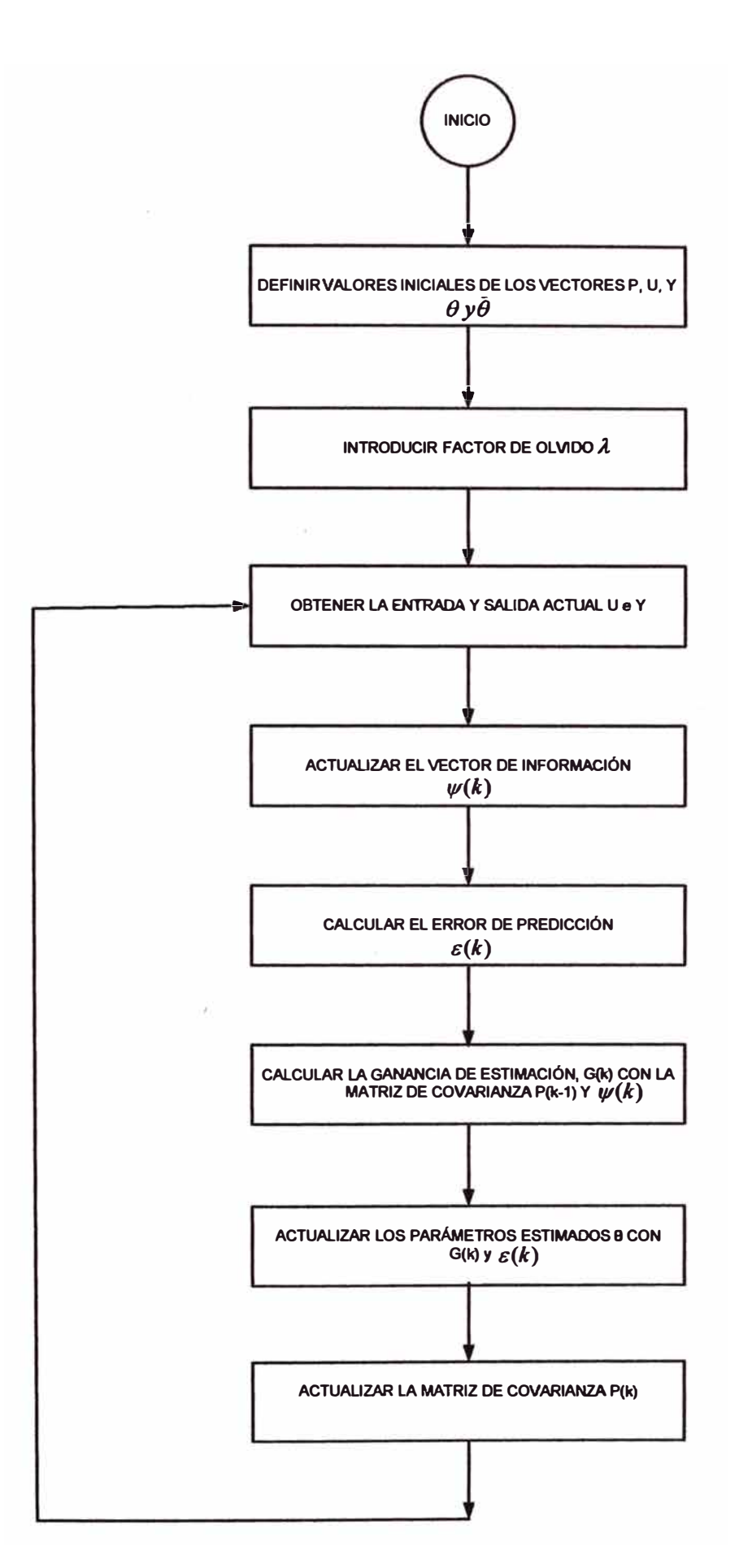

**Figura 4.9: Flujograma del algoritmo de mínimos cuadrados recursivos.** 

# **Detenninación de la estimación de parámetros**

**Con los datos de los parámetros iniciales del proceso, calculados en la sección 4.2.2, se han obtenido raíces inestables (fuera del circulo unitario en et plano z, originados principalmente por la alta no linealidad del proceso biológico) y como esto no puede ser posible porque originaría acciones de control divergentes (que no es deseado, dado que se alcanzarla siempre la saturación en la acción de control o se quemaría el actuador); se ha aplicado el método de corrección, de prueba y error, a fin de obtener nuevos coeficientes que dén raíces estables y por lo tanto mantener al sistema de control, estable. Con estos nuevos valores se procede a calcular los parámetros estimados usando el siguiente programa en MATLAB:** 

# **Programa en MA TLAB para realizar el proceso de estimación de los**

## **parámetros**

**A continuación se lista el programa elaborado en MATLAB, que permite hallar los parámetros estimados del modelo, empleando el método de los mínimos cuadrados recursivos.** 

*% NUEVOS COEFICIENTES DEL NUMERADOR Y DENOMINADOR DE LA FUNCIÓN DE TRANSFERENCIA*  **a1= -1.0660 a2= 0.56 a3= -0.0640 b1= -0.06 b2= -0.0011 b3= 0.5** 

*%ESTIMACIÓN DE PARAMETROS EMPLEANDO EL MÉTODO DE LOS MfNIMOS CUADRADO RECURSIVO %CONDICIONES INICIALES DE LOS PARAMETROS* 

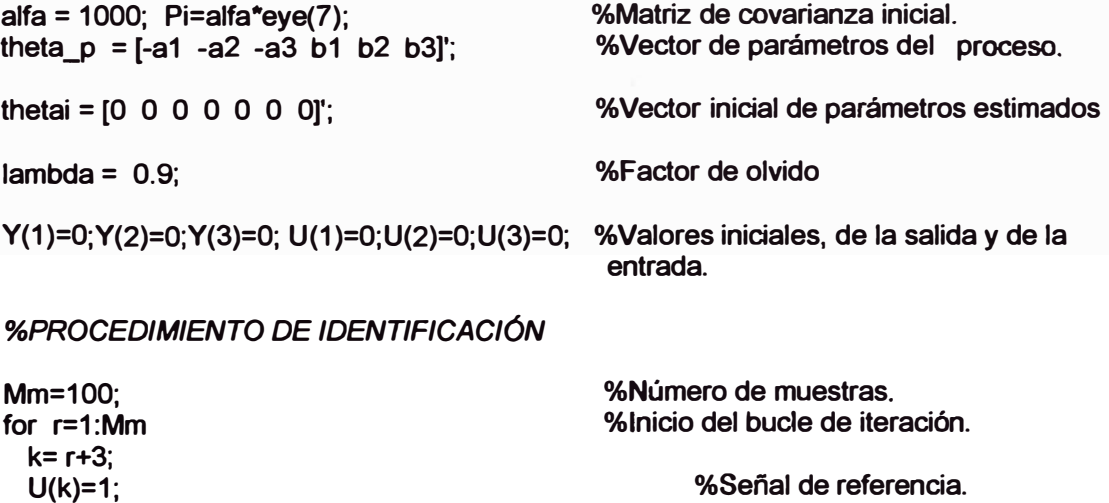

**%Vector de información. %Vector de datos.** 

**psi\_p=[Y(k-1) Y(k-2) Y(k-3) U(k-1) U(k-2) U(k-3)]';** 

**Y(k)=[psi\_p]'\*[theta\_p];** 

**70** 

**psi=[psi\_p; 1 ]; e=Y(k)-psi'\*thetai; i=Pi\*psi; j=psi'\*i; gamma=( 1 /(lambda+j) )\*i; theta=thetai+ gamma\*e; ae1 (r)=-theta(1 ); ae2(r)=-theta(2); ae3(r)=-theta(3); be1 (r)=theta(4); be2(r)=theta(5); be3(r)=theta(6);** 

**%Vector de información estimado. %Error de estimación.** 

**%Vector de ganancia. %Vector de parámetros estimados. %Parámetro a1 estimado %Parámetro a2 estimado %Parámetro a3 estimado %Parámetro b1 estimado %Parámetro b2 estimado %Parámetro b3 estimado** 

**P=(eye(7)-gamma\*psi')\*Pi/lambda;** 

**%Matriz de covarianza del error.** 

*%VALORES FINALES DE* **LOS** *PARÁ.METROS* **ae** *y be ESTIMADOS* 

**%ACTUALIZACIÓN thetai= theta; Pi= P; end** 

**%Vector de parámetros estimados. %Matriz de covarianza del error. %Final del bucle de iteración.** 

*%REPRESENTACIÓN GRÁ.FICA DE* **LOS** *PARÁ.METROS ESTIMADOS*  **%GRÁ.F/COS q=0:Mm-1;** 

**figure(1)** 

**%GRÁFICOS q=0:Mm-1; figure(1)** 

**%SEÑAL DE ENTRADA U subplot(2, 1, 1) plot(q,U(1:Mm)); grid title('SEÑAL DE ENTRADA U') ylabel ('Señal excitadora U') xlabel ('Muestras discretras k=0.01 s')** 

```
· %RESPUESTA Y DEL PROCESO
subplot(2, 1,2)
plot(q,Y(1 :Mm)); grid
title('RESPUESTA Y DEL PROCESO')
ylabel('Respuesta Y del proceso')
xlabel('Muestras(cada muestra equivale 0.01s)')
```
**figure(2)**

```
%PARÁMETROS ESTIMADOS DE ae1, ae2, ae3
plot(q,ae1 ,'b.',q,ae2,'k-',q,ae3,'m-.');grid
title('PARÁMETROS ESTIMADOS DE ae1, ae2, ae3')
xlabel('Muestras (cada muestra equivale 0.01s)')
ylabel('Parámetros estimados ae1 ,ae2,ae3')
text(50,-1.0,'ae1')
text(50,0.5,'ae2')
text(50,-0.1,'ae3')
```
**figure(3)**

**%ERROR plot( q, e, 'b.');grid title('ERROR') xlabel('Muestras (cada muestra equivale 0.01s)')**  ylabel('error')

**figure(4)** 

**%PARAMETROS ESTIMADOS DE be1, be2, be3 plot(q,be1,'r.',q,be2,'b-',q,be3,'g-');grid title('PARAMETROS ESTIMADOS DE be1, be2, be3') xlabel('Muestras (cada muestra equivale 0.01s)') ylabel('Parámetros estimados be1 ,be2,be3') text(50,0.05,'be1') text(50,-0.05,'be2') text(50, 0.47, 'be3')** 

# **Ejecución del programa**

**Al ejecutar el programa de MA TLAB se obtiene los gráficos, en donde se muestra la evolución de las señales: de entrada, la respuesta Y(k) del proceso, y los parámetros estimados de a y b (ae1, ae2, ae3, be1, be2 y be3) para un factor de olvido igual a 0.9.** 

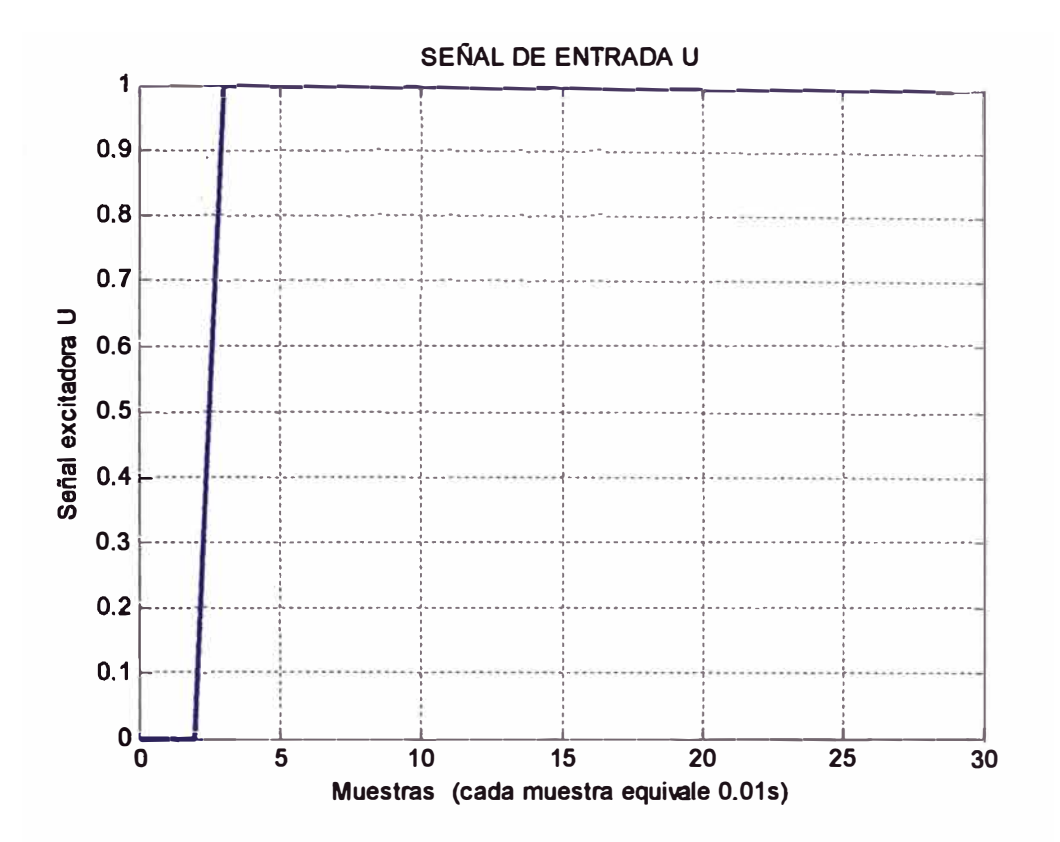

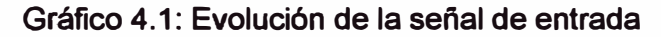

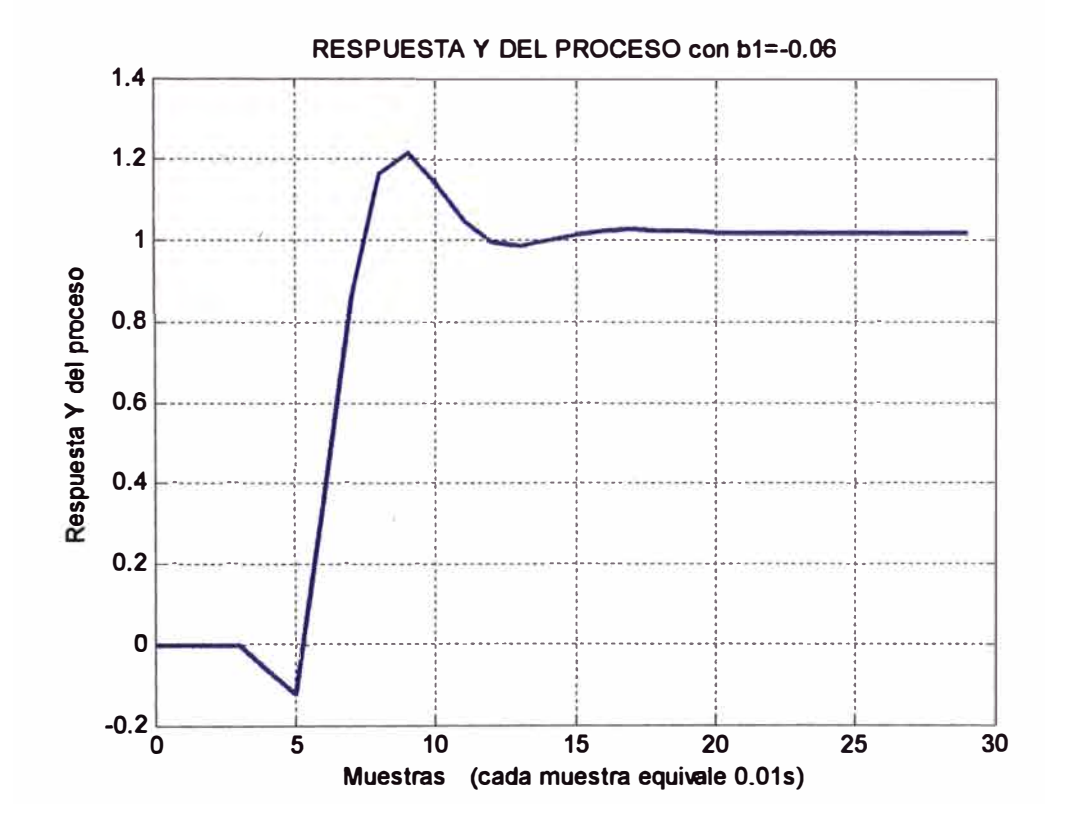

Gráfico 4.2: Respuesta Y del proceso

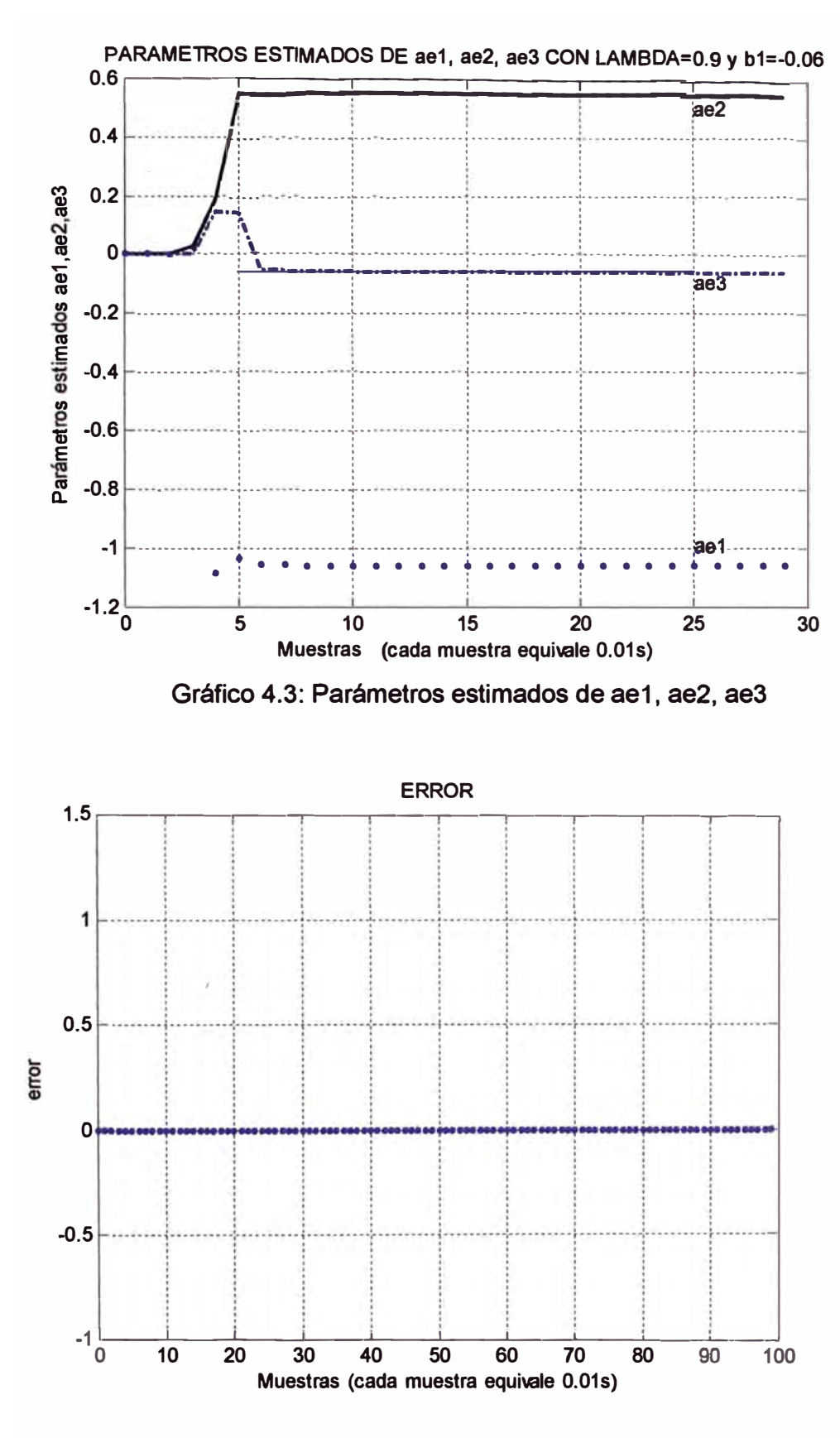

Gráfico 4.4: Evolución del error

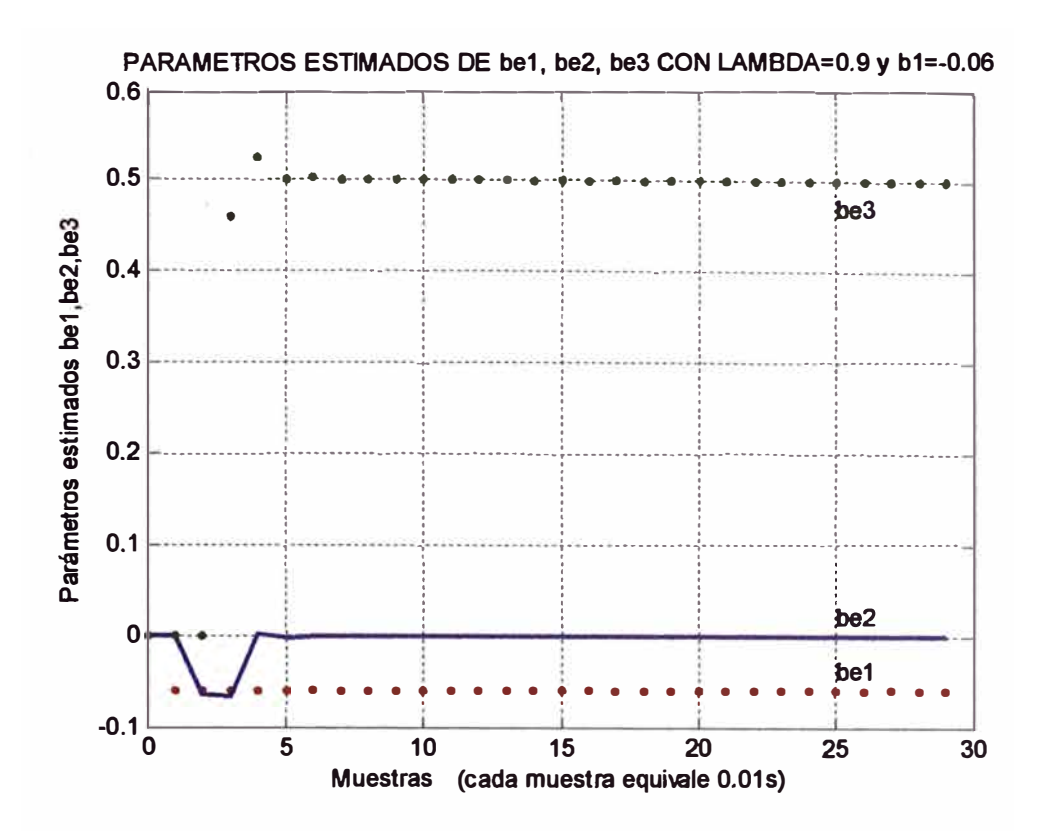

Gráfico 4.5: Parámetros estimados be1, be2, be3

#### Efecto del factor de olvido ( $\lambda$ ) en la estimación de los parámetros

Es sabido que el factor de olvido lambda  $(\lambda)$  controla la velocidad de convergencia de los parámetros estimados del modelo discreto, Con lambda igual a 1 baja la velocidad pero provee mayor robustez respecto al ruido, se asume que la salida del proceso contiene poca cantidad de ruido en cada una de las muestras. Para valores de lambda menores, resulta en un incremento de la velocidad a expensa de incrementar la influencia del ruido. Esto se puede comprobar analizando los gráficos 4.7, 4.8, 4.10, y 4.11, donde los parámetros, tanto de a<sub>i</sub> como de b<sub>i</sub> convergen a su valor real después de 7 muestras. En el gráfico 4.13, se ha forzado el valor de lambda a 1.5, donde se puede ver que la velocidad de convergencia ha variado para los parámetros a<sub>i</sub>, así mismo, los valores a los que converge no son los reales.

En el gráfico 4.14, con lambda igual a 1.5, el parámetro más afectado es el be3 (no converge a su valor real), mientras que be2 y be1 convergen aproximadamente a su valor real.

Como puede comprobarse el algoritmo del mínimo cuadrado recursivo converge más rápido entre menor sea el factor de olvido. Al seleccionar el factor de olvido debe haber un compromiso entre la velocidad de convergencia del algoritmo y la varianza de la estimación de los parámetros.

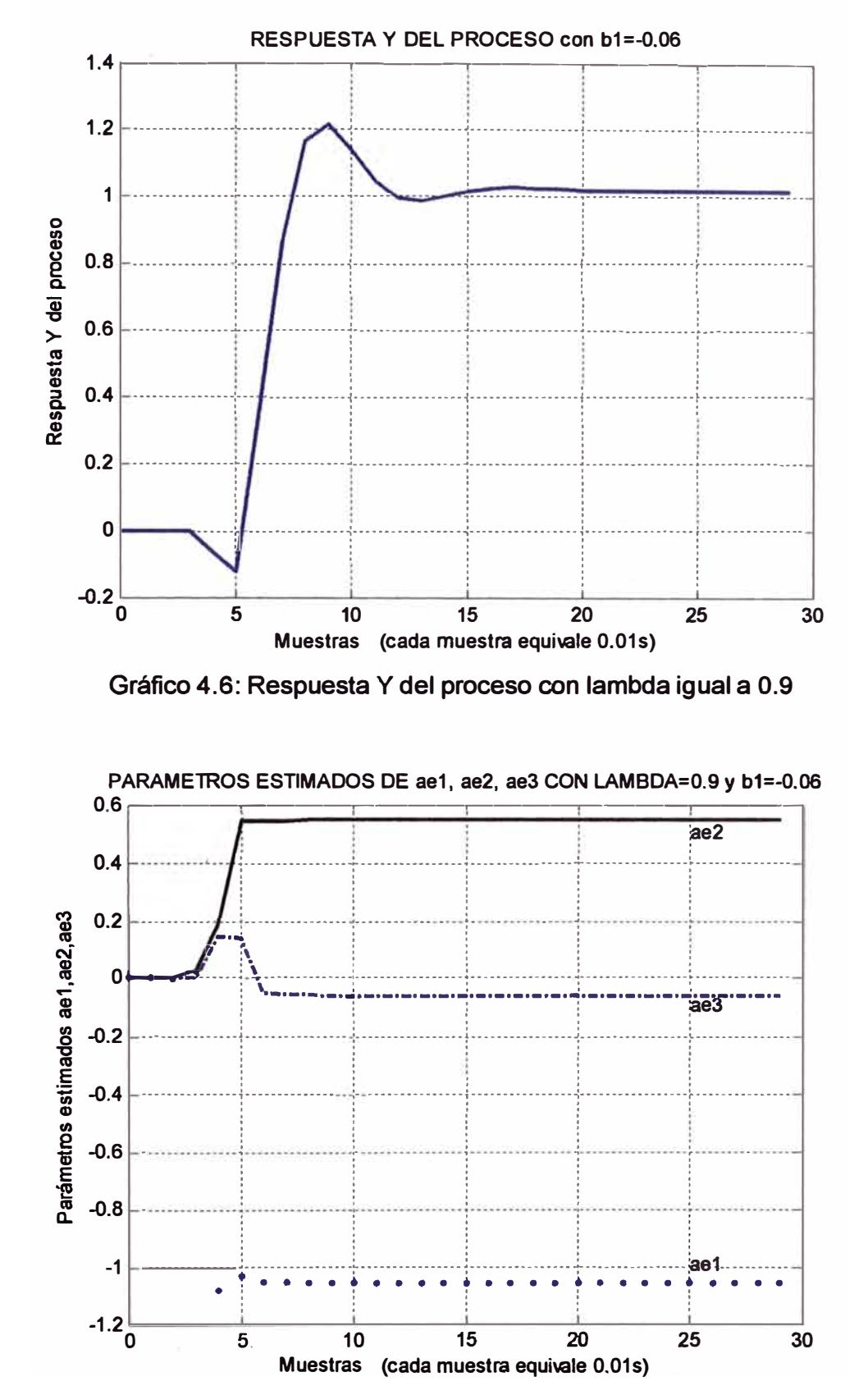

Gráfico 4.7: Parámetros estimados de ae1, ae2, ae3 con lambda igual a 0.9

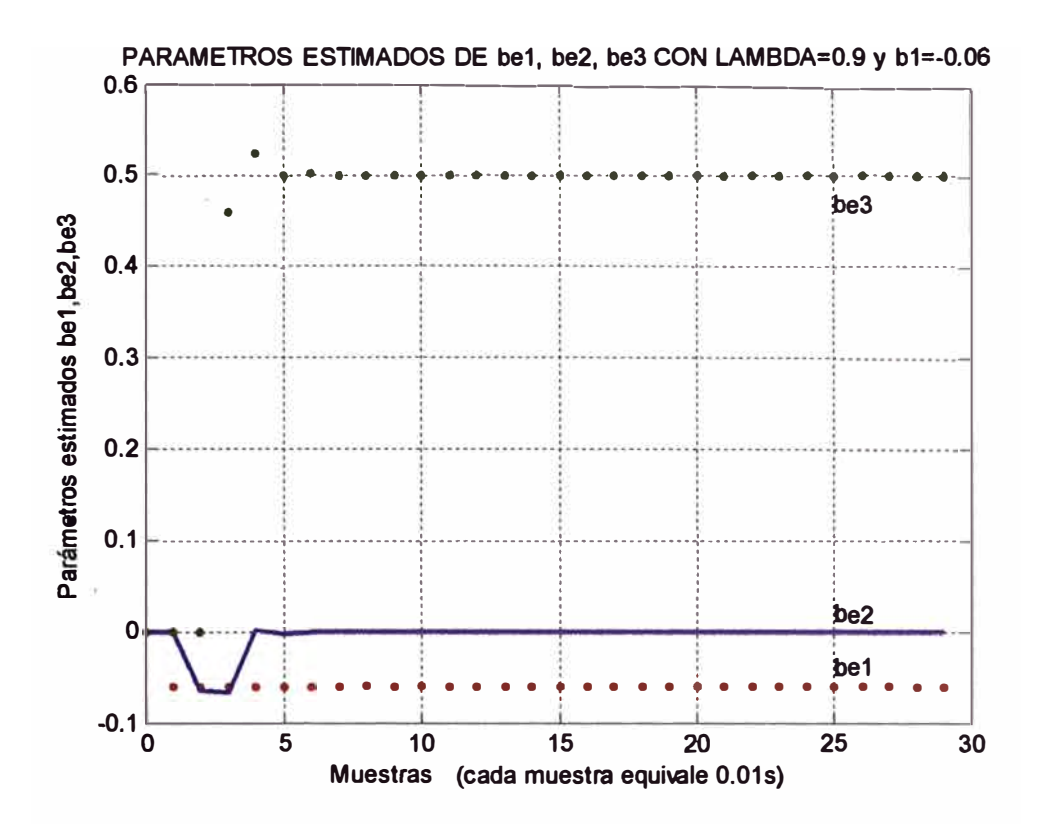

Gráfico 4.8: Parámetros estimados be1, be2, be3 con lambda igual a 0.9

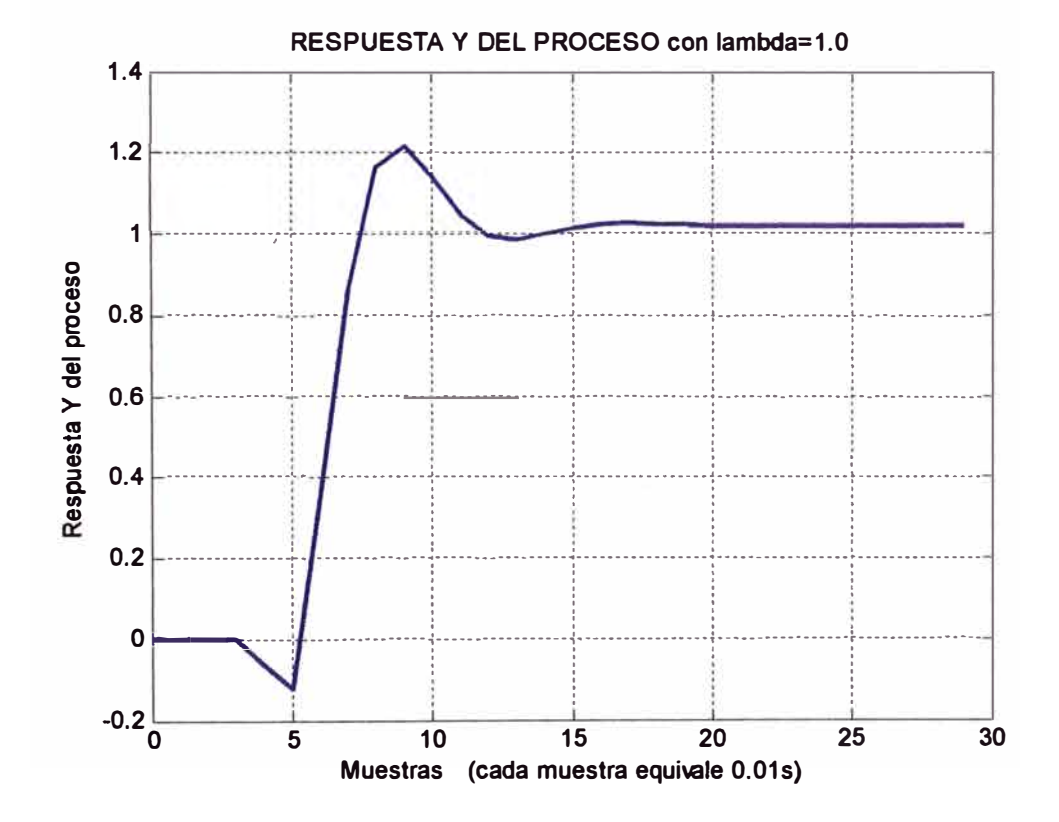

Gráfico 4.9: Respuesta Y del proceso con lambda igual a 1.0

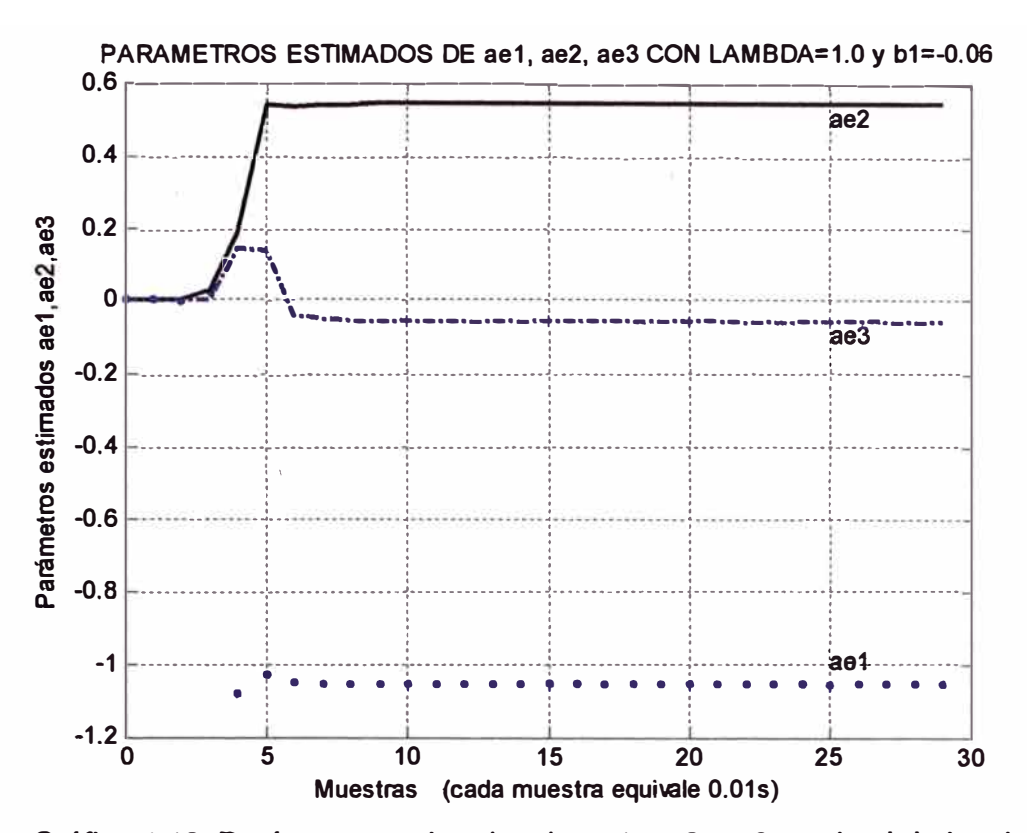

Gráfico 4.10: Parámetros estimados de ae1, ae2, ae3 con lambda igual a 1.0

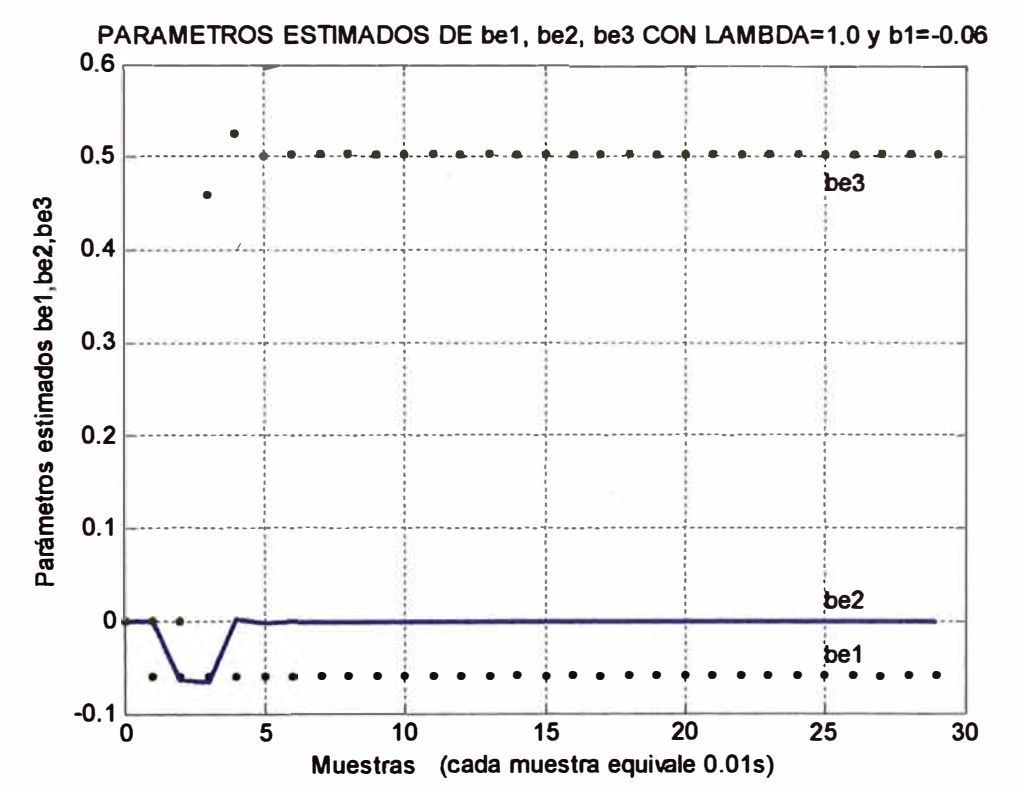

Gráfico 4.11: Parámetros estimados be1, be2, be3 con lambda igual a 1.0

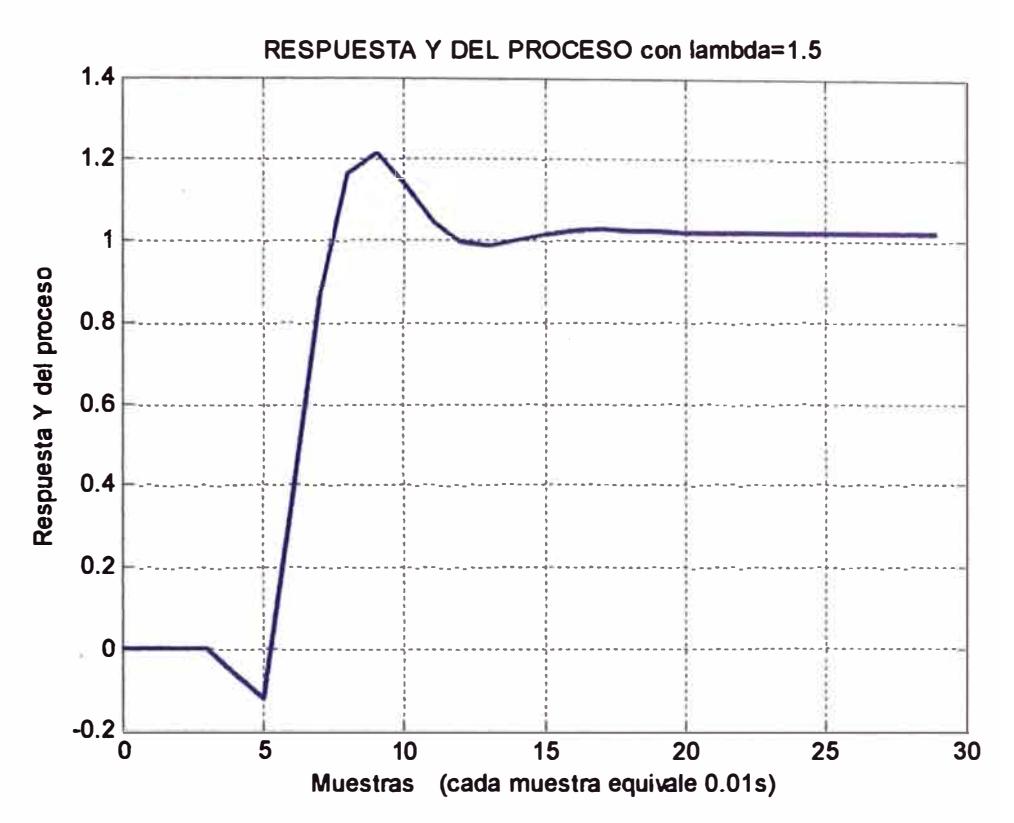

Gráfico 4.12: Respuesta Y del proceso con lambda igual a 1.5

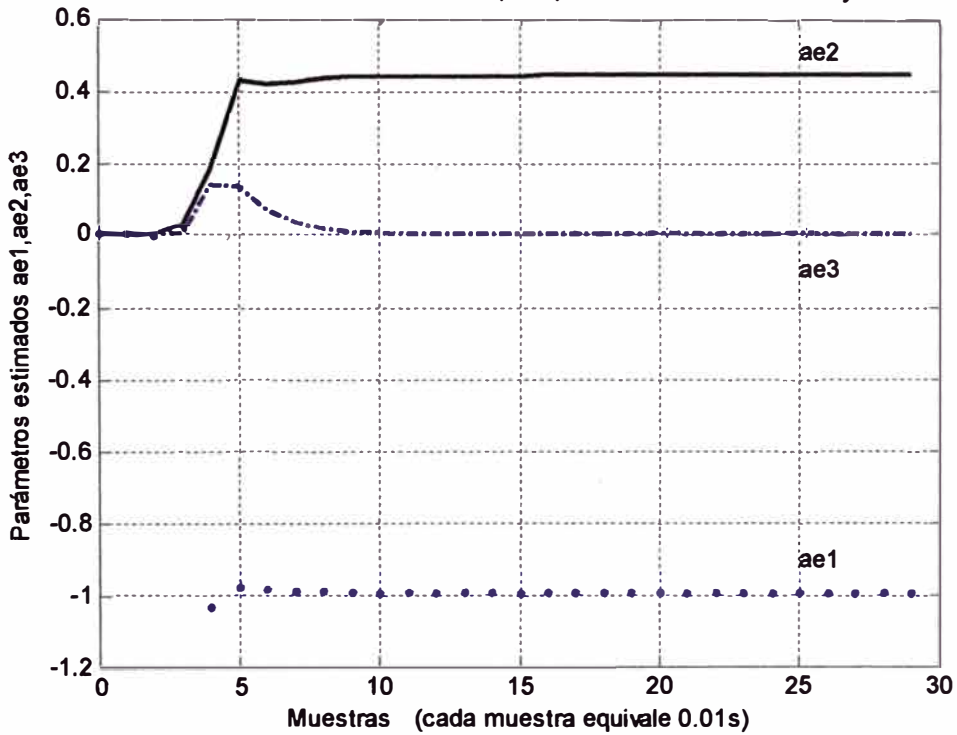

PARAMETROS ESTIMADOS DE ae1, ae2, ae3 CON LAMBDA=1.5 y b1=-0.06

Gráfico 4.13: Parámetros estimados de ae1, ae2, ae3 con lambda igual a 1.5

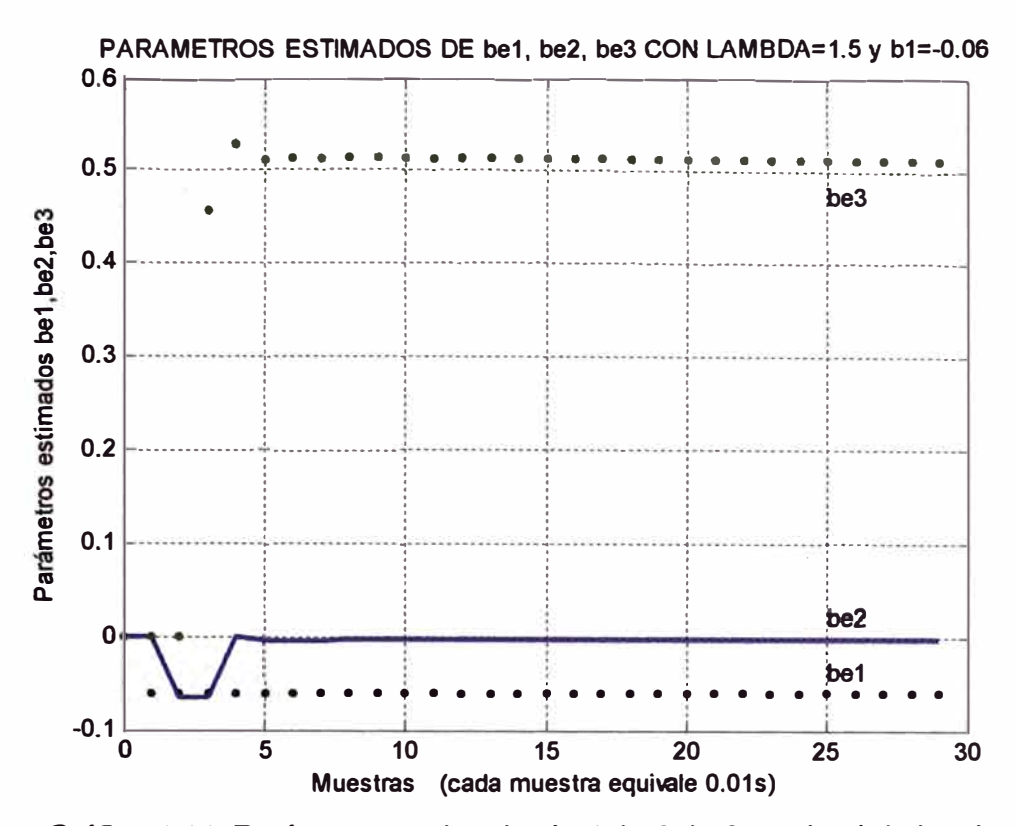

Gráfico 4.14: Parámetros estimados be1, be2, be3 con lambda igual a 1.5

## Efecto de cambio de b1 del proceso en la estimación de los parámetros

A fin de analizar que sucede con el proceso, ante un cambio en el parámetro b1del proceso, en este caso para tres valores de b1: 0.0061, -0.06, y +0.06; y con un factor de olvido lambda=0.9. De acuerdo a los gráficos, 4.16, 4.19 y 4.22, se puede afirmar que estos cambios no afectan a los parámetros a . De acuerdo a los gráficos 4.17, 4.20, y 4.23, se puede afirmar que los parámetros estimados de b<sub>i</sub>, en especial b1, convergen a su valor en aproximadamente 7 muestras, manteniéndose el proceso estable. Sin embargo la respuesta Y(k) del proceso para b1=0.0061 y b1=0.06, aumenta en un 20% y 30% respectivamente (gráficos 4.18 y 4.21), estabilizándose después de 17 muestras. Esta diferencia ante una variación de b1, en la señal de salida será luego corregida cuando el sistema trabaje en forma integral, es decir funcionando el lazo de control y lazo de adaptación, comportándose como un sistema de control adaptivo autosintonizado.

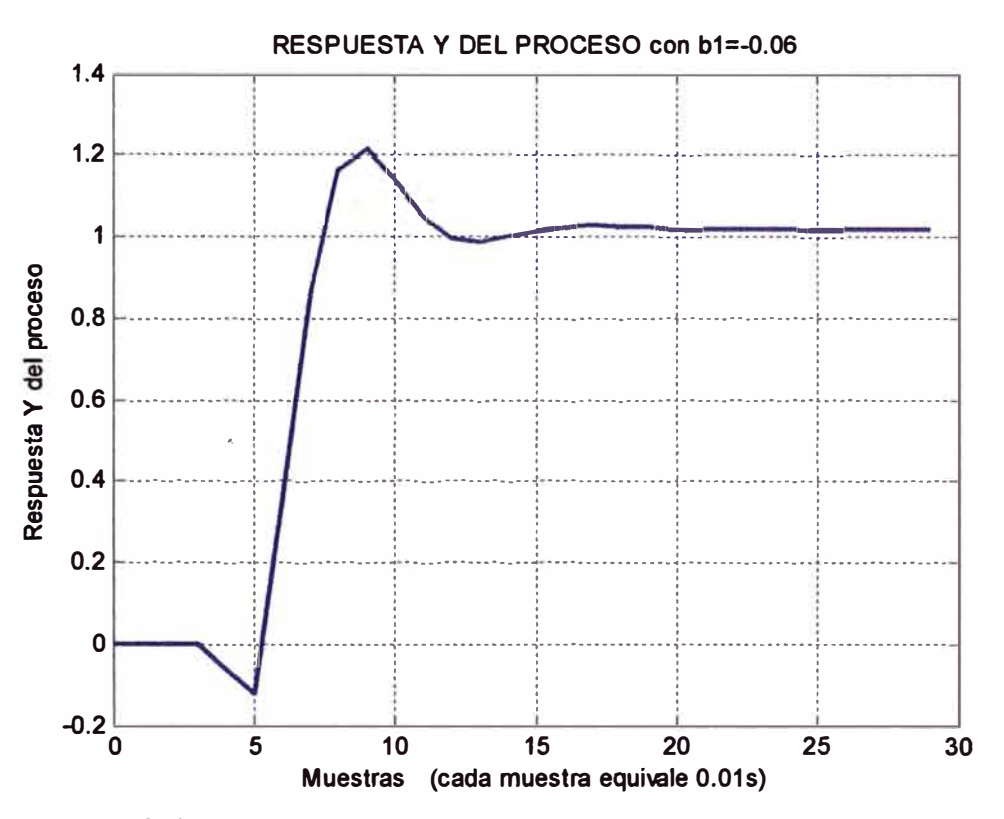

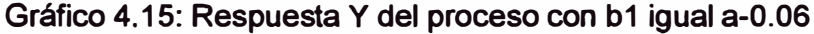

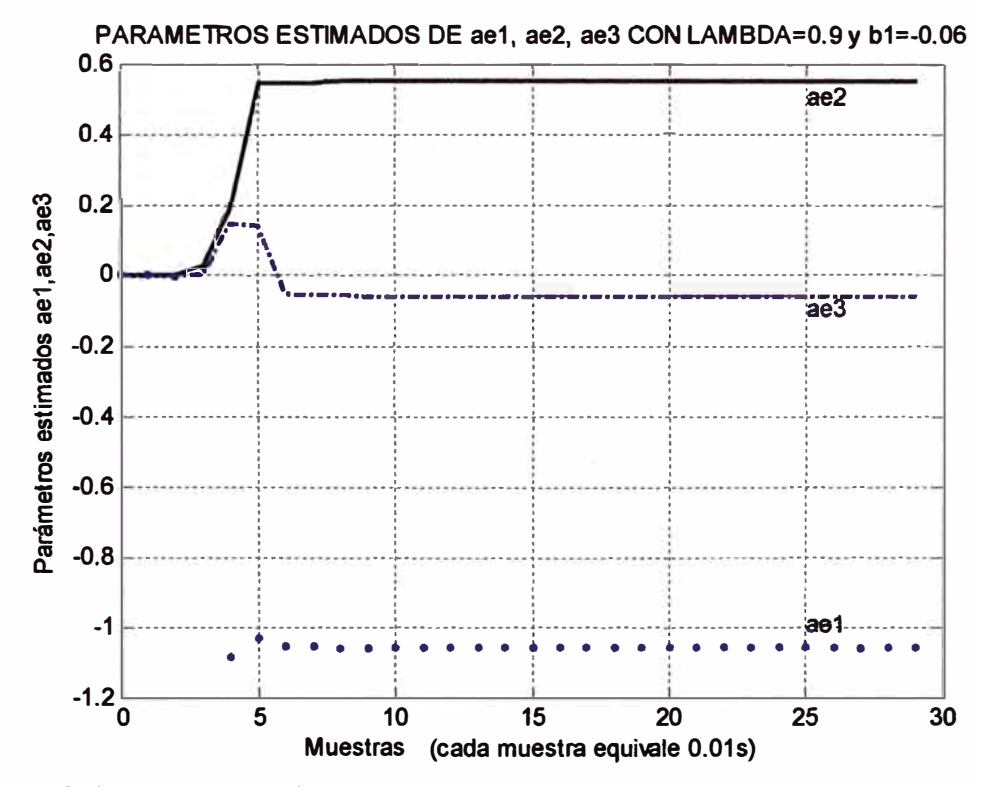

Gráfico 4.16: Parámetros estimados de ae1, ae2, ae3 b1 igual a -0.06

81

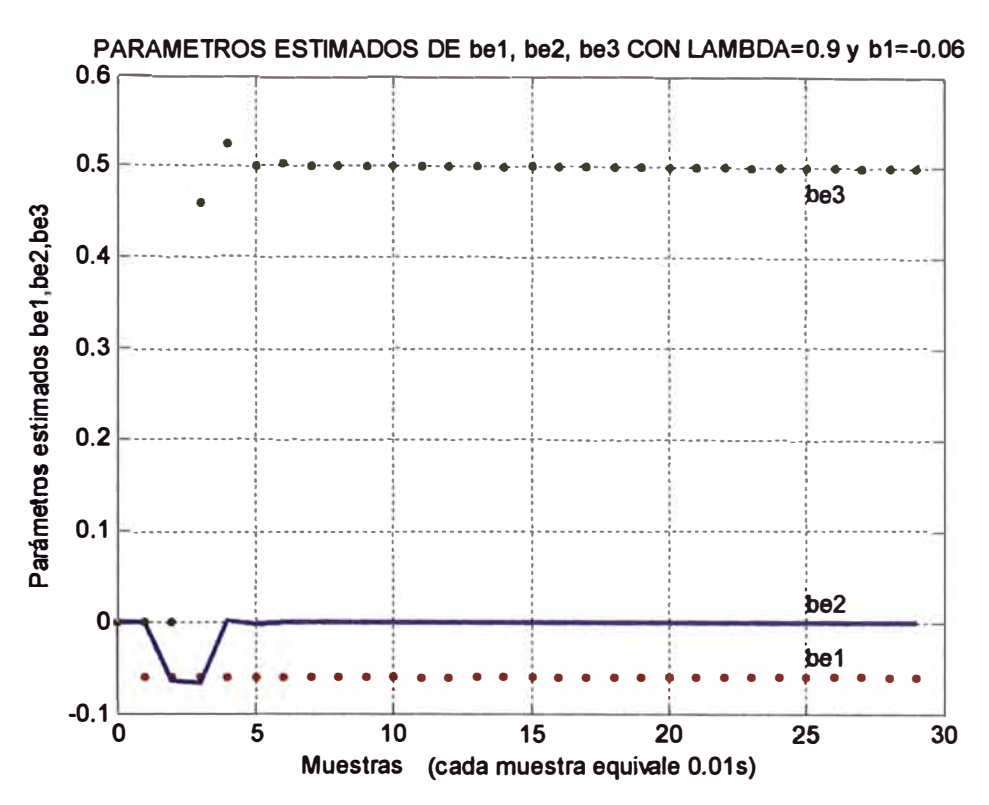

Gráfico 4.17: Parámetros estimados be1, be2, be3 con b1 igual a -0.06

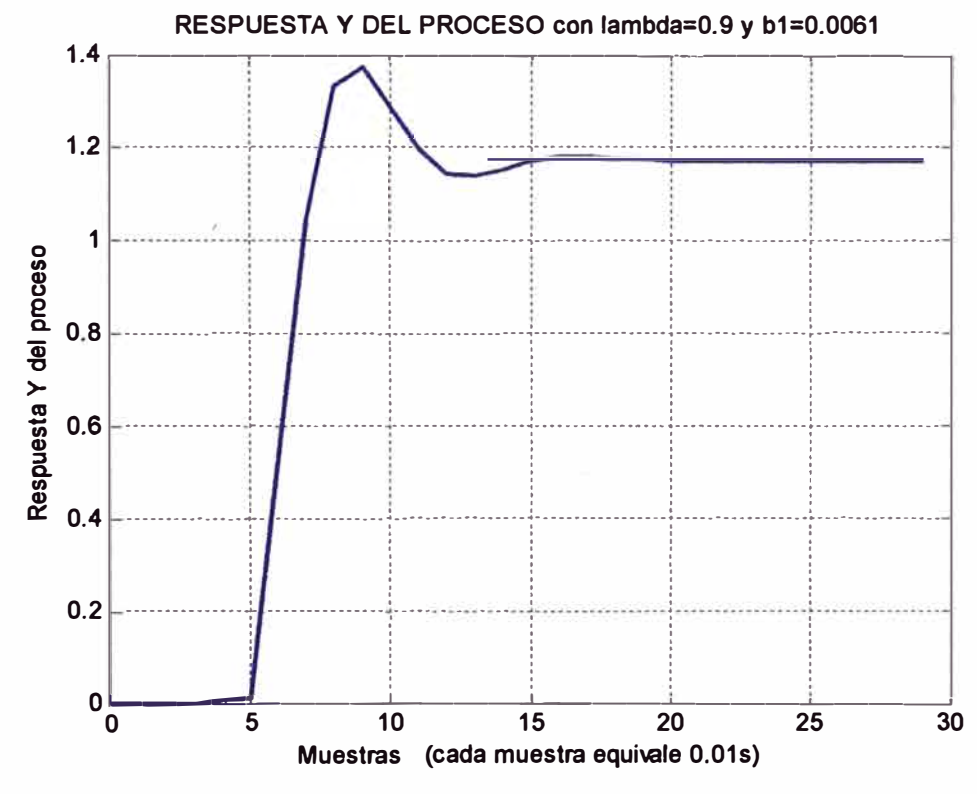

Gráfico 4.18: Respuesta Y del proceso con b1 igual a 0.0061

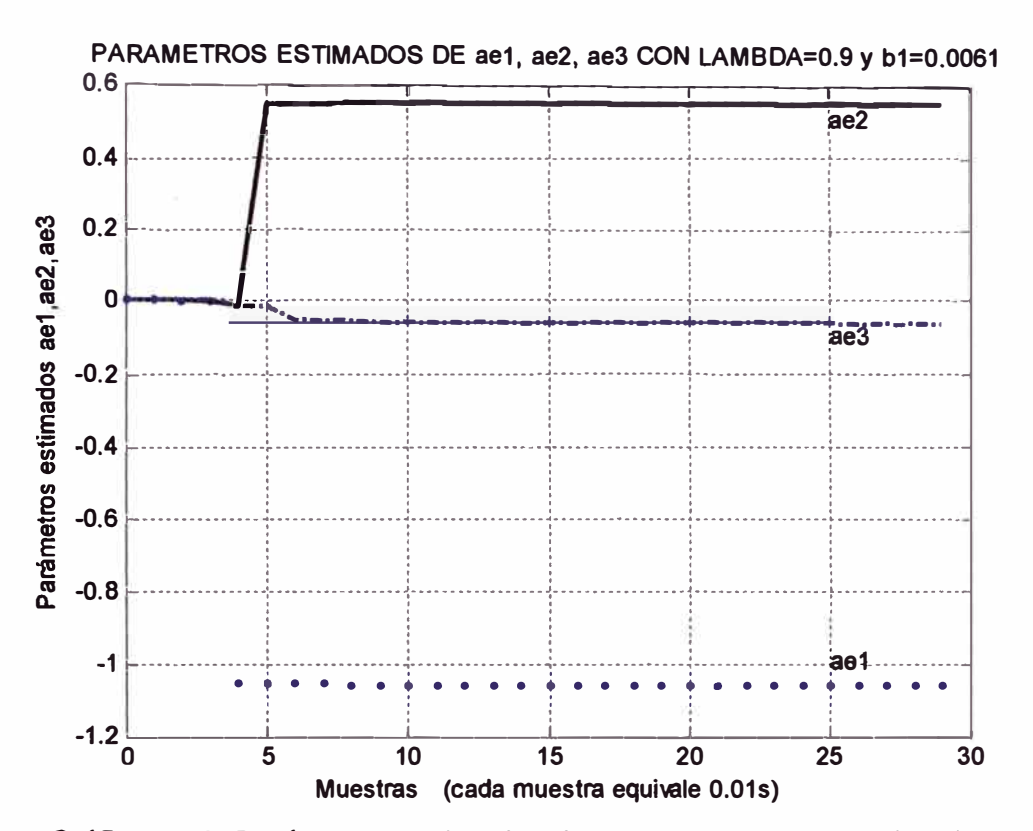

Gráfico 4.19: Parámetros estimados de ae1, ae2, ae3 con b1 igual a 0.0061

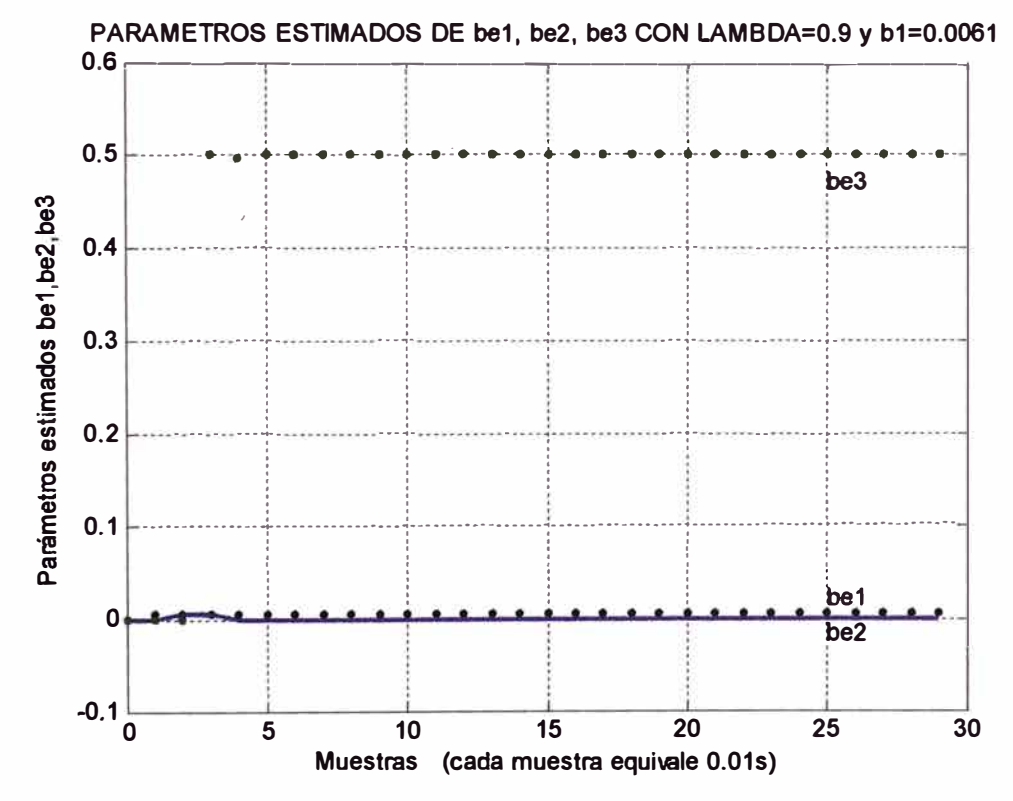

Gráfico 4.20: Parámetros estimados be1, be2, be3 con b1 igual a 0.0061

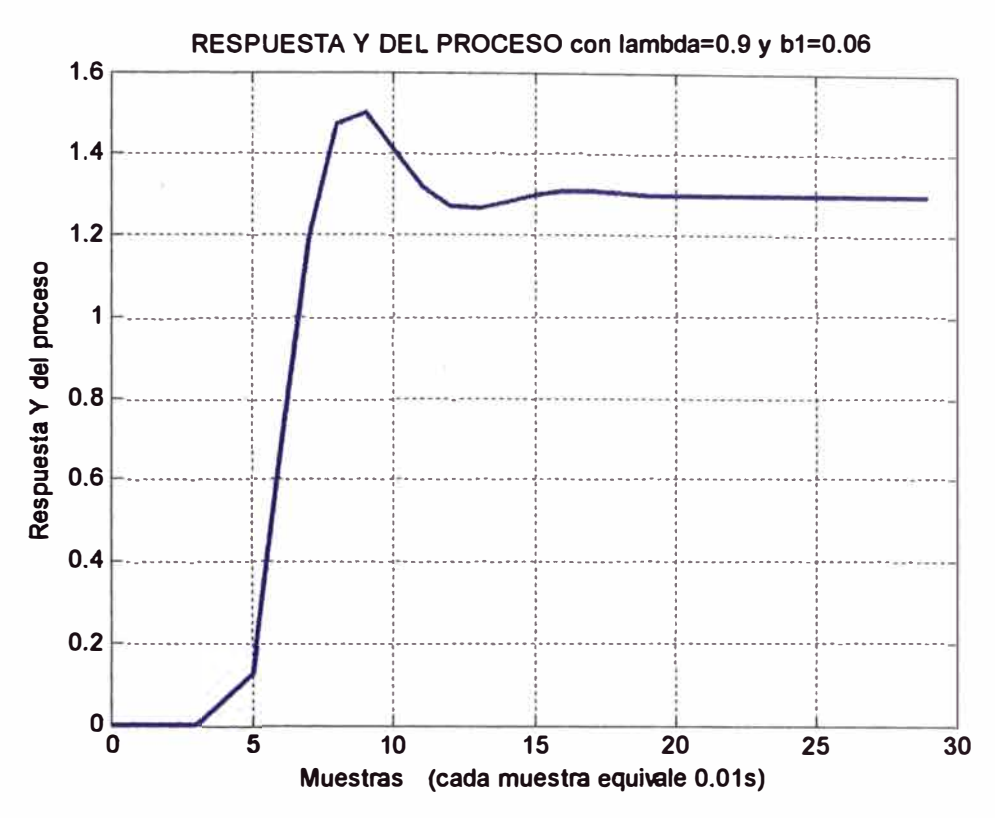

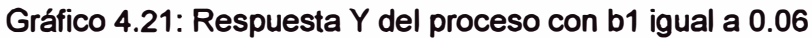

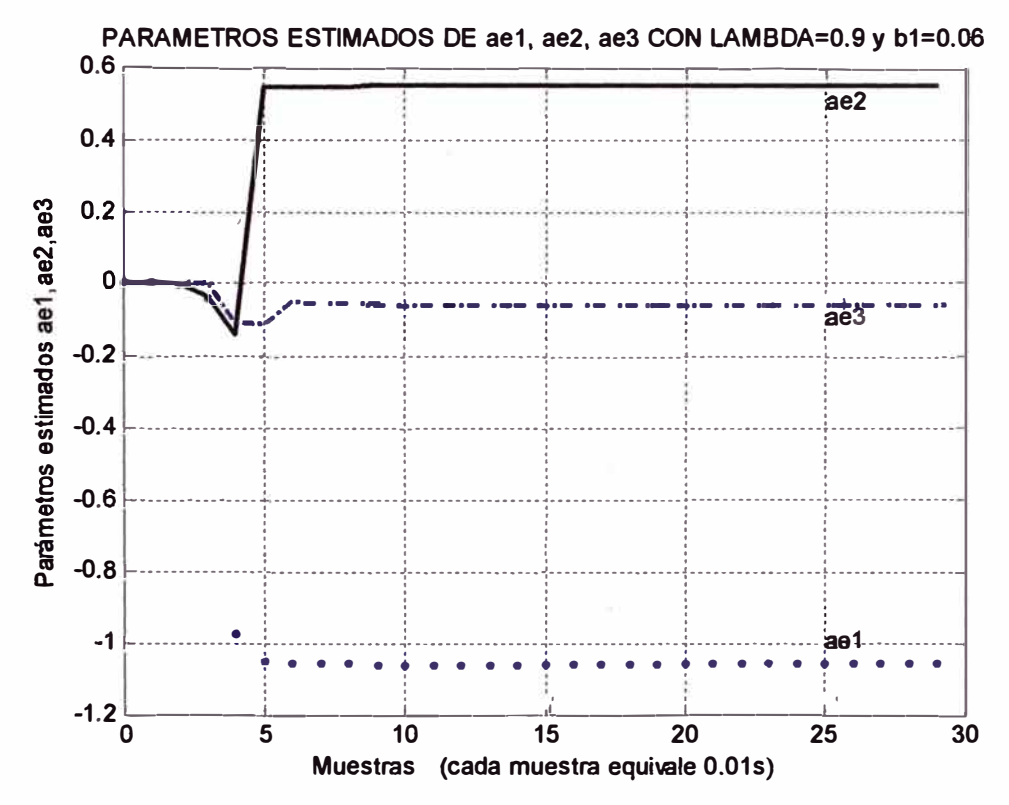

Gráfico 4.22: Parámetros estimados de ae1, ae2, ae3 con b1 igual a 0.06

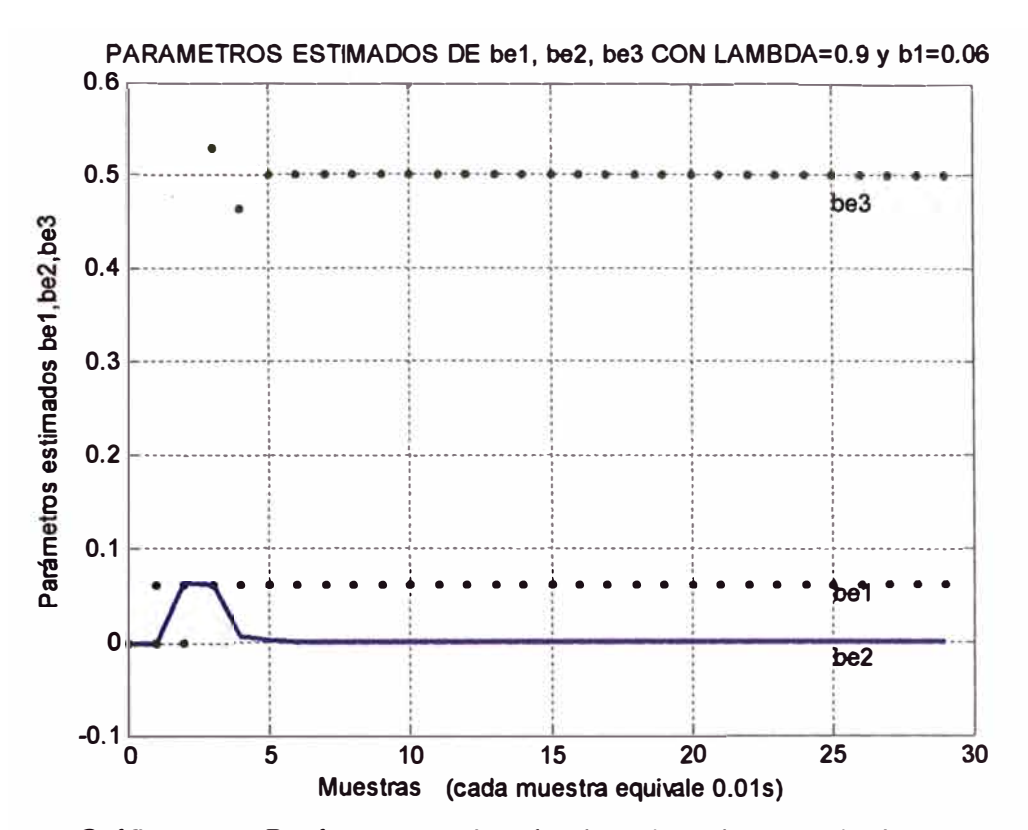

Gráfico 4.23: Parámetros estimados be1, be2, be3 con b1 igual a 0.06

#### **·' 4.2.4 Control óptimo**

**El control de sistemas, de variables de estado, mediante el método de ubicación de polos es una herramienta fundamental, pero no siempre es el método más útil por las siguientes razones: la traducción de especificaciones de diseño a ubicación de polos no es directa, especialmente en sistemas complejos o de orden mayor; las ganancias de realimentación en sistemas de múltiples entradas y múltiples salidas (MIMO) no son únicas; los autovalores del observador deben elegirse más rápidos que los del controlador, pero no se tiene un criterio adicional para preferir una configuración a otra. Por las razones expuestas y a fin de mejorar el proceso, se está considerando el diseño de un sistema de control que funcione de forma óptima; de manera tal que se garantice que sus características dinámicas tengan un buen rechazo a perturbaciones externas y robustez, a pesar de las variaciones y efectos ambientales a los que esta sometido el proceso. Más adelante, se verá que las ganancias de realimentación de estados, y del observador pueden elegirse de forma que minimicen un criterio de optimización dado. Para el caso del controlador, el criterio se basa en un funcional cuadrático que depende de la variable de estado x(k), y la entrada de control, u(k); a este controlador se le conoce como regulador lineal cuadrático discreto (dlqr). El criterio de optimización que se sigue para el diseño del observador, es similar que para el caso del controlador, sólo que el funcional depende del error de estimación y se basa en una caracterización estadística de los ruidos que afectan al sistema. A este estimador óptimo se le conoce como el filtro de Kalman.** 

#### **Control óptimo cuadrático en estado estacionario**

#### **Disefto de la ley de control**

**El problema del control optimo cuadrático discreto consiste en encontrar una adecuada ley de control óptima, que sea capaz de trasladar la dinámica del proceso desde un estado inicial x(O) hacia un estado final deseado x(k), en cada tiempo k, determinado por la entrada u(k) y las ecuaciones de estado del sistema en tiempo discreto:**  $x(k+1) = Gx(k) + Hu(k)$ . Es decir, se desea determinar la **señal u(k) que deberá aplicarse durante un intervalo de tiempo k, para que en su evolución se minimice el funcional cuadrático discreto** *J* **, provocando que dicho proceso responda en forma óptima. El funcional** *J* **se expresa por:** 

$$
J = \frac{1}{2}x^{T}(N)Sx(N) + \frac{1}{2}\sum_{k=0}^{N-1} [x^{T}(k)Qx(k) + u^{T}(k)Ru(k)]
$$
\n(4.158)

**Esta expresión corresponde al coste total,** *J,* **el cual esta dado por la sumatoria**  de  $J_1 + J_2 = J$ , donde,  $J_1$  se obtiene al tratar de mantener al sistema en un **estado lo más cercano al reposo, x � O. Por lo que, el coste correspondiente a las desviaciones del estado de reposo, esta expresado por los dos primeros sumandos:** 

$$
J_1 = \frac{1}{2} x^T (N) S x(N) + \frac{1}{2} \sum_{k=0}^{N-1} [x^T (k) Q x(k)]
$$
 (4.159)

Por otra parte  $J_2$ , corresponde al coste de la aplicación de una señal de control o **mando u(k), y viene dado por el tercer sumando, como:** 

$$
J_2 = \frac{1}{2} \sum_{k=0}^{N-1} [u^{T}(k)Ru(k)]
$$
\n(4.160)

**Donde:** 

- **x(k) es el vector de estado de dimensión n**
- **u(k) es el vector de dimensión r**
- **S es una matriz hermitiana semidefinida positiva de dimensión nxn, pondera la importancia del estado final x(N)**
- **Q es una matriz hermitiana semidefinida positiva de dimensión nxn, pondera la importancia del vector de estado x(k) y**
- **R es una matriz hermitiana definida positiva de dimensión rxr, pondera la importancia de la señal de control u(k).**

**La ley de control óptima emplea la retroalimentación de una combinación lineal de las variables de estado. Esta combinación lineal se expresa como el producto de los siguientes vectores:** 

$$
u = -Kx = -[k_1 \ k_2 \ \dots \ k_n] \begin{bmatrix} x_1 \\ x_2 \\ \vdots \\ x_n \end{bmatrix}
$$
 (4.161)

**Donde:** 

**K es la matriz de ganancia del controlador o también denominada matriz de realimentación de estados** 

**Una condición necesaria para poder aplicar el control por realimentación de estados es que el proceso sea completamente controlable. Se asume que se cuenta en todo momento con el valor de cada uno de los estados de la planta a controlar, y se determina la acción de control u(k) (entrada de control a la planta) como una combinación lineal de los estados. Los coeficientes de esa retroalimentación de estados lo agrupamos en el vector que denominamos -K; donde K se calcula por iteración de la ecuación de Riccati en tiempo discreto.** 

# **Cálculo de la matriz de ganancia del controlador (K)**

**Primero se hará un análisis para el cálculo de K en estado no estacionario (mayor detalle sobre el procedimiento de cálculo se encuentra en la sección anexo). La solución al problema de control óptimo cuadrático no estacionario esta dada por la siguiente matriz de ganancia del controlador:** 

$$
K(k) = [R + HT P(k+1)H]-1 HT P(k+1)G
$$
 (4.162)

**Donde P(k+1) es una matriz hermitiana definida positiva de dimensión nxn. Dicha matriz es la solución de la siguiente ecuación matricial de Riccati:** 

$$
P(k) = Q + GT P(k+1)G - GT P(k+1)H[R + HT P(k+1)H]-1 HT P(k+1)G
$$
\n(4.163)

**Una forma de obtener la matriz P, es empleando la ecuación de Riccati en estado no estacionario, pero invirtiendo la dirección del tiempo, esto es:** 

$$
P(k+1) = Q + G^{T} P(k) G - G^{T} P(k) H[R + H^{T} P(k) H]^{-1} H^{T} P(k) G
$$
 (4.164)

**Esta ecuación permite determinar una matriz de P de magnitud convergente usando cálculo recursivo como sigue:** 

**Se asume inicialmente P(O)=O para k=O, (las soluciones de la ecuación de Riccati permanecerán constantes en el valor del instante inicial) , con lo cual se obtiene P(1); luego usar P(1) para obtener P(2) y así sucesivamente hasta llegar a un tiempo discreto k para el cual P(k)=P(k+1)=P(k+2)= .... Con la matriz así determinada, se puede calcular ahora la ganancia K, para luego obtener la ley de control.** 

**Cuand\_o la dinámica del sistema de control evoluciona hasta un tiempo N infinito, la solución del control óptimo cuadrático pasa a ser una solución de estado estacionario (invariante en el tiempo). En este caso K(k) se convierte en una** 

**matriz constante K. Para N infinito, el término** *x* (N)Sx(N) **tiende a cero, debido a** que  $x(\infty) \approx 0$ , por lo que el funcional se convierte en:

$$
J = \frac{1}{2} \sum_{k=0}^{N-1} \left[ x^{T}(k) Q x(k) + u^{T}(k) R u(k) \right]
$$
 (4.165)

Por otra parte, en el estado estacionario  $N \to \infty$ , la matriz P(k) resulta una matriz **constante P. De este modo la ecuación de Riccati en estado estacionario toma la forma:** 

$$
P = Q + GT PG - GT PH[R + HT PH]-1HT PG
$$
\n(4.166)

**Mientras que la matriz de ganancia K resulta:** 

$$
K = [R + HT PH]-1 HT PG
$$
\n(4.167)

$$
u = -Kx \tag{4.168}
$$

**y la función de coste mínima viene a ser:** 

$$
J_{\min} = \frac{1}{2} x^{T} (0) P x(0)
$$
 (4.169)

**El diagrama de bloques del control óptimo de estado estacionario se representa en la figura 4.1 O, en donde se asume que todos los estados se encuentran disponibles.** 

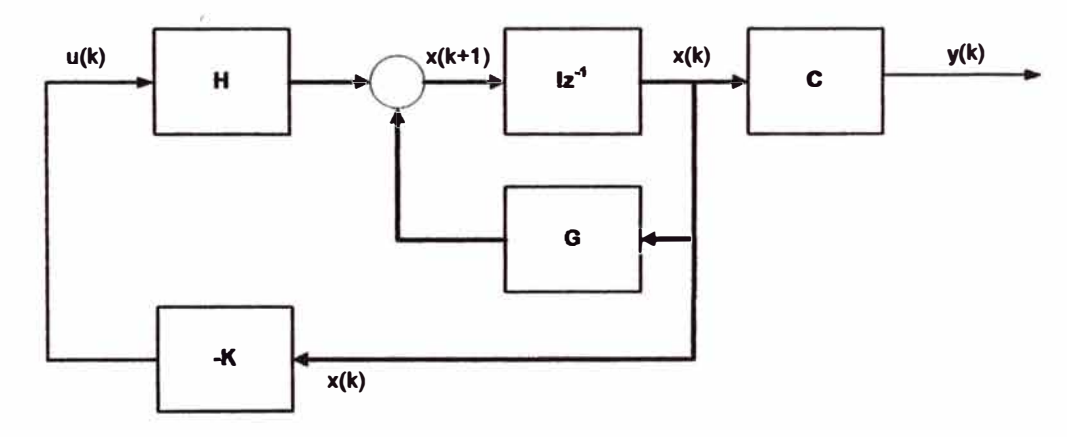

**Figura 4.1 O: Control óptimo con realimentación completa de estados.** 

**En la figura 4.11 se muestra el diagrama en bloques de la ley de control por retroalimentación completa de los estados, en forma simplificada.** 

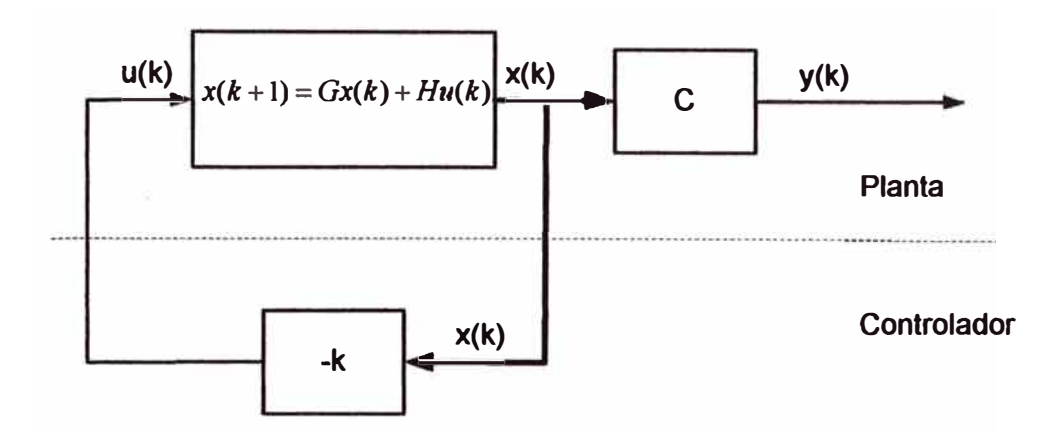

**Figura 4.11: Ley de control por retroalimentación completa de los estados, simplificado.** 

# Procedimiento de determinación de la matriz de ganancia óptima de **realimentación de estados, K**

- **1. Verificar que el proceso sea completamente controlable**
- **2. Elegir un valor inicial de la matriz de covarianza P(0)=0. La matriz se suele inicializar con la matriz nula, de orden n.**

 $P = \text{zeros}(n \times n)$ 

**3. Seleccionar apropiadamente las matrices de ponderación Q y R. La matriz de ponderación Q es una matriz hermitiana, real, simétrica, cuadrada y semidefinida positiva; de dimensión nxn.**

**Para facilitar los cálculos, se elige Q como una matriz real y diagonal:**

$$
Q = \begin{bmatrix} q_1 & 0 & \dots & 0 \\ 0 & q_2 & \dots & \vdots \\ \vdots & \vdots & \ddots & \vdots \\ 0 & 0 & \dots & q_n \end{bmatrix}
$$
 (4.170)

**Donde los elementos q1, q2, ••• ,qn pueden ser positivos y algunos de ellos nulos. Cada elemento q**1 **da un peso correspondiente a cada variable de estado X¡, de acuerdo a la importancia de cada variable.** 

**La matriz de ponderación Res una matriz hermitiana, real, simétrica, cuadrada y definida positiva; de dimensión mxm.** 

$$
R = \begin{bmatrix} r_1 & 0 & \dots & 0 \\ 0 & r_2 & \dots & \vdots \\ \vdots & \vdots & \ddots & \vdots \\ 0 & 0 & \dots & r_m \end{bmatrix}
$$
 (4.171)

Donde los elementos  $r_1$ ,  $r_2$ ,..., $r_m$  deben ser positivos. Para sistemas SISO (con **una sola señal de entrada), R resulta un escalar de valor positivo. Cada elemento r1 da un peso correspondiente a cada señal de control U¡.**

- **4. Iniciar el lazo de iteración desde k=1 hasta N (apropiado).**
- 5. **Determinar una matriz de covarianza P de magnitud convergente, utilizando el valor inicial P(O) (elegido en el paso 2), Para k=O y con P(k=O)=O, luego se calcula P(1), utilizando la ecuación de Riccati en estado estacionario.**

$$
P(k+1) = Q + GT P(k) G - GT P(k) H * inv[R + HT P(k) H] HT P(k) * G
$$
\n(4.172)

**Con P(1) se halla P(2) y así sucesivamente hasta llegar a un tiempo discreto k, donde P(k)=P(k+1 )=P(k+2)=P** 

**6. Con la matriz P, así calculada, se halla la matriz de ganancia óptima de realimentación de estados, K, utilizando la siguiente expresión:**

$$
K = inv(R + HT PH)HT PG
$$
\n(4.173)

#### **Otro método**

**Con MATLAB se puede calcular la matriz de ganancia óptima de realimentación**  de estados, K; con  $K = \text{dlgr}(G, H, Q, R)$ , el comando dlqr permite diseñar un **regulador cuadrático lineal para sistemas discretos, utilizando técnicas de programación dinámica, con un índice discretizado y con horizonte infinito y de acuerdo con los parámetros que se asignen.** 

$$
K = \text{dlgr}(G, H, Q, R) \tag{4.174}
$$

**Con la matriz K calculada, se halla la ley de control u(k):** 

$$
u(k) = -Kx(k) \tag{4.175}
$$

# **Control óptimo cuadrático en estado estacionario de seguimiento proporcional - integral**

**Con el controlador diseñado en la sección anterior, el sistema planta - controlador funciona correctamente como regulador; para volver al punto de equilibrio a partir de una condición inicial distinta a este punto de equilibrio o para el rechazo de perturbaciones. Distinto es el caso de pretender que la salida y(k) del sistema siga la evolución de una señal deseada de referencia r(k). Una manera de realizar esto es como se muestra en la figura 4.12, el cual utiliza una ley por realimentación de estado más control integral; en donde en lugar de introducir la señal medida y(k), · se alimenta con la diferencia entre la referencia y la medición [y(k)-r(k)], usa un integrador con señal de salida v(k), y una ganancia integral K**<sup>1</sup> •

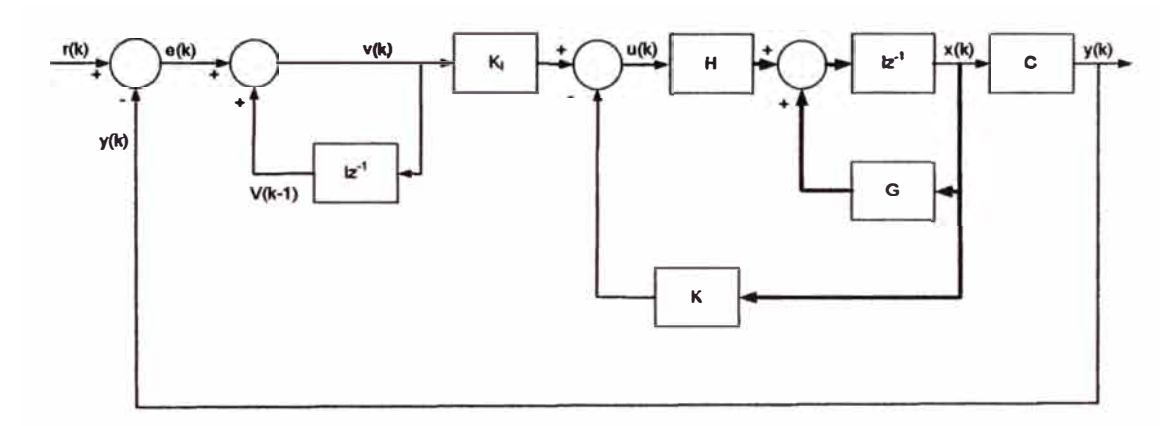

**Figura 4.12: Esquema de control por realimentación de estados más control integral.** 

**La figura 4.13 ilustra el mismo esquema de la figura 4.12, pero simplificado, del control por realimentación de estados más control integral.** 

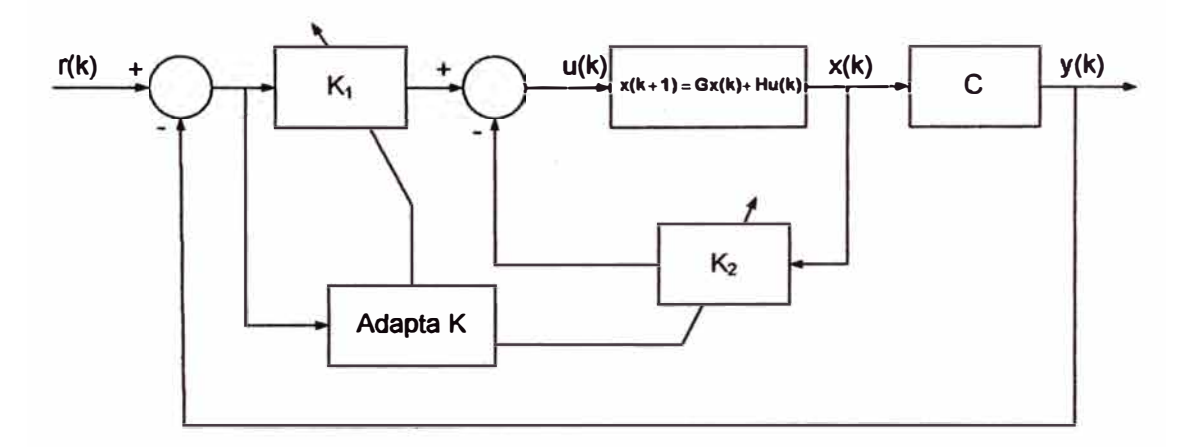

**Figura 4.13: Esquema simplificado de control por realimentación de estados más control integral.** 

Este esquema tiene la ventaja de poder garantizar una condición de desempeño **ante perturbaciones estacionarias, ante inexactitudes en la estimación de los parámetros del proceso o su estructura (su ecuación de estado), en la cual el sistema puede realizar un seguimiento de la señal de referencia sin error (la inclusión de acción integral en el sistema de control permite obtener un error estacionario nulo). A fin de implementar este tipo de control es necesario que el sistema sea completamente controlable y que el proceso no posea propiedades integradoras.** 

**Donde:** 

- **r(k) señal de referencia, escalón unitario**
- **v(k) señal de salida del integrador, de dimensión (1x1)**
- K<sub>u</sub> ganancia integral, de dimensión (1x1)
- **y(k) vector de salida, de dimensión (1x1)**

**Las ecuaciones de estado y salida del sistema original son:** 

$$
x(k+1) = Gx(k) + Hu(k)
$$
 (4.176)

$$
y(k) = Cx(k) \tag{4.177}
$$

**La señal de control u(k) viene dada por.** 

$$
u(k) = -Kx(k) + K_{I}v(k)
$$
\n(4.178)

**Donde la matriz de ganancia del controlador es:** 

$$
K = [K_1 \ K_2 \ \dots \ K_n]
$$
 (4.179)

**La ecuación para el integrador resulta:** 

$$
v(k) = v(k-1) + r(k) - y(k)
$$
\n(4.180)

**De donde se obtiene:** 

$$
v(k+1) = v(k) + r(k+1) - y(k+1)
$$
\n(4.181)

**Reemplazando en la expresión anterior, y(k+1 ), x(k+1 ); se obtiene:** 

$$
v(k+1) = v(k) + r(k+1) - C[Gx(k) + Hu(k)]
$$
\n(4.182)

**Reemplazando u(k) y reordenando, se tiene:** 

$$
v(k+1) = (-CG + CHK)x(k) + (1 - CHK1)v(k) + r(k+1)
$$
\n(4.183)

De otro lado, reemplazando u(k) en x(k+1):

$$
x(k+1) = Gx(k) + H[-Kx(k) + K_1v(k)]
$$
\n(4.184)

**Ordenando:** 

$$
x(k+1) = (G - HK)x(k) + HK, v(k)
$$
\n(4.185)

**De las ecuaciones 4.177, 4.183 y 4.185 (y(k), v(k+1), x(k+1) respectivamente), se deduce las nuevas ecuaciones de estado y de salida del sistema extendido:** 

$$
\begin{bmatrix} x(k+1) \ y(k+1) \end{bmatrix} = \begin{bmatrix} G-HK & HK_1 \ -CG+CHK & 1-CHK_1 \end{bmatrix} \begin{bmatrix} x(k) \ v(k) \end{bmatrix} + \begin{bmatrix} 0 \ 1 \end{bmatrix} r(k+1)
$$
 (4.186)

$$
y(k) = \begin{bmatrix} C & 0 \end{bmatrix} \begin{bmatrix} x(k) \\ v(k) \end{bmatrix}
$$
 (4.187)

## **Análisis en el estado estacionario**

En el estado del equilibrio (para  $x \rightarrow \infty$ ), los valores de x(k), u(k) y v(k) toman valores estacionarios  $x(\infty)$ ,  $u(\infty)$   $y v(\infty)$ . Así la ecuación se convierte en:

$$
\begin{bmatrix} x(\infty) \\ v(\infty) \end{bmatrix} = \begin{bmatrix} G - HK & HK_I \\ - CG + CHK & 1 - CHK_I \end{bmatrix} \begin{bmatrix} x(\infty) \\ v(\infty) \end{bmatrix} + \begin{bmatrix} 0 \\ r \end{bmatrix}
$$
 (4.188)

**Si se define:** 

$$
x(k) - x(\infty) = x_e(k) \tag{4.189}
$$

$$
v(k) - v(\infty) = v_e(k) \tag{4.190}
$$

**Restando de la ecuación (4.186), la ecuación (4.188) y luego usando las últimas relaciones (ecuaciones 4.189 y 4.190), se tiene:** 

$$
\begin{bmatrix} x_e(k+1) \\ v_e(k+1) \end{bmatrix} = \begin{bmatrix} G-HK & HK_1 \\ -CG+CHK & 1-CHK_1 \end{bmatrix} \begin{bmatrix} x_e(k) \\ v_e(k) \end{bmatrix}
$$
 (4.191)

**Separando el vector de ganancias K** 

$$
\begin{bmatrix} x_e(k+1) \\ v_e(k+1) \end{bmatrix} = \begin{bmatrix} G & 0 \\ -CG & I \end{bmatrix} \begin{bmatrix} x_e(k) \\ v_e(k) \end{bmatrix} + \begin{bmatrix} H \\ -CH \end{bmatrix} \begin{bmatrix} -K & K_I \end{bmatrix} \begin{bmatrix} x_e(k) \\ v_e(k) \end{bmatrix}
$$
(4.192)

**Ecuaciones de estado y de salida, ampliadas o extendidas: Nueva ecuación de estado:** 

$$
\xi(k+1) = \bar{G}\,\xi(k) + \bar{H}\,w(k) \tag{4.193}
$$

**Nueva ecuación de salida:** 

$$
\bar{y}(k) = \bar{C}\,\xi(k) \tag{4.194}
$$

**Nueva ley de control:** 

$$
w(k) = -\bar{K}\,\xi(k) \tag{4.195}
$$

**Donde:** 

$$
\zeta(k) = \begin{bmatrix} x_e(k) \\ v_e(k) \end{bmatrix}
$$
 de dimension  $(n+1)x1$   

$$
\zeta(k+1) = \begin{bmatrix} x_e(k+1) \\ v_e(k+1) \end{bmatrix}
$$
 de dimension  $(n+1)x1$ 

$$
\bar{G}(k) = \begin{bmatrix} G & 0 \\ -CG & I \end{bmatrix}
$$
de dimension  $(n+1)x(n+1)$   

$$
\bar{H}(k) = \begin{bmatrix} H \\ -CH \end{bmatrix}
$$
de dimension  $(n+1)x1$   

$$
\bar{C}(k) = \begin{bmatrix} C & 0 \end{bmatrix}
$$
de dimension  $lx(n+1)$ 

 $\bar{K}(k) = [K - K_I]$  de dimensión  $1x(n+1)$ 

El nuevo vector de estado  $\xi(k)$ del regulador proporcional integral posee **dimensión (n+1), es decir, posee los estados originales de la planta y un nuevo estado que resulta de la incorporación de un integrador asociado a la señal de error, resultante de la diferencia entre la referencia r(k) y el valor de salida del sistema y(k), con lo que se pretende asegurar un seguimiento de la señal de referencia que permita eliminar el error del sistema ante valores constantes de la referencia.** 

**En resumen, en base a las ecuaciones del integrador y en función de las matrices originales del sistema se ha obtenido un nuevo sistema de ecuaciones de estado**  y **de salida ampliados; con estas ecuaciones** y **procediéndose de manera similar que para el controlador óptimo cuadrático en estado estacionario (referencia igual**  **a cero), se halla el sistema de control óptimo ampliado de seguimiento proporcional - integral (referencia diferente de cero).** 

# **Calculo de la matriz de ganancia del controlador K (incluye la matriz de ganancia optima K y la matriz de ganancia optima integral Ki)**

**Como se acaba de ver, el control óptimo cuadrático en estado estacionario de seguimiento proporcional - integral, genera un sistema de control ampliado o extendido con nuevas ecuaciones de estado y de salida, pero de igual formato que para el caso del regulador óptimo; por lo que se procederá de la misma** 

**manera que para el caso del regulador optimo a fin de hallar** *k* 

**Primero se define el índice de desempeflo cuadrático discreto en estado estacionario, el funcional, J, el cual esta dado por:** 

$$
J = \frac{1}{2} \sum_{k=0}^{\infty} \left[ \xi^{T}(k) \bar{Q} \xi(k) + w^{2}(k) \bar{R} \right]
$$
 (4.196)

**Ahora se calcula la matriz** *k* **adecuada de forma tal que minimice el funcional cuadrático dado en la ecuación anterior. De la misma forma que los procedimientos anteriores, para el caso del regulador, se puede formular la ecuación de Riccati y la ecuación de ganancia del controlador** *k* **para el regulador, como sigue:** 

$$
\bar{P} = \bar{Q} + \bar{G}^T \bar{P} \bar{G} - \bar{G}^T \bar{P} \bar{H} \text{ inv} [\bar{R} + \bar{H}^T \bar{P} \bar{H}] \bar{H}^T \bar{P} \bar{G}
$$
(4.197)

$$
\bar{K} = \left[\bar{R} + \bar{H}^T \bar{P} \bar{H}\right]^{-1} \bar{H}^T \bar{P} \bar{G}
$$
\n(4.198)

**Donde:** 

- *Q* **Matriz hermitiana semidefinida positiva de dimensión (n+1)x(n+1), pondera**  la importancia del vector de estado  $\xi(k)$ .
- *R* **Matriz hermitiana definida positiva de dimensión (mxm), pondera la importancia de la señal de control w(k).**
**Procedimiento de detenninaclón de la matriz de ganancia óptima K y de la matriz de ganancia óptima integral Ki** 

**1. Definir las nuevas matrices de estado y de control del sistema extendido,** *G* **o**

**(G1) y** *iI* **o (H1) respectivamente, correspondiente al control óptimo cuadrático en estado estacionario de seguimiento proporcional - integral**

$$
\bar{G}(k) = G1 = \begin{bmatrix} G & zeros(n,1) \\ -CG & 1 \end{bmatrix}
$$
 (4.199)

de dimensión  $(n+1)x(n+1)$ 

$$
G1 = [G \text{ zeros}(n, 1); -C^*G 1]
$$
 (4.200)

$$
\bar{H}(k) = \begin{bmatrix} H \\ -CH \end{bmatrix}
$$
 (4.201)

de dimensión  $(n+1)x$ 

$$
H1 = [H; -C^*H] \tag{4.202}
$$

**2. Analizar si la planta es completamente controlable.**

$$
M = [H1 \quad G1^*H1 \quad G1^2^*H1 \quad \dots \quad G1^n^*H1]
$$
 (4.203)

**Si el rango de' Mes igual a la orden del sistema, n, entonces el sistema es completamente controlable.**

 $rM = rank(M) = n$ 

- **3. Verificar si el proceso tiene integradores, es decir si tiene eigenvalores en z=0. raíces = eig (G1)**
- **4. Elegir las matrices de ponderación** *Q* **y R, apropiadamente. La matriz de ponderación** *Q* **es una matriz hermitiana, real, simétrica, cuadrada y semidefinida positiva; de dimensión (n+1)x(n+1). Para facilitar los cálculos, se elige Q como una matriz real y diagonal:**

$$
Q = \begin{bmatrix} q_1 & 0 & \dots & 0 \\ 0 & q_2 & \dots & \vdots \\ \vdots & \vdots & \ddots & \vdots \\ 0 & 0 & \dots & q_{n+1} \end{bmatrix}
$$
 (4.204)

Donde los elementos q<sub>1</sub>, q<sub>2</sub>,...,q<sub>n+1</sub> pueden ser positivos y algunos de ellos **nulos. Cada elemento q**1 **da un peso correspondiente a cada variable de estado** ? <sup>1</sup> , **de acuerdo a la importancia de cada variable.** 

**La matriz de ponderación R es una matriz hermitiana, real, simétrica, cuadrada y definida positiva; de dimensión mxm.** 

$$
R = \begin{bmatrix} r_1 & 0 & \dots & 0 \\ 0 & r_2 & \dots & \vdots \\ \vdots & \vdots & \ddots & \vdots \\ 0 & 0 & \dots & r_m \end{bmatrix}
$$
 (4.205)

**Donde los elementos r<sup>1</sup> , r2, ••. ,rm deben ser positivos. Para sistemas SISO (con una sola señal de entrada), R resulta un escalar de valor positivo. Cada elemento r**1 **da un peso correspondiente a cada señal de control** w, .

**5. Elegir un valor inicial de la matriz de covarianza del error P(0)=0 (condición inicial arbitraria). La matriz se suele inicializar con la matriz nula, de orden (n+1).**

$$
P = zeros((n+1)x(n+1))
$$
\n
$$
(4.206)
$$

**6. Iniciar el lazo de iteración desde k=1 hasta un valor N (apropiado).**

**for i=1:N**

**7. Determinar una matriz de covarianza P de magnitud convergente, utilizando el valor inicial P(0) (elegido en el paso 5), Para k=0** y **con P(k=0)=0, se calcula P(1), utilizando la ecuación de Riccati en estado estacionario.**

$$
P(k+1) = Q + GIT * P(k) * (GI) - (GI)T * P(K) * H1 * inv(R + (H1)T *P(K) * H1 * (H1) * P(K) * GI
$$
\n(4.207)

**end** 

**Con P(1) se halla P(2) y así sucesivamente hasta llegar a un tiempo discreto k, donde P(k)=P(k+1 )=P{k+2)=P.** 

**8. Con la matriz P, así calculada, se halla la matriz de ganancia óptima del controlador K, utilizando la siguiente expresión:**

$$
KK = inv(R + (H1)^{T} * P * (H1) * (H1)^{T} * P * G1
$$
 (4.208)

**9. Separar la ganancia por la acción integral.**

$$
K = [KK(1) \quad KK(2) \quad \dots \quad KK(n)] \tag{4.209}
$$

$$
K_I = -KK(n+1) \tag{4.210}
$$

#### **Otro método**

**Otro método para calcular la matriz de ganancia óptima del controlador K y de la**  matriz de ganancia óptima integral K<sub>i</sub>, es haciendo uso del comando de MATLAB, **dlqr**, con  $K = d\mathfrak{q}r(G, H, Q, R)$ . El comando **dlqr** permite diseñar un regulador **cuadrático lineal para sistemas discretos, utilizando técnicas de programación dinámica, con un índice discretizado y con horizonte infinito y de acuerdo con los parámetros que se asignen. Para este caso, el comando en MA TLAB se escribe como:** 

$$
[KK, PP] = dlqr(G1, H1, Q, R)
$$
\n
$$
(4.211)
$$

$$
K = [KK(1) \quad KK(2) \quad \dots \quad KK(n)]
$$
 (4.212)

$$
K_1 = -KK(n+1) \tag{4.213}
$$

#### **Implementación del algoribno para calcular la ganancia óptima K y K,**

**En la figura 4.14, se muestra el diagrama de flujo para la implementación del algoritmo para calcular la matriz de ganancia óptima K y la matriz de ganancia**  óptima integral K<sub>1</sub>.

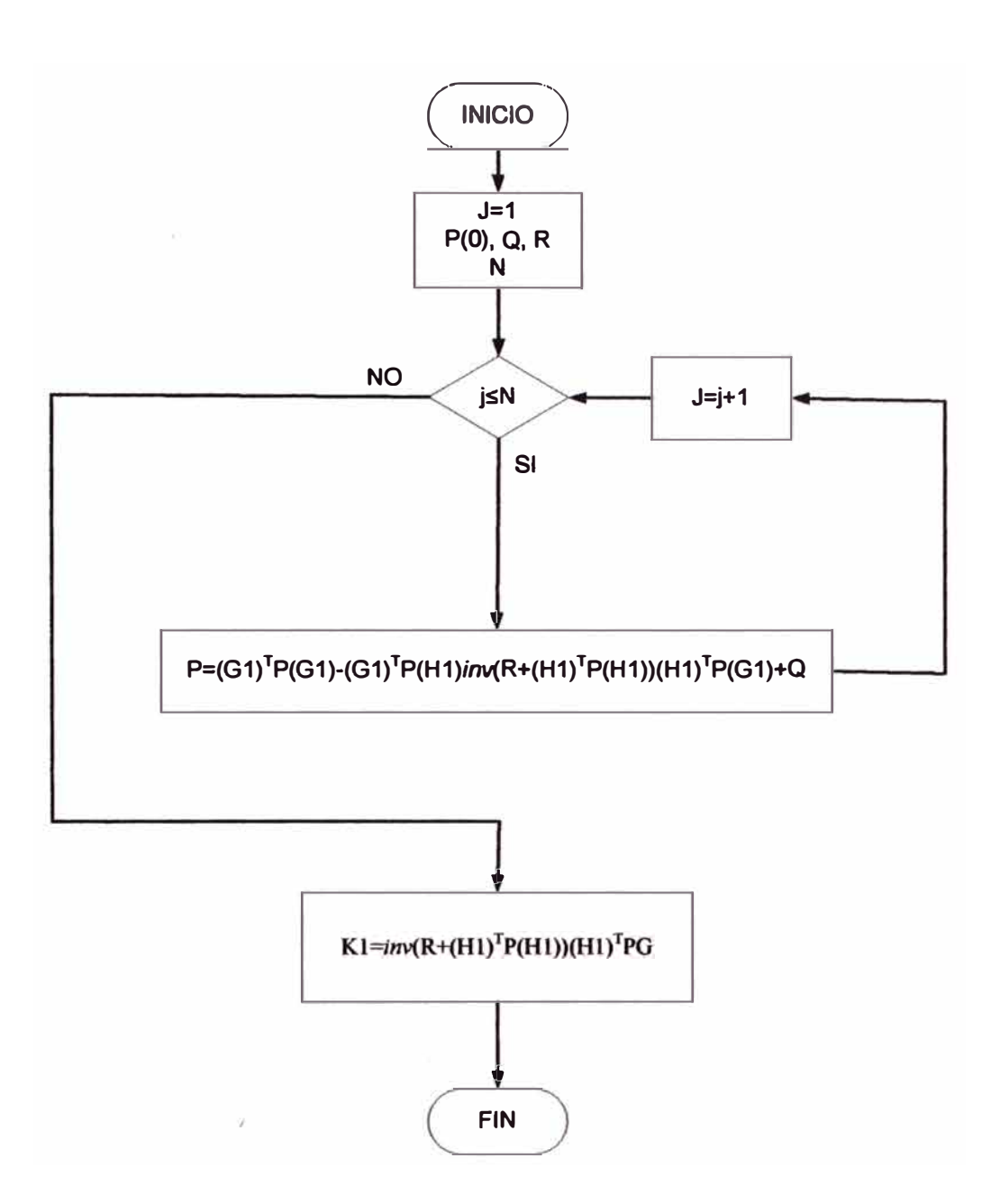

**Figura 4.14: Implementación del algoritmo para calcular la matriz de ganancia óptima KK** 

Programa en MATLAB para calcular la matriz de ganancia óptima K y la matriz de ganancia óptima integral

%PROGRAMA EN MATLAB PARA CALCULAR LA MATRIZ DE GANANCIA ÓPTIMA K Y LA MATRIZ DE GANANCIA ÓPTIMA INTEGRAL KI Nuz= $[0.0 -0.06 -0.0011 \quad 0.5]$ Dez= $[1.0 -1.0660 \quad 0.56 \quad -0.0640]$ Polos=roots(Dez)  $M = abs(root(Dez))$ 

%MATRICES DEL PROCESO DISCRETO (CONVERSIÓN DE TIEMPO **CONTINUO A DISCRETO)**  $[G,H,C,D]=tf2ss(Nuz,Dez)$ 

%CÁLCULO DE LA MATRIZ DE GANANCIA ÓPTIMA K Y DE LA MATRIZ DE GANANCIA ÓPTIMA INTEGRAL KI

%NUEVA MATRIZ DE ESTADO GI G1=[G zeros(3,1);  $-C*G1$ ]

% NUEVA MATRIZ DE CONTROL HI  $H1 = [H, -C*H]$ 

%VERIFICACION DE EXISTENCIA DE INTEGRADORES raíces =  $eig(G1)$ 

**%MATRIX DE PONDERACIÓN Q**  $Q=$ [1 0 0 0:0 30 0 0:0 0 1 0:0 0 0 1]

**%MATRIZ DE PONDERACION R**  $R = 11$ 

%MATRIZ DE COVARIANZA DEL ERROR INICIAL P(0)  $P = zeros(4,4)$ ;

```
%LAZO DE ITERACIÓN
M=100:
for i=1:M
```

```
%CÁLCULO DE LA MATRIZ DE COVARIANZA DEL ERROR P
P=Q+G1'*P*G1-G1'*P*H1*inv(R+H1'*P*H1)*H1'*P*G1;
```

```
%CÁLCULO DE LA GANANCIA ÓPTIMA DEL CONTROLADOR K
  KK=inv(R+H1'*P*H1)*H1'*P*G1;
  p11(i)=P(1,1); p21(i)=P(2,1); p31(i)=P(3,1); p41(i)=P(4,1);k11(i)=KK(1,1); k12(i)=KK(1,2);k13(i)=KK(1,3);k14(i)=KK(1,4);
end
```
## *%GRÁFICOS*

```
t=linspace(0,3,M);figure(l) 
plot(t,pl 1,'k-',t,p21,'r--',t,p31,'m-. ',t,p41,'b. '), grid 
title('ALGUNOS DE LOS ELEMENTOS DE LA MATRIZ DE COVARIANZA
DEL ERROR P') 
xlabel('TIEMPO t (seg.)') 
ylabel('Algunos elementos de P') 
text(1.15,38,P(1,1))text(1.15,3.6,P(2,1)')
text(1.15,1,'P(3,1)')
text(1.15,-4.5,P(4,1)')
figure(2) 
plot(t,k11,'k-',t,k12,'r--',t,k13,'m-.',t,k14,'b.'), grid
title('ELEMENTOS DE LA MATRIZ DE GANANCIA ÓPTIMA K Y DE LA 
MATRIZ DE GANANCIA ÓPTIMA INTEGRAL KI') 
xlabel('TIEMPO t (seg.)') 
ylabel('Elementos de K') 
text(0.65, 1.16, K(1, 1))text(0.65,-0.41,K(1,2))text(0.65,0.13, K(1,3)')
text(0.65,-0.10,'K(1,4)')
%SEP ARACION DE LA ACCION INTEGRAL 
K
=[KK(l) KK(2) KK(3)] 
KI=KK(4)%SIMULACIÓN 
% SIMULACIÓN DEL VECTOR DE SALIDA 
C1 = [C 0];[D1]=[0];N= 100; X0= [-0.1; -0.3; 0; 0.2];
k=0:N-1;
R1 = ones(1,N);T=0.04;
[Y,X] =dlsim(G1,H1,C1,D1,R1,X0);
figure(3) 
hold on 
stairs(k^*T, Y(:, 1), 'b')title('VECTOR DE SALIDA') 
ylabel('Y(kT)') 
xlabel('kT (seg)') 
grid 
hold off
```
*%SIMULACIÓN DEL VECTOR DE ESTADO* 

```
figure(4)plot(k*T,X(:,1 :3)) 
title('VECTOR DE ESTADO') 
ylabel('X(kT)') 
xlabel('kT ( seg)') 
text(0.03,2. 72/xl ') 
text(0.16,2.80/x2') 
text(0.27,2. 72/x3') 
grid
```
*%SIMULACIÓN DE LA SEÑAL DE CONTROL*  figure $(5)$ **[U]=dlsim(Gl,Hl,[-KI O O O],Dl,Rl,XO); plot(k\*T,U(:,1))**  title('SEÑAL DE CONTROL DEL SISTEMA') **ylabel('U(kT)') xlabel('kT ( seg)') grid** 

```
%OTRA FORMA DE CALCULAR LAS GANANCIAS OPTIMAS. UTILIZANDO EL 
COMANDO DE MATLAB dqlr 
[KM,PP]=dlqr(Gl,Hl,Q,R) %KM=KK, PP=P 
K=[KM(l) KM(2) KM(3)] 
KI=-KM(4)
```
## **Ejecución del programa**

**Al ejecutar el programa en MA TLAB se obtiene los valores de la matriz de ganancia óptima K y de la matriz de ganancia óptima integral K,. Asimismo, se obtienen los gráficos de algunos elementos de la matriz de covarianza del error P, los gráficos de la matriz de ganancia óptima K y de la matriz de ganancia óptima integral, y los gráficos de los vectores de estado, de salida y de la señal de control.** 

```
Nuz =O -0.0600 -0.0011 0.5000
Dez =1.0000 -1.0660 0.5600 -0.0640 
Polos =
 0.4570 + 0.4607i 
 0.4570 - 0.4607i 
 0.1520 
M =0.6489
```
0.6489 0.1520  $G =$ 1.0660 -0.5600 0.0640  $1.0000000$  $\bf{0}$  $0 1.0000$  $\bf{0}$  $H =$  $\mathbf{1}$  $\mathbf{0}$  $\bf{0}$  $C =$  $-0.06$   $-0.0011$   $0.5000$  $D =$  $\bf{0}$  $G1 =$ 1.0660 -0.5600 0.0640  $\bf{0}$ 1.0000  $\mathbf{0}$  $\mathbf{0}$  $\overline{\mathbf{0}}$  $\mathbf{0}$ 1.0000  $\mathbf{0}$  $\mathbf{0}$ 0.0651 -0.5336 0.0038 1.0000  $H1 =$ 1.0000  $\mathbf{0}$  $\mathbf{0}$ 0.06  $raíces =$ 1.0000  $0.4570 + 0.4607i$  $0.4570 - 0.4607i$ 0.1520  $Q =$  $1 \quad 0 \quad 0 \quad 0$  $0$  30 0 0  $\bf{0}$  $1 \quad 0$  $\overline{0}$  $\mathbf{0}$  $0 \quad 0 \quad 1$  $R =$  $\mathbf{1}$  $K =$ 1.1016 -0.4616 0.0623  $KI =$ 

0.1640  $KM =$ 1.1026 -0.4611 0.0623 -0.1640  $PP =$ 2.8720 0.0706 -7.0431 36.9729 2.8720 34.9024 -0.0295 -7.2838 0.0706  $-0.0295$ 1.0040 -0.0105  $-7.0431$   $-7.2838$   $-0.0105$  15.7533  $K =$ 1.1026 -0.4611 0.0623  $KI =$ 0.1640

#### **Gráficos**

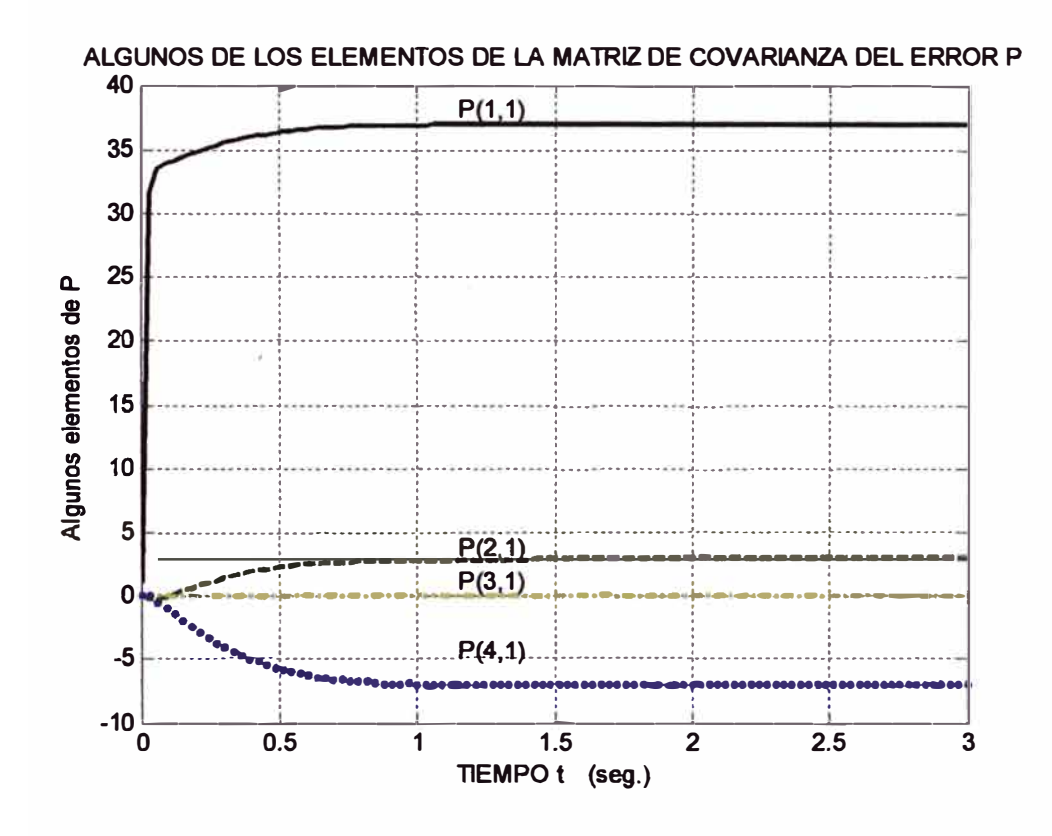

Gráfico 4.24: Elementos de la matriz de covarianza del error P

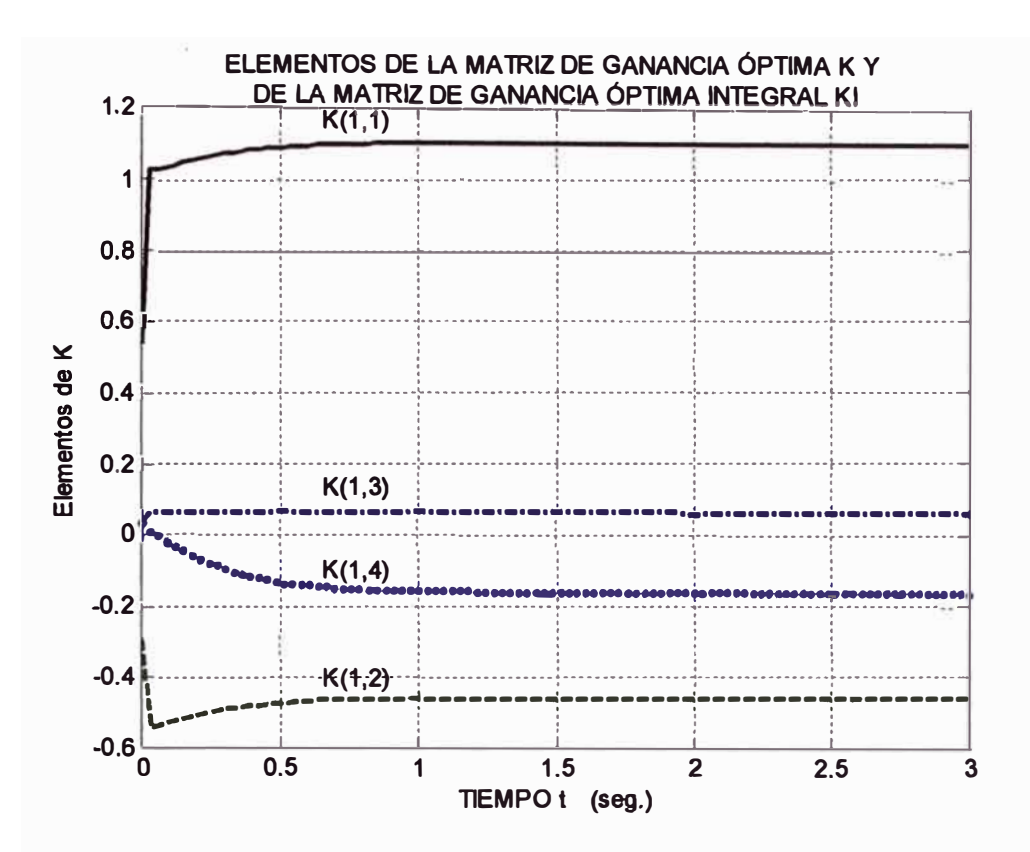

Gráfico 4.25: Elementos de la matriz de ganancia óptima K y de la matriz de ganancia óptima integral KI

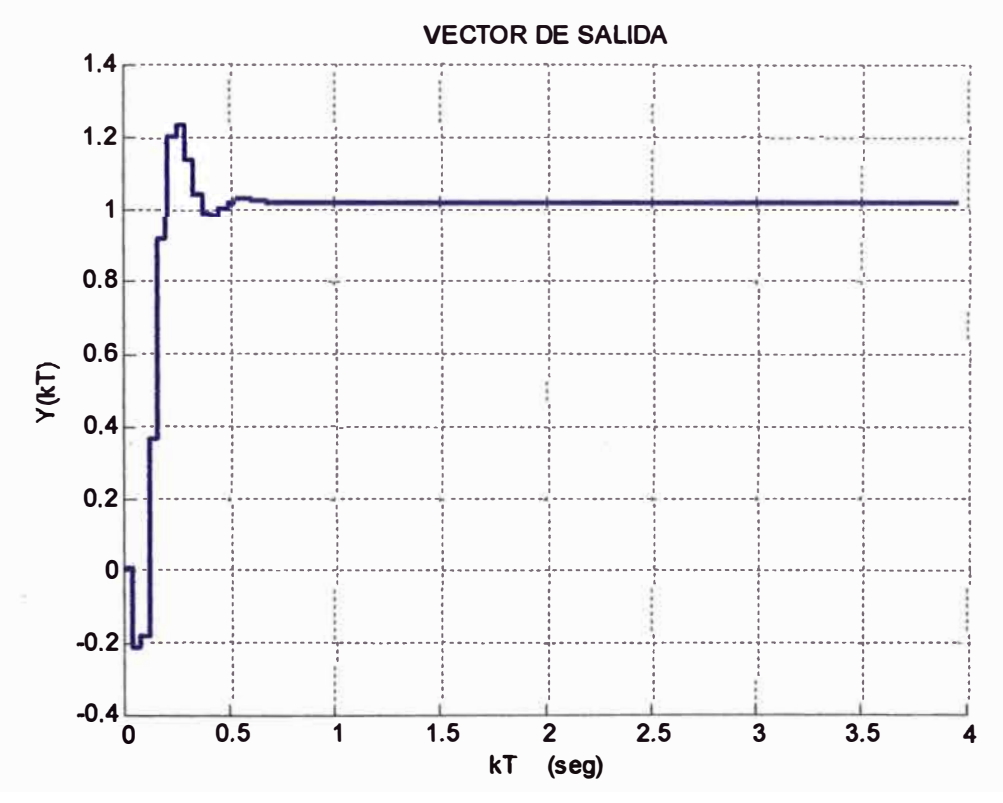

Gráfico 4.26: Evolución del Vector de salida

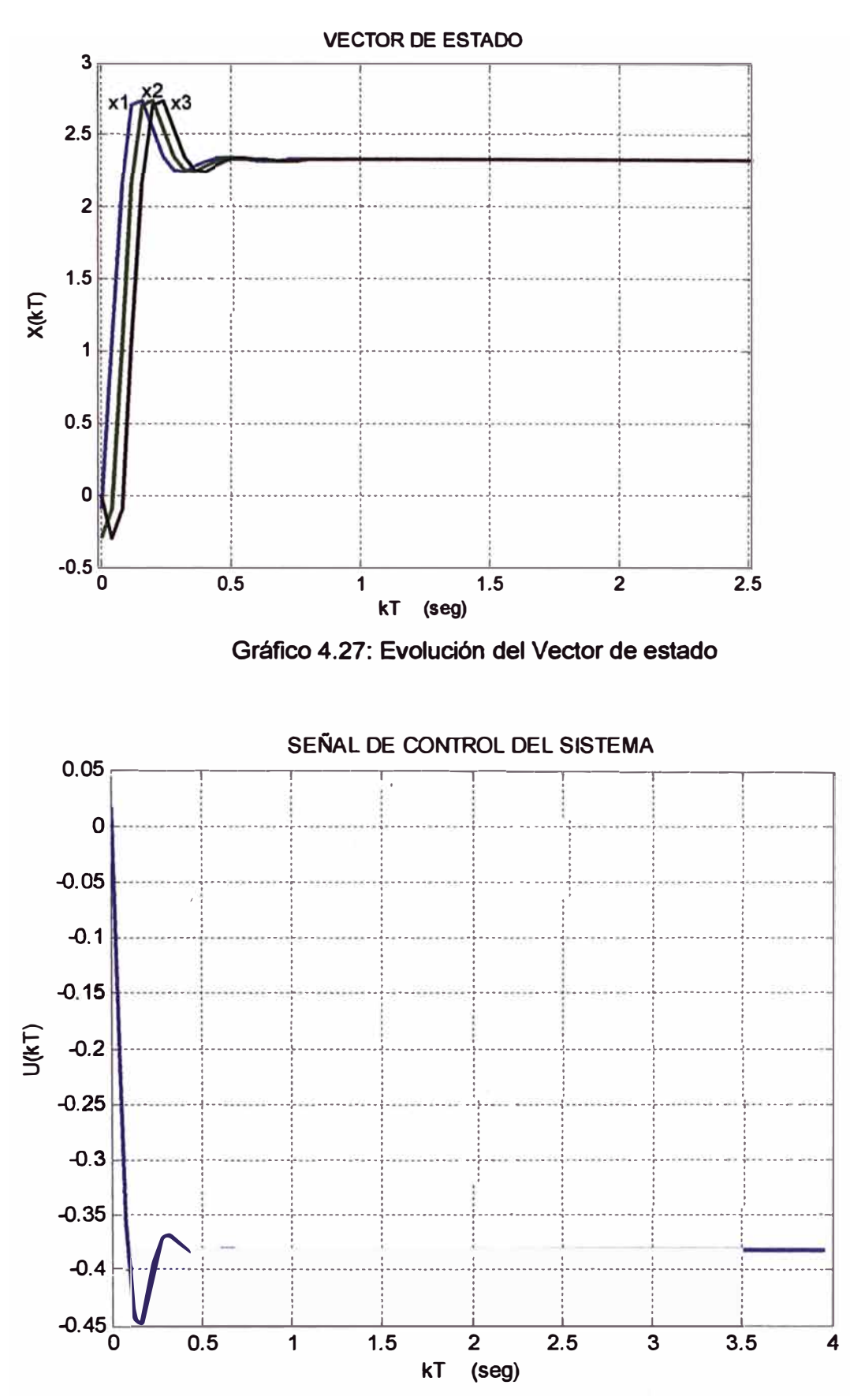

Gráfico 4.28: Evolución de la señal de control

**Analizando el gráfico del vector de ganancia (K), gráfico 4.25, después de resuelta la ecuación de Riccati, se puede decir que se alcanza el estado pennanente después de aproximadamente 20 muestras, consiguiéndose de esta manera la matriz de regulación. Con estos valores se minimiza el funcional de coste J obteniéndose el control óptimo u**0**(k). Al igual que el gráfico de ganancia, el gráfico de covarianza del error P(k), gráfico 4.24, se puede ver que el régimen pennanente se alcanza a las 20 muestras.** 

# **4.2.5 Estimación de las variables de estado El filtro de kalman - observador óptimo**

**Para el diseño de estimación de las variables de estado, es importante tener en cuenta modelos simples de ruido. El efecto del ruido a menudo no se tiene en cuenta, a pesar de que es uno de los factores más importantes en el desempeño del sistema de control. Todos los sistemas están sujetos a ruido, ya sea en forma de: alinealidades no modeladas, o dinámica no modelada o señales de entrada no deseadas. Con un modelo en ecuaciones de estado que incluye ruido, el mejor estimador, es decir el que mejor rechaza el efecto del ruido, es el denominado filtro de Kalman. El objetivo del filtro de Kalman es obtener estados que no se pueden medir, usando medidas de otros estados y la estadística del ruido; consiste de un filtro variante en el tiempo, tanto para el caso de sistemas en tiempo continuo como el caso discreto. El filtro de Kalman, es un procedimiento matemático que opera por medio de un mecanismo de predicción y corrección; pronostica el nuevo estado a partir de su estimación previa añadiendo un término de corrección proporcional al error de predicción, de tal forma que este error es minimizado estadísticamente. Una ventaja de este algoritmo es que los cálculos se pueden organizar mediante ecuaciones recursivas, lo que permite de forma natural su implementación en computadora (el filtro de Kalman fue desarrollado directamente para**  sistemas muestreados). Se hará uso de las funciones y comandos de **MA TLAB para diseñar el filtro del sistema discreto de tercer orden con una entrada de control y una medición,** 

#### **Proceso a ser estimado**

**En general las ecuaciones de estado y de salida de un sistema discreto, no estacionario, con ruido (representadas en ta figura 4.15), están dadas por:** 

$$
x(k+1) = G(k)x(k) + H(k)u(k) + v(k)
$$
\n(4.214)

$$
y(k) = C(k)x(k) + w(k)
$$
\n(4.215)

**Donde x es el vector de estado a estimar, u es el vector de control, y es el vector de salida, w es el ruido de la medición y modela el efecto del error que se comete al medir la salida y es generada por los sensores; y v es el ruido del sistema, modela el efecto de las entradas ruidosas que actúan en** 

**los estados mismos y considera que se genera en su interior o se introduce a la entrada del sistema.**

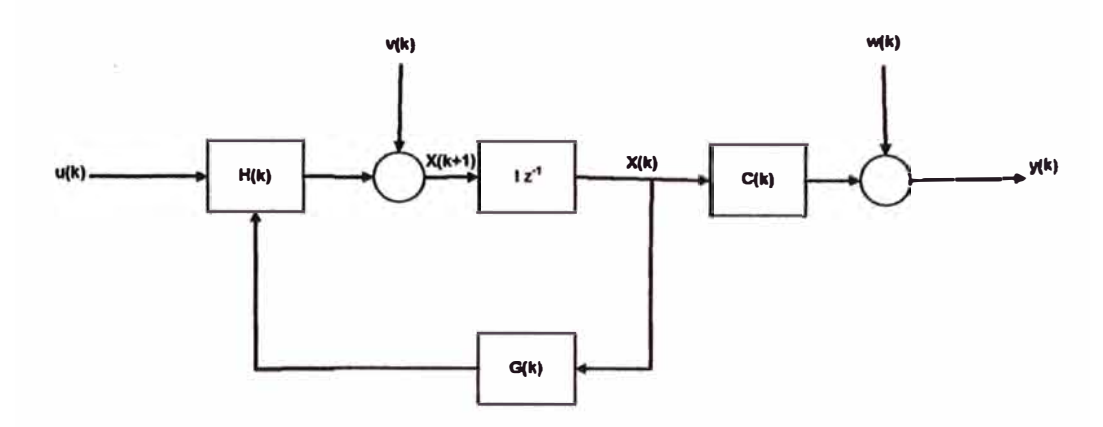

**Figura 4.15: Ecuaciones de estado y de salida, con ruido**

**Tanto el ruido del proceso, w, como el ruido de medición, v, se consideran ruidos blancos, de media cero e independientes (no correlacionados entre si) y que por lo tanto cumplen:**

$$
E\{v(k)\} = E\{w(k)\} = 0
$$
\n(4.216)

$$
E\left\{v(k)v^{T}(j)\right\} = 0
$$
 Para todo  $k \neq j$  (4.217)

$$
E\left\{w(k)w^{T}(j)\right\}=0
$$
 Para todo  $k \neq j$  (4.218)

$$
E\{\nu(k)\nu^{T}(k)\} = Q(k)
$$
\n(4.219)

$$
E\left\{w(k)w^{T}(k)\right\} = R(k)
$$
\n(4.220)

$$
E\left\{v^{T}(j)w(k)\right\}=0
$$
 Para todo *j,k* (4.221)

**La función E { } , denota la media estadística.**

**La matriz de covarianza de los ruidos del sistema Q(k) es positiva semidefinida, diagonal y simétrica; mientras que la matriz de covarianza de los ruidos de medición R(k) es positiva, definida, diagonal y simétrica; ambos conocidos.**

**El problema consiste en estimar el valor óptimo del vector de estado x(k), basándose en las medidas ruidosas y(O), y(1), y(2), ... , y(k); que serán conocidas y del vector de estado que estará contaminado con ruido del sistema. Esta problemática se enfocará mediante el filtro de Kalman con predicción, es decir se obtendrá i(k** + **l ) conociendo y(O), y(1), y(2), ... , y(k).** 

**El error e(k+1) esta dado por:** 

$$
e(k+1) = x(k+1) - \hat{x}(k+1)
$$
 (4.222)

**Este error esta afectado por ruido y por lo tanto depende de variables aleatorias, su valor en un instante dado no es representativo de las bondades de la estimación, por lo que se busca minimizar su valor en promedio para todo el conjunto de ruidos posibles.** 

**De esta manera, el criterio para obtener el óptimo es minimizar el indice de comportamiento:** 

$$
P(k+1) = E\{e(k+1)e^{k+1}\}\tag{4.223}
$$

**Esta expresión también es conocida como matriz de covarianza del error. Cuanto menor sea, menor será la variabilidad del error de estimación debida a ruidos y mejor el rechazo de estos.** 

Se asume  $E\{x(0)\} = x(0)$ , además la matriz de covarianza inicial del **error, PO, es conocido y esta dado por:** 

$$
P_0 = E\{ [x(0) - \bar{x}(0)][x(0) - \bar{x}(0)] \}
$$
 (4.224)

**Se asume también que el estado inicial** *x(O)* **y el ruido v(k),** *w(k)no* **están correlacionados, por lo que cumplen:** 

$$
E\{[x(0) - x(0)]v^{T}(k)\} = E\{[x(0) - x(0)]w^{T}(k)\} = 0
$$
\n(4.225)

#### **El filtro de kalman con predicción en régimen general**

**Se trata de determinar la estimación i{** *k* **+ 1) , conociendo las medidas, (y(k)], contaminadas de ruido y(O), y(1), y(2), ... y(k), para que la matriz de covarianza del error, sea mínima en el instante {k+1 ).** 

**El estimador óptimo, tiene por ecuación:** 

$$
\hat{x}(k+1) = G(k)\hat{x} + H(k)u(k) + K(k)[y(k) - C(k)\hat{x}(k)]
$$
\n(4.226)

**El diagrama de bloques, se muestra en la figura 4.16:** 

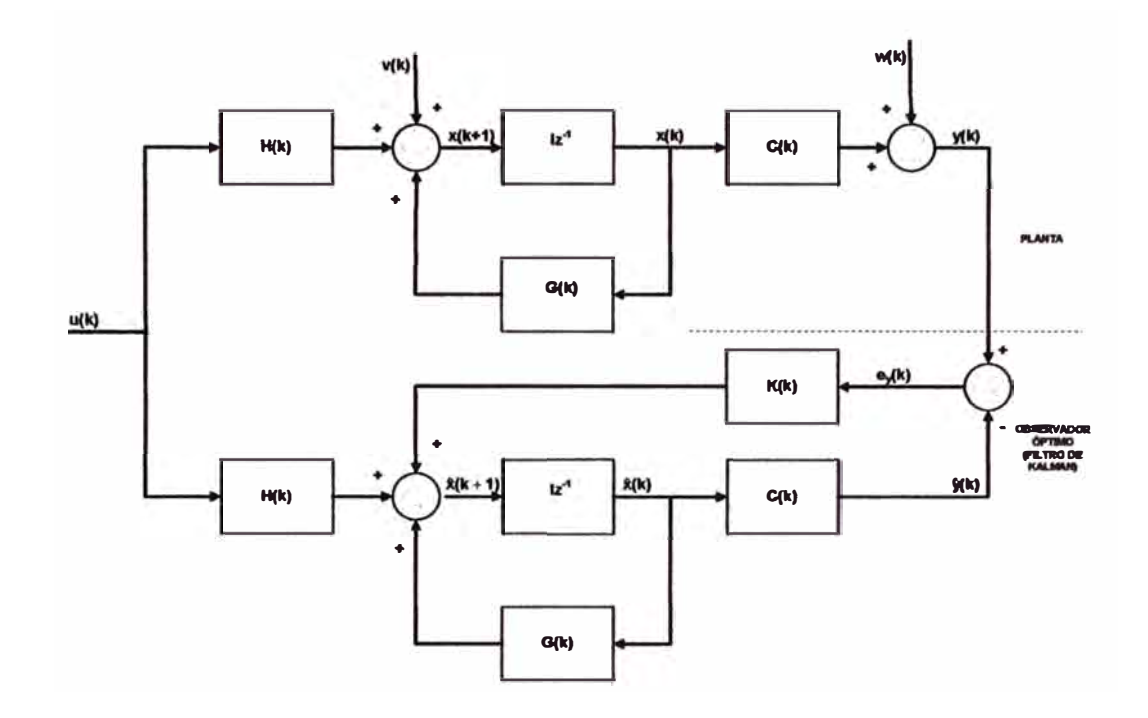

**Figura 4.16: Filtro de Kalman con predicción (régimen general)** 

**Como se dijo antes, el objetivo es minimizar la matriz de covarianza del error P(k+1 ), definido como:** 

$$
P(k+1) = E\{e(k+1)e^{k+1}\}\tag{4.227}
$$

**Donde el error en el instante (k+1) será:** 

$$
e(k+1) = x(k+1) - \hat{x}(k+1)
$$
\n(4.228)

**Reemplazando e(k+1) en P(k+1) y asumidas todas las condiciones anteriores se obtiene:** 

$$
P(k+1) = [A(k) - K(k)C(k)]P(k)[A(k) - K(k)C(k)]^{T} + Q(k) + K(k)R(k)K^{T}(k)
$$
\n(4.229)

Para minimizar la matriz de covarianza del error, P(k+1), se aplica las **reglas de derivación matricial; derivando con respecto a K(k) e igualando a**  **cero. De esta manera se obtiene la matriz K(k) que hace mínimo la matriz de covarianza del error, P(k+1 ):** 

$$
K(k) = A(k)P(k)C^{T}(k)[R(k) + C(k)P(k)C^{T}(k)]^{-1}
$$
\n(4.230)

**A fin de conocer K(k), de esta última expresión, se necesita conocer P(k), por lo que se reemplaza K(k) en P(k+1 ), hallando el P(k+1) minimo:** 

$$
P(k+1) = Q(k) + [A(k) - K(k)C(k)]P(k)A^{T}(k)
$$
\n(4.231)

**Esta expresión tiene la forma de una ecuación diferencial matricial del tipo Riccati. Este tipo de ecuación se resuelve si previamente se conoce una solución particular, por lo que el proceso de cálculo por iteración se va a iniciar asumiendo un P(k=O) igual a cero (matriz nula). De esta manera se halla P(k), para luego hallar K(k). En resumen las ecuaciones en régimen general, que dan la solución del filtro de Kalman con predicción, están dadas por:** 

$$
\mathbf{x}(k+1) = G(k)\mathbf{x}(k) + H(k)u(k) + K(k)[y(k) - C(k)\mathbf{x}(k)]
$$
\n(4.232)

$$
K(k) = G(k)P(k)C^{T}(k)[R(k) + C(k)P(k)C^{T}(k)]^{-1}
$$
\n(4.233)

$$
P(k+1) = Q(k) + [G(k) - K(k)C(k)]P(k)G^{T}(k)
$$
\n(4.234)

#### **El filtro de'kalman en régimen pennanente**

**Para el caso del invernadero, se esta considerando que nuestra planta es invariante en el tiempo, por lo que todas las matrices del sistema serán constantes; es decir las matrices G, H, y C son constantes y además los ruidos blancos, de medida y del sistema son estacionarios, con matrices de covarianza constante R(k)=R, Q(k)=Q. Por lo que las ecuaciones de estado y de salida, se transforman en:** 

$$
x(k+1) = Gx(k) + Hu(k) + v(k)
$$
\n(4.235)

$$
y(k) = Cx(k) + w(k) \tag{4.236}
$$

**Entonces puede existir una solución constante en régimen permanente. En la figura 4.17 se muestra el diagrama en bloques de un controlador dinámico con observador óptimo.** 

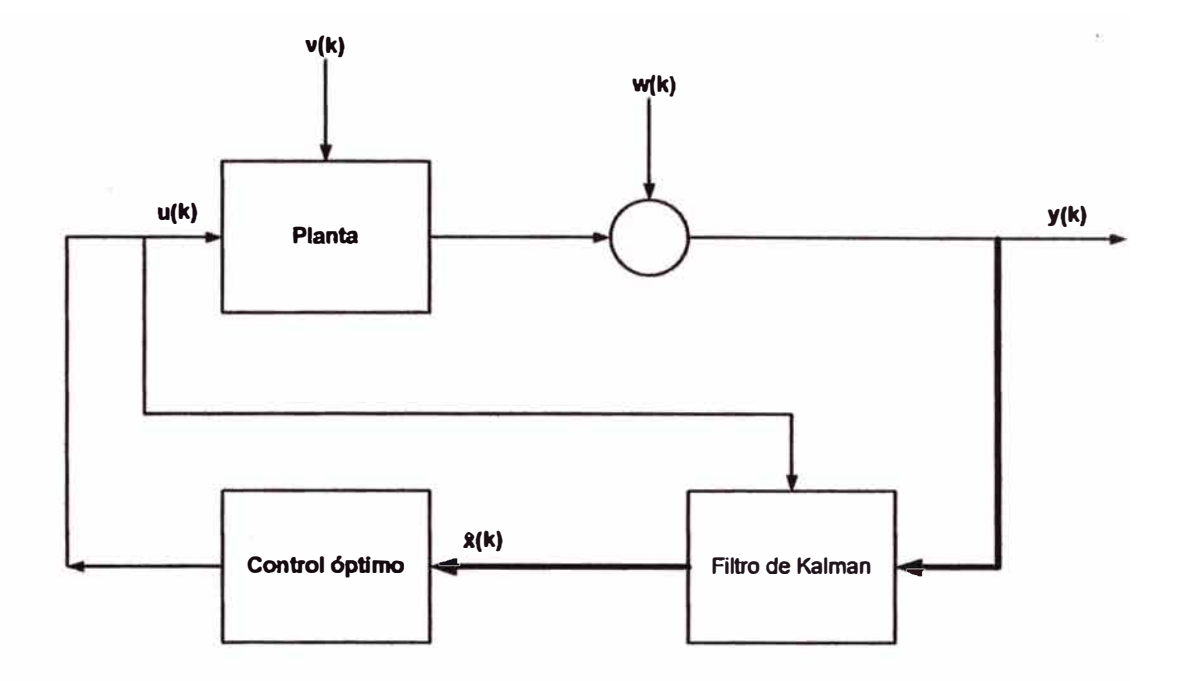

**Figura 4.17: Diagrama de bloques de un controlador dinámico con observador óptimo.** 

#### **Régimen permanente del filtro con predicción**

**Las ecuaciones que dan la solución del filtro con predicción, en régimen general son:** 

$$
\mathfrak{X}(k+1) = G(k)\mathfrak{X}(k) + H(k)u(k) + K(k)[y(k) - C(k)\mathfrak{X}(k)]
$$
\n(4.237)

$$
K(k) = G(k)P(k)C^{T}(k)\bigg[R(k) + C(k)P(k)C^{T}(k)\bigg]^{-1}
$$
\n(4.238)

$$
P(k+1) = Q(k) + [G(k) - K(k)C(k)]P(k)GT(k)
$$
\n(4.239)

**Para nuestro caso, en el régimen permanente, las ecuaciones serán:** 

$$
\mathbf{x}(k+1) = G\mathbf{x}(k) + Hu(k) + K(k)[y(k) - C\mathbf{x}(k)]
$$
\n(4.240)

$$
K(k) = GP(k)CT \bigg[ R + CP(k)CT \bigg]^{-1}
$$
\n(4.241)

$$
P(k+1) = Q + [G - K(k)C]P(k)G^{T}
$$
\n(4.242)

**Cuando k tiende a infinito,** y **para un sistema controlable** y **observable, las matriz P(k+1) tiende a una matriz positiva semidefinida Pe y K(k) tiende a una matriz constante Ke. Siendo Pe, la solución única de la ecuación**  **diferencial matricial de Riccati que permite determinar la matriz de ganancia óptima de realimentación Ke, ta cual minimiza ta variabilidad del error de estimación.** 

Por lo tanto, las ecuaciones que definen el régimen permanente del filtro **de Kalman con predicción son:** 

$$
\hat{x}(k+1) = G\hat{x}(k) + Hu(k) + K(k)[y(k) - C\hat{x}(k)]
$$
\n(4.243)

$$
K_e = GP_e C^T \left[ R + CP_e C^T \right]^{-1}
$$
\n(4.234)

$$
P_e = Q + GP_e G^T - GP_e C^T \left[ R + CP_e C^T \right]^{-1} C P_e G^T
$$
\n(4.235)

**Asumidas todas tas condiciones anteriores, se trata de determinar la**  estimación  $x(k + 1)$ , conociendo las medidas contaminadas de ruido, para **que la matriz P(k + l) de covarianza del error, en et instante (k+1) sea mínima. K(k) corresponde a un valor que hace mínimo a ta matriz de covarianza del error P(k + l). En ta figura 4.18 se muestra et diagrama en bloques del controlador dinámico por realimentación estimado.** 

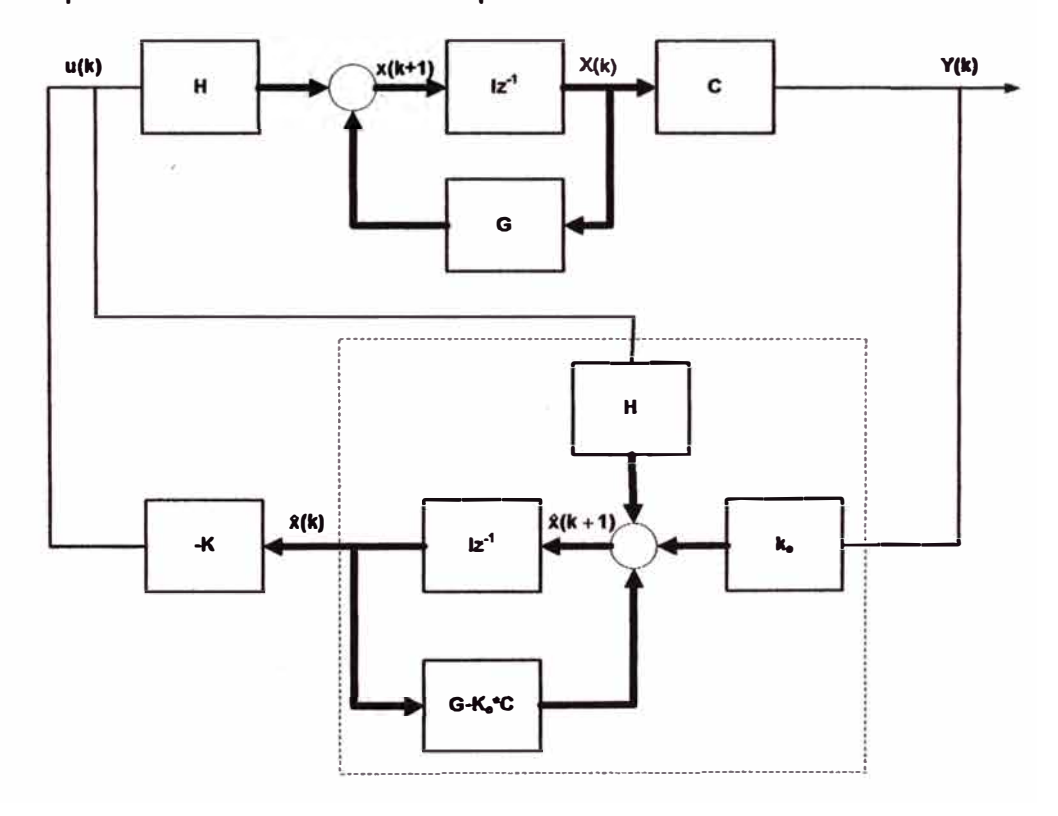

**Figura 4.18: Controlador dinámico por realimentación de estado estimado** 

**116** 

# **Procedimiento de detenninación de la matriz de ganancia óptima de estimación de estados, Ke**

**1. Elegir un valor inicial de la matriz de covarianza del error P(0)=0. La matriz se suele inicializar con la matriz nula, de orden n.**

 $P = zeros(nxn)$ 

**2. Seleccionar apropiadamente las matrices de ponderación Q y R. La matriz Q es una matriz hermitiana, real, simétrica, cuadrada y semidefinida positiva; de dimensión nxn.**

**Para facilitar los cálculos, se elige Q como una matriz real y diagonal:**

$$
Q = \begin{bmatrix} q_1 & 0 & \dots & 0 \\ 0 & q_2 & \dots & \vdots \\ \vdots & \vdots & \ddots & \vdots \\ 0 & 0 & \dots & q_n \end{bmatrix}
$$
 (4.236)

**Donde los elementos q<sup>1</sup> , q2, ••• ,qn pueden ser positivos y algunos de ellos nulos.** 

**La matriz R es una matriz hermitiana, real, simétrica, cuadrada y definida positiva; de dimensión mxm.** 

$$
R = \begin{bmatrix} r_1 & 0 & \dots & 0 \\ 0 & r_2 & \dots & \vdots \\ \vdots & \vdots & \ddots & \vdots \\ 0 & 0 & \dots & r_m \end{bmatrix}
$$
 (4.237)

**Donde los elementos r<sup>1</sup> , r2, .•. ,rm deben ser positivos. Para sistemas SISO (con una sola señal de entrada), R resulta un escalar de valor positivo.** 

- **3. Iniciar el lazo de iteración desde k=1 hasta N (apropiado).**
- **4. Determinar una matriz de covarianza P de magnitud convergente, utilizando el valor inicial PO (elegido en el paso 2), Para k=O y con P(k=0)=0, se calcula P(1), utilizando la ecuación de Riccati en estado estacionario.**

$$
P(k+1) = Q + GP(k)G^{T} - GP(k)C^{T} * inv(R + CP(k)C^{T})CP(k)G^{T}
$$
\n(4.238)

**Con P(1) se halla P(2) y así sucesivamente hasta llegar a un tiempo discreto k, donde P(k)=P(k+1 )=P(k+2)=Pe** 

**5. Con la matriz Pe, así calculada, se halla ta matriz de ganancia óptima del observador Ke, utilizando la siguiente expresión:**

$$
K_e = inv(R + C^* P_e * C^T)^* C^* P_e * G^T
$$
\n(4.239)

## **Otro método**

**Otro método para calcular la matriz de ganancia óptima del observador,**  Ke, es haciendo uso del comando de MATLAB, dlqe:

$$
K_e = \text{d} \text{lg} \text{e}(G, H, C, Q, R) \tag{4.240}
$$

### **Implementación del algoribno para calcular la ganancia óptima K y KI**

**En la figura 4.19, se muestra et diagrama de flujo para ta implementación del algoritmo del filtro de Kalman con predicción.** 

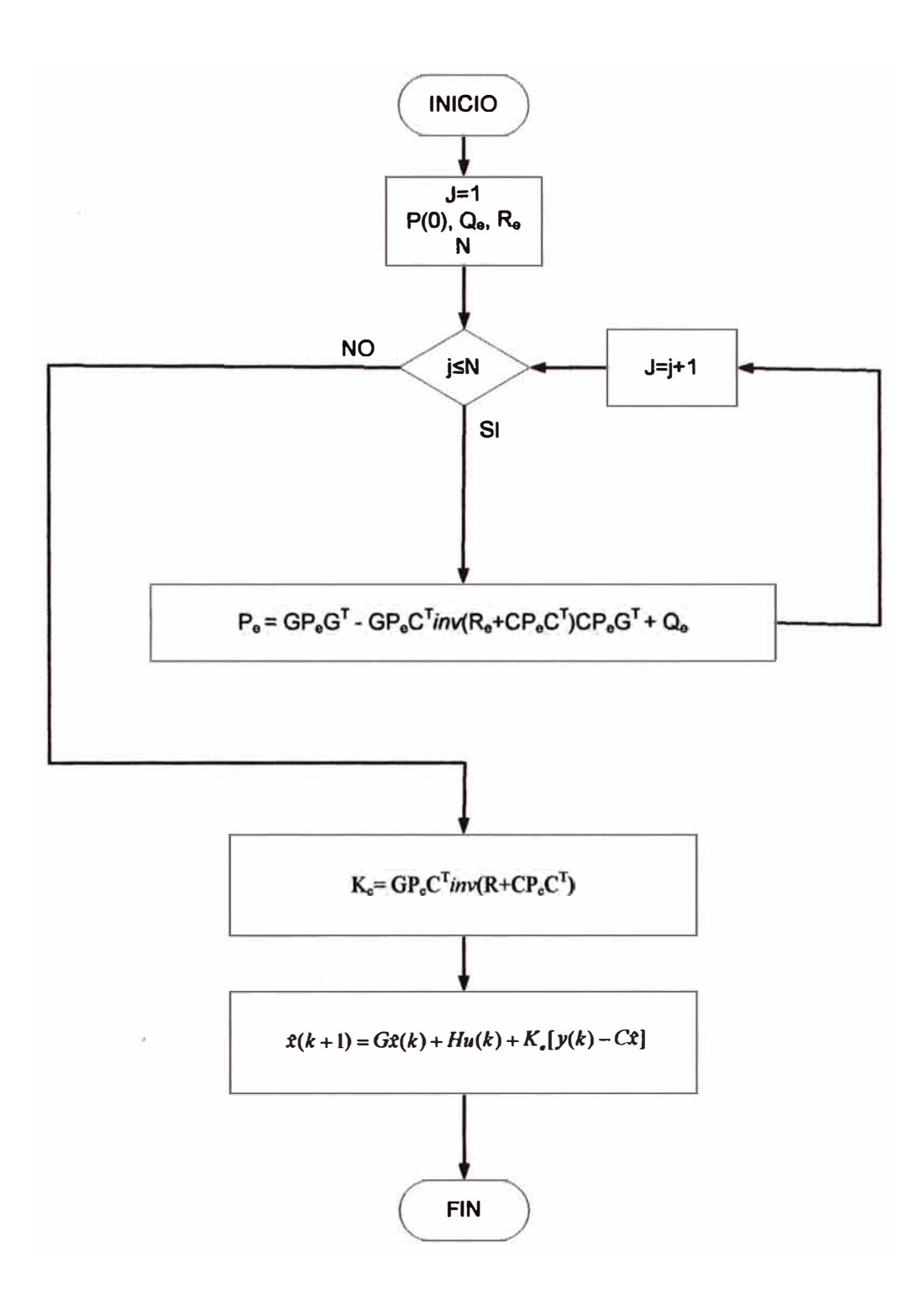

**Figura 4.19: Implementación del algoritmo del filtro de Kalman con predicción** 

# **4.2.6 Simulación del sistema de control adaptivo variando las matrices de ponderación Q y R.**

**En esta sección se va a simular el sistema de control adaptivo variando las matrices de ponderación Q y R, hasta obtener un rendimiento satisfactorio del sistema. Se va a considerar dos escenarios: primero cuando Q } } R y**  el otro cuando Q  $\langle \langle R, Y \rangle$  se analizará cual es el efecto sobre la matriz de **ganancia óptima K, y sobre la evolución de la señal de control u(k). Para este propósito se recurre al programa en MATLAB de la sección 4.2.4 variando los elementos de las matrices Q y R. A fin de seleccionar los parámetros de Q, el cual incide directamente sobre la variable de estado x(k), se han tomado las consideraciones siguientes:** 

- **• Se esta dando mayor importancia a la variable de estado temperatura interior, por ser este un factor crítico para el crecimiento de las plantas.**
- **• El factor de peso de la variable temperatura interior {x2), se va a variar entre los valores: 30, 100 y 1000.**
- **• El factor de peso de la variable humedad relativa interior {x1 ), se va a considerar igual a 1, por ser ésta de menor importancia con respecto a la variable temperatura interior.**
- **• El factor de peso de la variable temperatura del suelo (x3), se va a variar entre los valores: 1, 10, 30 y 300.**

**La matriz de ponderación R es un escalar, por lo que el escenario dos**   $(R)$  $Q$ ), tomará los siguientes valores: 30, 60, y 120.

#### **Resultados obtenidos**

**Utilizando el programa en MATLAB de la sección 4.2.4 para analizar los dos escenarios propuestos, se obtiene lo siguiente: el escenario uno, cuyos resultados están expresados en la tabla 4.2 y 4.3, se puede**  apreciar que a pesar que se han variado los elementos de  $Q$  ( $q_{22}$ ,  $q_{33}$ ) los **valores de los elementos de la matriz de ganancia óptima K se mantienen constantes; mientras que el valor pico de la señal de control u(k) o coste energético, se hace menor cuanto mayor es el elemento de q¡¡ que se quiere controlar. Asimismo, algunos de los parámetros de la matriz de covarianza del error P{k), cuanto mayor son los elementos de q¡ mayores son los elementos de P<sup>0</sup> • El escenario dos, cuyos resultados están expresados en la tabla 4.4 y 4.5, donde se mantiene constante los**  elementos de Q (q<sub>22</sub>, q<sub>33</sub>) y se varía el único elemento de R, de menor a

**mayor, se encuentra que cuanto mayor es el valor de R menor es el coste energético u(k), disminuyendo los valores de los elementos de la ganancia K. Asimismo, algunos de los parámetros de la matriz de covarianza del error P(k), cuanto mayor es el elemento de R mayor es valor de los**  elementos de P<sub>ii</sub>.

**Escenario uno:** *Q* **) ) R manteniendo la matriz R igual a 1, y con un sistema de orden n igual a 3.** 

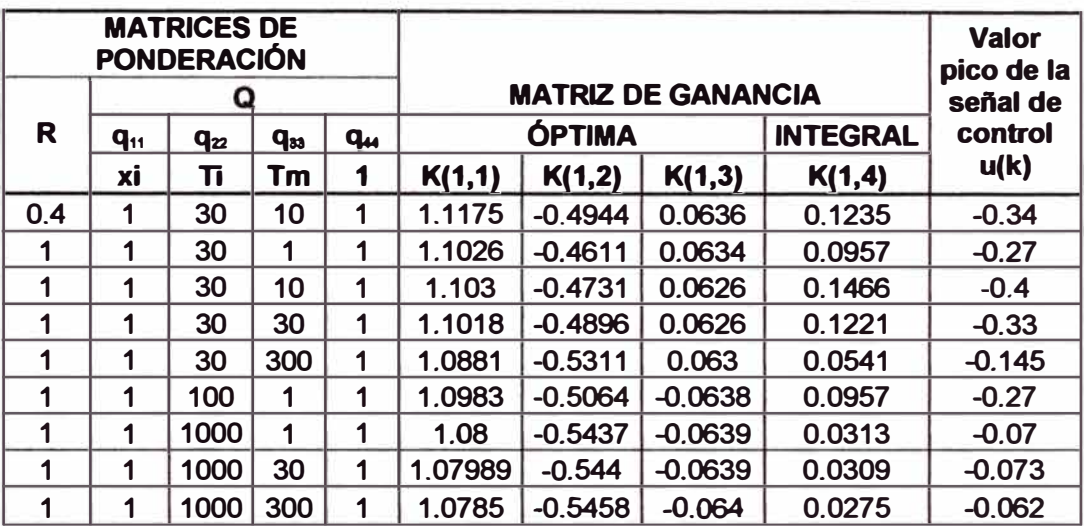

**Tabla 4.2: Variación de los elementos de Q versus matriz de ganancia K** 

|     |          | <b>MATRICES DE</b><br><b>PONDERACIÓN</b> |                       |                      | <b>MATRIZ DE COVARIANZA DEL</b> |        |        |            |  |
|-----|----------|------------------------------------------|-----------------------|----------------------|---------------------------------|--------|--------|------------|--|
|     |          | u                                        |                       |                      | <b>ERROR P(k)</b>               |        |        |            |  |
| R   | $q_{11}$ | $\mathbf{q}_{\mathbf{z}}$<br>Tī          | q <sub>33</sub><br>Tm | q <sub>44</sub><br>1 |                                 |        |        |            |  |
|     | ХĪ       |                                          |                       |                      | P(1,1)                          | P(1,2) | P(1,3) | P(1,4)     |  |
| 0.4 | 1        | 30                                       | 10                    | 1                    | 66.2593                         | 4.4039 | 0.0286 | $-9.3368$  |  |
|     | 1        | 30                                       | 1                     | 1                    | 36.9729                         | 2.872  | 0.0706 | $-7.0431$  |  |
| 1   | 1        | 30                                       | 10                    | 1                    | 46.3913                         | 3.2826 | 0.0706 | $-7.8663$  |  |
| 1   | 1        | 30                                       | 30                    | 1                    | 67.1794                         | 4.0645 | 0.0705 | $-9.4307$  |  |
| 1   | 1        | 30                                       | 300                   | 1                    | 343.021                         | 9.9245 | 0.0696 | $-21.1387$ |  |
| 1   | 1        | 100                                      | 1                     | 1                    | 109.463                         | 5.3482 | 0.0703 | $-11.9858$ |  |
| 1   | 1        | 1000                                     | 1                     | 1                    | 1021.6                          | 17.6   |        | $-36.4$    |  |
| 1   | 1        | 1000                                     | 30                    | 1                    | 1050.9                          | 17.8   | 1      | $-36.9$    |  |
|     | 1        | 1000                                     | 300                   | 1                    | 1323.1                          | 20.1   | 1      | $-41.4$    |  |

**Tabla 4.3: Variación de los elementos de Q versus matriz de covarianza P** 

| <b>MATRICES DE</b><br><b>PONDERACIÓN</b> |          |                           |    |    | <b>MATRIZ DE GANANCIA</b> | <b>Valor pico</b><br>de la<br>señal de |                 |         |         |
|------------------------------------------|----------|---------------------------|----|----|---------------------------|----------------------------------------|-----------------|---------|---------|
| R                                        | $q_{11}$ | $\mathbf{q}_{\mathbf{z}}$ | ap | qм |                           | <b>ÓPTIMA</b>                          | <b>INTEGRAL</b> | control |         |
|                                          | XÍ       | Τi                        | Tm |    | K(1,1)                    | K(1,2)                                 | K(1,3)          | K(1,4)  | u(k)    |
| 30                                       |          | 30                        | 10 |    | 0.7442                    | $-0.3647$                              | 0.0482          | 0.0907  | $-0.25$ |
| 60                                       |          | 30                        | 10 |    | 0.5967                    | $-0.3039$                              | 0.0408          | 0.0778  | $-0.21$ |
| 120                                      |          | 30                        | 10 |    | 0.4469                    | 0.2357                                 | 0.0322          | 0.0643  | $-0.17$ |

**Escenario dos:** *R* **) )** *Q* **manteniendo la matriz Q constante, y con un sistema de orden n igual a 3.** 

**Tabla 4.4: Variación de los elementos de R versus matriz de ganancia K** 

|    |                   | <b>MATRICES DE</b><br><b>PONDERACIÓN</b>          |    |        | <b>MATRIZ DE COVARIANZA DEL</b><br><b>ERROR P(k)</b> |            |        |            |  |
|----|-------------------|---------------------------------------------------|----|--------|------------------------------------------------------|------------|--------|------------|--|
|    |                   |                                                   |    |        |                                                      |            |        |            |  |
| R  | $\mathbf{q}_{11}$ | qm<br>$\mathbf{q}_{\mathbf{z}}$<br>Tī<br>xi<br>Тm |    | qм     |                                                      |            |        |            |  |
|    |                   |                                                   |    | P(1,1) | P(1,2)                                               | P(1,3)     | P(1,4) |            |  |
| 30 |                   | 30                                                | 10 |        | 92.9102                                              | $-6.5879$  | 1.4288 | $-12.3156$ |  |
| 60 |                   | 30                                                | 10 |        | 106.816                                              | $-13.0538$ | 2.2915 | $-14.1944$ |  |
| 90 |                   | 30                                                | 10 |        | 123.631                                              | $-21.2466$ | 3.4321 | $-16.9772$ |  |

**Tabla 4.5: Variación de los elementos de R versus matriz de covarianza P** 

### **Efectos d� las variaciones de las matrices de ponderación Q y R**

**Como la ley de control esta dado por:** 

$$
u(k) = -Kx(k) + K I v(k)
$$
 (4.241)

**Es claro que cuanto mayor sean los elementos de K mayor será la señal de control y con ella el coste energético, por lo que se busca que los valores de K sean menores. De las tablas 4.2, 4.3, 4.4 y 4.5 se puede ver y comprobar, que cuanto mayor es la matriz de ponderación R, menor es el valor de los elementos de K; en otras palabras, si la matriz R aumenta, las ganancias disminuyen y también disminuye el coste energético de control. Pero existe un compromiso ya que los valores grandes de la matriz R empeoran el comportamiento del sistema. Esto es de esperarse si se analiza la expresión del índice de comportamiento J:** 

$$
J = \frac{1}{2} \sum_{k=0}^{N-1} \left[ x^{T}(k) Q x(k) + u^{T}(k) R u(k) \right]
$$
 (4.242)

**Los coeficientes de las matrices Q y R inciden directamente sobre los valores de las señales del sistema x(k) y u(k). Si la matriz de ponderación R es mucho mayor que la matriz de ponderación Q, ta contribución del control u(k) es muy grande comparándola con ta contribución del estado x(k). Es decir, disminuye el coste del control pero empeora el comportamiento del sistema.** 

**Si la matriz de ponderación Q es mucho mayor que la matriz de ponderación R, mejora la respuesta del sistema pero aumenta et coste energético de control. El vector de estado estará muy controlado, pero las señales de control u(k) pueden ser muy grandes. En general cuanto mayor**  sean los coeficientes, más se optimiza la variable que corresponde.

**Otro factor que es importante a tener en cuenta en los problemas de control óptimo es el periodo de muestreo, ya que el coste aumenta o disminuye cuadráticamente según aumenta o disminuye el periodo de muestreo.** 

**Dado que existe un compromiso entre ta selección de los elementos de Q y R, ya que los valores grandes de la matriz R empeoran el comportamiento del sistema y que valores pequeños de Q aumentan el coste energético de control; y teniendo en cuenta el grado de ajuste de control de ta variable de estado a controlar, se han seleccionado los elementos de Q y R, que serán utilizados en el programa.** 

$$
Q = \begin{bmatrix} 1 & 0 & 0 & 0 \\ 0 & 30 & 0 & 0 \\ 0 & 0 & 10 & 0 \\ 0 & 0 & 0 & 1 \end{bmatrix}
$$
 (4.243)

## $R = [1]$

En este sistema los valores  $q_{22} = 30$ ,  $q_{33} = 10$  y R=1 pueden interpretarse **como que:** 

- Se busca un control tres veces más fuerte de la variable x<sub>2</sub>(k), en relación con x<sub>3</sub>(k).
- **• No se impone un coste energético de control elevado. Es decir, no se esta limitando demasiado el coste energético.**

**Reemplazando estos valores en el programa en MATLAB de la sección 4.2.4, se obtienen tos valores de los elementos de ta matriz de ganancia óptima K y KI, que son la solución en régimen permanente:** 

 $K = [1.1030 -0.4731 \ 0.0626 \ 0.1466]$  y KI = [0.1466]

De los gráficos obtenidos (4.29, 4.30, 4.31) puede apreciarse, como ocurre en la mayoría de los sistemas con matriz G estable, que la solución estable de la ecuación de Riccati se alcanza en muy pocos periodos de muestreo (13 muestras aproximadamente).

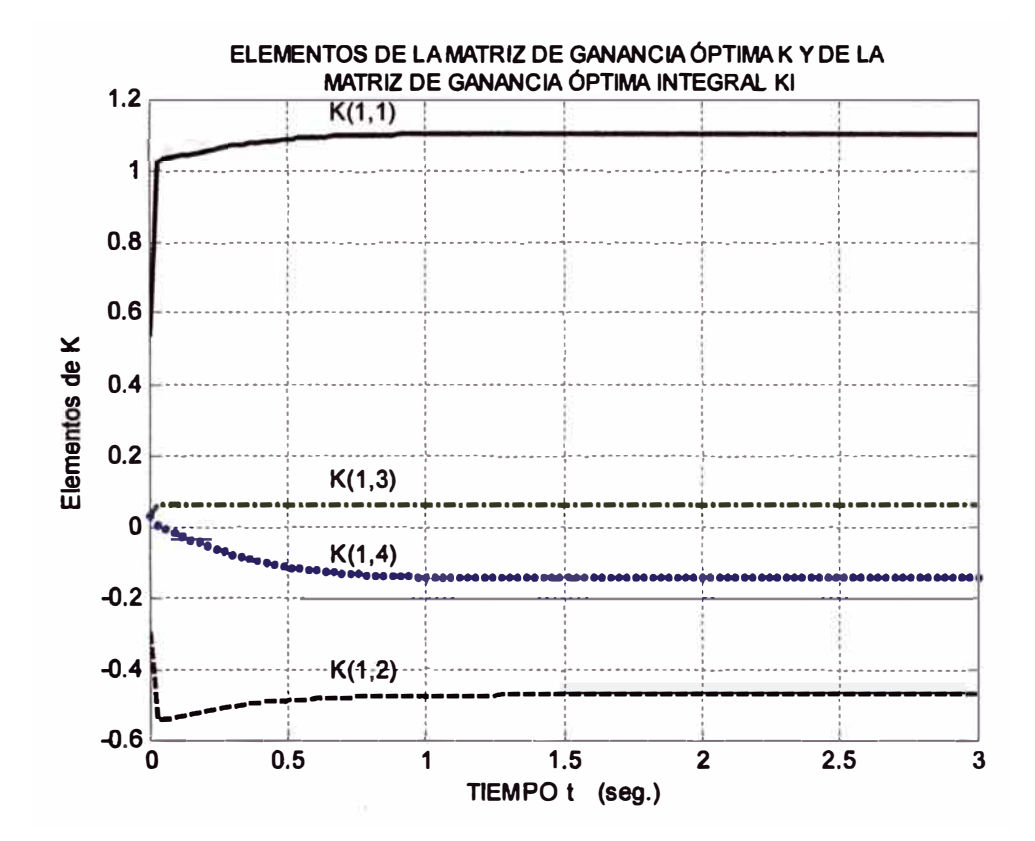

Gráfico 4.29: Elementos de la matriz de ganancia óptima K y la ganancia óptima integral KI

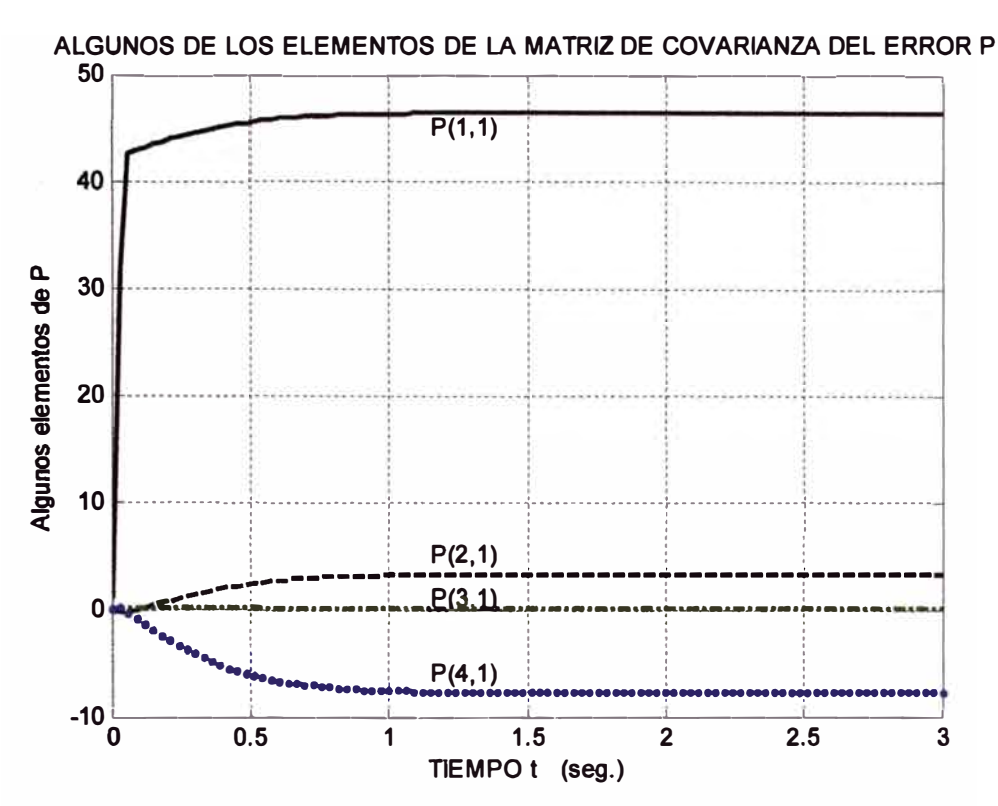

Gráfico 4.30: Elementos de la matriz de covarianza del error P

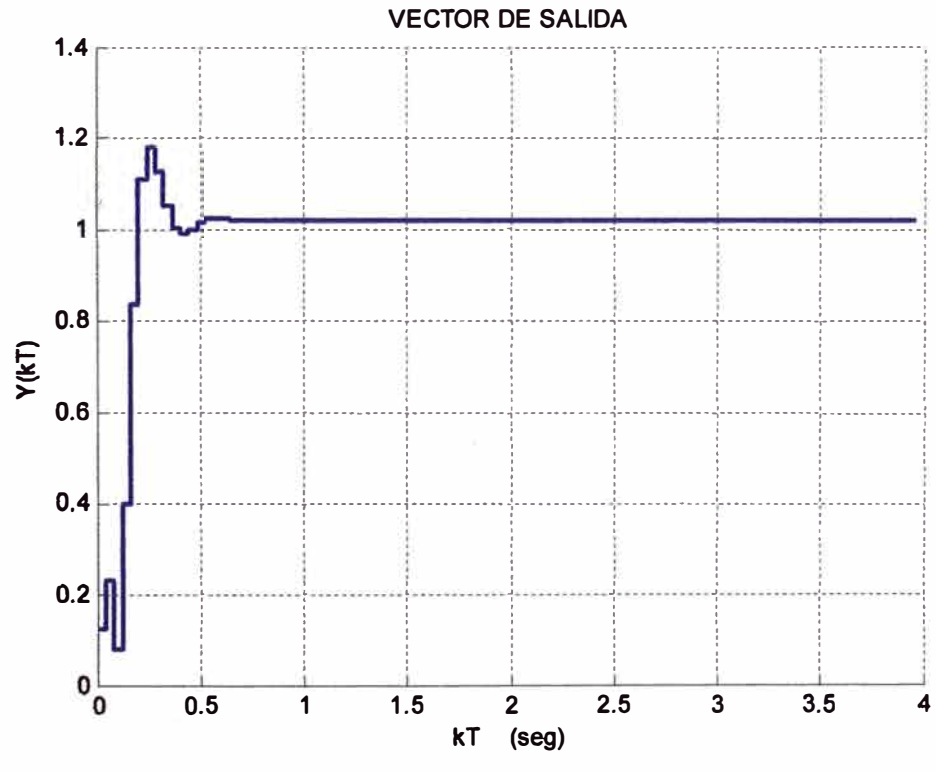

Gráfico 4.31: Evolución del vector de salida

La evolución temporal de las variables de estado, partiendo de las condiciones iniciales x(0), se muestra en el gráfico 4.32:

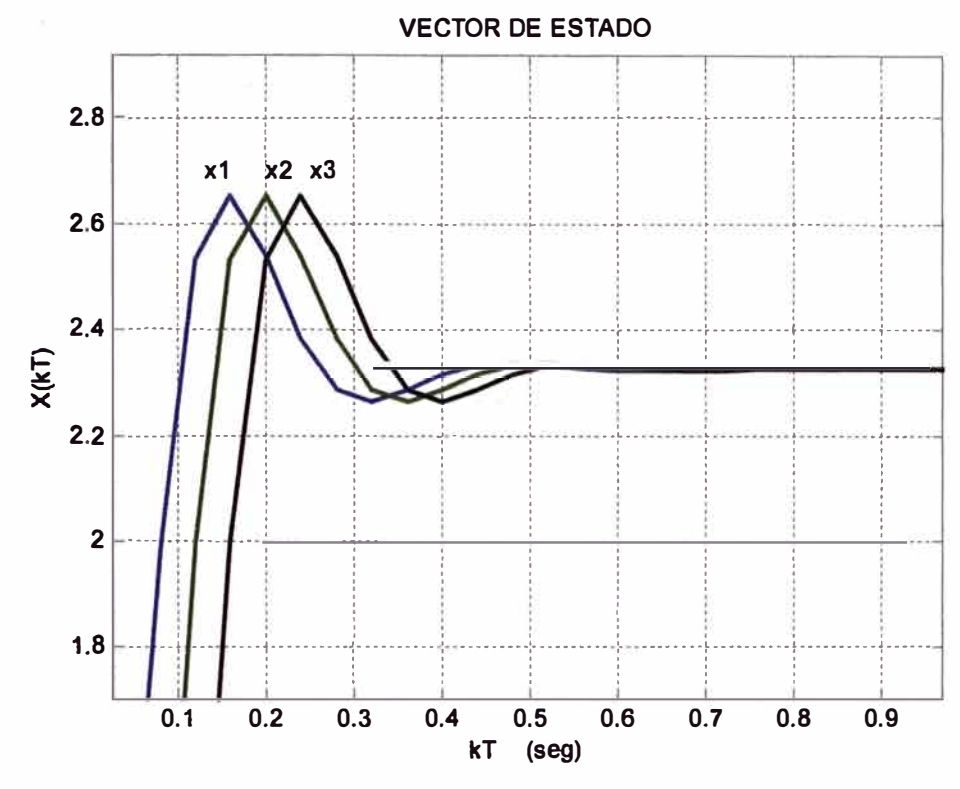

Gráfico 4.32: Evolución temporal del vector de estado

No hay que deducir que x2(k) esté más controlada que x3(k), sino que, por las condiciones iniciales y por la matriz G, la evolución natural de x2(k) hacia el régimen permanente es más rápida que la de x3(k).

En el gráfico 4.33, se aprecia como evoluciona la señal de control o coste energético.

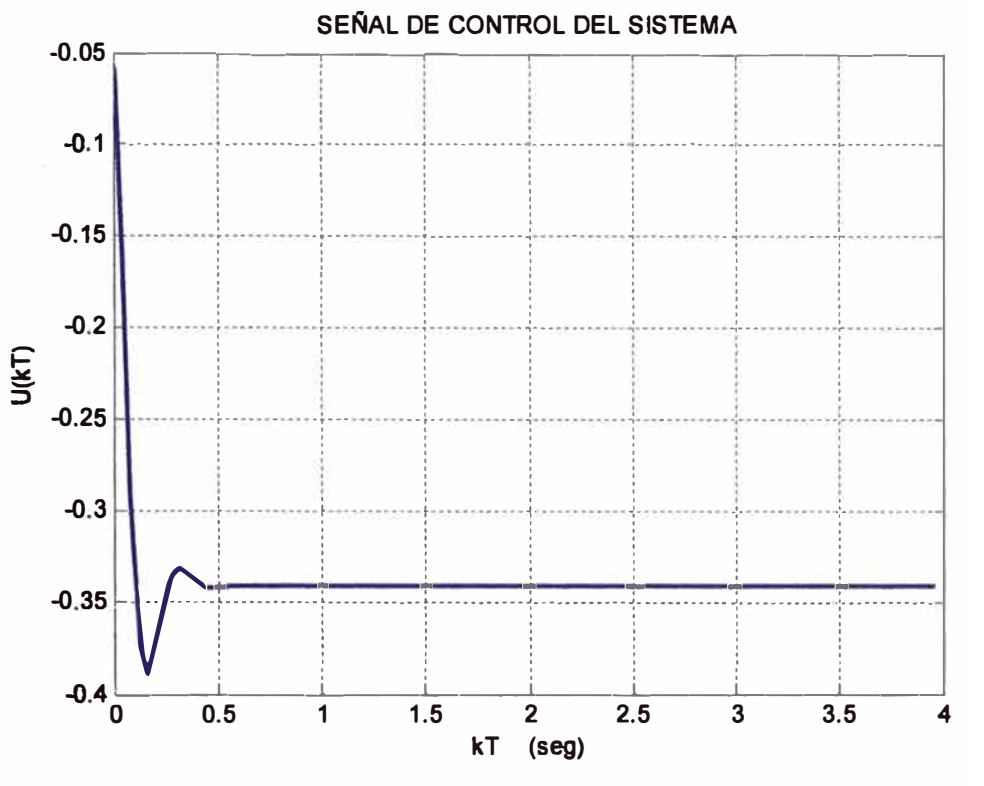

Gráfico 4.33: Evolución temporal de la señal de control

**El programa general en MA TLAB, con los últimos datos, asumidos y seleccionados, se adjunta en el anexo C.** 

## **CAPITULO V**

### **AUTOMATIZACION DE LA CLIMATIZACION DEL INVERNADERO**

### **5.1 Introducción**

**En esta sección se tratará la automatización de la climatización del invernadero de una forma general, por no ser éste el tema central del informe.** 

**En un cultivo bajo invernadero con un ambiente controlado, se persigue como objetivo principal obtener o incrementar, tamaño y peso del cultivo. Dentro de la ecuación de formación de materia vegetal de una planta, el 20% corresponde al suministro de agua y nutrientes y el 80% restante se debe a los parámetros climáticos. Dado que los parámetros climáticos son dinámicos y que constantemente fluctúan es muy difícil encontrar el punto óptimo en cada momento y en cada uno de los sistemas de regulación, por tanto la única manera eficaz de gestionarlos es a través de un sistema computarizado. Este sistema analizará constantemente los parámetros** *y* **los gestionará de manera integral para poder optimizar las condiciones climáticas requeridas por la planta en cualquier estación del año.** 

#### **5.2 Variables utilizadas por el sistema de control climático**

**A fin de conseguir condiciones climáticas adecuadas para un crecimiento vegetal satisfactorio a lo largo de todo el año, cada cultivo requiere de condiciones ambientales particulares, necesarias para que su proceso vital se produzca en condiciones más favorables. Este proceso vital viene caracterizado por las siguientes funciones: fotosíntesis, respiración, crecimiento** *y* **transpiración (absorción de agua y nutrientes).** 

**El proceso de fotosíntesis se ve directamente afectado por las siguientes variables: temperatura al interior del invernadero, niveles de concentración del dióxido de carbono (C02), porcentaje de humedad del suelo, temperatura del suelo e intensidad de luz. El proceso de respiración, es un proceso inverso a la fotosíntesis, consume azúcares y produce C0**2 **y agua. La respiración esta fuertemente influenciada por la variable temperatura al interior del invem�dero.** 

**A su vez, el proceso de crecimiento depende directamente de la fotosíntesis (que como ya se vio, depende la concentración de CO**2 **contenido en el aire al interior del invernadero, la influencia de la luz, y la temperatura del suelo). A un incremento del proceso fotosintético mayor crecimiento. Y por último el proceso de transpiración, el cual se ve principalmente afectada por las variables de temperatura interior, nivel de humedad del suelo, temperatura del suelo, la radiación solar y el nivel de**  concentración de CO<sub>2</sub>.

**En el transcurso de este informe se ha definido tres variables ambientales fundamentales, temperatura al interior del invernadero, humedad relativa interior y temperatura del suelo, como variables que determinan el ambiente al interior del invernadero. Para realizar la automatización se recurre a la instalación de un sistema de control dimático, el cual se encargará de gestionar cada uno de los actuadores según la situación actual y deseada, de las condiciones dimáticas del invernadero. El control climático actuará: sobre las ventanas laterales y/o cenitales (apertura o cierre) en función de la temperatura interior o de la humedad relativa interior; sobre la pantalla de sombreo o pantalla térmica para regular la incidencia de la radiación solar en función de la temperatura al interior del invernadero; y sobre el sistema de humidificación para regular la humedad relativa interior o la**  temperatura interior. Se actuará sobre la válvula de inyección de CO<sub>2</sub> en forma **manual para conseguir ta nutrición carbónica deseada en función de la humedad relativa y temperatura al interior del invernadero. Además, de manera manual se accionarán los motores de las pantallas térmicas encargadas del sombreo del invernadero en función de la máxima radiación solar permitida. Así mismo, como variables complementarias, los cuales nos proporcionarán información adicional sobre el estado del clima al exterior del invernadero, se considerarán la humedad relativa al exterior, la temperatura exterior, la velocidad y dirección del viento, la nubosidad estacional y la radiación solar.** 

#### **. 5.3 Sistema para la automatización de la climatización**

**La automatización y control integral del invernadero esta basado en un sistema de control distribuido, tal como se muestra en la figura 5.1. Éste sistema esta compuesto fundamentalmente por: sensores microdimáticos, actuadores para los equipos de climatización, la red informática (Bus de Campo), el algoritmo de control diseñado en este capítulo (basado en un modelo matemático que evalúa el comportamiento climático del invernadero - modelización de procesos físicos y**  fisiológicos - y de los flujos de aire mediante la apertura y cierre de las ventanas

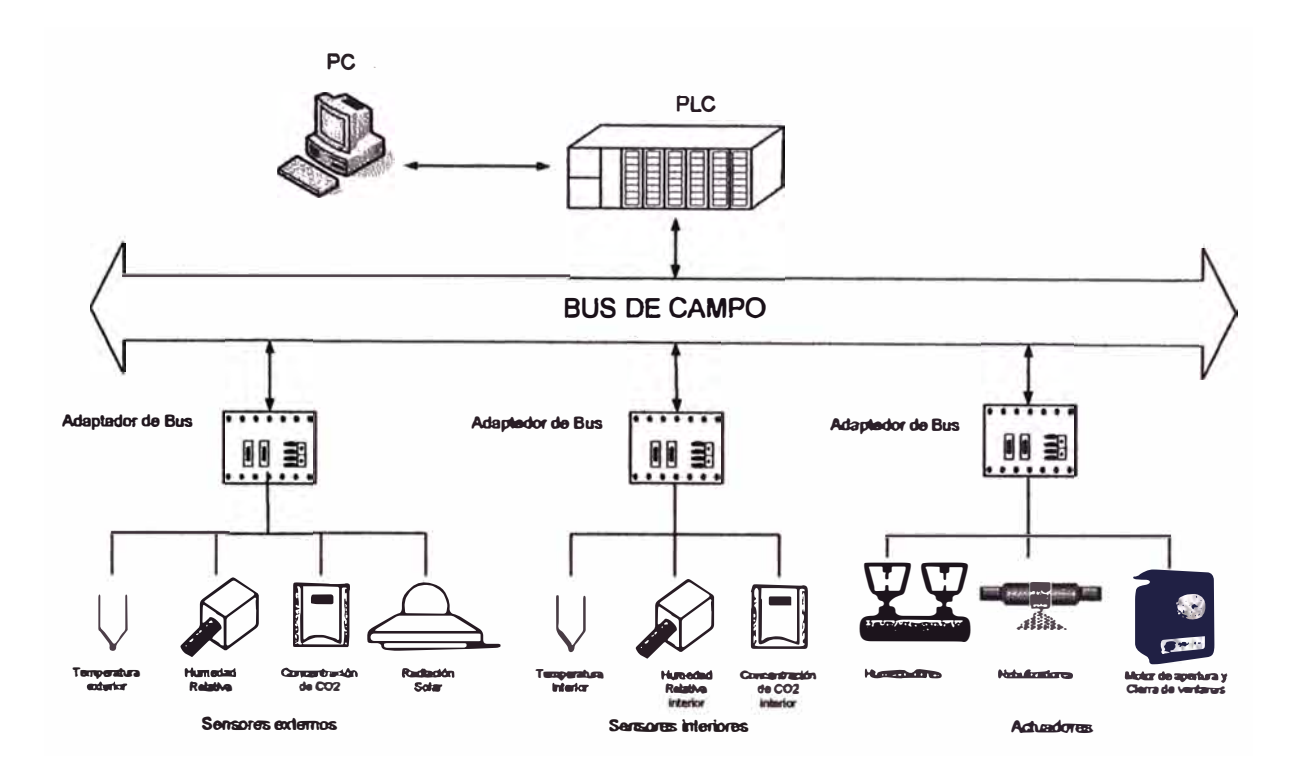

**laterales y cenitales), el mismo que se instalará en una computadora y se complementará con un Controlador Lógico Programable (PLC).** 

**Figura 5.1: Sistema de control climático** 

**Las funciones principales de cada una de las partes componentes de este sistema de control distribúido son las siguientes:** 

**Un Bus de Campo, el cual representa la plataforma física de comunicación entre el Controlador Lógico Programable (PLC) y los módulos adaptadores se conectan en una estructura de tipo Bus. Se basa en el principio de comunicación Maestro - Esclavo (Master and Slave); la estación activa o Maestro implementado generalmente en el PLC y la estación pasiva o Esclavo instalada en los módulos adaptadores de Bus.** 

**Un cable bifilar apantallado y trenzado de dos conductores, el cual ofrece y garantiza una gran resistencia o rechazo a las perturbaciones eléctricas. Recorre casi la totalidad del perímetro del invernadero, y en él se conectan los módulos adaptadores y los equipos de control, conformando una topología del tipo Bus.** 

**Varios Módulos adaptadores de Bus, los cuales tienen las siguientes funciones**  principales: primero, la de adaptar las señales de salida de los sensores (tanto de **señal de salida analógica como señal de salida digital, permitiendo la coexistencia** 

**de los sensores inteligentes y convencionales); segundo, la de tomar la información de los diferentes sensores y tercero, la de enviar esta información a través del Bus de Campo al controlador PLC. Así mismo, estos módulos, reciben las órdenes del PLC y las ejecuta sobre los sistemas de actuación.** 

**El PLC, el cual actúa como una unidad de entradas y salidas, además de realizar la función de control. A partir de toda la información recibida de los sensores, y en concordancia con el algoritmo de control instalado, determina las actuaciones a realizar.** 

**La computadora (PC), además de ser utilizada como una unidad de control central puede utilizarse como un sistema de interfaz gráfico con el agricultor (supervisión, establecimientos de consignas, señal de alarma para valores mínimos y máximos prefijados, configuración, registro de evolución de las variables, etc.) trasladando la información del proceso desde el PLC al agricultor y viceversa. Así mismo puede ser utilizado como servidor de Internet a fin de conseguir comunicación con el exterior. La comunicación entre la PC** *y* **el PLC se debe realizar a través de una interfaz de comunicación compatible con ambas.** 

#### **Sensores microclimáticos**

**Por medio de sensores estratégicamente situados (tanto en el interior como en el exterior del invernadero), tal como se aprecia en la figura 5.2, se pueden monitorizar las diferentes variables que intervienen en el proceso, con el fin de detectar y corregir rápidamente situaciones adversas con acciones apropiadas. Los sistemas de invernaderos tradicionales, generalmente de pequeñas dimensiones, utilizan sistemas alambrados, con cableado excesivo, para su funcionamiento, a base de sensores individuales que actúan sobre un único automatismo de manera individual (Bucles independientes), sin un interfaz gráfico para el agricultor, y carente de una comunicación exterior. Sin embargo el invernadero seleccionado, de tecnología más avanzada y de mediana dimensión, requiere de una mayor cantidad de sensores, en la mejor ubicación tanto interna como externa, para medir las variables climáticas (temperatura, humedad, radiación, concentración de CO2, etc.) y trabajar en conjunto con un sistema de control multivariable; además de un interfaz gráfico y de comunicación con el exterior.** 

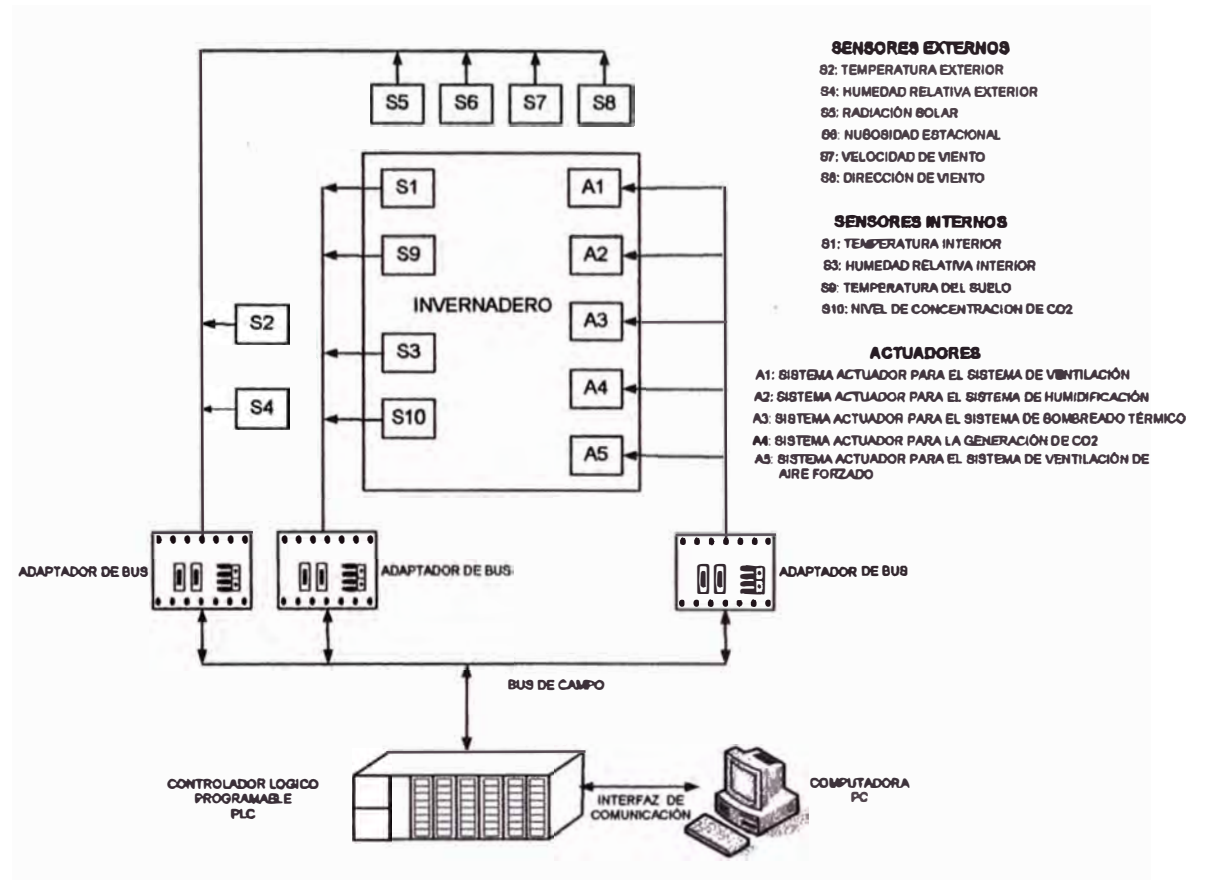

Figura 5.2: Sensores y actuadores microclimáticos

### **Sensores externos**

Sensor de radiación solar: Mide la radiación solar total en campo abierto y se instalará a 2,5 m sobre el nivel del suelo, bajo condiciones no obstructivas de la luz solar. Así mismo se instalará un sensor sobre el techo del invernadero.

Sensor de temperatura exterior: Mide la temperatura del aire al exterior del invernadero, se instalarán a lo largo de la nave del invernadero y a una altura de 2,0  $v$  2.5 metros.

Sensor de CO<sub>2</sub>; Mide la concentración (ppm) de dióxido de carbono CO<sub>2</sub>, externo al invernadero. Se instalarán a una altura de 1.5 metros en diferentes lugares alrededor del invernadero.

Anemómetros: Mide velocidad y dirección del viento. Se instalará a 2,5 y 4,0 metros sobre el nivel del suelo.

### **Sensores internos**

Sensor de temperatura y humedad relativa del aire: Mide la temperatura del aire y la humedad relativa del aire al interior del invernadero y se instalará a 2,0 y 4,0 metros sobre el nivel del suelo y a lo largo de la nave o invernadero.

**Sensor de temperatura: Mide la temperatura del aire al interior del invernadero, se instalarán en diferentes sitios a lo largo de la nave del invernadero y a diferentes alturas, 1,5, 2,5 y 3,5 metros.** 

**Sensor de humedad del suelo: Mide el contenido de agua volumétrico en el suelo, basado en la variación de la impedancia. Se instalará a 20 centímetros de profundidad.** 

**Sensor de C02: Mide la concentración (ppm) de dióxido de carbono C02, en el interior del invernadero. Se instalarán a una altura de 1,5 metros en diferentes lugares dentro del área del invernadero.** 

#### **Actuadores**

**Los dispositivos de actuación modifican las condiciones ambientales en el interior del invernadero. Se recurre a distintos sistemas, según la variable climática a modificar: calefacción, humidificación y ventilación. La humidificación, compuesto por un sistema de humidificación por nebulización (a alta y baja presión) e instalado técnicamente a lo largo y ancho al interior del invernadero y soportados en la estructura del techo, tiene como función principal el de elevar el nivel de humedad relativa cuando éste sea deficitario, así como también se usará para disminuir el valor de la temperatura interior y la temperatura del suelo. El sistema de calefacción no se considerará en esta parte por haberse restringido el informe a una determinada estación del año (primavera - verano). La ventilación del invernadero· se consigue a través de una ventilación natural, para lo cual se asume el control de los motores que facilitan la apertura o el cierre de las ventanas laterales y cenitales. La ventilación nos permite controlar la temperatura interior y la humedad relativa del invernadero. La apertura o cierre de las ventanas están condicionadas por los valores de temperatura interior y humedad en cada instante, sensada y registrada por el controlador. El movimiento de las pantallas térmicas y de las mallas de sombreo se realizarán mediante un control manual, en función de la máxima radiación incidente permitida y/o temperatura máxima interna del invernadero. Así mismo, el suministro de C02 se realizará mediante una inyección directa y es una función del máximo rendimiento fotosintético y de las otras variables.** 

#### **Sistema de control**

**Debido a la gran de cantidad de sensores y actuadores que se manejan se ha optado por la utilización de un sistema de control distribuido, el cual nos permite manejar una mayor cantidad de entradas y salidas analógicas y digitales. El soporte físico del sistema está basada en una arquitectura de control distribuido, de modo que un computador central supervisa y controla el proceso en su conjunto;**
**comunicándose en primer nivel, con el PLC por medio de una interfaz de comunicación apropiada y luego por red a través del Bus de Campo con las unidades adaptadoras de entrada y salida (E/S) que a su vez se comunican con los sensores y actuadores del sistema.** 

**El sistema asi concebido, debe tener las siguientes características básicas: la adquisición y registro de datos, introducción de consignas, monitorización y control del proceso y gestión de las alarmas. Una de las utilidades a añadirse, consiste en el empleo del algoritmo de control diseñado en este informe en la misma plataforma. Implementar esto último significa que previamente el algoritmo de control diseñado (desarrollado en el programa de MATLAB), se desarrolle en lenguaje de máquina (por ejemplo en Borland C/C++, o cualquier otro) y luego se instale en la PC y/o el PLC. Además se debe contar con una interfaz a fin de poder entablar una comunicación entre la PC, el PLC, sensores y actuadores tal que permita un control óptimo del proceso.** 

**Como consecuencia del desarrollo de las tecnologías de la Información y las Comunicaciones (TIC), el sistema se debe proyectar para ser conectado a Internet (transmisión de voz, data, sonido e imagen de forma integrada en una sola línea) , de tal modo que sea posible saber lo que ocurre en las instalaciones al interior o exterior del invernadero, desde cualquier computador conectado a la red de Internet, figura 5.3, por muy distante que ésta se encuentre; y además sea posible tomar decisiones y dar órdenes a distancia, las cuales se ejecutarán de modo inmediato.** 

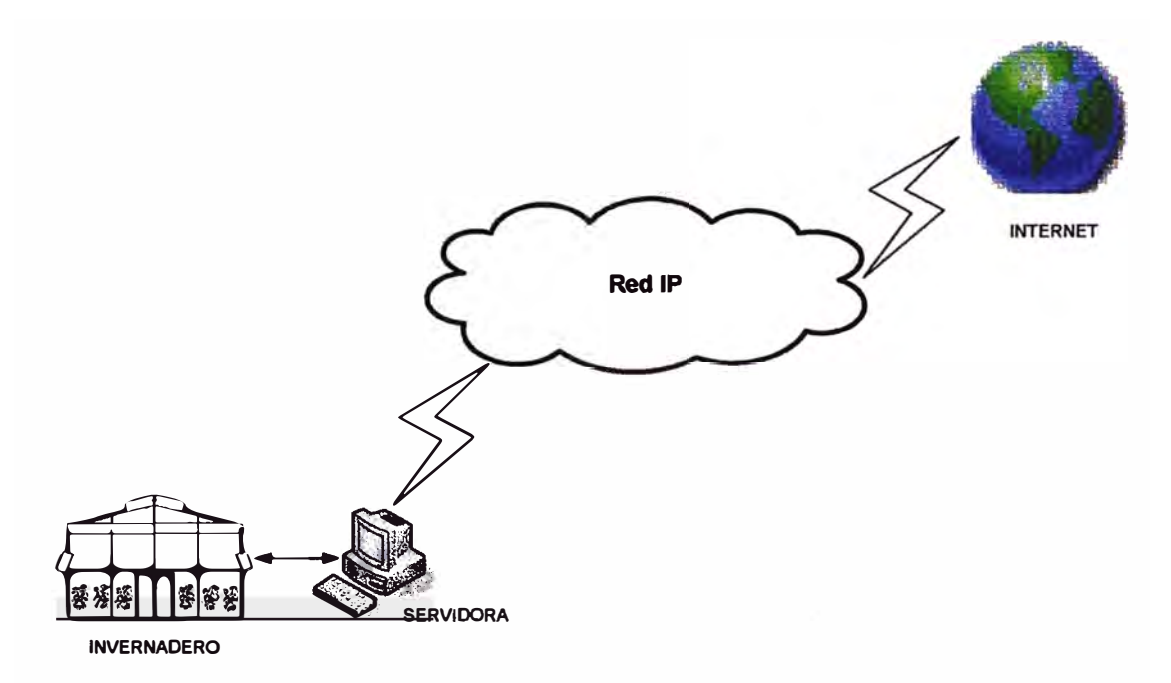

**Figura 5.3: Acceso remoto al sistema de control climático del invernadero, vía Internet** 

#### **CONCLUSIONES**

**En este informe se presenta un enfoque al diseño de un sistema de control adaptivo autosintonizado para el control climático en un invernadero.** 

**Se ha estudiado el desarrollo del modelo matemático del proceso, en donde se modelan los fenómenos físicos y biológicos que se producen en un invernadero a partir de la formulación de ecuaciones de primeros principios basados en el balance de masa y de energía. Las variables de estado seleccionados representativas del proceso, incluyen un término que influye directamente sobre el control climático al interior del invernadero, esto es, la evapotranspiración de la planta o cultivo, término no considerado en otros diseños de control adaptivo, en especial en sistemas de control clásico. Éste término es en grado sumo no lineal, lo que complica la modelización matemática del proceso. El método analítico en conjunto con el método gráfico, usado para linealizar el sistema de control discreto, en la vecindad de un punto de operación, no ha resultado satisfactorio, por lo que se ha tenido que usar el método de prueba y error a fin de encontrar los parámetros del sistema.** 

**Se ha estudiado el método de estimación de parámetros recursivos el cual es una técnica de identificación basado en el método de los mínimos cuadrados recursivos a fin de que el sistema se ajuste suficientemente a un modelo lineal. La determinación de los parámetros esta asociada a la minimización de los parámetros de una función de coste que incorpora una norma de vector de errores. Asimismo, se ha planteado el diseño, análisis e implementación de mínimos cuadrados recursivo con factor de olvido. Se realiza el análisis del efecto del factor de olvido (para diferentes valores) en la estimación**  de parámetros, y el efecto del cambio del parámetro b<sub>1</sub> del proceso en la estimación de **los parámetros, resultando en esta etapa un sistema de control estable.** 

**Se ha realizado el estudio y aplicación del método de control óptimo cuadrático estacionario y de control óptimo cuadrático estacionario de seguimiento proporcional integral; al control climático al interior del invernadero, resultando un controlador que aunque menos complejo, por tratarse de un sistema SISO. (una entrada una salida),** 

**resulta ilustrativo y su cálculo más sistemático que un controlador clásico. La validez de ésta técnica se ha comprobado en esta aplicación, en especial lo referente a la robustez del controlador.** 

**Se ha estudiado la estimación de las variables de estado, el filtro de Kalman, pero no se aplicado al invernadero por haberse asumido que se cuenta en todo instante con las mediciones, en su totalidad, de las variables de estado. Sin embargo se detalla el estudio, el algoritmo y el procedimiento para la determinación de la ganancia óptima de estimación de estados.** 

**Se ha realizado la simulación del sistema de control adaptivo variando las matrices de ponderación Q y R, a fin de obtener aquellas matrices que hacen que el sistema de control tenga un rendimiento satisfactorio. Con las matrices obtenidas, el vector de entrada a la planta u(k) y la salida y(k) han quedado acotados, satisfaciéndose una condición importante en procesos reales, evitándose saturaciones de los actuadores en su rango de operación.** 

**Tal como se evidencia en el diseño mostrado para un sistema adaptivo autosintonizado para el control climático de un invernadero, se satisfacen no sólo condiciones mínimas de desempeño dinámico como estabilidad, sino que se aseguran otras especificaciones tales como rechazo a perturbaciones.** 

# **ANEXOS**

# **ANEXO A Tipo de matrices y definiciones**

## **ANEXO A: TIPOS DE MATRICES Y DEFINICIONES**

**MATRIZ CUADRADA: Matriz en la que el número de filas es igual al número de columnas, es decir m = n, la dimensión de la matriz se denomina de orden n.** 

**MATRIZ COLUMNA: Matriz constituida por una sola columna, n** = **1.** 

**MATRIZ DEFINIDA POSITIVA: Si las raíces de su ecuación característica**   $|zI - R| = 0$  son todas positivas.

**MATRIZ DIAGONAL: Es una matriz cuadrada en la que son ceros todos los elementos que no están en la diagonal principal.** 

**MATRIZ ESCALAR: Matriz diagonal cuyos términos que están en la diagonal principal (a<sub>ii</sub>) son iguales.** 

**MATRIZ FILA: Matriz constituida por una sola fila, m = 1.** 

**MATRIZ HERMITIANA: Una matriz A es hermitiana cuando su transpuesta (o su transpuesta conjugada - referidas a los números complejos conjugados) resulta ser la misma matriz.** 

$$
AH = (AT)* = (A*)T = A
$$

$$
AT = A
$$

**MATRIZ IDENTIDAD O MATRIZ UNIDAD: Matriz escalar en la que todos los elementos de la diagonal principal son 1. La matriz de orden n se representa por In.** 

**MATRIZ IDEMPOTENTE: Matriz que multiplicada por si misma nos da la misma matriz.** 

 $A^*A = A$ 

**MATRIZ INVOLUTIVA: Matriz que multiplicada por si misma nos da la matriz identidad.** 

 $A^*A = I$ 

**MATRIZ NULA: Matriz en la que todos los términos son cero, se representa por O.** 

**MATRIZ ORTOGONAL: Matriz cuadrada, que multiplicada por su transpuesta o a la inversa, nos da la matriz identidad.** 

 $A^*A^T = A^{T*}A = I$ 

**MATRIZ RECTANGULAR: Matriz en la que el número de filas y el de columnas no**  coinciden, es decir, m≠n, la dimensión de la matriz se designa como mxn.

**MATRIZ REGULAR: Matriz que tiene inversa.** 

**MATRIZ SEMIDEFINIDA POSITIVA: Si las raíces de su ecuación característica**   $|zI - R| = 0$  son positivas o nulas (no todas las raíces deben ser nulas).

**MATRIZ SIMÉTRICA:** Una matriz A es simétrica, si es igual a su transpuesta (A<sub>ij</sub> =  $A_{ii}$ ).

 $A^T = A$ 

**MATRIZ SINGULAR: Matriz que no tiene inversa.** 

**MATRIZ TRANSPUESTA: Dada una matriz A, se llama transpuesta de A, a la matriz que se obtiene cambiando ordenadamente filas por columnas.** 

**ANEXO B Programa en MATLAB para hallar gráficamente las pendientes m1, m2,\_m3, y m4** 

## ANEXO B: PROGRAMA EN MATLAB PARA HALLAR GRAFICAMENTE LAS

PENDIENTES m1, m2, m3 Y m4

## %LINEALIZACION DE Qe, PARA HALLAR LA PENDIENTE m1

Ti=18:0.001:20: Ai=500; To=23; L=1.25; Rho=1.25; Cp=1003; gwb=0.0255; P=98.1; gamma=0.066; k=0.4; tau=0.65; al=0.01; sigma=5.6697\*10^(-8); xi=0.7; gws\_min=0.00255; gws\_max=0.02; ad=1: vi=1500: **%CALCULO DE DELTA** Delta=0.61\*(1+1.414\*sin(5.82\*exp(-3)\*(Ti+0.5)\*pi/180)).^8.827-0.61\*(1+1.414\*sin(5.82\*exp(-3)\*(Ti-0.5)\*pi/180)).^8.827; **%CALCULO DE Rn**  $k2 = (1 - exp(k<sup>*</sup>L))$ . \*tau: k3=(4./(1-al)).\*sigma; Rn=k2\*k3\*((Ti+273).^4-(To+273).^4);  $%k1$ Psat=0.61.\*(1+1.414\*sin(5.82\*exp(-3)\*(Ti)\*pi/180)).^8.827; ko=2.\*L.\*Rho.\*Cp.\*gwb; So=Rn./k2: gws=gws\_min+(gws\_max-gws\_min).\*(1-exp(-tau.\*So./160)).\*gd  $k1 = gamma.*(1+(gwb./gws));$ %GRAFICO PARA HALLAR LA PENDIENTE m1 m1=(Ai.\*Delta.\*Rn+Ai.\*ko.\*Psat)./((Delta+k1).\*Rho.\*vi.\*Cp); plot(Ti,m1) arid title('Gráfica para hallar la derivada de Qe, alrededor de Ti= 19°C') xlabel('Ti, Temperatura interior') vlabel('Qe, pendiente para hallar m1')

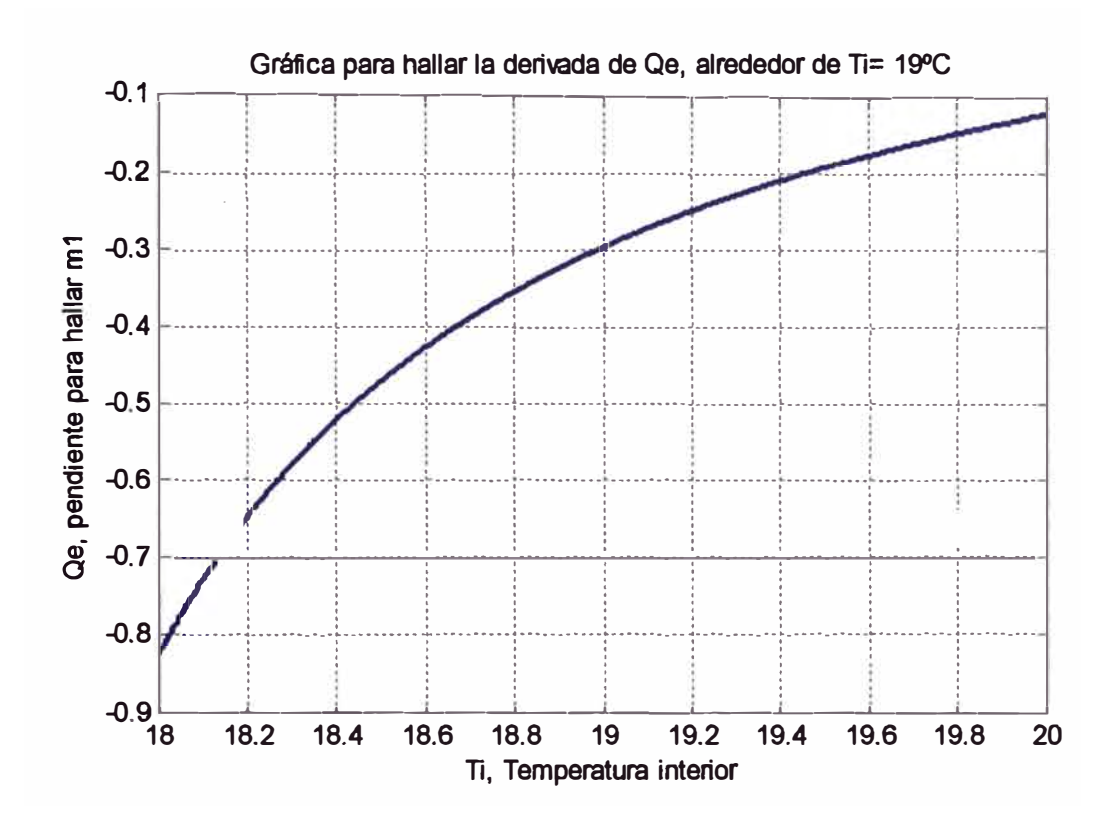

### %LINEALIZACION DE Qe PARA HALLAR m2

Ti=18.95:0.001:19.05: Ai=500; To=23; L=1.25; Rho=1.25; Cp=1003; gwb=0.0255; P=98.1; gamma=0.066; k=0.4; tau=0.65; al=0.01; sigma=5.6697\*10^(-8); xi=0.7; gws min=0.00255; gws max=0.02; gd=1; vi=1500; **%CALCULO DE DELTA** Delta=0.61.\*(1+1.414\*sin(5.82\*exp(-3)\*(Ti+0.5)\*pi/180)).^8.827-0.61.\*(1+1.414\*sin(5.82\*exp(-3)\*(Ti-0.5)\*pi/180)).^8.827; **%CALCULO DE Rn** k2=(1-exp(k\*L)).\*tau; k3=(4./(1-al)).\*sigma; Rn=k2\*k3\*((Ti+273).^4-(To+273).^4);  $%k1$ Psat=0.61.\*(1+1.414\*sin(5.82\*exp(-3)\*(Ti)\*pi/180)).^8.827; ko=2.\*L.\*Rho.\*Cp.\*gwb; So=Rn./k2; gws=gws\_min+(gws\_max-gws\_min).\*(1-exp(-tau.\*So./160)).\*gd;  $k1 = \text{gamma} \cdot (1 + (\text{awb}./\text{qws}))$ ; %GRAFICO PARA HALLAR LA PENDIENTE m2  $m2=(1)$ ./(Delta+k1); plot(Ti,m2) grid title ('Gráfica para hallar la derivada de Qe, alrededor de Ti= 19°C') xlabel('Ti, Temperatura interior') ylabel('Qe, pendiente para hallar m2')

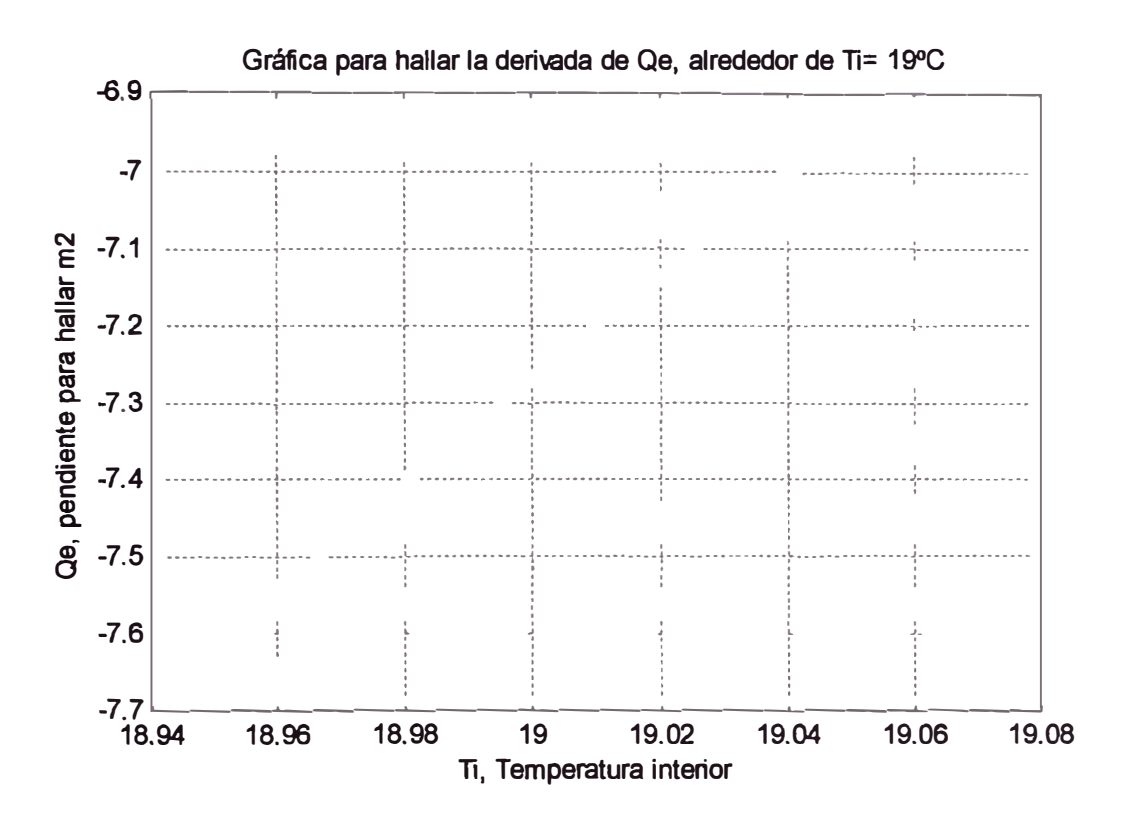

## %LINEALIZACION DE Qe, PARA HALLAR LA PENDIENTE m3

Ti=18:0.001:20: Ai=500; To=23; L=1.25; Rho=1.25; Cp=1003; gwb=0.0255; P=98.1; gamma=0.066; k=0.4; tau=0.65; al=0.01; sigma=5.6697\*10^(-8); xi=0.7; gws\_min=0.00255; gws\_max=0.02; gd=1; vi=1500; **%CALCULO DE DELTA** Delta=0.61\*(1+1.414\*sin(5.82\*exp(-3)\*(Ti+0.5)\*pi/180)).^8.827-0.61\*(1+1.414\*sin(5.82\*exp(-3)\*(Ti-0.5)\*pi/180)).^8.827; **%CALCULO DE Rn** k2=(1-exp(k\*L)).\*tau; k3=(4./(1-al)).\*sigma; Rn=k2\*k3\*((Ti+273).^4-(To+273).^4);  $%k1$ Psat=0.61.\*(1+1.414\*sin(5.82\*exp(-3)\*(Ti)\*pi/180)).^8.827; ko=2.\*L.\*Rho.\*Cp.\*gwb; So=Rn./k2; gws=gws\_min+(gws\_max-gws\_min).\*(1-exp(-tau.\*So./160)).\*gd;  $k1 = \text{gamma} \cdot (1 + (gwb./gws))$ ; **%CALCULO DE LAMBDA** Lambda=(3.1468-0.002365\*(Ti+273)).\*10^3; **%GRAFICO PARA HALLAR LA PENDIENTE m3** m3=(Ai.\*Delta.\*Rn+Ai.\*ko.\*Psat)./(Lambda.\*(Delta+k1).\*Rho.\*vi.\*Cp); plot(Ti,m3) grid title ('Gráfica para hallar la derivada de Qe (m3), alrededor de Ti= 19°C') xlabel('Ti, Temperatura interior') ylabel('Qe, pendiente para hallar m3')

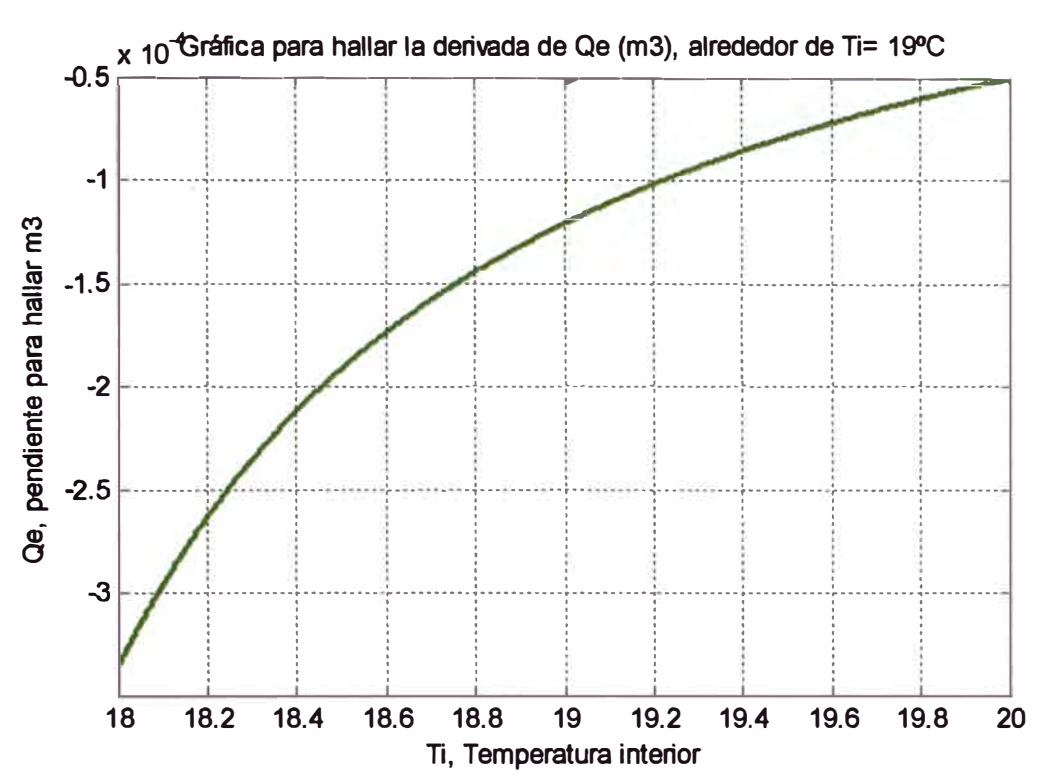

### %LINEALIZACION DE Qe PARA HALLAR m4

 $Ti=18:0.001:20$ 

Ai=500; To=23; L=1.25; Rho=1.25; Cp=1003; gwb=0.0255; P=98.1; gamma=0.066; k=0.4; tau=0.65; al=0.01; sigma=5.6697\*10^(-8); xi=0.7; gws\_min=0.00255; gws\_max=0.02; gd=1; vi=1500; **%CALCULO DE DELTA** Delta=0.61.\*(1+1.414\*sin(5.82\*exp(-3)\*(Ti+0.5)\*pi/180)).^8.827-0.61.\*(1+1.414\*sin(5.82\*exp(-3)\*(Ti-0.5)\*pi/180)).^8.827; **%CALCULO DE Rn** k2=(1-exp(k\*L)).\*tau;  $k3=(4./(1-al))$ .\*sigma; Rn=k2\*k3\*((Ti+273).^4-(To+273).^4); %k1 Psat=0.61.\*(1+1.414\*sin(5.82\*exp(-3)\*(Ti)\*pi/180)).^8.827; ko=2.\*L.\*Rho.\*Cp.\*gwb;  $So=Rn.K2$ : gws=gws\_min+(gws\_max-gws\_min).\*(1-exp(-tau.\*So./160)).\*gd;  $k1 = gamma.*(1+(gwb./gws));$ **%CALCULO DE LAMBDA** Lambda=(3.1468-0.002365\*(Ti+273)).\*10^3; %GRAFICO PARA HALLAR LA PENDIENTE m4 m4=(1)./((Delta+k1).\*Lambda); plot(Ti,m4) arid title('Gráfica para hallar la derivada de Qe, alrededor de Ti= 19°C') xlabel('Ti, Temperatura interior') ylabel('Qe - pendiente para hallar m4')

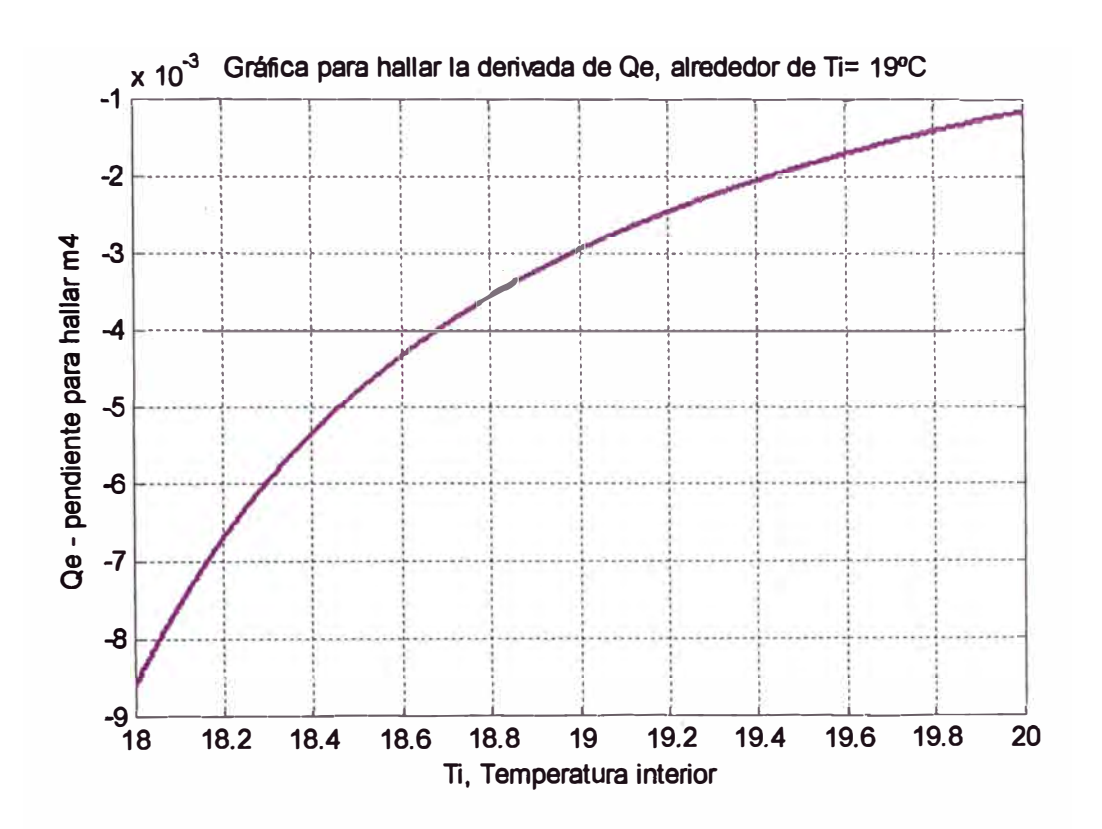

# **ANEXOC Programa general en MATLAB**

#### **ANEXO C: PROGRAMA GENERAL EN MATLAB**

#### *%VALORES DE LOS PARAMETROS PRESENTES*

 $A = 130$  $V = 3$ ; **a= 0.05; alfa\_ope = 6;**   $k = 0.4$ ; **Vi= 1500; Go = 5.23\*10"(-3); P = 98.1; Rho = 1.25; m3 = 1.0875\*10"(-4);**   $mA = 2.5*10^(-3)$ ; **Ai = 500; xi\_ope = 0.7; xo\_ope = 0.8;**   $L = 1.25$ **Cp = 1003; gwb = 0.0255;**   $q_0 = 1$ ; **gamma = 0.066;**   $tau = 0.65$ ; **sigma=5.6697\*10"(-8); al <sup>=</sup>0.01;**   $Ac = 11$ ;  $hm = 10.5$ **m1 = 0.25; m2 <sup>=</sup> 7.01; Cm = 1.2\*10"4 ·** . . . . '  $Ti$   $ope = 19$ ; **To\_ope <sup>=</sup> 23; gws\_min = 0.00255; gws\_max = 0.02; Ka <sup>=</sup>5.25;**   $Zref = 6$ **Tref = 15; %Área de viento · %Velocidad de viento %Constante para el flujo de renovación %Ángulo de apertura en el punto de operación %Coeficiente de extinción de la radiación %Volumen del invernadero %Constante de fugas %Presión atmosférica %Densidad del aire %Pendiente m3 %Pendiente m4 %Superficie del invernadero %Humedad relativa interior %Humedad relativa exterior %Indice de área foliar %Calor especifico del aire %Conductancia de la capa límite %Indice de déficit de saturación %Constante psicornétrica %Coeficiente de transmisión del invernadero %Constante de Boltzmann %Albedo %Coeficiente de pérdidas % Coeficiente de conductividad entre masa térmica y suelo %Pendiente m1 %Pendiente m2 %Capacidad calórica de la masa térmica %Temperatura interior en el punto de operación % Temperatura exterior en el punto de operación % Conductancia estomática mínima %Conductancia estomática máxima %Constante de conductividad entre masa térmica y suelo %Profundidad de referencia % Temperatura de suelo a la profundidad de referencia**

*%CALCULO DE LAMBDA EN EL PUNTO DE OPERACIÓN*  **Lambda\_ ope = (3.1468-0.002365\*(Ti\_ ope+273)).\*10"3;** 

*%CALCULO DE DELTA EN EL PUNTO DE OPERACIÓN*  **Delta\_ope=0.61.\*(1+1.414\*sin(5.82\*exp(-3)\*(Ti\_ope+0.5)\*pi/180))."8.827- 0.61. \*(1 +1.414\*sin(5.82\*exp(-3)\*(Ti\_ope-0.5)\*pi/180))."8.827;** 

*%CALCULO DE Rn EN EL PUNTO DE OPERACIÓN* 

```
k2 = (1-exp(k<sup>*</sup>L)). *tau:
k3 = (4/(1-a)), *sigma;
Rn_ope = k2*k3*((Ti_ope+273).^4-(To_ope+273).^4);
%CÁLCULO DE k1 DE OPERACIÓN
Psat = 0.61.*(1+1.414*sin(5.82*exp(-3)*(Ti_ope)*pi/180)).^8.827;
ko = 2.*L.*Rho.*CD.*qwb:So = Rn ope./k2:
qws = qws min+(gws max-gws min).*(1-exp(-tau.*So./160)).*qD
k1 ope = gamma.*(1+(gwb./gws));
%CALCULO DE LOS COEFICIENTES DE LAS MATRICES A V B
%CALCULO DE a_{11}, a_{12}, a_{13} y b_{11}a_{11} = (A^*V^*a^*afalfa_ope/Vi)-
(A*V*Go/Vi)+(ko*Ai*P)/(0.611*Rho*Vi).*(1/(Lambda ope.*(Delta ope+k1 ope)))
a_{12} = m3+m4.*((ko.*Ai.*P.*xi_ope)/(0.611.*Rho.*Vi))
a_{13} = 0b_{11} = (A.^{\ast}V.^{\ast}a. Ni)^{\ast}(xo_ope-xi_ope)
%CÁLCULO DE a_{21}, a_{22}, a_{23} y b_{21}a_{21} = ((ko^*Ai^*P)/(0.611^*Rho.*Vi.*Cp)).*(1/(Deltaope+k1_ope))a<sub>22</sub>=((16*Ai*tau*sigma)/(Rho.*Vi.*Cp.*(1-al))).*((Ti_ope+273).^3)-(Ai*Ac)./(Rho.*Vi*Cp)-
(Ai*hm)./(Rho.*Vi*Cp)-(A*V/Vi)*(Go+a*alfa_ope)-
m1+m2*((Ai*ko*P)./(Rho.*Vi*Cp*0.611))*(xi ope)
a_{23} = (Ai<sup>*</sup>hm)./(Rho.*Vi.*Cp)
b_{21} = (A^*V^*a/Vi).*(To\__ope-Ti\__ope)%CÁLCULO DE a_{31}, a_{32}, a_{33} y b_{31}a_{31} = 0a_{32} = ((16*tau*sigma)/(Cm.*(1-al))).*((Ti ope+273).^3)+hm/Cm
a_{33} = -(hm/Cm)-(Kal(Cm^*Zref))b_{31} = 0%MODELO LINEAL CONTINUO DEL PROCESO DE TERCER ORDEN
Acon = \int a11 a12 a13: a21 a22 a23: a31 a32 a331
Bcon = [b11; b21; b31]Ccon = [0 1 0]Dcon = [0]%MODELO LINEAL DISCRETO DEL PROCESO DE TERCER ORDEN
T = 0.01%Periodo de muestreo
[G,H,C,D] = c2dm(Acon,Bcon,Ccon,Dcon,T,'zoh')[Nuz,Dez] = ss2tf(G,H,C,D)roots(Nuz)
roots(Dez)
%CONTROLABILIDAD
rGH=rank(ctrb(G,H))
%OBSERVARILIDAD
rGC=rank(obsy(G.C))
% NUEVOS COEFICIENTES DEL NUMERADOR Y DENOMINADOR DE LA FUNCIÓN
DE TRANSFERENCIA
```
**a1= -1.0660 a2= 0.56 a3= -0.0640 b1= -0.06 b2= -0.0011 b3= 0.5** 

%ESTIMACIÓN DE PARÁMETROS EMPLEANDO EL MÉTODO DE LOS MÍNIMOS *CUADRADO RECURSIVO %CONDICIONES INICIALES DE LOS PARAMETROS* 

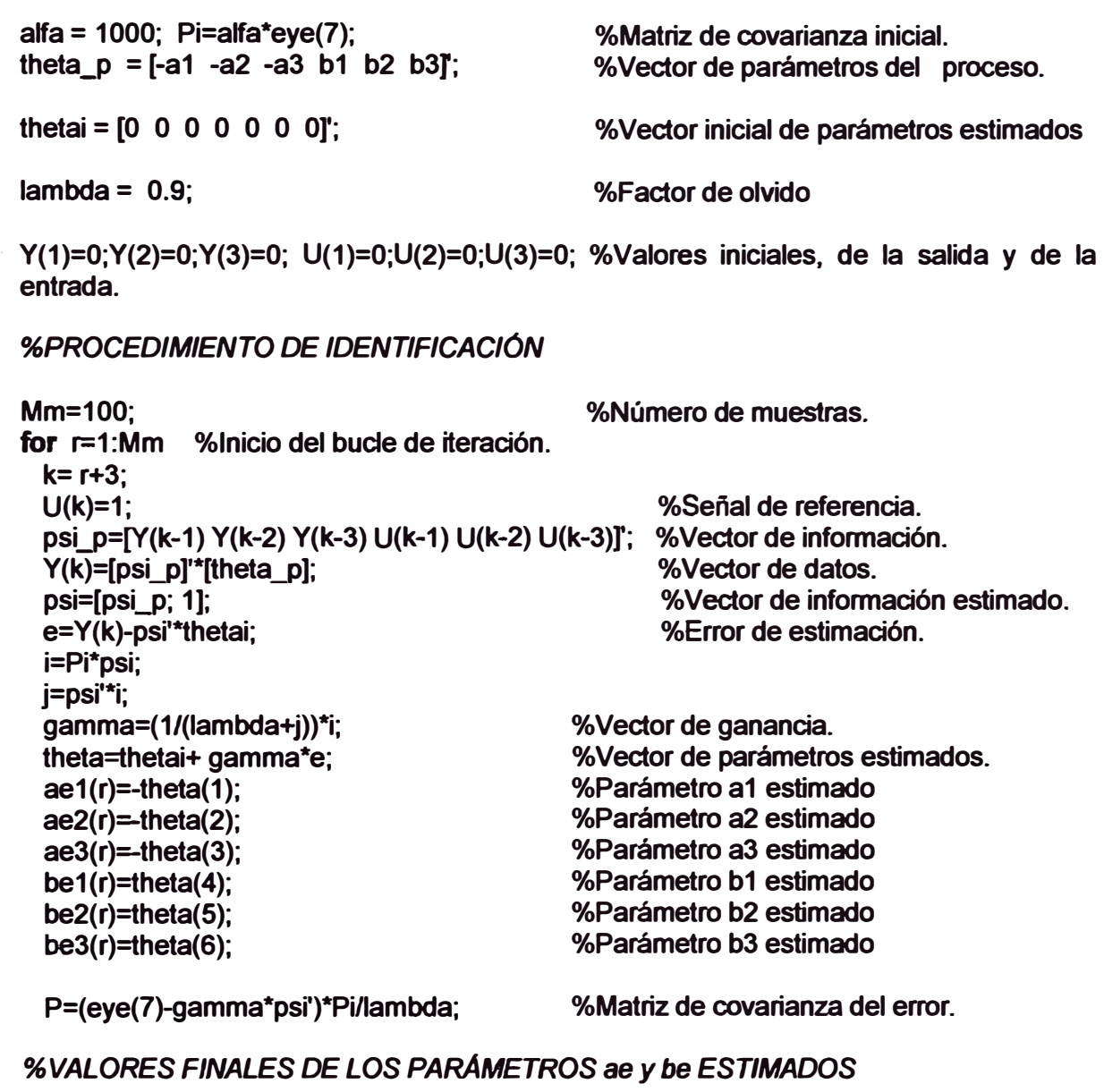

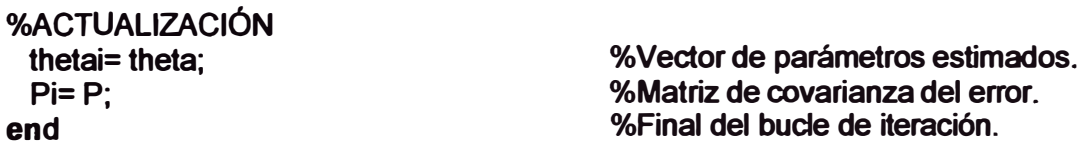

*%REPRESENTACIÓN GRAFICA DE LOS PARAMETROS ESTIMADOS %GRAFICOS*  **q=O:Mm-1;** 

**figure(1)** 

**%GRÁFICOS q=0:Mm-1; figure(1)** 

**%SEÑAL DE ENTRADA U subplot(2, 1, 1) plot(q,U(1 :Mm)); grid title('SENAL DE ENTRADA U') ylabel ('Señal excitadora U') xlabel ('Muestras discretras k=0.01 s')** 

**%RESPUESTA Y DEL PROCESO subplot(2, 1,2) plot(q,Y(1 :Mm)); grid title('RESPUESTA Y DEL PROCESO') · ylabel('Respuesta Y del proceso') x1abel('Muestras(cada muestra equivale 0.01 s)')**

**figure(2)**

```
%PARÁMETROS ESTIMADOS DE ae1, ae2, ae3
plot(q,ae1,'b.',q,ae2,'k-',q,ae3,'m-.');grid
title('PARÁMETROS ESTIMADOS DE ae1, ae2, ae3')
xlabel('Muestras (cada muestra equivale 0.01s)')
ylabel(' Parámetros estimados ae1 ,ae2,ae3')
text(50,-1.0,'ae1')
text(50,0.5,'ae2')
text(50,-0.1,'ae3')
```
**figure(3)**

**%ERROR plot(q,e, 'b. ');grid title('ERROR') xlabel('Muestras (cada muestra equivale 0.01s)') ylabel('error')**

**figure(4)**

**%PARAMETROS ESTIMADOS DE be1, be2, be3 plot(q,be1, 'r.' ,q,be2, 'b-' ,q,be3,'g-');grid title('PARAMETROS ESTIMADOS DE be1, be2, be3') xlabel('Muestras (cada muestra equivale 0.01s)') ylabel('Parámetros estimados be1 ,be2,be3') text(50,0.05,'be1 ') text(50,-0.05,'be2') text(50,0.47,'be3')**

**%PROGRAMA EN MATLAB PARA CALCULAR LA MATRIZ DE GANANCIA ÓPTIMA K** Y LA MATRIZ DE GANANCIA ÓPTIMA INTEGRAL KI Nuz=[0.0 -0.06 -0.0011 0.5 - 1 Dez=[1.0 -1.0660 0.56 -0.0640] Polos=roots(Dez) M=abs(roots(Dez))

%MATRICES DEL PROCESO DISCRETO (CONVERSIÓN DE TIEMPO CONTINUO A **DISCRETO)** [G.H.C.DI=tf2ss(Nuz.Dez)

%CÁLCULO DE LA MATRIZ DE GANANCIA ÓPTIMA K Y DE LA MATRIZ DE **GANANCIA ÓPTIMA INTEGRAL KI** 

**%NUEVA MATRIZ DE ESTADO G1**  $G1 = [G zeros(3,1); -C*G1]$ 

**% NUEVA MATRIZ DE CONTROL H1**  $H1 = H$ :-C\*HI

**%VERIFICACION DE EXISTENCIA DE INTEGRADORES** raíces =  $eia(G1)$ 

**%MATRIX DE PONDERACIÓN Q** Q=[1 0 0 0;0 30 0 0;0 0 10 0;0 0 0 1]

**%MATRIZ DE PONDERACION R**  $R = [1]$ 

**%MATRIZ DE COVARIANZA DEL ERROR INICIAL P(0)**  $P = zeros(4,4)$ :

**%LAZO DE ITERACIÓN**  $M = 100$ : for  $i=1 \cdot M$ 

**%CÁLCULO DE LA MATRIZ DE COVARIANZA DEL ERROR P** P=Q+G1'\*P\*G1-G1'\*P\*H1\*inv(R+H1'\*P\*H1)\*H1'\*P\*G1;

**%CÁLCULO DE LA GANANCIA ÓPTIMA DEL CONTROLADOR K** KK=inv(R+H1'\*P\*H1)\*H1'\*P\*G1;  $p11(i)=P(1,1)$ ;  $p21(i)=P(2,1)$ ; $p31(i)=P(3,1)$ ; $p41(i)=P(4,1)$ ; k11(i)=KK(1,1); k12(i)=KK(1,2);k13(i)=KK(1,3);k14(i)=KK(1,4); end

**%GRÁFICOS** 

**%ELEMENTOS DE LA MATRIZ DE COVARIANZA**  $t = linespace(0, 3, M);$  $figure(1)$ plot(t,p11,'k-',t,p21,'r--',t,p31,'m-.',t,p41,'b.'), grid title('ALGUNOS DE LOS ELEMENTOS DE LA MATRIZ DE COVARIANZA DEL ERROR  $P'$ xlabel('TIEMPOt (seg.)')

**ylabel('Algunos elementos de P') text(1.15, 45, 'P(1,1)') ,: text(1.15, 5.0, 'P(2,1)') text(1.15, 1, 'P(3,1)') \_ text(1.15, -6.0, 'P(4,1)')** 

'Í

*%ELEMENTOS DE LA MATRIZ DE GANANCIA ÓPTIMA*  **figure(2) plot(t,k11,'k-',t,k12,'r-',t,k13,'m-.',t,k14,'b.'), grid**  title('ELEMENTOS DE LA MATRIZ DE GANANCIA ÓPTIMA K Y DE LA MATRIZ DE **GANANCIA ÓPTIMA INTEGRAL KI') xlabel('TIEMPO t (seg.)') ylabel('Elementos de K') text(0.65, 1.16, 'K(1, 1)') text(0.65, -0.41, 'K(1,2)') text(0.65, 0.13, 'K(1,3)') text(0.65, -0.08, 'K(1,4)')** 

*%SEPARACION DE LA ACCION INTEGRAL*  **K=[KK(1) KK(2) KK(3)] Kl=-KK(4)** 

*%SIMULACIÓN*  **%** *SIMULACIÓN DEL VECTOR DE SALIDA* **C1=[C O]; [01]=[0]; N=100; X0=(0.4; 0.6; 0.3; 0.2]; k=0:N-1; R1=ones(1,N); T=0.04; (Y,X]=dlsim(G1 ,H1 ,C1 ,01 ,R1 ,X0);** 

**figure(3) hold on stairs(k"T,Y(:, 1),'b') title('VECTOR DE SALIDA') ylabel('Y(kT)') xlabel('kT · (seg)') grid hold off** 

*%SIMULACIÓN DEL VECTOR DE ESTADO*  **figure(4) plot(k"T,X(:, 1 :3)) titlefVECTOR DE ESTADO') ylabel('X(kT)') xlabel('kT (seg)') text(0.03,2. 72,'x1 ') text(0.16,2.80,'x2') text(0.27 ,2. 72, 'x3') grid** 

*%SIMULACIÓN DE LA SEÑAL DE CONTROL*

**figure(S) [U]=dlsim(G1 ,H1 ,[-KI O O O],D1 ,R1 ,XO); plot(k\*T,U(:, 1)) title('SEÑAL DE CONTROL DEL SISTEMA') ylabel('U(kT)') xtabel('kT (seg)') grid** 

*%OTRA FORMA DE CALCULAR LAS GANANCIAS OPTIMAS. UTILIZANDO EL COMANDO DE MATLAB dqlr*  **[KM,PP]=dlqr(G1 ,H1 ,Q,R) %KM=KK, PP=P K=[KM(1) KM(2) KM(3)] Kl=-KM(4)** 

# **ANEXO D Control óptimo cuadrático en estado estacionario. Regulador óptimo**

## **ANEXO O: CONTROL ÓPTIMO CUADRÁTICO EN ESTADO ESTACIONARIO. REGULADOR OPTIMO**

#### **Trayectoria de control óptimo en estado no estacionario**

**La acción de control esta limitada en el tiempo, entre el instante inicial k=O y el final k=N.** 

**La ecuación dinámica del sistema discreto es:** 

$$
x(k+1) = Gx(k) + Hu(k)
$$

**y el funcional cuadrático a minimizar;** 

$$
J = \frac{1}{2} x^{T}(N) S x(N) + \frac{1}{2} \sum_{k=0}^{N-1} [x^{T}(k) Q x(k) + u^{T}(k) R u(k)]
$$

**Se trata de que x(k) alcance un valor mínimo, pero empleando al mismo tiempo una señal de entrada u(k) mínima (que ambas tiendan a cero, convirtiéndose en un problema de regulación). A fin conseguir este objetivo se introducirá una secuencia de control óptima u**0**(k), que se desea calcular, y se aplicará el principio de optimalidad de Bellman; es decir se va obteniendo el vector de control óptimo entre dos muestreos consecutivos del sistema.** 

**Transición de [N-1] a [N]** 

**El funcional cuadrático entre los muestreos (N-1) y N, esta dado por:** 

$$
J_{(N-1),N} = \frac{1}{2}x^{T}(N) S x(N) + \frac{1}{2}x^{T}(N-1) Q x (N-1) + \frac{1}{2}u^{T}(N-1) R u(N-1)
$$

**Reemplazando la ecuación de estado x(k+1) en la ecuación anterior, se tiene:** 

$$
J_{(N-1),N} = \frac{1}{2} [G x(N-1) + H u(N-1)]^T S [G x(N-1) + H u(N-1)] +
$$
  

$$
\frac{1}{2} x^T (N-1) Q x (N-1) + \frac{1}{2} u^T (N-1) R u(N-1)
$$

$$
J_{(N-1),N} = \frac{1}{2} [G x(N-1)]^T S G(N-1) + \frac{1}{2} [G X(N-1)]^T S H u(N-1) + \frac{1}{2} [H u(N-1)]^T
$$
  

$$
SGx(N-1) + \frac{1}{2} [H u(N-1)]^T S H u(N-1) + \frac{1}{2} x^T (N-1) Q x (N-1) + \frac{1}{2} u^T (N-1) R u(N-1)
$$

**La condición necesaria para que el funcional cuadrático J, sea mínimo, es que la diferencial de J con respecto a u sea igual a cero, es decir:** 

$$
\frac{\partial J_{(N-1),N}}{\partial u(N-1)}=0
$$

**En términos de derivadas parciales;** 

$$
\frac{\partial J_{(N-1),N}}{\partial u_1(N-1)} = 0
$$

$$
\frac{\partial J_{(N-1),N}}{\partial u_2(N-1)} = 0
$$

$$
\frac{\partial J_{(N-1),N}}{\partial u_3(N-1)} = 0
$$

$$
\vdots
$$

$$
\frac{\partial J_{(N-1),N}}{\partial u_m(N-1)} = 0
$$

**Aplicando algebra matricial, se sabe que:** 

$$
\frac{\partial (u^T A)}{\partial u} = A \qquad \qquad \frac{\partial (Au)}{\partial u} = A^T \qquad \qquad \frac{\partial (u^T R u)}{\partial u} = R u + R^T u
$$

**Además, se asume que R y S son simétricas, por lo que el funcional cuadrático J con respecto a u, queda como:** 

$$
\frac{\partial J_{(N-1),N}}{\partial u(N-1)} = 0 = \frac{1}{2} \left[ H^T S G x(N-1) + H^T S G x(N-1) + 2H^T S H u(N-1) + 2R u(N-1) \right]
$$

**Aplicando el principio de optimalidad, u=uo, por lo tanto:** 

$$
Ru_s(N-1) + H^S S Gx(N-1) + H^S S H u_s(N-1) = 0
$$

$$
u_o(N-1) = -[R + H^T S H]^{-1} H^T S G x (N-1)
$$

**Esta expresión corresponde al último elemento de la secuencia de control óptima. Así mismo, se comprueba fácilmente que se trata de un mínimo, ya que:** 

$$
\frac{\partial^2 J_{(N-1)N}}{\partial u^2 (N-1)} = R + H^T S H \rangle 0
$$

**Dado que las matrices R y S son definidas positivas.** 

Definiendo S=P(0), u<sub>o</sub> se convierte en:

$$
u_o(N-1) = -[R + H^T P(0) H]^{-1} H^T P(0) Gx(N-1)
$$

**Haciendo:** 

$$
K(N-1) = [R + H^T P(0) H]^{-1} H^T P(0) G
$$

**se tiene:** 

$$
u_o(N-1) = -K(N-1)x(N-1)
$$

sustituyendo el valor de u<sub>o</sub>(N-1) en la ecuación correspondiente al funcional de coste **óptimo entre los instantes de muestreos (N-1) y N, se obtiene:** 

$$
J_{(N-1),N} \big|_{O} = \frac{1}{2} [Gx(N-1)]^{T} P(0)G(N-1) - \frac{1}{2} [Gx(N-1)]^{T} P(0)H K(N-1)x(N-1) -
$$
  

$$
\frac{1}{2} [H K(N-1) + \frac{1}{2} [H K(N-1)x(N-1)]^{T} P(0)H K(N-1)x(N-1) +
$$
  

$$
\frac{1}{2} x^{T} (N-1) Q x (N-1) + \frac{1}{2} [K(N-1)x(N-1)]^{T} R[K(N-1)x(N-1)
$$
  

$$
J_{(N-1),N} \big|_{O} = \frac{1}{2} x^{T} (N-1) P(1) x (N-1)
$$

donde, P(1) reemplaza a:

$$
P(1) = [G - H K(N-1)]^{T} P(0)[G - H K(N-1)] + K^{T}(N-1)RK(N-1) + Q
$$

**en esta expresión se aprecia la forma recursiva de calcular la matriz P(N), conociendo el valor de P(O).** 

**Transición de [N-2] a [N]** 

**Se tomará otro paso o transición hacia atrás en el cálculo del control óptimo, situándose en el paso [N-2]. El funcional cuadrático entre los muestreos [N-2] y [N], esta dado por:** 

$$
J_{(N-2),N} = \frac{1}{2}x^{T}(N) P(0) x(N) + \frac{1}{2} \sum_{k=N-2}^{N-1} [x^{T}(k) Q x(k) + u^{T}(k) R u(k)]
$$

**Aplicando el principio de optimalidad entre (N-2) y N, se puede deducir que:** 

$$
J_{(N-2),N} = J_{(N-2),(N-1)} + J_{(N-1),N} \big|_{O}
$$

$$
J_{(N-2),N} = J_{(N-1),N} \big|_0 + \frac{1}{2} x^T (N-2) Q x (N-2) + \frac{1}{2} u^T (N-2) R u (N-2)
$$

**sustituyendo el funcional óptimo en el intervalo (N-1 ), N por la expresión:** 

$$
J_{(N-1),N} |_{O} = \frac{1}{2} x^{T} (N-1) P(1) x (N-1)
$$

**y sustituyendo x(N-1), de la ecuación de estado:** 

$$
x(N-1) = Gx(N-2) + Hu(N-2)
$$

**resulta que:** 

$$
J_{(N-2)N} = \frac{1}{2}x^{T}(N-2)Qx(N-2) + \frac{1}{2}u^{T}(N-2)Ru(N-2) + \frac{1}{2}[Gx(N-2) + Hu(N-2)]^{T}
$$
  
P(1)[Gx(N-2) + Hu(N-2)]

El mínimo se obtiene tomando la diferencial de J<sub>(N-2), N</sub> con respecto a u(N-2), e igualando **a cero:** 

$$
\frac{\partial J_{(N-2),N}}{\partial u(N-2)}=0
$$

**Procediendo de manera similar a la transición de [N-1] a [N], se obtiene:** 

$$
u_o(N-2) = -[R + H^T P(1)H]^{-1} H^T P(1)Gx(N-2) = -K(N-2)x(N-2)
$$

**Sustituyendo esta expresión en el funcional cuadrático se obtiene:** 

$$
J_{(N-2),N} |_{O} = \frac{1}{2} x^{T} (N-2) P(2) x (N-2)
$$

**en donde P(2), es igual a:** 

$$
P(2) = [G - H K(N-2)]^{T} P(1)[G - H K(N-2)] + K^{T}(N-2)R K(N-2) + Q
$$

**Repitiendo este proceso se irán obteniendo las variables de control en los diferentes instantes de muestreo, que en general resultan:** 

$$
u_o(N-j) = -G(N-j)x(N-j)
$$
 Ec. [1]

**siendo la matriz de ganancia K(N-j), igual a:** 

$$
K(N-j) = -[R + H^T P(j-1)H]^{-1} H^T P(j-1)G
$$
 Ec. [2]

**y la matriz P(j) se resuelve para atrás y se obtiene a partir de P(O)=P, según la ecuación de Riccati:** 

$$
P(j) = [G - HK(N - j)]^{T} P(j - 1)[G - HK(N - j)] + K^{T}(N - j)RK(N - j) + Q
$$
  
Ec. [3]

**Con estas expresiones se esta optimizando el funcional cuadrático desde el momento inicial hasta el momento final.** 

**El funcional óptimo será:** 

$$
J_{(N-j)kN} \big|_{O} = \frac{1}{2} x^{T} (N-j) P(j) x (N-j)
$$
 Ec. [4]

#### **Trayectoria de control óptimo en estado estacionario**

**Cuando el valor de N tiende a infinito (régimen permanente), el valor de K permanece constante durante todos los periodos de muestreo. En la figura se muestra el diagrama**  de bloques del control óptimo en estado estacionario, en donde se ha asumido que todos **los estados se encuentran disponibles.** 

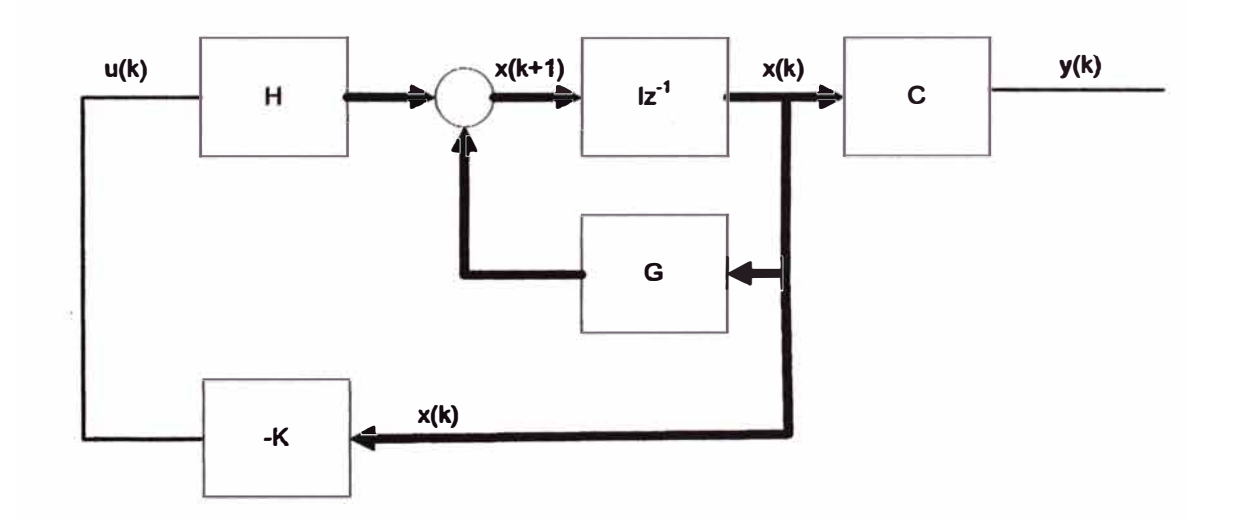

**La ecuación de Riccati converge hacia el valor que K tiene en el régimen permanente. Al estar en régimen permanente P(k)=P(k-1)=P(k-2)= ... =P(O), y la ecuación de Riccati en régimen permanente resulta ser:** 

$$
P = [G - H K]^T P[G - H K] + K^T R K + Q
$$

**en el cual se nota su independencia con respecto al tiempo, y donde:** 

$$
K = [R + H^T P H]^{-1} H^T P G
$$
 \tEc. [5]

**hay que tener en cuenta que las matrices [R+H<sup>T</sup>PH] y P son simétricas y por lo tanto iguales a su transpuestas.** 

**Sustituyendo el valor de K en la ecuación de Riccati:** 

$$
P = [G - H (R + HT P H)-1 HT P G]T P(G - H (R + HT P H)-1 HT P G] +
$$
  
\n
$$
([R + HT P H]-1 HT P G)T R ([R + HT P H]-1 HT P G) + Q
$$
  
\n
$$
P = GT PG - GT PH (R + HT P H)-1 HT P G - GT PH (R + HT P H)-1 HT P G + GT PH (R + HT P H)-1
$$
  
\n
$$
R(R + HT P H)-1 HT P G + Q
$$
  
\n
$$
P = GT PG - 2GT PH (R + HT P H)-1 HT P G + GT PH (R + HT P H)-1 (HT P H + R)
$$
  
\n
$$
[R + HT P H]-1 HT P G + Q
$$
  
\n
$$
P = GT PG - GT PH (R + HT P H)-1 (2HT PG - HT PG) + Q
$$
  
\n
$$
P = GT PG - GT PH (R + HT PH)-1 HT PG + Q
$$
  
\nEc. [6]

## **Control óptimo cuadrático en estado estacionario de seguimiento proporcional integral**

**Con el controlador diseñado en la sección anterior, el sistema planta - controlador funciona correctamente como regulador. Distinto es el caso de pretender que la salida y(k) del sistema siga la evolución de una señal deseada de referencia r(k). Una manera de realizar esto es como se muestra en la figura de abajo, el cual utiliza una ley por realimentación de estado más control integral; en donde envés de introducir la señal medida y(k), se alimenta con la diferencia entre la referencia y la medición [y(k)-r(k)], usa**  un integrador con señal de salida v(k), y una ganancia integral K<sub>1</sub>.

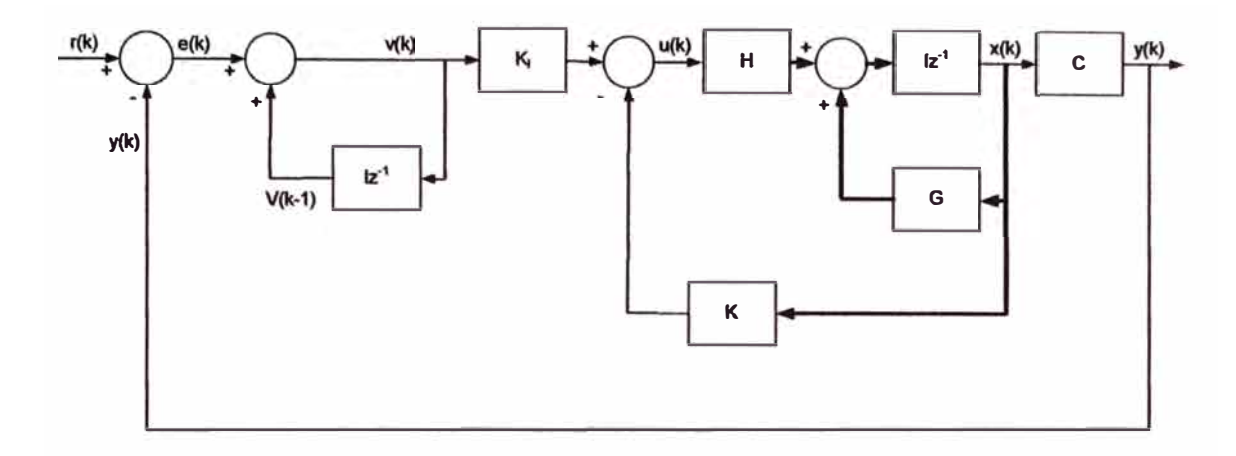

**Esquema de control por realimentación de estados más control integral** 

**Donde:** 

**r(k) señal de referencia, escalón unitario** 

- **v(k) señal de salida del integrador, de dimensión (1x1)**
- **K<sup>1</sup> ganancia integral, de dimensión (1x1)**
- **y(k) vector de salida, de dimensión (1x1)**

**Las ecuaciones de estado y salida del sistema original son:** 

$$
x(k+1) = Gx(k) + Hu(k)
$$

$$
y(k) = Cx(k)
$$

**La señal de control u(k) viene dada por:** 

$$
u(k) = -Kx(k) + K_i v(k)
$$

**Donde la matriz de ganancia del controlador es:** 

$$
K = [K_1 \ K_2 \ \ \dots \ \ K_n]
$$

**La ecuación para el integrador resulta:** 

$$
v(k) = v(k-1) + r(k) - y(k)
$$

**De donde se obtiene:** 

$$
v(k+1) = v(k) + r(k+1) - y(k+1)
$$

**Reemplazando en la expresión anterior, y(k+1 ), x(k+1 ); se obtiene:** 

$$
v(k+1) = v(k) + r(k+1) - C[Gx(k) + Hu(k)]
$$

**Reemplazando u(k) y reordenando, se tiene:** 

$$
v(k+1) = (-CG + CHK)x(k) + (1 - CHK1)v(k) + r(k+1)
$$

**Reemplazando u(k) en x(k+1 ):** 

 $x(k+1) = Gx(k) + H[-Kx(k) + K, v(k)]$ 

**Operando:** 

 $x(k+1) = (G-HK)x(k) + HK_{i}v(k)$ 

De las ecuaciones de v(k+1),x(k+1) y y(k) obtenidas, se deduce las nuevas ecuaciones **de estado y de salida del sistema extendido:** 

$$
\begin{bmatrix} x(k+1) \\ v(k+1) \end{bmatrix} = \begin{bmatrix} G-HK & HK_1 \\ -CG+CHK & 1-CHK_1 \end{bmatrix} \begin{bmatrix} x(k) \\ v(k) \end{bmatrix} + \begin{bmatrix} 0 \\ 1 \end{bmatrix} r(k+1)
$$
  

$$
y(k) = \begin{bmatrix} C & 0 \end{bmatrix} \begin{bmatrix} x(k) \\ v(k) \end{bmatrix}
$$

En el estado del equilibrio (para  $x \rightarrow \infty$ ), los valores de x(k), u(k) y v(k) toman valores estacionarios  $x(\infty)$ ,  $u(\infty)$   $\gamma v(\infty)$ . Así la ecuación se convierte en:

$$
\begin{bmatrix} x(\infty) \\ v(\infty) \end{bmatrix} = \begin{bmatrix} G - HK & HK_I \\ - CG + CHK & 1 - CHK_I \end{bmatrix} \begin{bmatrix} x(\infty) \\ v(\infty) \end{bmatrix} + \begin{bmatrix} 0 \\ r \end{bmatrix}
$$

**Si se define:** 

$$
x(k)-x(\infty)=x_e(k)
$$

 $v(k)-v(\infty) = v_e(k)$ 

**Si se resta de las últimas dos ecuaciones y luego se usa las últimas relaciones, se tiene:** 

$$
\begin{bmatrix} x_e(k+1) \\ v_e(k+1) \end{bmatrix} = \begin{bmatrix} G-HK & HK_1 \\ -CG+CHK & 1-CHK_1 \end{bmatrix} \begin{bmatrix} x_e(k) \\ v_e(k) \end{bmatrix}
$$

**Reordenando, se obtiene el sistema de control ampliado, en estado estacionario:** 

$$
\begin{bmatrix} x_e(k+1) \\ v_e(k+1) \end{bmatrix} = \begin{bmatrix} G & 0 \\ -CG & I \end{bmatrix} \begin{bmatrix} x_e(k) \\ v_e(k) \end{bmatrix} + \begin{bmatrix} H \\ -CH \end{bmatrix} \begin{bmatrix} K & K_I \end{bmatrix} \begin{bmatrix} x_e(k) \\ v_e(k) \end{bmatrix}
$$

**Ecuaciones de estado y de salida, ampliadas o extendidas: Nueva ecuación de estado:** 

$$
\xi(k+1) = \bar{G}\xi(k) + \bar{H} w(k)
$$

**Nueva ecuación de salida:** 

$$
\bar{y}(k) = \bar{C}\,\xi(k)
$$

**Nueva ley de control:** 

$$
w(k) = -\bar{K}\,\xi(k)
$$

**Donde:** 

 $\xi(k) = \begin{bmatrix} x_e(k) \\ y_e(k) \end{bmatrix}$ de dimensión  $(n+1)x$ l  $\zeta(k+1) = \begin{bmatrix} x_e(k+1) \\ y_e(k+1) \end{bmatrix}$  de dimensión  $(n+1)x!$  $\bar{G}(k) = \begin{bmatrix} G & 0 \\ -CG & I \end{bmatrix}$ de dimensión  $(n+1)x(n+1)$  $\bar{H}(k) = \begin{bmatrix} H \\ -CH \end{bmatrix}$ **de dimensión** *(n+* l)xl  $\overline{C}(k) = \begin{bmatrix} C & 0 \end{bmatrix}$ **de dimensión** *lx(n+* **1)**   $\overline{K}(k) = [K - K]$  de dimensión  $1x(n+1)$ 

El nuevo vector de estado  $\xi(k)$  del regulador proporcional integral posee dimensión **(n+1), es decir, posee los estados originales de la planta y un nuevo estado que resulta de la incorporación de un integrador asociado a la señal de error, resultante de la diferencia entre la referencia r(k) y el valor de salida del sistema y(k), con lo que se pretende asegurar un seguimiento de la señal de referencia que permita eliminar el error del sistema ante valores constantes de la referencia.** 

**En resumen, en base a las ecuaciones del integrador y en función de las matrices originales del sistema se ha obtenido un nuevo sistema de ecuaciones de estado y de salida ampliados; con estas ecuaciones y procediéndose de manera similar que para el controlador óptimo cuadrático en estado estacionario (referencia igual a cero), se halla el**  sistema de control óptimo ampliado de seguimiento proporcional – integral (referencia **diferente de cero).** 

**Definiendo el indice de desempeño cuadrático discreto en estado estacionario, el funcional, J:** 

$$
J = \frac{1}{2} \sum_{k=0}^{\infty} [\xi^{T}(k) \bar{Q} \xi(k) + w^{2}(k) \bar{R}]
$$

**Ahora se calcula la matriz** *k* **adecuada de forma tal que minimice el funcional de coste dado en la ecuación anterior. De la misma forma que los procedimientos anteriores se puede formular la ecuación de Riccati y la ecuación de ganancia del controlador** *K* **para el regulador, como sigue:** 

$$
\overline{P} = \overline{Q} + \overline{G}^T \overline{P} \overline{G} - \overline{G}^T \overline{P} \overline{H} \overline{I} \overline{I} \overline{I} \overline{I} \overline{P} \overline{H} \overline{I} \overline{I} \overline
$$

**Donde:** 

- *Q* **Matriz hermitiana semidefinida positiva de dimensión (n+1)x(n+1), pondera la importancia del vector de estado**  $\xi(k)$ **.**
- *R* **Matriz hermitiana definida positiva de dimensión (mxm), pondera la importancia de la señal de control w(k).**

## **ANEXOE** Observador óptimo. El filtro de **Kalman**

### **ANEXO E: OBSERVADOR ÓPTIMO - EL FILTRO DE KALMAN**

### **Filtro de Kalman**

**Proceso a ser estimado** 

**En general las ecuaciones de estado y de salida de un sistema discreto, con ruido, están dadas por:** 

$$
x(k+1) = A(k)x(k) + B(k)u(k) + v(k)
$$

$$
y(k) = C(k)x(k) + w(k)
$$

**Donde x(k) es el vector de estado a estimar, u(k) es el vector de control, y(k) es el vector de salida, w(k) es el ruido del proceso y v(k) es el ruido de medición.** 

**Tanto el ruido del proceso, w(k), como el ruido de medición, v(k), se consideran ruidos blancos, de media cero e independientes y que por lo tanto cumplen:** 

$$
E\{v(k)\} = \{w(k)\} = 0
$$
  
\n
$$
E\{v(k)w^{T}(k)\} = 0
$$
  
\n
$$
E\{w(k)v^{T}(k)\} = 0
$$
  
\n
$$
E\{v(k)v^{T}(j)\} = 0
$$
 Para todo  $k \neq j$   
\n
$$
E\{w(k)w^{T}(j)\} = 0
$$
 Para todo  $k \neq j$   
\n
$$
E\{v(k)v^{T}(k)\} = Q(k)
$$
  
\n
$$
E\{w(k)w^{T}(k)\} = R(k)
$$

**Las matrices de covarianza, de los ruidos del sistema Q(k) (positiva semidefinida) y de medida R(k) (positiva definida) son conocidos, diagonales, y simétricas.** 

**El problema consiste en estimar el valor óptimo del vector de estado x(k), teniendo en cuenta las medidas ruidosas y(O), y(1), ... ,y(k). Para esto utilizamos el filtro de Kalman con**  Predicción, en la que se obtiene la estimación  $\hat{x}(k + 1)$  conociendo las medidas: y(0),

## **y(1), y(2), ... ;y(k)**

**El criterio para obtener el óptimo es minimizar el índice de comportamiento:** 

$$
P(k+1) = E\bigg\{e(k+1)e^{T}(k+1)\bigg\}
$$

**El error e(k+1) esta definido como:** 

$$
e(k+1) = x(k+1) - \hat{x}(k+1)
$$

**Asumiendo conocido el valor medio o esperanza matemática del estado inicial x(O):** 

$$
E\big\{x(0)\big\} = \bar{x}(0)
$$

**Asimismo, asumiendo conocido la matriz de covarianza del estado inicial P(O):** 

$$
P(0) = E\bigg\{ [x(0) - \bar{x}(0)][x(0) - \bar{x}(0)]^T \bigg\}
$$

**Además se cumple que:** 

$$
E\bigg\{[x(0) - \bar{x}(0)]v^{T}(k)\bigg\} = E\bigg\{[x(0) - \bar{x}(0)]w^{T}\bigg\} = 0
$$

**Al ser la media de los ruidos blancos cero y ser independientes el estado inicial y el ruido.** 

## **El Filtro de kalman con predicción**

**El proceso a estimar tienen las ecuaciones de estado y salida, siguientes:** 

$$
x(k+1) = A(k)x(k) + B(k)u(k) + v(k)
$$

$$
y(k) = C(k)x(k) + w(k)
$$

**El observador óptimo tiene por ecuación:** 

$$
\hat{x}(k+1) = A(k)\hat{x}(k) + B(k)u(k) + K(k)[y(k) - C(k)\hat{x}(k)]
$$
 [Ec.1]

**Por lo que el diagrama de bloques sería:** 

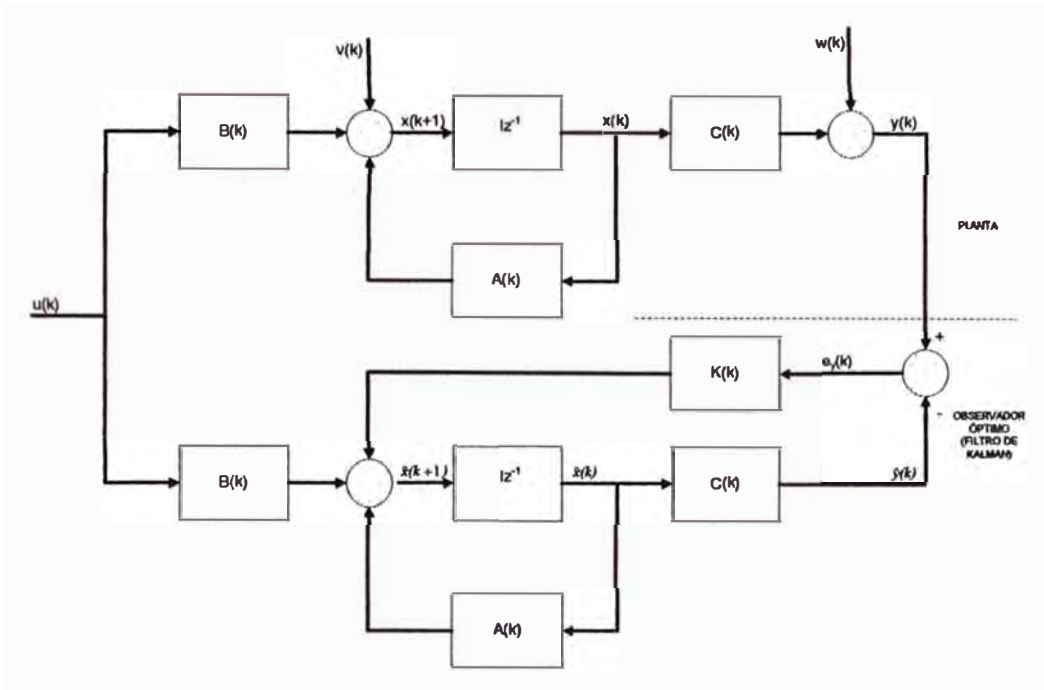

**El error en el instante k+1 será:** 

$$
e(k+1) = x(k+1) - \hat{x}(k+1)
$$
  
\n
$$
e(k+1) = A(k)x(k) + v(k) - \{A(k)\hat{x}(k) + K(k)[y(k) - C(k)\hat{x}(k)]\}
$$
  
\n
$$
e(k+1) = A(k)x(k) + v(k) - \{A(k)\hat{x}(k) + K(k)y(k) - K(k)C(k)\hat{x}(k)\}
$$
  
\n
$$
e(k+1) = A(k)x(k) + v(k) - \{A(k) - K(k)C(k)\hat{x}(k) + K(k)y(k)\}
$$

**Pero:** 

$$
y(k) = C(k)x(k) + w(k)
$$

**Entonces:** 

$$
e(k+1) = A(k)x(k) + v(k) - \{A(k) - K(k)C(k)\}x(k) + K(k)C(k)x(k) + K(k)w(k)\}
$$

**Agrupando términos:** 

$$
e(k+1) = A(k)x(k) - K(k)C(k)x(k) - (A(k) - K(k)C(k))\mathfrak{K}(k) + v(k) - K(k)w(k)
$$
  
\n
$$
e(k+1) = (A(k) - K(k)C(k))x(k) - (A(k) - K(k)C(k))\mathfrak{K}(k) + v(k) - K(k)w(k)
$$
  
\n
$$
e(k+1) = (A(k) - K(k)C(k))\{x(k) - \mathfrak{K}(k)\} + v(k) - K(k)w(k)
$$

**Como:** 

$$
e(k) = x(k) - \hat{x}(k)
$$

**Reemplazando se obtiene:** 

$$
e(k+1) = \{A(k) - K(k)C(k)\}e(k) + v(k) - K(k)w(k)
$$

**Pero:** 

 $\hat{A}(k) = A(k) - K(k)C(k)$ 

**Reemplazando:**
$e(k+1) = \lambda(k)e(k) + v(k) - K(k)w(k)$ 

**Como ya se dijo líneas arriba, el objetivo es minimizar la matriz de covarianza del error**   $P(k+1)$ :

$$
P(k+1) = E\bigg\{e(k+1)e^{T}(k+1)\bigg\}
$$

**Reemplazando e(k+1 ), en la expresión anterior, se tiene:** 

$$
P(k+1) = E\bigg\{\lambda(k)e(k) - K(k)w(k) + v(k)\bigg(\lambda(k)e(k) - K(k)w(k) + v(k)\bigg)^T\bigg\}
$$

**Desarrollando la expresión:** 

$$
P(k+1) = E\left\{ \left( \lambda(k)e(k) - K(k)w(k) + v(k) \left( e^{T}(k) \lambda^{T}(k) - w^{T}(k)K(k) + v^{T}(k) \right) \right) \right\}
$$

**Efectuando operaciones:** 

$$
P(k+1) = E\left\{\hat{A}(k)e(k)e^{T}(k)\hat{A}^{T}(k)\right\} - E\left\{\hat{A}(k)e(k)w^{T}(k)K^{T}(k)\right\} + E\left\{\hat{A}(k)e(k)v^{T}(k)\right\} - E\left\{K(k)w(k)e^{T}(k)\hat{A}^{T}(k)\right\} + E\left\{K(k)w(k)w^{T}(k)W^{T}(k)K^{T}(k)\right\} - E\left\{K(k)w(k)v^{T}(k)\right\} + E\left\{v(k)e^{T}(k)\hat{A}^{T}(k)\right\} - E\left\{v(k)w^{T}(k)K^{T}(k)\right\} + E\left\{v(k)v^{T}(k)\right\}
$$

$$
P(k+1) = \lambda(k)E\{e(k)e^{T}(k)\}\lambda^{T}(k) - \lambda(k)E\{e(k)w^{T}(k)k^{T}(k)\} + \lambda(k)E\{e(k)v^{T}(k)\} - K(k)E\{w(k)e^{T}(k)\}\lambda^{T}(k) + E\{K(k)w(k)w^{T}(k)k^{T}(k)\} - E\{K(k)w(k)v^{T}(k)\} + E\{v(k)e^{T}(k)\}\lambda^{T}(k) - E\{v(k)w^{T}(k)k^{T}(k)\} + E\{v(k)v^{T}(k)\}
$$

**Pero:** 

$$
E\left\{w(k)v^{T}(k)\right\}=0
$$
  
\n
$$
E\left\{v(k)w^{T}(k)\right\}=0
$$
  
\n
$$
E\left\{v(k)v^{T}(k)\right\}=Q(k)
$$
  
\n
$$
E\left\{w(k)w^{T}(k)\right\}=R(k)
$$
  
\n
$$
E\left\{e(k)e^{T}(k)\right\}=P(k)
$$

**Reemplazando en P(k+1), se obtiene:** 

$$
P(k+1) = \lambda(k)P(k)\lambda^{T}(k) - \lambda(k)E\{e(k)w^{T}(k)k^{T}(k)\} + \lambda(k)E\{e(k)v^{T}(k)\} - K(k)E\{w(k)e^{T}(k)\}\lambda^{T}(k) + K(k)R(k)K^{T}(k) + E\{v(k)e^{T}(k)\}\lambda^{T}(k) + Q(k)
$$

Cálculo del término  $E\left\{e(k)w^{T}(k)\right\}$ , dado que se conoce que:

$$
e(k+1) = \lambda(k)e(k) + v(k) - K(k)w(k)
$$

Por lo tanto:  $e(k) = \lambda(k-1)e(k-1) + v(k-1) - K(k-1)w(k-1)$ 

**Reemplazando, e(k):**

$$
E\left\{e(k)w^{T}(k)\right\} = E\left\{\left[\hat{A}(k-1)e(k-1) - K(k-1)w(k-1) + v(k-1)\right]w^{T}(k)\right\}
$$
  

$$
E\left\{e(k)w^{T}(k)\right\} = \hat{A}(k-1)E\left\{e(k-1)w^{T}(k)\right\} - K(k-1)E\left\{w(k-1)w^{T}(k)\right\} + E\left\{v(k-1)w^{T}(k)\right\}
$$
  
Pero:

$$
E\left\{w(k-1)w^{T}(k)\right\}=0
$$
  

$$
E\left\{v(k-1)w^{T}(k)\right\}=0
$$

**Reemplazando, se tiene:**

$$
E\left\{e(k)w^{T}(k)\right\} = \lambda(k-1)E\left\{e(k-1)w^{T}(k)\right\}
$$

**Expandiendo la expresión anterior, hasta llegar a e(k=O), se obtiene:**

$$
E\bigg\{e(k)w^{T}(k)\bigg\} = \lambda(k-1)\lambda(k-2)... \lambda(0)E\bigg\{e(0)w^{T}(k)\bigg\}
$$

Como,  $e(0) = x(0) - \hat{x}(0)$ , reemplazando se tiene:

$$
E\left\{e(k)w^{T}(k)\right\} = \lambda(k-1)\lambda(k-2)... \lambda(0)E\left\{[x(0)-\hat{x}(0)]w^{T}(k)\right\}
$$

Escogiendo para la estimación inicial  $\hat{x}(0)$  el valor medio, es decir:

$$
\hat{x}(0) = \bar{x}(0)
$$

**Resulta:**

$$
E\bigg\{e(k)w^{T}(k)\bigg\} = \lambda(k-1)\lambda(k-2)... \lambda(0)E\bigg\{[x(0)-x(0)]w^{T}(k)\bigg\}
$$

**También, en las condiciones iniciales se había supuesto:**

$$
E\left\{ \left[ x(0) - x(0) \right] w^{T}(k) \right\} = 0
$$
  

$$
E\left\{ e(k) v^{T}(k) \right\} = E\left\{ w(k) e^{T}(k) \right\} = 0
$$

**Por lo que la expresión queda como:** 

$$
E\bigg\{e(k)w^{T}(k)\bigg\}=0
$$

**Reemplazando lo calculado y los supuestos, en la expresión de P(k+1 ), se tiene:** 

$$
P(k+1) = \lambda(k)P(k)\lambda^{T}(k) + K(k)R(k)K^{T}(k) + Q(k)
$$
  
Como:  $\lambda(k) = A(k) - K(k)C(k)$ 

**Remplazando**  $\hat{A}(k)$  se tiene:

$$
P(k+1) = [A(k) - K(k)C(k)]P(k)[A(k) - K(k)C(k)]^{T} + K(k)R(k)K^{T}(k) + Q(k)
$$

**Efectuando operaciones:** 

$$
P(k+1) = [A(k)P(k) - K(k)C(k)P(k)][A^T(k) - C^T(k)K^T(k)] + K(k)R(k)K^T(k) + Q(k)
$$
  

$$
P(k+1) = [A(k)P(k)A^T(k) - A(k)P(k)C^T(k)K^T(k) - K(k)C(k)P(k)A^T(k) + K(k)C(k)P(k)C^T(k)K^T(k)] + K(k)R(k)K^T(k) + Q(k)
$$

**Como el objetivo es minimizar la expresión anterior denominada covarianza del error, se halla la derivada de P(k+1) con respecto a K(k) y se iguala a cero: Por teoría de matrices (derivada matricial), se sabe que:** 

 $\frac{\partial x}{\partial x}$  *Ax* = 2*Ax* ; siempre que A sea simétrica

**En nuestro caso hemos supuesto que P(k) y R(k) son simétricas; por lo tanto:** 

$$
\frac{dP(k+1)}{dk(k)} = 0 - A(k)P(k)C^{T}(k) - A(k)P(k)C^{T}(k) + 2K(k)C(k)P(k)C^{T}(k) + 2K(k)R(k) + 0
$$

$$
0 = -2A(k)P(k)C^{T}(k) + 2K(k)C(k)P(k)C^{T}(k) + 2K(k)R(k)
$$

**Despejando K(k), se tiene:** 

$$
K(k) = A(k)P(k)C^{T}(k)\bigg[R(k) + C(k)P(k)C^{T}(k)\bigg]^{-1}
$$
 [Ec. 2]

Esta matriz K(k) es la que minimiza la matriz de covarianza P(k+1), por lo que **reemplazando este valor en P(k+1) y operando la transpuesta, se tiene:** 

$$
P(k+1) = A(k)P(k)A^{T}(k) - A(k)P(k)C^{T}(k)[R(k) + C(k)P(k)C^{T}(k)]^{-1}C(k)P(k)A^{T}(k)
$$
  
\n
$$
- A(k)P(k)C^{T}(k)[R(k) + C(k)P(k)C^{T}(k)]^{-1}C(k)P(k)A^{T}(k)
$$
  
\n
$$
+ A(k)P(k)C^{T}(k)[R(k) + C(k)P(k)C^{T}(k)]^{-1}C(k)P(k)C^{T}(k)[R(k) + C(k)P(k)C^{T}]^{-1}
$$
  
\n
$$
C(k)P(k)A^{T}(k)] + A(k)P(k)C^{T}(k)[R(k) + C(k)P(k)C^{T}(k)]^{-1}R(k)
$$
  
\n
$$
[R(k) + C(k)P(k)C^{T}(k)]^{-1}C(k)P(k)A^{T}(k) + Q(k)
$$

**Efectuando operaciones y simplificando, se obtiene:** 

$$
P(k+1) = Q(k) + [A(k) - K(k)C(k)]P(k)A^{T}(k)
$$
 [Ec. 3]

**Esta expresión es una ecuación del tipo Riccati** 

**En resumen las ecuaciones útiles a fin de implementar el filtro Kalman con predicción, en régimen general, son:** 

$$
K(k) = A(k)P(k)C^{T}(k)\Big[R(k) + C(k)P(k)C^{T}(k)\Big]^{-1}
$$
  

$$
\hat{x}(k+1) = A(k)\hat{x}(k) + B(k)u(k) + K(k)[y(k) - C(k)\hat{x}(k)]
$$
  

$$
P(k+1) = Q(k) + [A(k) - K(k)C(k)]P(k)A^{T}(k)
$$

## **BIBLIOGRAFiA**

- **[1] Aguado, A.; Martínez, M.** *Identificación y Control Adaptivo,* **Prentice Hall, 2003**
- **[2] Astrom, K.; Wrttemark, B.** *Adaptive Control,* **Addison-Wesley, 1995**
- **[3] Goodwin, G.; Sin, K.** *Adaptive Filtering Prediction and Control,* **Englewood Cliffs, N.J., Prentice Hall, 1984**
- **[4] Isidoro, A.** *NonUnear Control System,* **Englewood Cliffs, N.J., Prentice Hall, 1980**
- **[5] Kaufman, H.; Barkana, l.; Sobel, K.** *Direct Adaptive Control A/gorithms, Theory and App/ications,* **Springer-Ver1ag, 1994**
- **[6] Math Works, lnc.** *MATLAB,* **Prentice Hall, Englewood Cliffs, New Jersey, Segunda Edición 1996**
- **[7] Mishkin, E.; Braun, J.L.** *Adaptive Control System,* **McGraw Hill, 1961**
- **[8] Narendra, K.; Amaswamy, A.** *Stable Adaptive System,* **Englewood Cliffs, N.J., Prentice Hall, 1989**
- **[9] Ogata, K.** *Ingeniería de Control Moderna,* **Prentice Hall, Segunda Edición 1996**
- **(10] Ogata, K.** *Sistemas de Control en Tiempo Discreto,* **Madrid - España, Prentice Hall, 1999**
- **(11] Ogata, K.** *Problemas de Ingeniería de Control utilizando MATLAB,* **Prentice Hall, Madrid - España, 1999**
- **(12] Rojas-Moreno, A.** *Control avanzado* **-** *Diseño y Aplicaciones en Tiempo real,*  **Lima - Perú, 2001**
- **(13] Sastry, S.; Bodson, M.** *Adaptive Control: stability, convergence and robustness,*  **Englewood Cliffs, N.J., Prentice Hall, 1989**
- **(14] Sira-Ramírez, H.; Márquez, R.; Rivas-Echevarría, F.; Llanos-Santiago, O.** *Control de Sistemas No Uneales,* **Madrid - España, Prentice Hall, 2005**